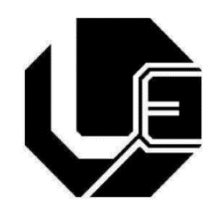

# UNIVERSIDADE FEDERAL DE UBERLÂNDIA

# FACULDADE DE ENGENHARIA ELÉTRICA

MARCELO LEMOS NUNES FRANCO

# **CLASSIFICAÇÃO DE NÓDULOS PULMONARES EM IMAGENS TOMOGRÁFICAS UTILIZANDO REDES NEURAIS ARTIFICIAIS EM CASCATA**

Uberlândia

2015

# MARCELO LEMOS NUNES FRANCO

## CLASSIFICAÇÃO DE NÓDULOS PULMONARES EM IMAGENS TOMOGRÁFICAS UTILIZANDO REDES NEURAIS ARTIFICIAIS EM CASCATA

Dissertação de mestrado submetida ao Programa de Pós-graduação em Engenharia Biomédica da Universidade Federal de Uberlândia, como requisito parcial à obtenção do título de Mestre em Ciências.

Área de concentração: Engenharia Biomédica

Orientador: Prof<sup>a</sup>. Dr<sup>a</sup>. Ana Claudia Patrocinio

Uberlândia

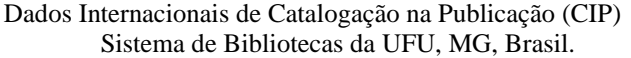

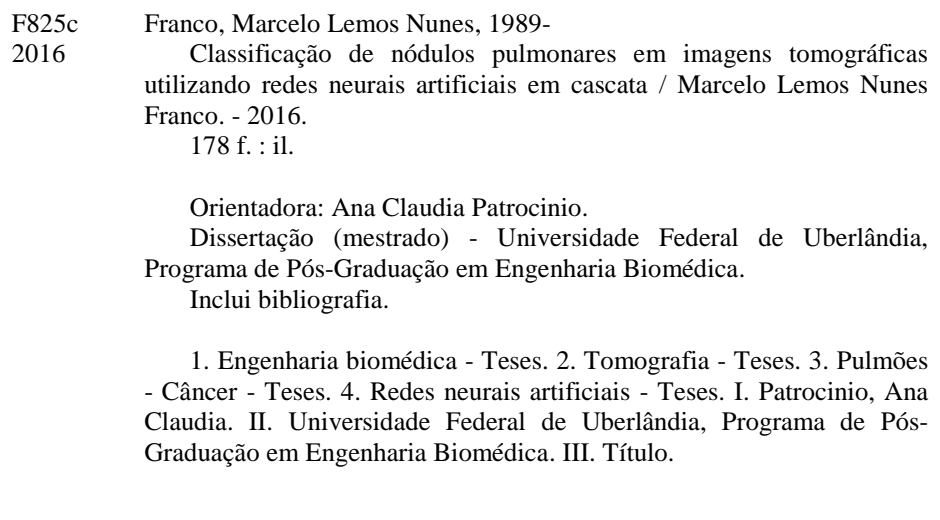

2015

#### MARCELO LEMOS NUNES FRANCO

# CLASSIFICAÇÃO DE NÓDULOS PULMONARES EM IMAGENS TOMOGRÁFICAS UTILIZANDO REDES NEURAIS ARTIFICIAIS EM CASCATA

\_\_\_\_\_\_\_\_\_\_\_\_\_\_\_\_\_\_\_\_\_\_\_\_\_\_\_\_\_\_\_\_\_ \_\_\_\_\_\_\_\_\_\_\_\_\_\_\_\_\_\_\_\_\_\_\_\_\_\_\_\_\_\_\_\_\_\_

Dissertação de mestrado submetida ao Programa de Pós-graduação em Engenharia Biomédica da Universidade Federal de Uberlândia, como requisito parcial à obtenção do título de Mestre em Ciências.

Área de concentração: Engenharia Biomédica

Prof.<sup>ª</sup> Ana Claudia Patrocinio, Dr<sup>a</sup>.

. Prof. Edgar Afonso Lamounier Júnior, Dr. Orientador Coordenador da Pós-Graduação

Dedico esse trabalho aos meus pais que sempre me inspiraram.

#### **AGRADECIMENTOS**

À minha orientadora, professora Ana Claudia Patrocinio, pela orientação necessária a realização deste trabalho, além dos conhecimentos, disposição, paciência e amizade.

Aos meus pais, pelo apoio incondicional e toda minha família pelo incentivo.

À minha namorada, Sarah Mansur Resende de Miranda, pela paciência e compreensão.

A todos os meus amigos pela descontração quando necessário.

Aos colegas do laboratório *BioLab* pelas ideias, auxilio e risadas.

À PUC-RS e, em especial, a Ana Maria Marques da Silva e Ana Paula Pastre Froner, pelo fornecimento das imagens utilizadas e demais dados necessários.

À Universidade Federal de Uberlândia pela oportunidade de me qualificar.

E a todos que de alguma forma contribuíram para a realização desse projeto.

*"A mente que se abre a uma nova ideia jamais voltará ao seu tamanho original. "*

(Albert Einstein)

#### **RESUMO**

O câncer de pulmão é o mais comum de todos os tumores malignos, com 1,59 milhões de novos casos em todo o mundo no ano de 2012. A detecção precoce é o principal fator que determina a sobrevivência de pacientes acometidos por essa doença. Ainda, o estadiamento é importante para definir o método terapêutico mais adequado, bem como sugerir o prognóstico e a evolução clínica da doença. Dentre os exames utilizados para detecção de câncer pulmonar, a tomografia computadorizada têm sido o exame mais indicado. Porém, imagens de tomografia computadorizada são naturalmente complexas e médicos mesmo que experientes são sujeitos a falhas de detecção ou de classificação. No sentido de ajudar o processo de detecção de neoplasias, sistemas de auxílio ao diagnostico vem sendo desenvolvidos, o que pode ajudar a diminuir a quantidade de falsos positivos em biópsias. Neste trabalho foi desenvolvido um sistema de classificação automática de nódulos pulmonares em imagens de tomografia computadorizada utilizando Redes Neurais Artificias. Para isso, foram extraídos atributos morfológicos, de textura e de intensidade, de nódulos pulmonares que foram recortados de imagens tomográficas utilizando regiões de interesse elípticas e, posteriormente, segmentados pelo método de Otsu. Esses atributos foram selecionados por meio de testes estatísticos de comparação populacional (teste T de *Student* e teste U de *Mann-Whitney*) de onde originou um ranking. Os atributos, após a seleção, foram inseridos em redes neurais artificiais do tipo *Backpropagation* para compor dois tipos de classificação; uma para classificar se os nódulos são malignos ou benignos (rede 1); e outra para classificar dois tipos de lesões malignas (rede 2), formando, assim, um classificador em cascata. As melhores redes foram associadas e sua eficácia foi medida por meio da área sob a curva ROC, onde a rede 1 e a rede 2 obtiveram desempenho igual a 0,901 e 0,892 respectivamente.

**Palavras-Chave:** Câncer Pulmonar; Redes Neurais Artificiais em Cascata; Tomografia Computadorizada; Teste T de *Student*; Teste U de *Mann-Whitney*.

#### **ABSTRACT**

Lung cancer is the most common of malignant tumors, with 1.59 million new cases worldwide in 2012. Early detection is the main factor to determine the survival of patients affected by this disease. Furthermore, the correct classification is important to define the most appropriate therapeutic approach as well as suggest the prognosis and the clinical disease evolution. Among the exams used to detect lung cancer, computed tomography have been the most indicated. However, CT images are naturally complex and even experts medical are subject to fault detection or classification. In order to assist the detection of malignant tumors, computer-aided diagnosis systems have been developed to aid reduce the amount of false positives biopsies. In this work it was developed an automatic classification system of pulmonary nodules on CT images by using Artificial Neural Networks. Morphological, texture and intensity attributes were extracted from lung nodules cut tomographic images using elliptical regions of interest that they were subsequently segmented by Otsu method. These features were selected through statistical tests that compare populations (T test of Student and U test of Mann-Whitney); from which it originated a ranking. The features after selected, were inserted in Artificial Neural Networks (backpropagation) to compose two types of classification; one to classify nodules in malignant and benign (network 1); and another to classify two types of malignancies (network 2); featuring a cascade classifier. The best networks were associated and its performance was measured by the area under the ROC curve, where the network 1 and network 2 achieved performance equal to 0.901 and 0.892 respectively.

**Keywords:** Lung Cancer; Cascade Artificial Neural Network; Computed Tomography; T Test of *Student*; U Test of *Mann-Whitney*.

# **LISTA DE FIGURAS**

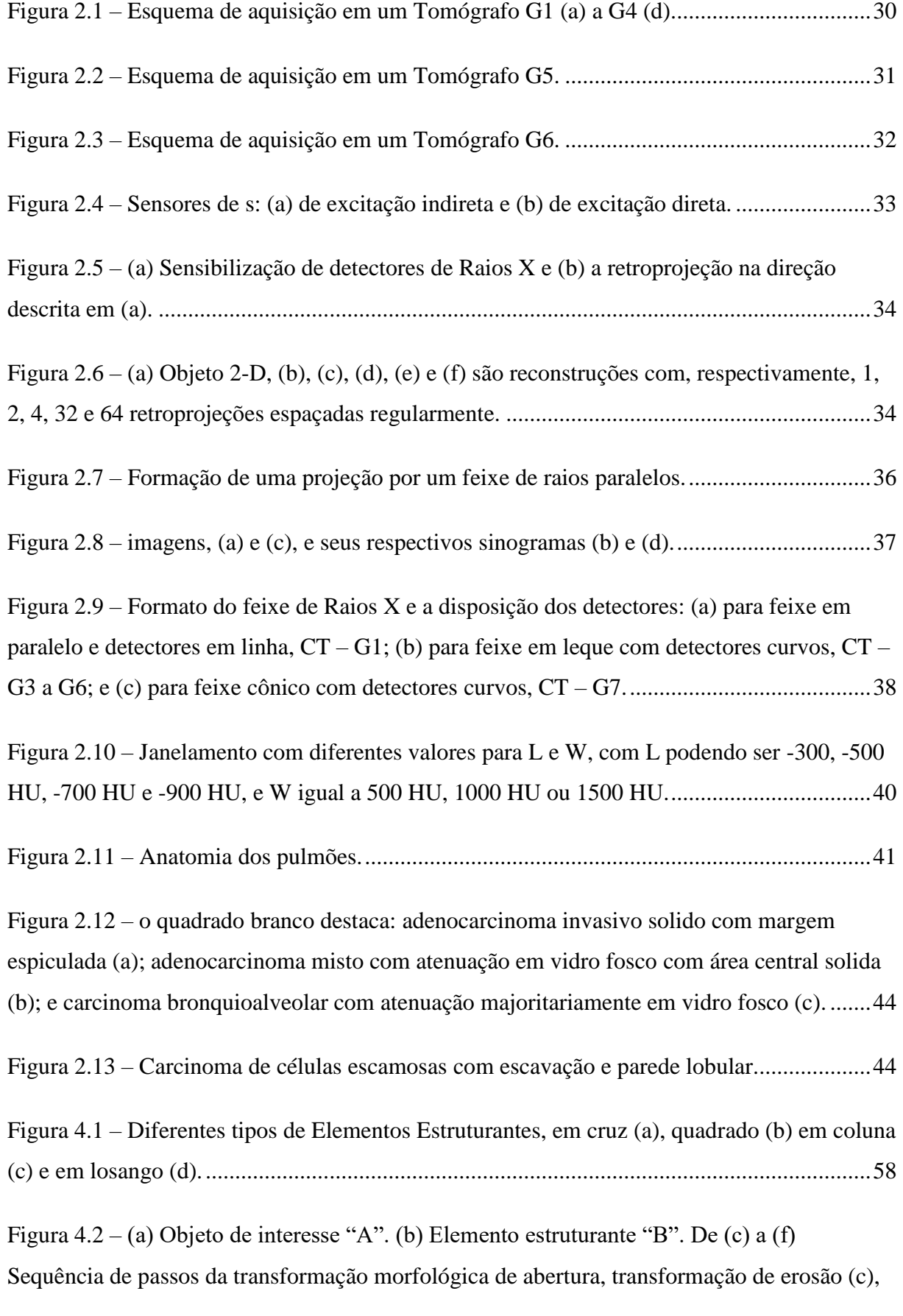

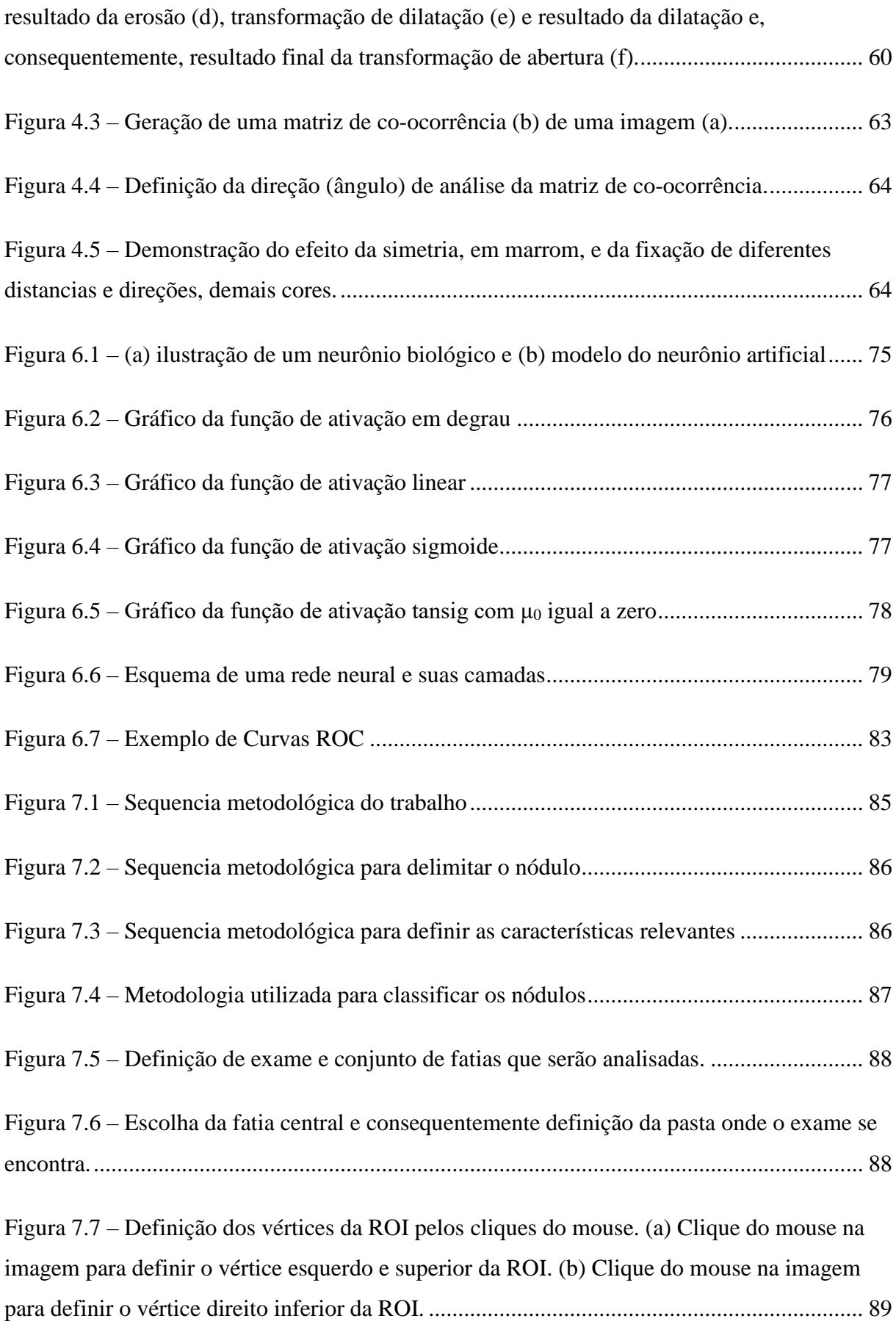

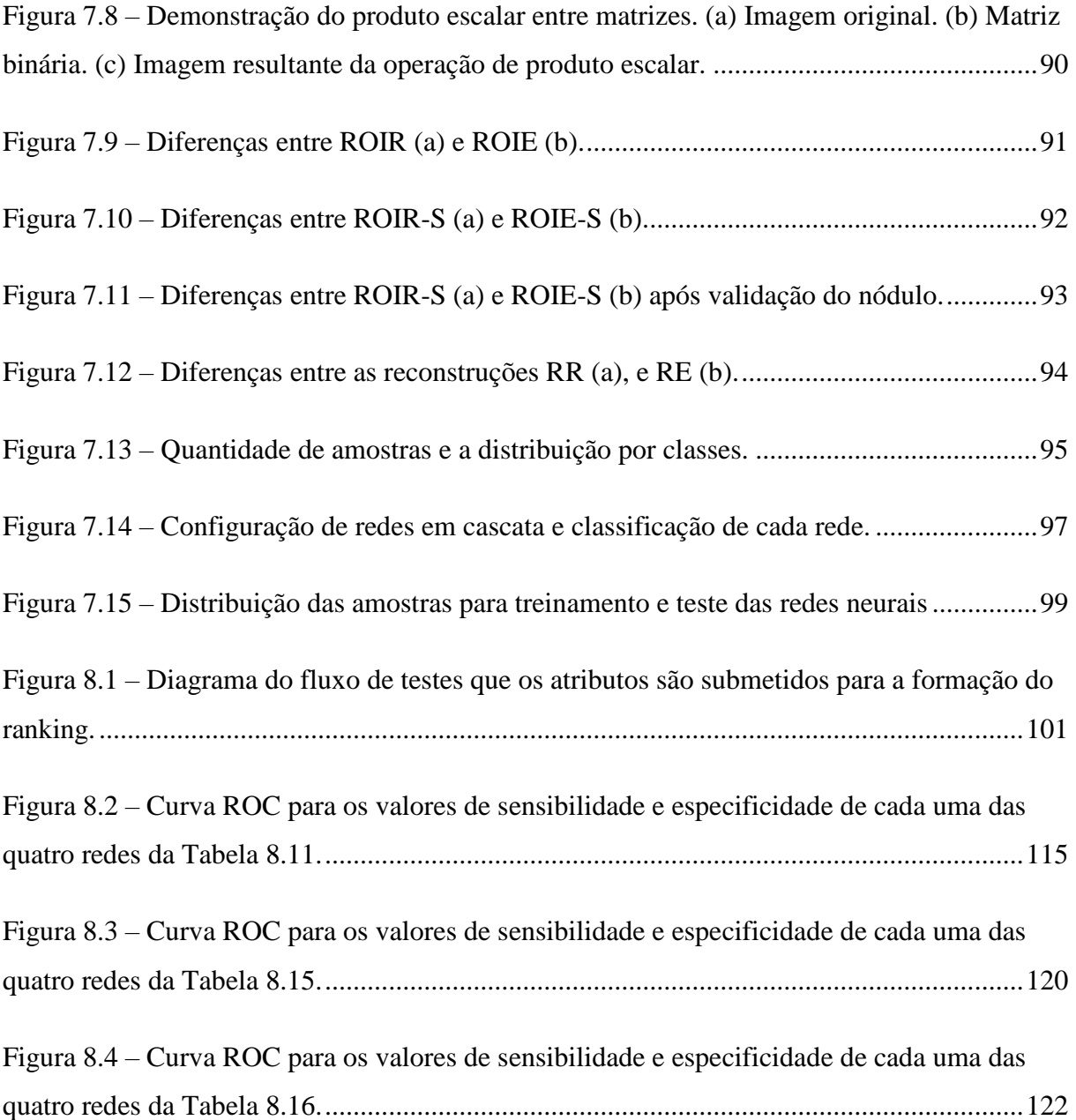

# **LISTA DE QUADROS**

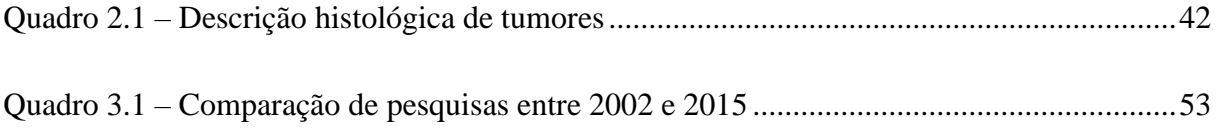

# **LISTA DE TABELAS**

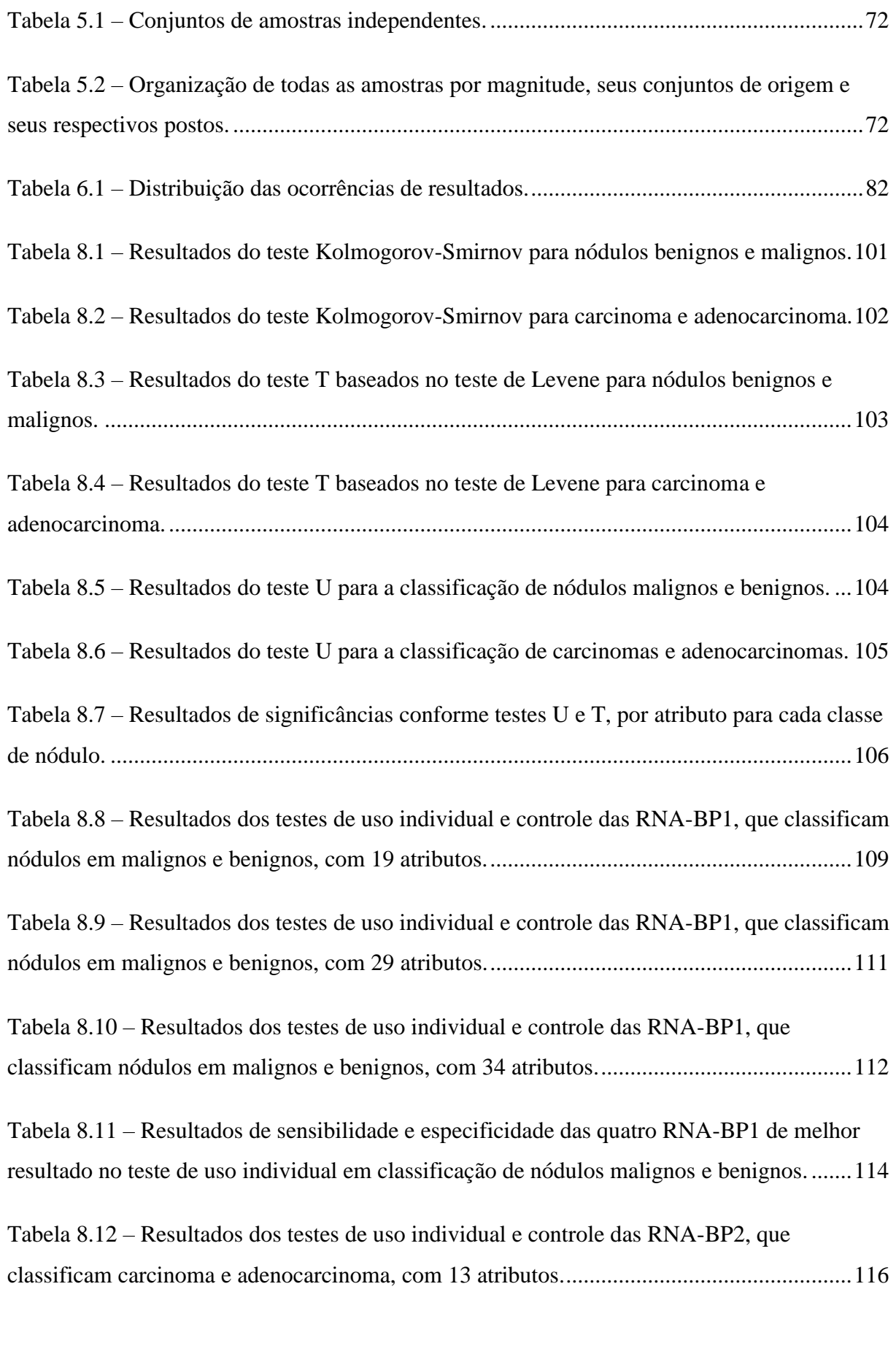

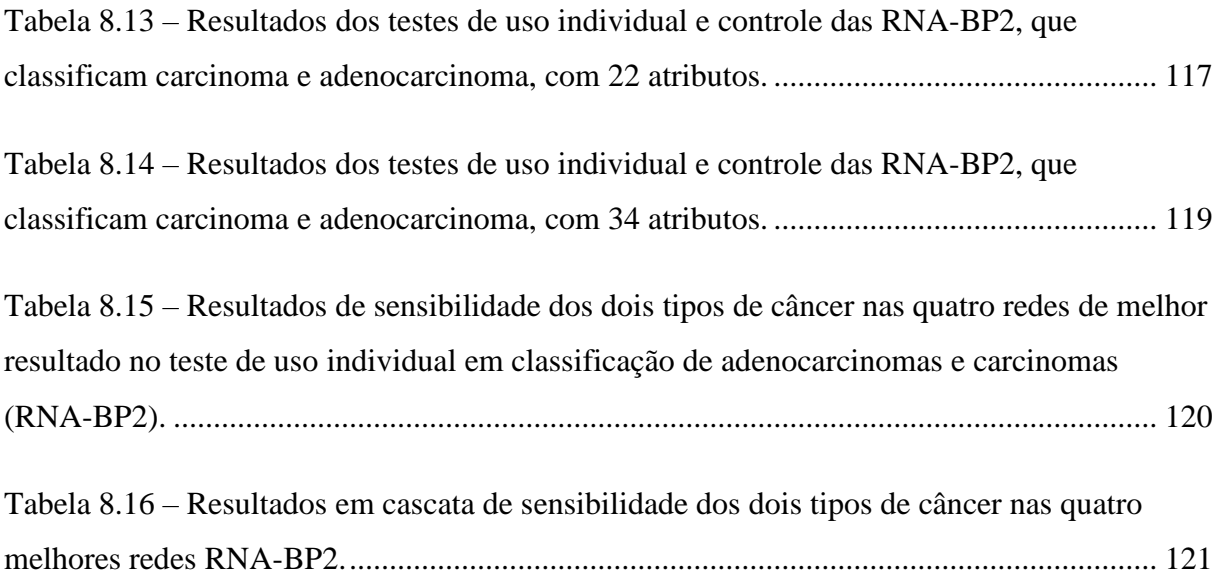

# **LISTA DE SIGLAS E ABREVIATURAS**

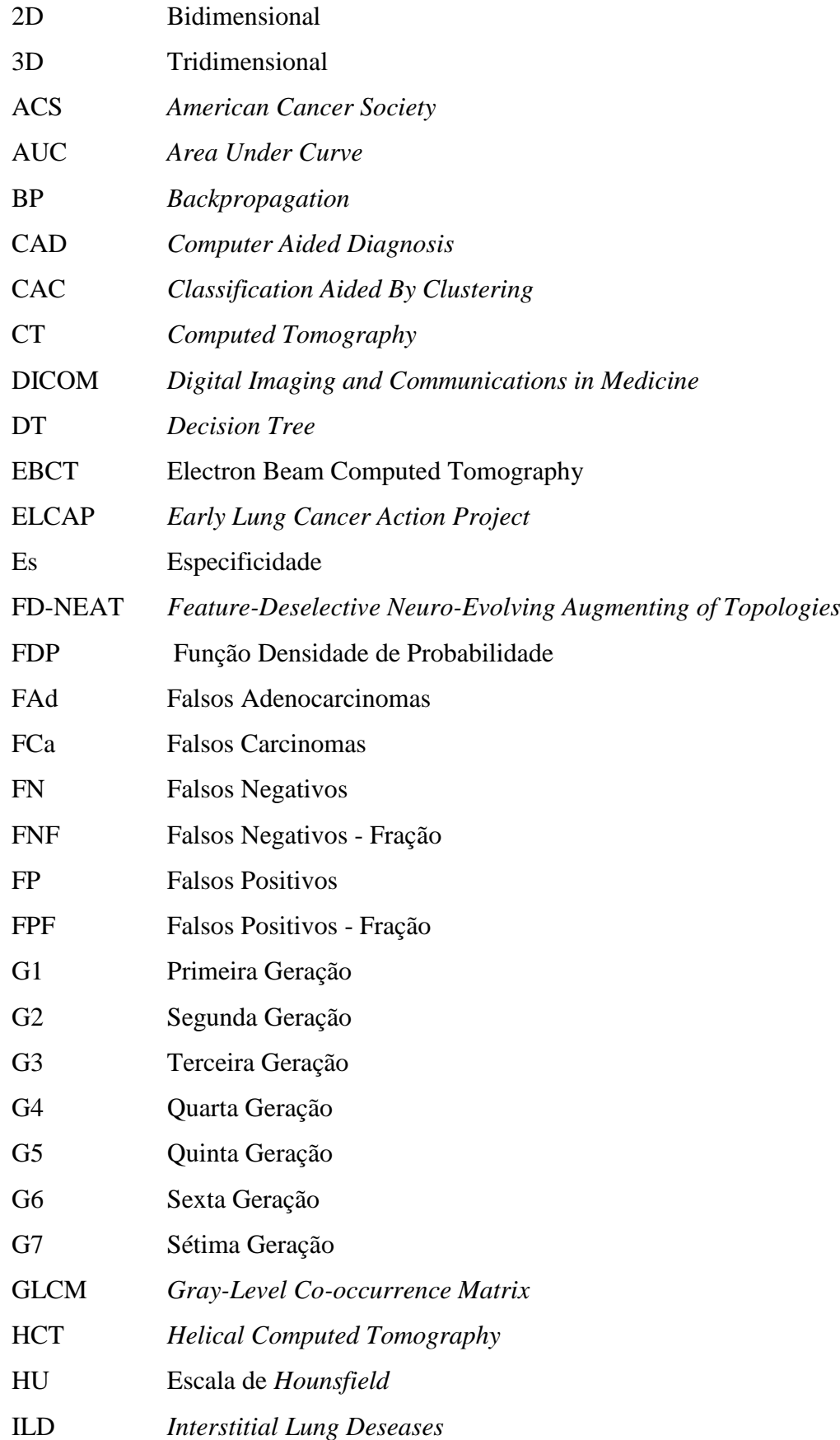

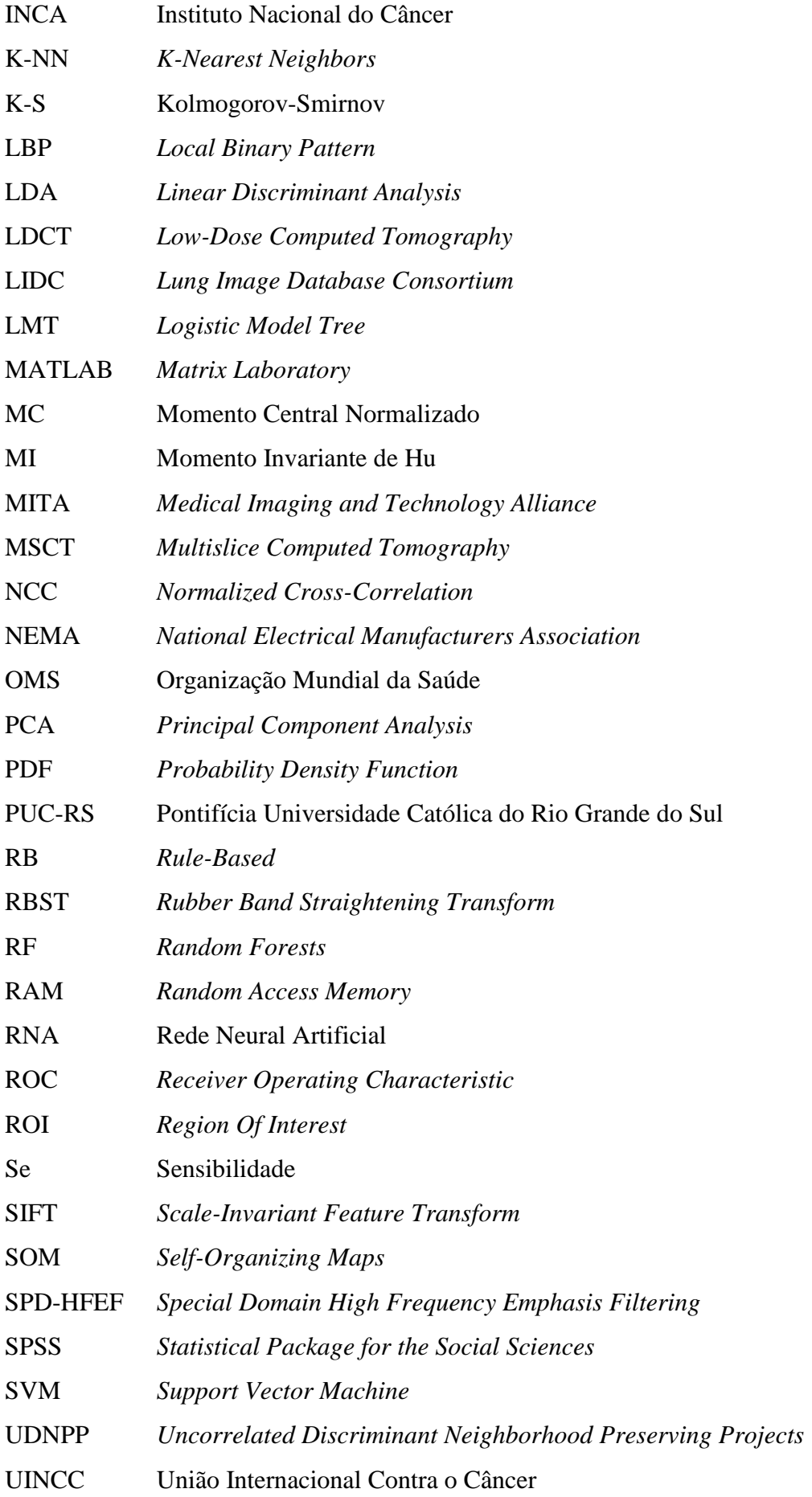

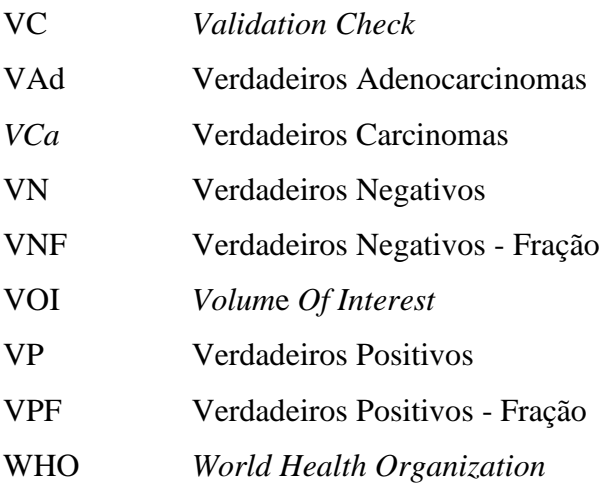

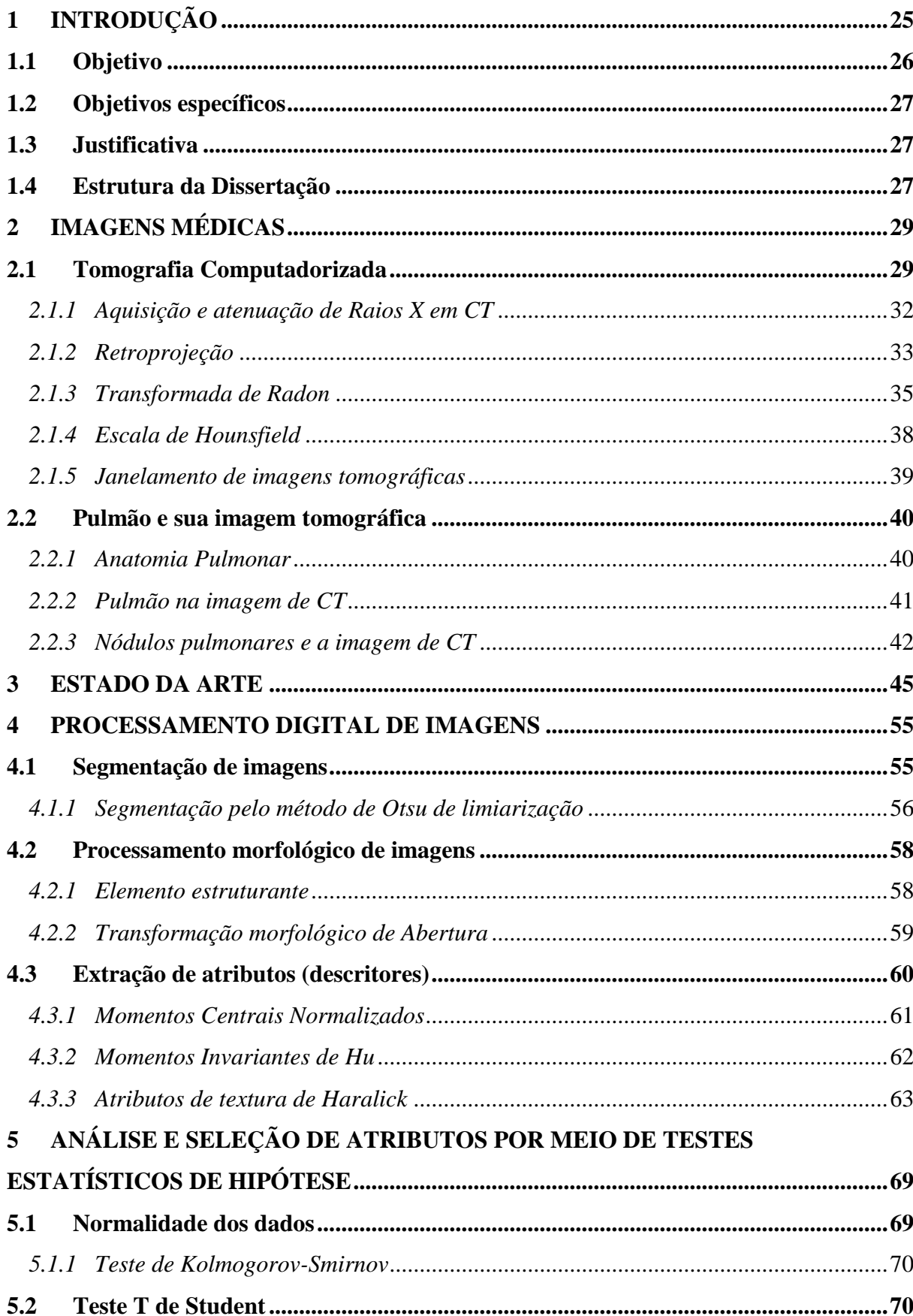

# **SUMÁRIO**

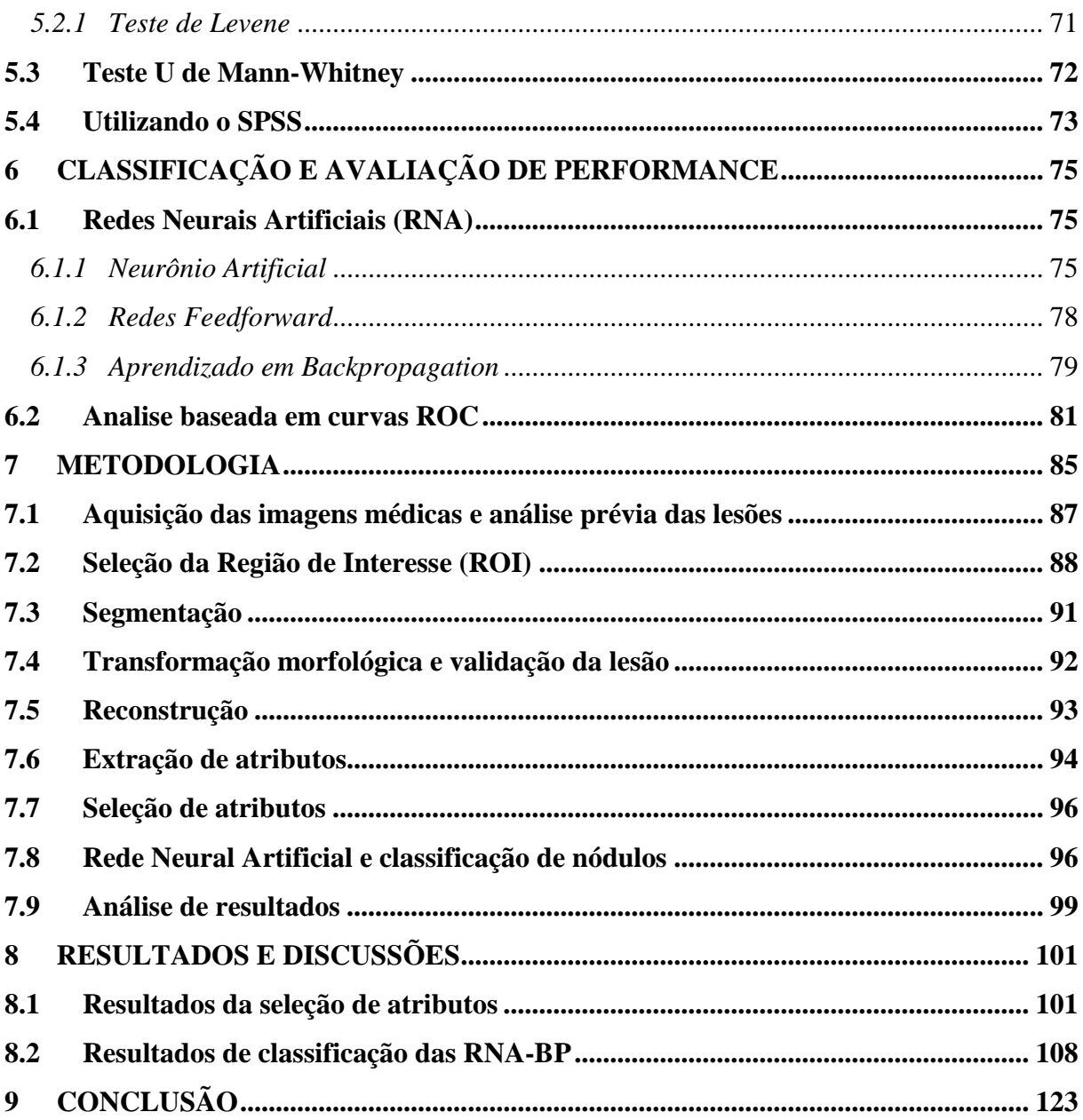

## <span id="page-29-0"></span>**1 INTRODUÇÃO**

Câncer é o nome dado a mais de 100 patologias que possuem em comum o crescimento desordenado de células, que invadem tecidos e órgãos. Pode acometer qualquer tipo de tecido e em qualquer localidade, possuindo aspectos clínicos múltiplos e diversos, sendo, portanto, passível de confusão com inúmeras patologias. Sua detecção, em 70% dos casos, começa com médicos não oncologistas que ao perceberem alterações clínicas tentam desvendar a patologia acometida ("INCA", 2015).

Um passo importante para tratamento e, consequentemente, determinar a sobrevida dos pacientes é a definição da abrangência da patologia (disseminação), esse passo é chamado de estadiamento. O estadiamento tem por objetivo classificar a doença e pode ser definido utilizando-se diversas variáveis, como: localização, tamanho, invasão, metástase, tecido, manifestações sistêmicas, sexo, idade, etc. ("INCA", 2015).

O estadiamento mais utilizado no mundo foi desenvolvido pela União Internacional Contra o Câncer (UICC), chamado de sistema TNM, criado por Pierre Denoix em 1950 e que está em constante aperfeiçoamento até hoje. Esse sistema baseia-se no local acometido pela neoplasia inicial, no tamanho do tumor primário (T 0-4), no grau de ataque do câncer à linfonodos regionais (N 0-3) e se houve ou não metástase à distância (M 0-1) ("INCA", 2015).

Outros métodos de estadiamento podem ser utilizados, como é o caso do estadiamento de Hodgkin, demonstrando a presença ou não de manifestações sistêmicas da doença. Existe ainda o estadiamento quanto a aspectos anomatopatológicos e histopatológicos ("INCA", 2015).

O estadiamento sugere que neoplasias com a mesma classificação histopatológica e de tamanhos próximos apresentam evolução clínica, resposta terapêutica e prognóstico semelhantes. Sendo assim, a classificação de tumores é crucial para a definição de qual metodologia terapêutica é mais indicada ("INCA", 2015).

No caso de neoplasias pulmonares, os tumores de maior incidência são os classificados histopatologicamente como carcinoma epidermóide, carcinoma de grandes células e adenocarcinoma, juntos correspondem cerca de 75% dos diagnósticos de câncer de pulmão ("INCA", 2015).

Dentre as principais causas de neoplasias pulmonares estão os fatores hereditários e o tabagismo, sendo o segundo associado a 90% dos casos detectados. Possui alta letalidade, com sobrevida de cinco anos ou mais dos portadores dessa patologia variando entre 7% e 10%

nos países em desenvolvimento e de 13% a 21% nos países desenvolvidos. No Brasil, 22.424 indivíduos vieram a óbito devido a essa patologia em 2011 ("INCA", 2015).

Dados da *American Cancer Society* ("ACS", 2015) revelam que, se o diagnóstico de câncer de pulmão for tardio as chances de sobrevida do paciente em cinco anos ficam abaixo de 14%, no entanto, com o diagnóstico precoce, a taxa de sobrevida pode chegar a 49% dos casos.

Estudo de Sluimer (SLUIMER et al., 2006) demonstra que a tomografia computadorizada (do inglês, CT) é o exame mais indicado para a detecção precoce de neoplasias pulmonares. Segundo ele, o exame em questão fornece alta resolução espacial e de contraste, baixa distância entre fatias consecutivas (menores que um milímetro) e aquisição isotrópica, o que resulta em imagens de alta qualidade de detalhamento, fornecendo aos especialistas noções precisas de localização, tamanho e grau de invasão da lesão analisada.

Imagens médicas, no caso CT, são imagens naturalmente complexas, o que exige habilidade e experiência profissional do médico analista (KAMIYA et al., 2011). Entretanto, a detecção e classificação precoce de nódulos pode ser uma tarefa desafiadora mesmo aos médicos experientes, pois nódulos pequenos possuem baixo contraste e podem estar contidos em estruturas de tonalidade similar, dificultando, portanto, o processo de diferenciação entre nódulos malignos e benignos (SILVA; CARVALHO; GATTASS, 2005).

Além do mais, especialistas, mesmo que experientes, são limitados pela capacidade humana de avaliação, sofrendo a influência de elementos endógenos (psicológicos), como fadiga e ansiedade, e exógenos, como luminosidade inadequada e ruídos, sendo, portanto, passíveis de erros de detecção (falha em detectar um câncer ou distinguir nódulos malignos de benignos) e erros de interpretação (falha em diferenciar tipos de câncer) (OLABARRIAGA et al., 2007; PIETKA; GERTYCH; WITKO, 2005).

#### <span id="page-30-0"></span>**1.1 Objetivo**

O Objetivo geral deste trabalho é utilizar Redes Neurais Artificiais (RNA) para classificar nódulos pulmonares achados em imagens de tomografia computadorizada (CT). Para isso, serão extraídos atributos de regiões de interesse (ROI) contendo nódulos em imagens de CT, onde, cada exame possui laudo histopatológico que determina o tecido existente no nódulo.

#### <span id="page-31-0"></span>**1.2 Objetivos específicos**

Os objetivos específicos deste trabalho são:

- Avaliar e comparar o recorte de uma Região de Interesse Elíptica (ROIE) com o recorte de Regiões de Interesse Retangulares (ROIR);
- Avaliar a eficácia do método de seleção de atributos baseado em testes estatísticos utilizados na comparação de populações;
- Avaliar o modelo de classificação em cascata de duas RNAs;
- <span id="page-31-1"></span>Classificar tumores que possuem diferentes classes histopatológicas.

#### **1.3 Justificativa**

O câncer pulmonar é o mais comum de todos os tumores malignos, aumentando sua incidência mundial em 2% ao ano ("INCA", 2015). Estimativa de 2012 da *World Health Organization* ("WHO", 2015) apontou incidência de 1,59 milhões de casos em todo mundo.

A detecção correta do câncer se torna importante para evitar que o paciente se submeta a metodologias terapêuticas inadequadas ao seu tipo de câncer (erro de interpretação), ou que ele seja submetido a exames histológicos desnecessários (erro de detecção), como sugerem estudos que apontam altos índices de falso-positivos em biópsias (ABERLE et al., 2011; CHOI et al., 2014; MOLONEY et al., 2014; SWENSEN et al., 2000).

Nesse contexto vários sistemas computacionais de auxílio ao diagnostico (do inglês, CAD) têm sido desenvolvidos com a finalidade de ajudar os especialistas na detecção de nódulos e facilitar sua classificação.

#### <span id="page-31-2"></span>**1.4 Estrutura da Dissertação**

Além deste capítulo introdutório, que apresenta a motivação, justificativa e os objetivos a serem alcançados, o texto será dividido estruturalmente da seguinte forma:

- **Capitulo 2:** Conceitos relativos a imagens médica, mais especificamente, a tomografia computadorizada de tórax e características dos nódulos pulmonares;
- **Capitulo 3:** Apresentação de trabalhos correlacionados a classificação de nódulos pulmonares em imagens de tomografia computadorizada.
- **Capitulo 4:** Descrição dos conceitos de processamento digital de imagens utilizados nesse trabalho para segmentação, processamento morfológico e extração de características;
- **Capitulo 5:** Apresentação dos testes estatísticos utilizado para analisar e o selecionar os melhores atributos;
- **Capitulo 6:** Descrição do funcionamento das redes neurais artificias do tipo *Backpropagation,* bem como seus algoritmos, utilizados na classificação; e apresentação do método de análise de resultados baseado em curvas ROC;
- **Capitulo 7:** Descrição da metodologia utilizada para: recorte dos nódulos, segmentação, extração de atributos, seleção de atributos, classificação e análise de resultados;
- **Capitulo 8:** Resultados obtidos pelos classificadores, bem como a análise das melhores redes individualmente e em cascata;

**Capitulo 9:** Apresentação das conclusões finais, bem como propostas para trabalhos futuros que podem ser realizados a partir dessa pesquisa.

# <span id="page-33-0"></span>**2 IMAGENS MÉDICAS**

O uso da tecnologia de aquisição de imagens na assistência médica se tornou uma importante ferramenta para identificar estruturas anatômicas, caracterizar fenômenos fisiológicos e detectar patologias em pacientes sem a necessidade de procedimentos invasivos (BRONZINO, 2006).

A imagem de Raios X, ou radiografia, é a primeira forma conhecida do uso de imagens para desvendar estruturas internas dos indivíduos. A radiografia, nada mais é, que a projeção bidimensional de um objeto tridimensional, e tem por princípio, a submissão de um objeto a uma fonte de Raios X, onde a energia não absorvida pelo objeto é transmitida e captada no lado oposto a fonte (BRONZINO, 2006).

Este princípio, mesmo sendo antigo, é utilizado em diversas abordagens até os dias de hoje, porém, em sua forma mais básica, tem capacidade reduzida de descrever tecidos moles (BRONZINO, 2006).

Algumas outras tecnologias de imagens utilizadas na medicina são: ultrassonografia, ressonância magnética, endoscopia, mamografia e tomografia computadorizada (BRONZINO, 2006).

As duas últimas tecnologias citadas são exemplos de imagens que se baseiam nos princípios da radiografia e a capacidade do feixe de Raios X de permear objetos. Contudo, na tomografia computadorizada (CT), não se realiza a aquisição de uma imagem perpendicular à propagação dos *fótons*, neste caso, é feita a reconstrução de uma imagem paralela à propagação dos Raios X (fatia) por meio da aquisição de projeções de um mesmo objeto em diversas direções (BRONZINO, 2006).

#### <span id="page-33-1"></span>**2.1 Tomografia Computadorizada**

A palavra Tomografia advém do grego, onde "*tomos*" se refere à fatia ou corte e "*graphien*" remonta escrita (estudo), sendo assim, tomografia pode ser definido como sendo o estudo através de cortes (BRONZINO, 2006). Já a tomografia computadorizada é o termo, geralmente, utilizado para caracterizar a técnica de imagem em que os Raios X transmitidos através de um dado objeto é medido em vários ângulos, de forma a construir uma imagem (fatia) em uma posição de interesse (BEUTEL; KUNDEL; METTER, 2000).

A arquitetura dos equipamentos tomográficos foram evoluindo e já se encontram em sétima geração, cada geração qualifica mudanças significativas na forma de aquisição das imagens de CT.

*Primeira geração (G1)*: Foi desenvolvida por Godfrey N. Hounsfield em 1971 (BRONZINO, 2006; HOUNSFIELD, 1973). Utiliza uma fonte de Raios X com feixe colimado em "lápis" e um detector posicionado em oposição à fonte, tanto a fonte quanto o sensor transladam sobre o objeto captando a quantidade de Raios X transmitida através do corpo, ao fim da translação, a fonte e o sensor são rotacionados para adquirir um novo conjunto de informações em translação (projeção), o procedimento é repetido em vários ângulos de modo a obter uma fatia (GONZALEZ; WOODS, 2010), como demonstrado na [Figura 2.1](#page-34-0) – a. Depois que todas as rotações necessárias para uma dada fatia são concluídas a mesa se desloca um pouco e a aquisição de uma nova fatia começa.

<span id="page-34-0"></span>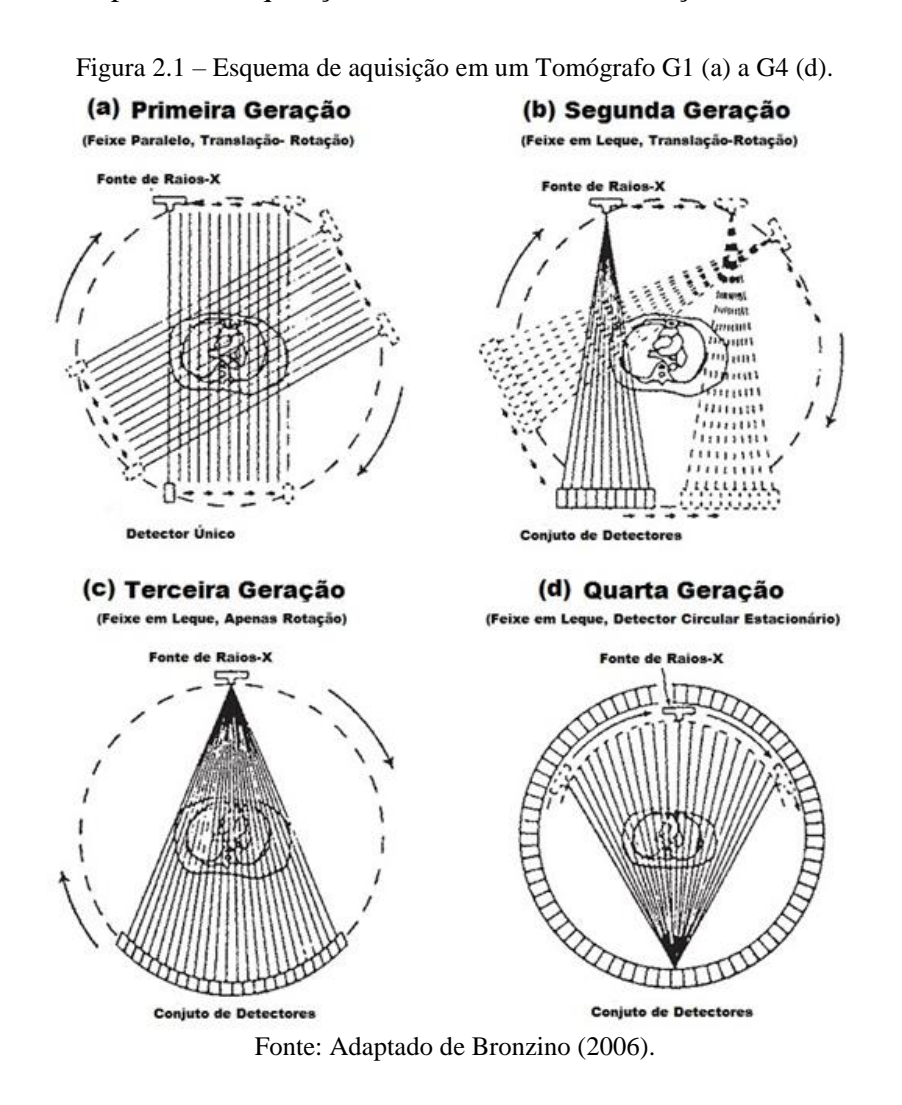

*Segunda geração (G2)*: O sistema de aquisição existente nos tomógrafos do tipo G2 se diferencia do G1 por utilizar um feixe de Raios X em leque, o que possibilita o uso de mais sensores, precisando de um menor número de translações para cobrir a mesma área (BRONZINO, 2006; GONZALEZ; WOODS, 2010), como mostrado na [Figura 2.1](#page-34-0) – b.

*Terceira geração (G3)*: Nos tomógrafos G3 o processo de translação é abolido, por utilizar um feixe de Raios X em leque suficientemente largo para cobrir o objeto como todo e uma fileira de detectores igualmente grande (BRONZINO, 2006; GONZALEZ; WOODS, 2010), como pode ser visto na Figura  $2.1 - c$ .

*Quarta geração (G4)*: Nesta abordagem detectores são espalhados em um anel por todo o *gantry* do tomógrafo, sendo assim, apenas a fonte de Raios X precisa ser rotacionada para a aquisição das projeções (BRONZINO, 2006; GONZALEZ; WOODS, 2010), [Figura](#page-34-0) 2.1 – d.

*Quinta geração (G5)*: Também chamada de CT por feixe de elétrons (EBCT) (GONZALEZ; WOODS, 2010). Neste sistema os Raios X podem ser formados em qualquer ângulo sem a necessidade de rotação, isso ocorre porque alvos (anodos) são espalhados em um anel por todo o *gantry* e perpendicularmente ao plano do anel existe um emissor de elétrons (catodo), os elétrons são direcionados aos alvos por meio de campos magnéticos gerados por bobinas em série (BRONZINO, 2006), como é mostrado na [Figura 2.2.](#page-35-0)

<span id="page-35-0"></span>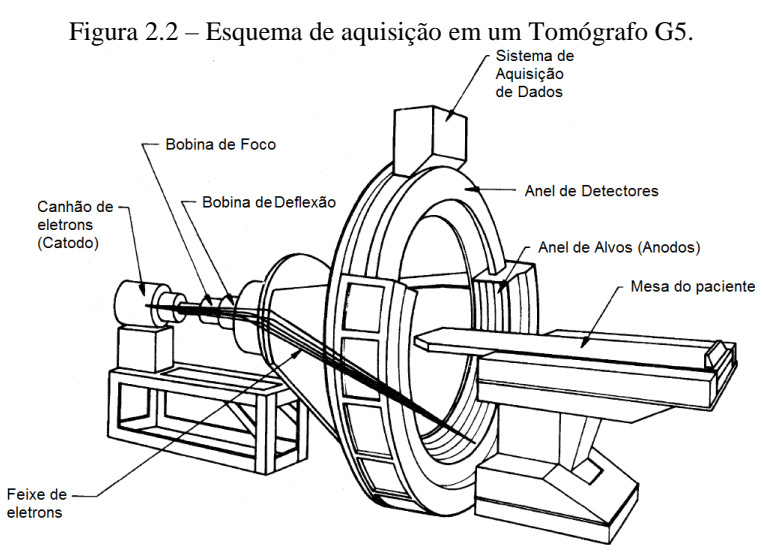

Fonte: Adaptado de Bronzino (2006).

*Sexta Geração* (G6): Chamada de CT Helicoidal (HCT), como o próprio nome revela, é um tomógrafo que, enquanto a mesa se descola em uma velocidade constante, o tomógrafo promove a aquisição continua um volume de informações (projeções) em espiral (GONZALEZ; WOODS, 2010), como pode ser visto na [Figura 2.3.](#page-36-0) Depois, essas informações são interpoladas e processadas de forma a gerar fatias individuais (BEUTEL; KUNDEL; METTER, 2000).
Figura 2.3 – Esquema de aquisição em um Tomógrafo G6.

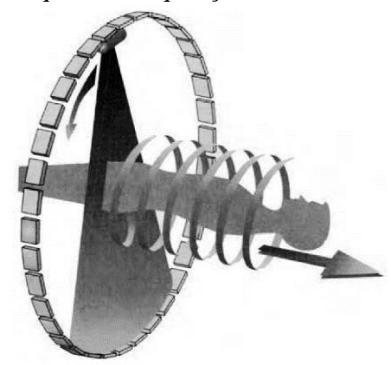

Fonte: Bronzino (2006).

*Sétima Geração* (G7): Também conhecido como Tomografia Computadorizada Multislice (MSCT), esses, são os tomógrafos de tecnologia mais recente e podem gerar até 320 fatias a cada meia revolução no *gantry*, a aquisição é continua (helicoidal) como nos tomógrafos G6. Nesta abordagem, o tomógrafo emite um feixe "espesso" de Raios X, que atingem um conjunto de detectores (vários anéis de detectores colocados lado a lado) para coletar simultaneamente múltiplas fatias (GONZALEZ; WOODS, 2010).

## *2.1.1 Aquisição e atenuação de Raios X em CT*

Para entender a formação da imagem tomográfica, primeiro é preciso compreender a aquisição e a atenuação de Raios X. Em imagens que utilizam de Raios X, como é o caso da tomografia computadorizada, a intensidade de Raios X transmitida através de um objeto é medida por detectores posicionados no lado oposto a fonte (BEUTEL; KUNDEL; METTER, 2000). A intensidade de Raios X transmitida *I<sup>t</sup>* pode ser definida conforme Equação 2.1.

$$
I_t = I_0 e^{-\int_0^L \mu x \, dx} \tag{2.1}
$$

Onde, *I*<sup>0</sup> corresponde à intensidade de Raios X produzida pela fonte, *L* a espessura do objeto analisado e *μ* o coeficiente de atenuação linear de Raios X. O *μ* varia de acordo com tipo de tecido e está intimamente relacionado à densidade do material (BEUTEL; KUNDEL; METTER, 2000). Na Equação 2.1, quanto mais denso é um material maior é o *μ*, e menor a intensidade de Raios X transmitida *I*t, outro fator que afeta *I*<sup>t</sup> é a espessura *L*.

Já os detectores de Raios X podem ser divididos em detectores com excitação direta [\(Figura 2.4](#page-37-0) – b) e indireta [\(Figura 2.4](#page-37-0) – a) (BEUTEL; KUNDEL; METTER, 2000).

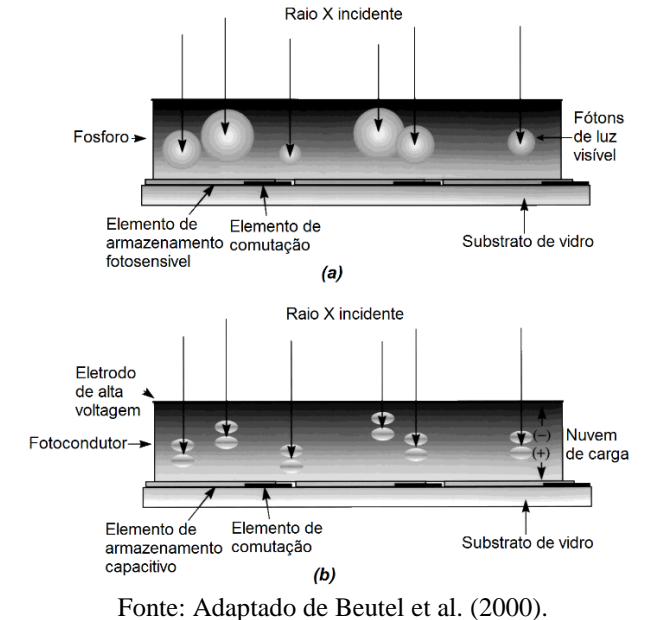

<span id="page-37-0"></span>Figura 2.4 – Sensores de s: (a) de excitação indireta e (b) de excitação direta.

Os detectores de excitação indireta possuem uma camada de material fluorescente que transforma os fótons de Raios X em fótons de luz visível, fótons estes, que sensibilizam fotodiodos, que, por sua vez, transformam a energia incidente em corrente elétrica (efeito fotoelétrico) (BEUTEL; KUNDEL; METTER, 2000).

Já os detectores de excitação direta não precisam do processo de fluorescência, isso porque, os fotodiodos envolvidos nesta abordagem são sensíveis ao espectro de luz não visível correspondente aos Raios X (BEUTEL; KUNDEL; METTER, 2000).

# *2.1.2 Retroprojeção*

Outro conceito importante para entender a formação da imagem tomográfica é o de retroprojeção (GONZALEZ; WOODS, 2010). A retroprojeção [\(Figura 2.5](#page-38-0) – b) pode ser compreendida como sendo a construção de uma imagem perpendicular à detecção (projeção) (Figura  $2.5 - a$ ).

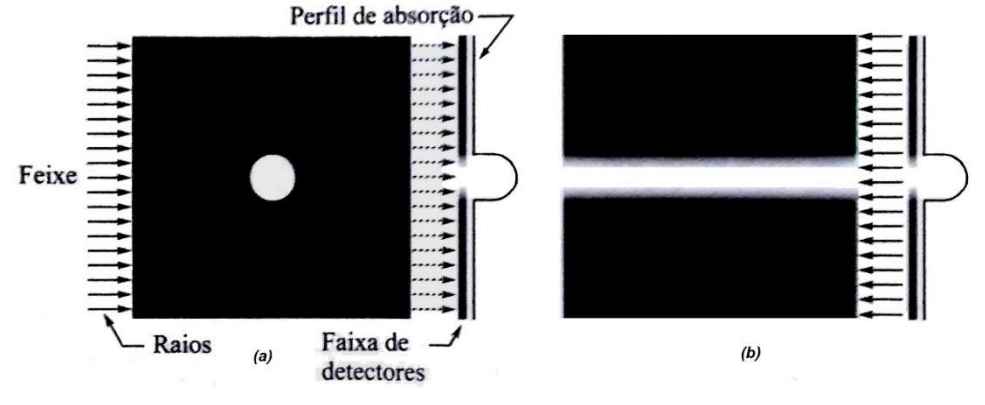

<span id="page-38-0"></span>Figura 2.5 – (a) Sensibilização de detectores de Raios X e (b) a retroprojeção na direção descrita em (a).

Fonte: Gonzalez e Woods (2010).

Na retroprojeção, assume-se que ao longo da direção analisada a característica de absorção do objeto se mantem constante [\(Figura 2.5](#page-38-0) – b), o que pode ser entendido como, a replicação dos valores medidos na linha de detectores, em um dado ângulo, por toda a imagem (GONZALEZ; WOODS, 2010).

A composição entre as retroprojeções em vários ângulos entre 0º e 180º acaba por destacar pontos onde elas se coincidem e suavizar onde isso não ocorre, criando uma imagem borrada do objeto analisado [\(Figura 2.6\)](#page-38-1) (BRONZINO, 2006). Não é preciso obter retroprojeções além dos 180º de aquisição, por serem réplicas das analisadas até esse ângulo (GONZALEZ; WOODS, 2010).

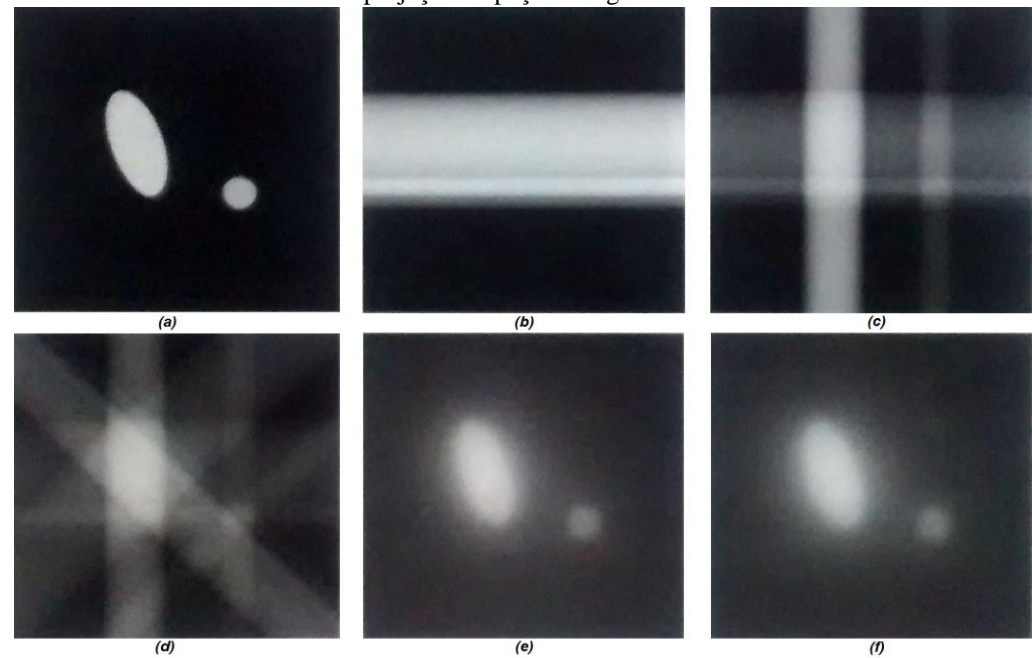

<span id="page-38-1"></span>Figura 2.6 – (a) Objeto 2-D, (b), (c), (d), (e) e (f) são reconstruções com, respectivamente, 1, 2, 4, 32 e 64 retroprojeções espaçadas regularmente.

Fonte: Gonzalez e Woods (2010).

Sendo que, na Figura  $2.6 - b$  ainda não é possível distinguir o objeto (Figura  $2.6 - a$ ), porém, quanto mais retroprojeções são inseridas na análise, mais fiel se torna a reconstrução em relação ao objeto. Ao se comparar a [Figura 2.6](#page-38-1) – d (com 4 retroprojeções, uma a cada 45º) com a [Figura 2.6](#page-38-1) – f (com 64 retroprojeções, uma a cada 2,8125º) é possível visualizar como a quantidade de retroprojeções influenciam na qualidade da imagem reconstruída (GONZALEZ; WOODS, 2010).

Ao se considerar cada fatia de uma aquisição tomográfica como sendo uma imagem 2D, o mesmo princípio de reconstrução por retroprojeções pode ser aplicado. Para isso, é utilizada uma ferramenta matemática chamada Transformada de *Radon*, mais precisamente sua inversa.

## *2.1.3 Transformada de Radon*

A técnica de reconstrução de um objeto em uma imagem através da composição de retroprojeções em vários ângulos foi idealizada pelo matemático Johann Randon, em 1917, porém, apenas com o advento do computador digital tal teoria se tornou viável (GONZALEZ; WOODS, 2010). A transformada de *Radon* pode ser definida como sendo uma integral de linha. Uma forma comum de representar uma linha reta, utilizando coordenadas cartesianas e polares, está expressa nas Equação 2.2:

$$
\rho = x \cos \theta + y \sin \theta \tag{2.2}
$$

A integral de linha que define a transformada de *Radon* resulta em uma projeção da imagem  $f(x, y)$  de uma linha  $\rho_i$  em um ângulo  $\theta_k$  arbitrariamente estabelecido (Equação 2.3).

$$
g(\rho_j, \theta_k) = \int_{-\infty}^{\infty} \int_{-\infty}^{\infty} f(x, y) \, \delta(x \cos \theta_k + y \sin \theta_k - \rho_j) \, dx \, dy \tag{2.3}
$$

Em outras palavras, o valor da integral da linha  $\rho_i$  em um dado ângulo de aquisição  $\theta_k$ é proporcional a soma das intensidades de pixels sobre essa linha. Onde *δ* corresponde ao termo impulso, que torna zero o lado direito da Equação 2.3 sempre que o argumento interno a *δ* é diferente de zero (Equação 2.4).

$$
\delta(a) = \begin{cases} 1 & \text{se: } a = 0 \\ 0 & \text{se: } a \neq 0 \end{cases} \tag{2.4}
$$

A inserção do termo *δ* impede que a integral some valores de *f* (*x*, *y*) que estejam fora da linha  $\rho_i$ . A [Figura 2.7](#page-40-0) demonstra o funcionamento da transformada de Randon.

<span id="page-40-0"></span>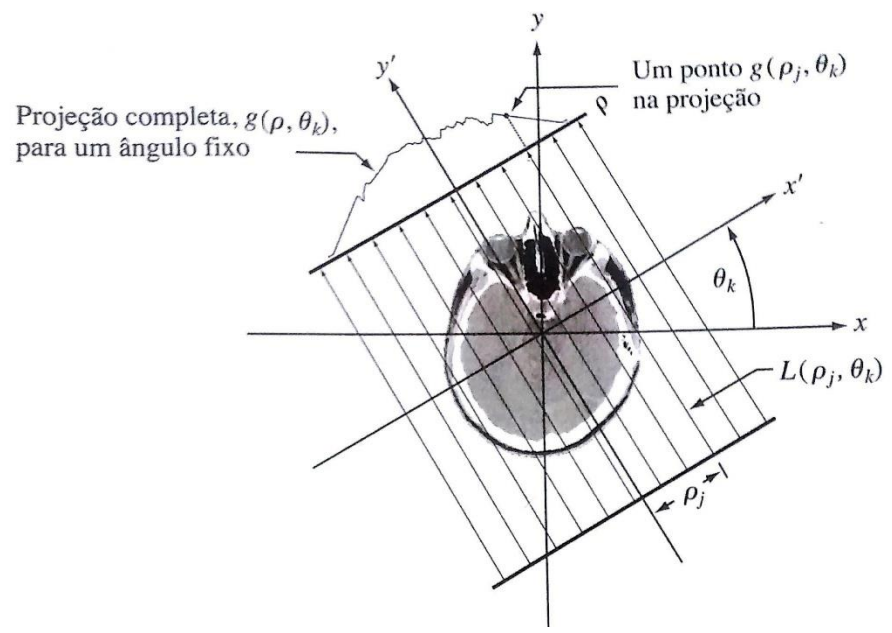

Figura 2.7 – Formação de uma projeção por um feixe de raios paralelos.

Fonte: Gonzalez e Woods (2010).

A Equação 2.3 pode ser generalizada para todo ângulo θ em qualquer posição  $ρ$ , conforme a Equação 2.5.

$$
g(\rho,\theta) = \int_{-\infty}^{\infty} \int_{-\infty}^{\infty} f(x,y) \, \delta(x \cos \theta + y \sin \theta - \rho) \, dx \, dy \tag{2.5}
$$

Ou de maneira discreta, em uma imagem (M x N), conforme a Equação 2.6, onde *x*, *y*, e *θ* são variáveis também discretas.

$$
g(\rho,\theta) = \sum_{x=0}^{M-1} \sum_{y=0}^{N-1} f(x,y) \delta(x \cos \theta + y \sin \theta - \rho)
$$
 (2.6)

A projeção completa da imagem em um ângulo *θ* é definido como um conjunto das transformadas de Randon em uma serie de linhas  $\rho$  (GONZALEZ; WOODS, 2010). A superposição de todas as projeções cria uma matriz chamada de sinograma.

No sinograma, os "níveis" de cinza em cada ponto refletem a intensidade projetada em uma dada posição  $ρ<sub>i</sub>$  a um ângulo de aquisição θ, sendo, portanto, em cada linha do sinograma, a projeção completa, de uma aquisição em um ângulo entre 0º e 180º (GONZALEZ; WOODS, 2010). A [Figura 2.8](#page-41-0) – b e a [Figura 2.8](#page-41-0) – d são as representações em sinogramas das imagens contidas na [Figura 2.8](#page-41-0) – a e [Figura 2.8](#page-41-0) – c respectivamente.

<span id="page-41-0"></span>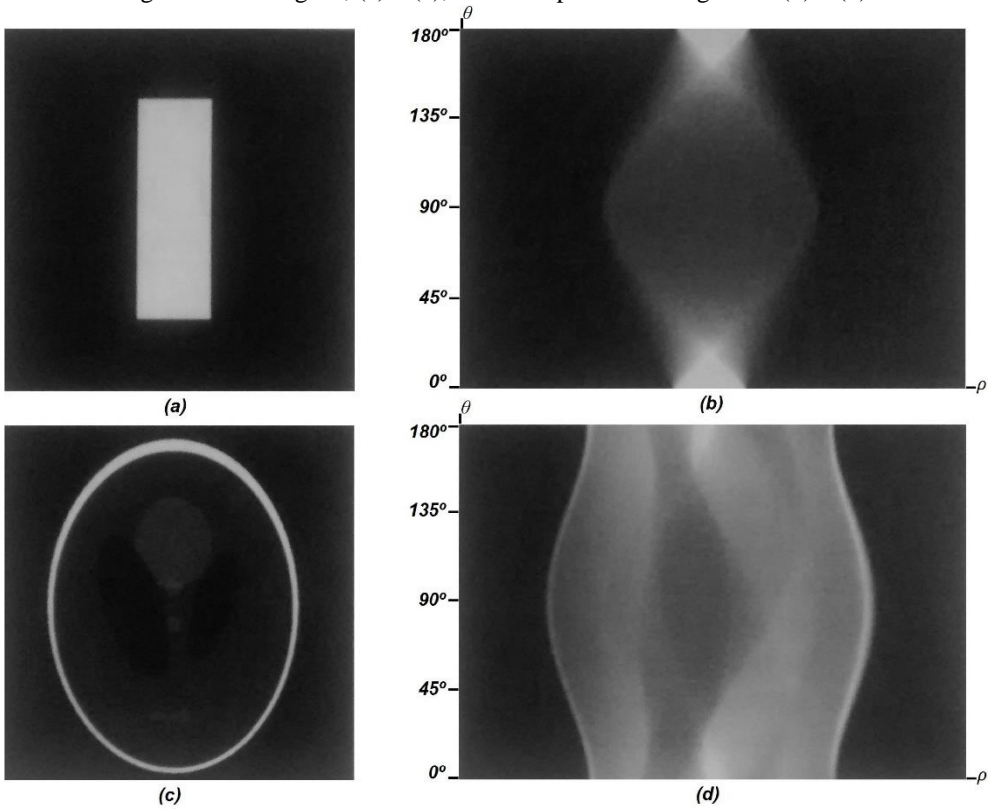

Figura 2.8 – imagens, (a) e (c), e seus respectivos sinogramas (b) e (d).

Fonte: Adaptado de Gonzalez e Woods (2010).

Já a formação da imagem tomográfica como conhecemos, precisa exatamente do processo inverso (transformada inversa de *Randon*), uma vez que, já possui as projeções captadas durante a aquisição e diante delas tentam reconstruir as fatias. Como mencionado na seção 2.1.2, uma maneira simples de se realizar a reconstrução de fatias seria construir as retroprojeções de cada uma das projeções completas contidas no sinograma e somá-las, a imagem resultante deste procedimento é a fatia requerida.

Em outras palavras, para que cada ponto *f* (*x*, *y*) seja reconstruído, é preciso somar as projeções do sinograma *g*  $(\rho_i, \theta)$  que foram adquiridas atravessando o ponto  $f(x, y)$ , Equação 2.7.

$$
f(x, y) = \sum_{\theta=0}^{\pi} g(\rho_j, \theta) \tag{2.7}
$$

Porém, de acordo com a Equação 2.2,  $\rho$  pode ser substituído pela expressão, " $x \cos \theta + y \sin \theta$ ". Sendo assim, a Equação 2.7 é modificada de forma a depender dos valores discretos de *x*, *y* e *θ* (GONZALEZ; WOODS, 2010), Equação 2.8.

$$
f(x, y) = \sum_{\theta=0}^{\pi} g(x \cos \theta + y \sin \theta, \theta)
$$
 (2,8)

Todas as equações descritas até aqui, mostram como é feita a reconstrução para o caso onde a aquisição é realizada com feixes de Raios X em paralelo (tomógrafos do tipo G1). Porém, as diversas gerações de tomógrafos (CT – G2 a G7) possuem mudanças na aquisição e, consequentemente, a reconstrução passa a ter adaptações à transformada de *Randon*  (BRONZINO, 2006). Essas adaptações dependem do formato do feixe de Raios X (GONZALEZ; WOODS, 2010), na [Figura 2.9](#page-42-0) estão demonstrados alguns formatos adotados para o feixe de Raios X juntamente com a disposição dos detectores em cada um dos casos.

<span id="page-42-0"></span>Figura 2.9 – Formato do feixe de Raios X e a disposição dos detectores: (a) para feixe em paralelo e detectores em linha, CT – G1; (b) para feixe em leque com detectores curvos, CT – G3 a G6; e (c) para feixe cônico com detectores curvos, CT – G7.

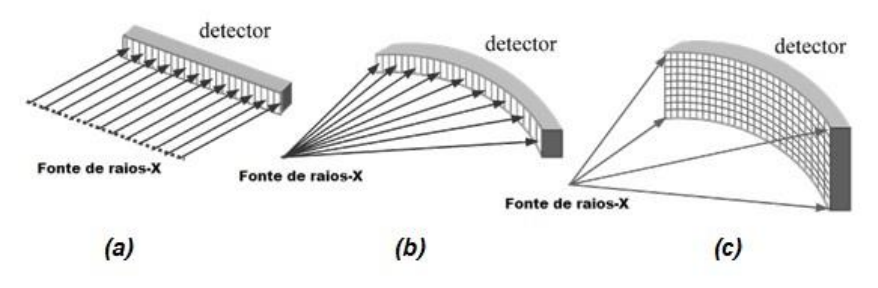

Fonte: Adaptado de Bronzino (2006).

#### *2.1.4 Escala de Hounsfield*

Outra questão importante para o caso das imagens de CT é de que estas possuem uma escala própria de níveis de cinza, no caso, a escala foi desenvolvida juntamente com o CT – G1 e leva o nome de seu criador, escala de *Hounsfield* (HU) (BRONZINO, 2006).

A escala de *Hounsfield* é uma escala arbitraria que considera a água sua origem (zero HU). Ela pode ser definida pela Equação 2.9, onde o coeficiente de atenuação linear de qualquer material *μ*, como descrito na seção 2.1.1, é normalizado pelo coeficiente de atenuação linear da água μ<sub>w</sub> (0,190 cm<sup>-1</sup> a 70 KeV) e multiplicado por uma constante de ajuste para a escala de *Hounsfield* (BEUTEL; KUNDEL; METTER, 2000).

$$
HU = \frac{500(\mu - \mu_w)}{\mu_w} \tag{2.9}
$$

Nessa escala inicial, o menor valor possível é -500 HU (coeficiente de atenuação do vácuo). Ao longo do tempo a constante de ajuste para a escala de *Hounsfield* teve diversas modificações, primeiro passou a assumir o valor 1000 (BEUTEL; KUNDEL; METTER, 2000) e atualmente foi padronizado pelos produtores de equipamentos de CT em 1024 (10 bits) por causa do armazenamento digital das informações coletadas (Equação 2.10).

$$
HU = \frac{1024(\mu - \mu_w)}{\mu_w} \tag{2.10}
$$

Esta nova escala é utilizada até hoje e seu menor valor possível é -1024 HU, valor este que se aproxima do calculado para o coeficiente de atenuação do ar (0,0003 a 70KeV), outro material que se destaca nessa escala é o osso, cujo valor em *Hounsfield* é igual ou superior a 1000 HU (BEUTEL; KUNDEL; METTER, 2000).

Para que uma imagem de CT seja construída na escala de *Hounsfield* (HU) é preciso que as projeções e, consequentemente, as retroprojeções sejam traduzidas para a mesma escala. Sendo assim, é possível adequar a Equação 2.1 de forma a obter o coeficiente de atenuação linear médio *μ* para cada linha de projeção, conforme Equação 2.10.

$$
\mu = \frac{-\ln(^{l_t}/_{l_0})}{L} = \frac{\ln(^{l_0}/_{l_t})}{L} \tag{2.10}
$$

## *2.1.5 Janelamento de imagens tomográficas*

Outra ferramenta muito utilizada em imagens na escala de *Hounsfield* é o janelamento. O janelamento, nada mais é que, uma ferramenta de contraste utilizada para adequar momentaneamente a escala de forma a melhorar a visualização de alguma estrutura de interesse (BEUTEL; KUNDEL; METTER, 2000).

Na escala janelada é definido um valor de HU para centro (*level* – L) e outro para largura de janela (*window* – W). Esses dois valores combinados acabam por redefinir os níveis de cinza da imagem durante a visualização, ao definir L como o centro da nova escala e W como largura dessa escala, os níveis de cinza I que estão entre L-W/2 e L+W/2 são interpolando na nova escala, já os valores fora dessa janela saturam para o máximo, caso I>L+W/2, ou o mínimo, se I<L-W/2, da nova escala (WEBB; MULLER; NAIDICH, 2014).

É importante ressaltar que, o janelamento não altera os valores originais de níveis de cinza da imagem, apenas modifica essa imagem durante uma visualização. Na [Figura 2.10](#page-44-0) pode ser visto a diferença existente na visualização de imagens janeladas, nesse caso, uma mesma imagem de tórax foi janelada com diferentes valores de L e W. Onde, as linhas correspondem a variação do W: 500 HU (a), 1000 HU (b) e 1500 HU (c); e as colunas a variação do L: -300 HU (x), -500 HU (y), -700 HU (z) e -900 HU (w).

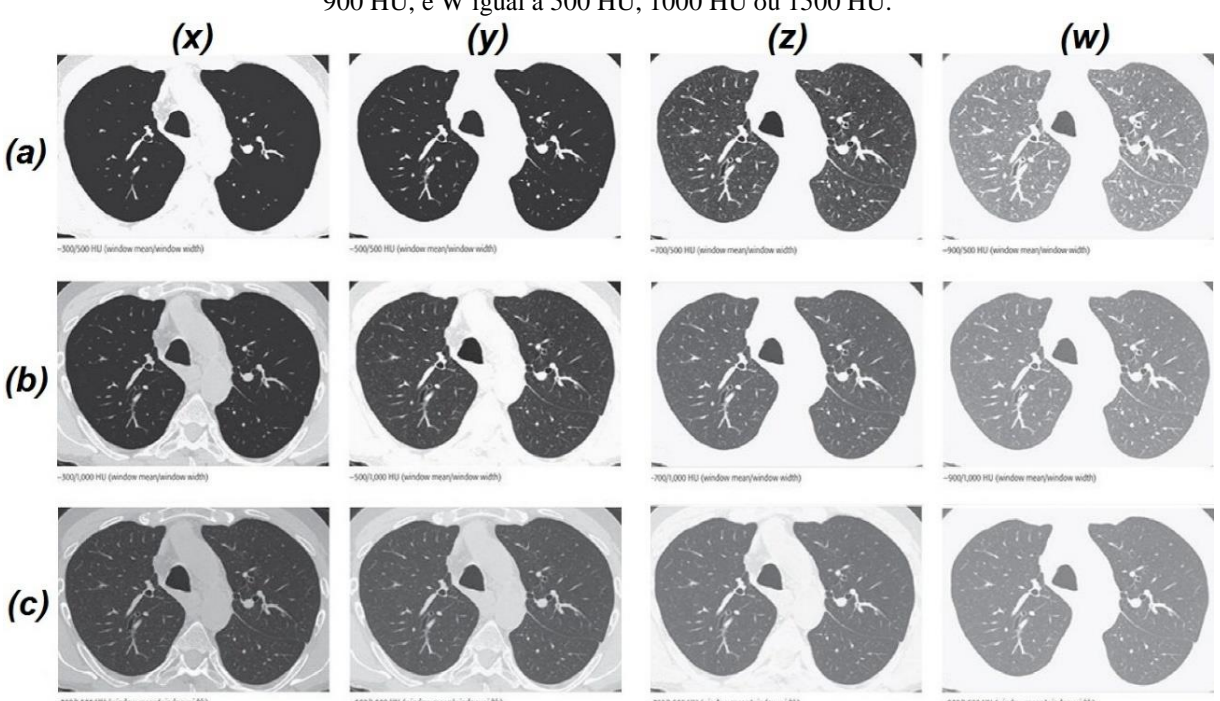

<span id="page-44-0"></span>Figura 2.10 – Janelamento com diferentes valores para L e W, com L podendo ser -300, -500 HU, -700 HU e - 900 HU, e W igual a 500 HU, 1000 HU ou 1500 HU.

Fonte: Adaptado de Webb, Muller e Naidich (2014).

#### **2.2 Pulmão e sua imagem tomográfica**

### *2.2.1 Anatomia Pulmonar*

O pulmão é um órgão do trato respiratório inferior, essencial para o processo de trocas gasosas (hematose) entre o ar atmosférico e o plasma sanguíneo. Os pulmões são duas vísceras localizadas no interior da cavidade torácica, possuem peso aproximado de 700g, altura de 25 cm, com três faces: costal, diafragmática e mediastínica (HALL, 2015).

Estendem-se do músculo diafragmático até a altura das clavículas, são protegidos pelas costelas a margem exterior (face costal) e fazem vizinhança com o coração no centro tórax (face mediastínica). Além disso, os pulmões são revestidos por uma dupla camada de túnicas com um liquido entre elas, esse liquido é secretado pelas túnicas para diminuir atrito durante a respiração, a esse conjunto é dado o nome de pleura (HALL, 2015).

Os pulmões possuem diferenças anatômicas entre os lados. O pulmão esquerdo é dividido em lobo superior e inferior por uma fissura oblíqua, e possui uma concavidade na face mediastínica para a acomodação do coração. Já o pulmão direito possui três lobos, superior, inferior e médio, separados por duas fissuras, oblíqua e horizontal, além disso, é menor que o esquerdo pois o diafragma é mais alto para poder acomodar o fígado (HALL,

2015). Na [Figura 2.11](#page-45-0) é possível verificar a anatomia dos pulmões, bem como as estruturas adjacentes a eles.

<span id="page-45-0"></span>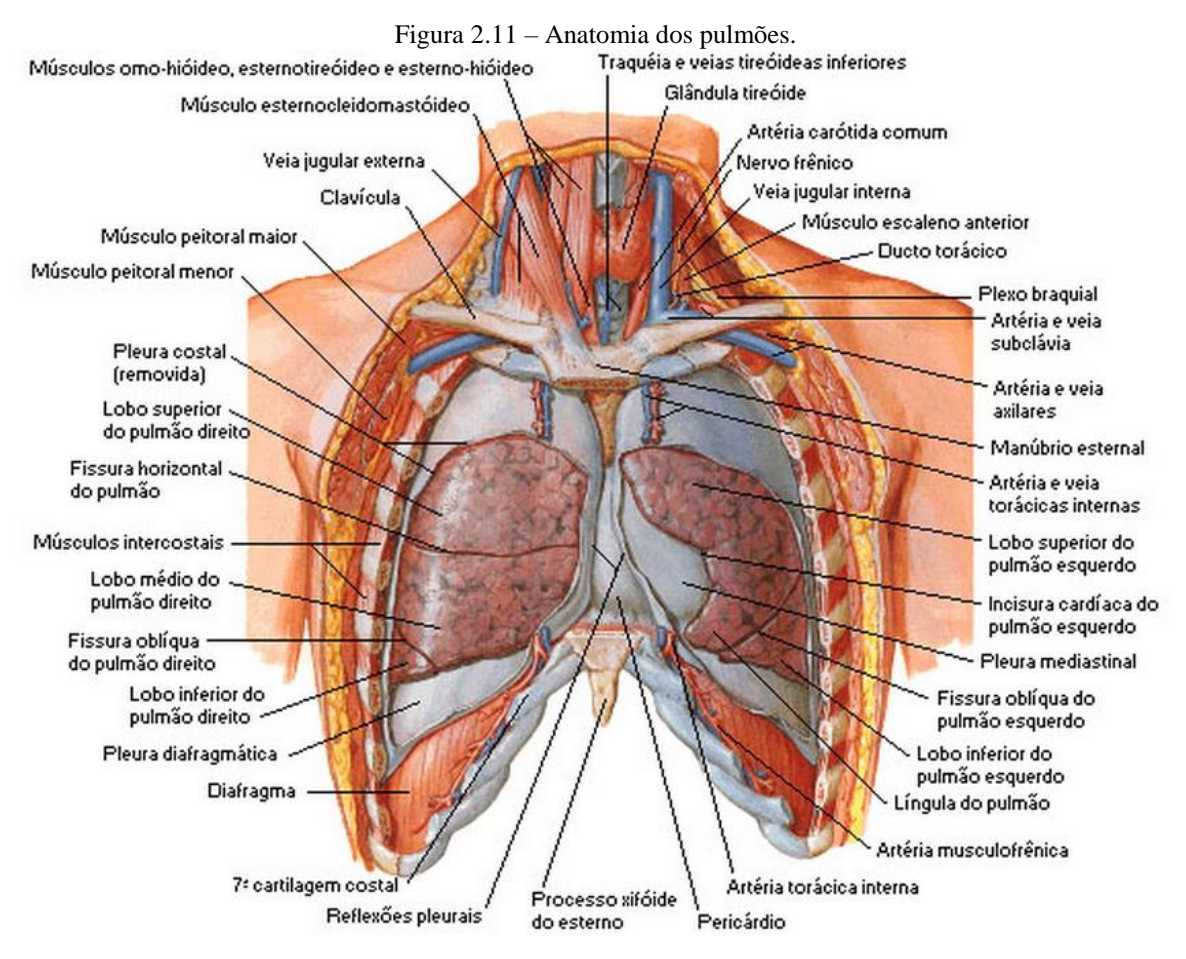

Fonte: http://www.auladeanatomia.com (2015).

## *2.2.2 Pulmão na imagem de CT*

Em imagens de CT de tórax, o coração costuma ser um problema, isso porque, seu movimento é involuntário e, por isso, não pode ser contido durante a aquisição do exame (WEBB; MULLER; NAIDICH, 2014). Na tentativa de resolver esse problema são desenvolvidos algoritmos de supressão de movimento na reconstrução das imagens de pulmão (BRONZINO, 2006).

Outro problema envolvendo movimento é a respiração, que mesmo podendo ser retirado através de protocolos que estabelecem pausas respiratórias, isso pode vir a ser um tanto quanto desconfortável ao paciente (WEBB; MULLER; NAIDICH, 2014).

Além disso, pelo fato de o pulmão ser um órgão pneumático, a intensidade média do tecido pulmonar na escala de *Hounsfield* (HU) varia de acordo com a quantidade de ar existente dentro do órgão no momento da aquisição. Esse valor pode alterar de -890 HU, para o caso da inspiração, a -790 HU, no caso de a aquisição ser realizada durante a espiração (WEBB; MULLER; NAIDICH, 2014).

# *2.2.3 Nódulos pulmonares e a imagem de CT*

<span id="page-46-0"></span>A descrição histológica dos tumores de pulmão é baseada na classificação da Organização Mundial da Saúde (OMS), como mostra o [Quadro 2.1.](#page-46-0)

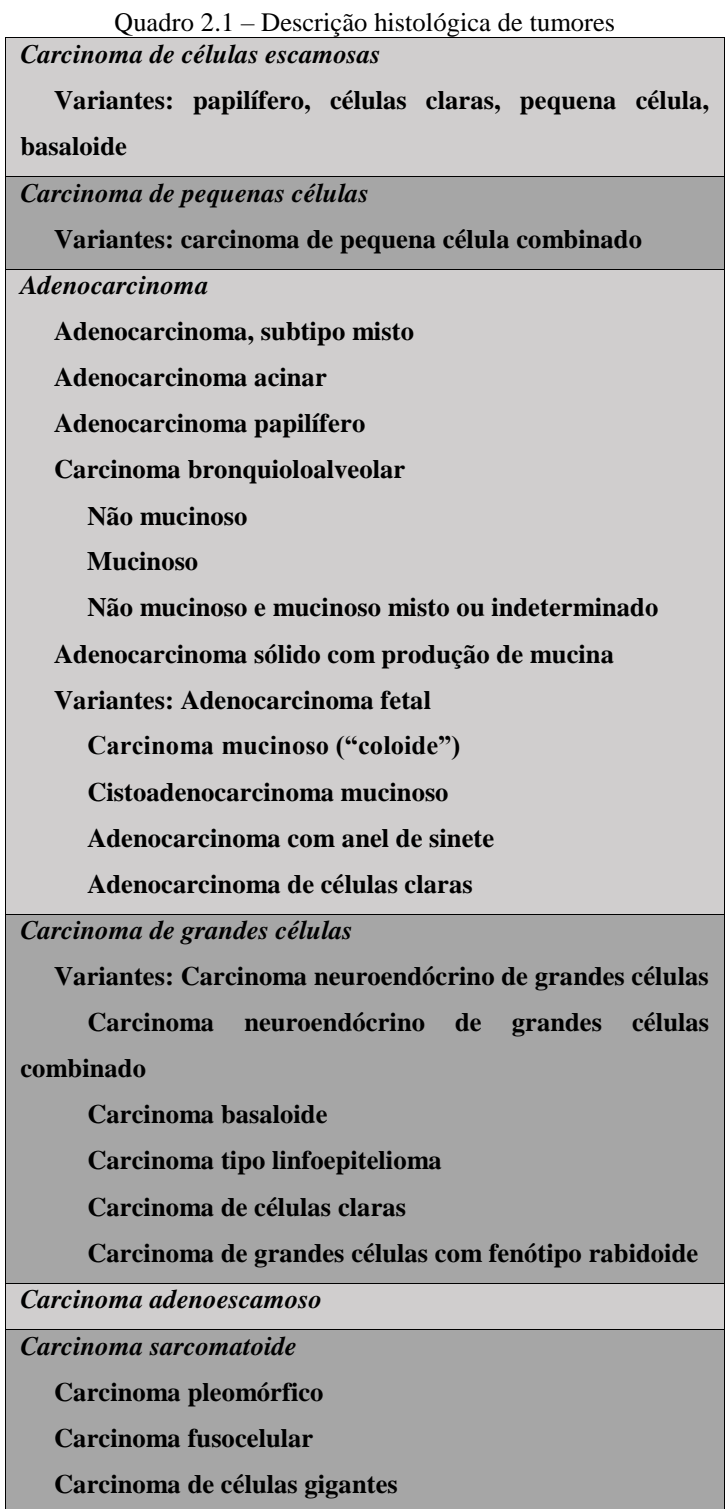

| Carcinossarcoma                                          |
|----------------------------------------------------------|
| <b>Blastoma pulmonar</b>                                 |
| <b>Tumor</b> carcinoide                                  |
| Carcinoide típico                                        |
| Carcinoide atípico                                       |
| Tumor de glândulas salivares                             |
| Carcinoma mucoepidermoide                                |
| Carcinoma adenoidecístico                                |
| Carcinoma epitelial-mioepitelial                         |
| Lesões pré-invasivas                                     |
| Carcinoma escamoso in situ                               |
| Hiperplasia adenomatosa atípica                          |
| Hiperplasia idiopática difusa de células neuroendócrinas |

Fonte: Muller e Silva (2011).

Muitas vezes os tumores pulmonares são divididos em carcinomas de pequenas células e carcinomas de células não pequenas. Sendo, o segundo, representado, principalmente, por adenocarcinomas, carcinomas de células escamosas e carcinomas indiferenciados de grandes células (MULLER; SILVA, 2011; WEBB; MULLER; NAIDICH, 2014).

A incidência populacional dos diferentes tipos de tumor varia de acordo com o pais e a região, sendo que, adenocarcinomas representam entre 30% e 45%; carcinomas de células escamosas, de 30% a 40%; carcinomas de pequenas células, de 15% a 30%; e carcinomas de grandes células entre 10% e 15% dos casos registrados (MULLER; SILVA, 2011).

Nas imagens de CT os tumores do tipo adenocarcinoma costumam se apresentar como nódulos sólidos, ou com atenuação em vidro fosco, ou semissólidos (nódulos com atenuação em vidro fosco com área central densa), variando de acordo com o subtipo. Estudos demonstram boa correlação entre: nódulos sólidos e adenocarcinoma invasivo [\(Figura 2.12](#page-48-0) – a), nódulos em vidro fosco e carcinoma bronquioalveolar [\(Figura 2.12](#page-48-0) – c), e nódulos semissólidos e adenocarcinomas misto (adenocarcinoma invasivo com componentes de carcinoma bronquioalveolar) [\(Figura 2.12](#page-48-0) – b) (MULLER; SILVA, 2011; WEBB; MULLER; NAIDICH, 2014).

<span id="page-48-0"></span>Figura 2.12 – o quadrado branco destaca: adenocarcinoma invasivo solido com margem espiculada (a); adenocarcinoma misto com atenuação em vidro fosco com área central solida (b); e carcinoma bronquioalveolar com atenuação majoritariamente em vidro fosco (c).

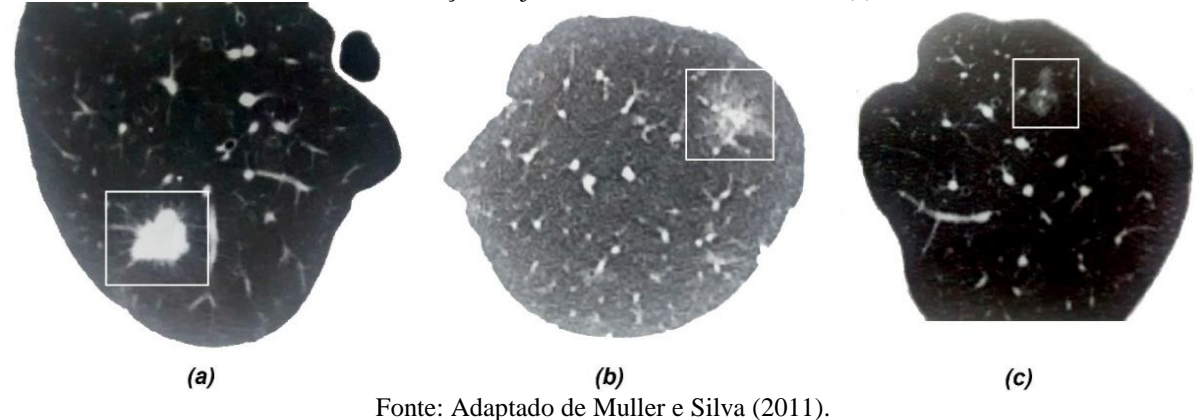

Tumores com mais de três cm frequentemente possuem necrose de tecidos (escavações), resultando em área central com baixa atenuação, como visto na [Figura 2.13.](#page-48-1) Alguns estudos indicam que, se a escavação do nódulo possuir cavidade com espessura maior que 16 mm, o nódulo apresenta 95% de chance de ser maligno. Já com cavidades menores que quatro milímetros de espessura, em 92% dos casos o nódulo é benigno (MULLER; SILVA, 2011; WEBB; MULLER; NAIDICH, 2014).

<span id="page-48-1"></span>Figura 2.13 – Carcinoma de células escamosas com escavação e parede lobular.

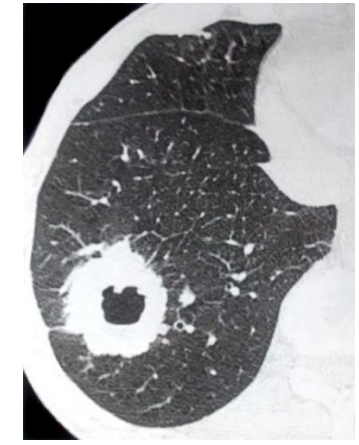

Fonte: Adaptado de Muller e Silva (2011).

Em todo caso, é preciso acompanhamento para verificar se existe crescimento da área afetada. Nódulos pulmonares que não aumentam de volume em dois anos comumente são benignos, a exceção é o carcinoma bronquioalveolar, que possui crescimento lento. A grande maioria dos tumores pulmonares duplicam de tamanho de 30 a 450 dias, com a exceção do linfoma pulmonar e tumores metastáticos, que possuem rápido crescimento (MULLER; SILVA, 2011; WEBB; MULLER; NAIDICH, 2014).

## **3 ESTADO DA ARTE**

Mousa e Khan (MOUSA; KHAN, 2002) desenvolveram um classificador de nódulos pulmonares utilizando *Support Vector Machine* (SVM). Nessa abordagem foram utilizados 64 recortes de regiões de interesse (ROI), sendo, 38 referentes a nódulos e 28 referentes a diversas regiões do tórax (não nódulo). Deste conjunto de dados, oito imagens de cada classe foram separadas para teste, o restante das amostras foi utilizado para treinamento da SVM. É importante ressaltar que, todas as áreas com suspeita de nódulos (ROI) foram recortadas das imagens em tamanhos iguais de 100 x 100 pixels, assim como as áreas de não nódulos.

Antes da extração de atributos, as ROIs foram pré-processadas com o uso das técnicas: filtragem no domínio espacial com ênfase em altas frequências (*Special Domain High Frequency Emphasis Filtering* – SPD-HFEF), normalização de histograma e filtragem homomórfica. Só então, foram extraídos os atributos de forma (área, perímetro e circularidade). Antes de serem inseridos na SVM todos os atributos também foram normalizados. O sistema proposto obteve acurácia de 0,75, com sensibilidade igual a 0,875 e especificidade igual 0,625.

Dois anos depois, Arimura e colaboradores (ARIMURA et al., 2004) criaram um sistema de detecção automática de nódulos pulmonares utilizando técnicas de realce digital de imagens. Para tal, adquiriram 106 exames de Tomografia Computadorizada de Baixa Dose (LDCT) de 73 pacientes, dos quais, 131 nódulos foram encontrados. Nesta abordagem, cada nódulo é representado pela fatia do exame que contém a maior área da lesão.

A fim de evitar que estruturas anexas atrapalhassem a segmentação do nódulo, primeiro, segmentaram a região pulmonar em cada uma das fatias escolhidas, utilizando a Análise de Discriminantes Lineares (LDA) no histograma da imagem, para definir um limiar de separação entre o pulmão e outras partes do tórax. Depois, foi utilizada uma operação morfológica de fechamento para suavizar contornos da área segmentada e, posteriormente, uma técnica de preenchimento das lacunas existentes nesta área.

A área segmentada do pulmão é reconstruída e nela dois tipos de filtros espaciais são utilizados separadamente, um de realce, para destacar os nódulos, e outro de suavização (média), para suavizar estes nódulos. Então, uma imagem diferença é criada pela subtração entre a imagem realçada e a suavizada, na imagem resultante os nódulos aparecem em destaque.

Os nódulos foram segmentados por meio da técnica de crescimento de região na área pulmonar e distinguidos de vasos e outras estruturas por meio da análise de atributos morfológicas (área, perímetro, diâmetro efetivo, circularidade e irregularidade). Para selecionar os melhores atributos foram utilizadas duas técnicas combinadas, LDA e área sob a curva ROC (AUC). Já no processo de classificação foram testadas duas metodologias, Redes Neurais Artificiais *Backpropagation* (RNA-BP) de treinamento massivo e, novamente, LDA, alcançando os seguintes valores de sensibilidade, 0,81 e 0,67, respectivamente.

Cinco anos depois, Lee e colaboradores (LEE et al., 2009) criaram outro sistema de detecção de nódulos pulmonares, onde, foram comparadas, na classificação, três técnicas de inteligência artificial combinadas com uma técnica de Classificação Auxiliada por Cluster (CAC). Nesse projeto, utilizou-se de um banco de imagens de CT de domínio público, chamado *Lung Image Database Consortium* (LIDC), do qual foram retiradas 5721 imagens. Destas imagens, 1203 continham nódulos pulmonares, os quais foram recortados, sempre em regiões (ROI) de 30 x 30 pixels. Também foram retiradas, aleatoriamente, das 5721 imagens, outras 1203 regiões sem nódulos para comparação.

Não foi relatado quais atributos foram utilizados para essa análise. Foram realizadas três rotinas, com, 20%, 50% e 80% das amostras separadas para testes, onde, três tipos de classificadores foram comparados, Floresta Aleatória (RF), Arvore de Decisão (DT) e SVM, os quais foram testados com CAC e sem CAC.

A performance de cada combinação foi avaliada e a RF com CAC se mostrou a mais eficiente, obtendo 0,971 de acurácia, 0,979 de sensibilidade, 0,963 de especificidade para o protocolo onde 20% das amostras foram separadas para teste, nesse caso a AUC foi de 0,973.

No mesmo ano, Way e colaboradores (WAY et al., 2009) desenvolveram um sistema de diagnóstico computadorizado de câncer de pulmão em imagens de CT de tórax. Para isso, foram adquiridos do departamento de radiologia da universidade de Michigan 256 nódulos pulmonares, que foram extraídos de exames de CT de 152 pacientes. Os nódulos foram subdivididos em 132 benignos e 124 malignos, dos quais, 52 são nódulos metastáticos. Todos os nódulos foram analisados, separadamente, por quatro radiologistas, onde, sua precisão foi utilizada como base de comparação para o sistema automatizado.

Para segmentar os nódulos, primeiro, foram recortados dos exames volumes que continham estes nódulos (*Volum*e *Of Interest* – VOIs). Depois, foi utilizada uma técnica de segmentação por contornos ativos 3D, onde, o contorno inicial foi obtido no VOI como sendo a fronteira de um objeto binário gerado por agrupamento K-Means e suavizado por um operador morfológico de abertura com elemento estruturante esférico.

46 Na extração de características foram obtidos atributos morfológicos como, volume, área de superfície, perímetro, diâmetro máximo e irregularidade da superfície do nódulo; de textura, baseados em *Rubber Band Straightening Transform* (RBST); e de intensidade, calculados em valores de HU como, média, variância, assimetria, curtose, valor máximo e valor mínimo. Além disso, foram utilizados atributos baseados em gradientes de campo, características radiais e de relação demográficas (fatores de risco), nesse caso, sexo e idade. A seleção foi feita com a Análise de Componentes Principais (PCA).

Já para classificação as técnicas escolhidas foram LDA e SVM, com validação do tipo *leave-one-out*. Assim, as duas técnicas de classificação foram comparadas entre si e também em relação ao desempenho dos radiologistas. Então, foi utilizado a AUC para comparar a exatidão de cada sistema, onde, SVM e LDA obtiveram valores próximos a 0,84, com leve vantagem para SVM. Já os radiologistas tiveram desempenho inferior, com AUC igual a 0,827.

Ayres, Bezerra e Oliveira (AYRES; BEZERRA; OLIVEIRA, 2010), um ano depois, desenvolveram um sistema de busca de imagens baseado na similaridade dos nódulos malignos e diferenças com os benignos. Para isso, utilizou-se do banco de imagens LIDC, de onde foram retirados 10 casos de cada uma das duas classes. Para a análise, utilizaram atributos de texturas de *Haralick* dos nódulos segmentados em 3D, por ser em 3D foram feitas aquisições de 9 atributos de textura em 13 direções angulares do *voxel* com distância unitária, formando um vetor com 117 atributos de cada lesão. O método de classificação foi de comparação entre vetores de atributos, em que, cada lesão é considerada próxima das demais, quanto menor for a distância euclidiana entre elas no espaço vetorial de 117 dimensões. Também foi utilizado outro método de caracterização das lesões, o Registro de Imagens 3D, que é baseada em "Informação Mutual" e que analisa a forma das lesões.

Nesse trabalho, as duas técnicas foram comparadas utilizando *leave-one-out*, em que, ao selecionar uma imagem aleatoriamente, o sistema tentava buscar lesões correlatas. O número de nódulos a serem recuperados variou de um a 10 (máximo de nódulos de cada classe adquiridos no LIDC). As duas técnicas se mostraram muito próximas, com precisão média de 0,70 para benignos e 0,72 para malignos, no caso de Registro de Imagens 3D, e 0,72 para benignos e 0,76 para malignos, no caso onde utiliza análise de 9 Texturas de *Haralick* em 3D. A vantagem da análise de texturas 3D aumentou quando o sistema previa retorno de duas lesões correlatas, onde obteve 1 contra 0,82, no caso de lesões benignas, e 1 contra 0,68, para lesões malignas.

No mesmo ano, Zhang, Li e Tian (ZHANG; LI; TIAN, 2010) criaram outro projeto de detecção automática de nódulos pulmonares, onde, o desafio foi distinguir nódulos e vasos sanguíneos em imagens de CT. Na pesquisa, 50 imagens com nódulos confirmados foram utilizadas. Destas imagens, diversas regiões de interesse (ROI) elípticas são recortadas automaticamente, para verificar se as estruturas eram ou não nódulos.

Das ROIs foram extraídos seis atributos de forma: área, perímetro, grau de retangularidade, elipticidade, circularidade e *slenderness* (alongamento); dois atributos de intensidade de pixel: média de níveis de cinza e variância de níveis de cinza; e quatro de textura: energia, contraste, entropia e momento inverso. Na tentativa de classificar as ROIs com nódulos, os atributos foram usados em duas técnicas de classificação, SVM e algoritmos baseados em regras (*Rule-Based* – RB), as duas técnicas foram testadas separadamente e combinadas. O modelo das técnicas combinadas se mostrou mais eficiente, com 0,844 de acurácia, e 0,92 de especificidade, porém, o sistema foi considerado insatisfatório por possuir baixa sensibilidade.

Após um ano, Zinovev e colaboradores (ZINOVEV et al., 2011) desenvolveram um sistema de classificação de nódulos pulmonares baseado em DT. Para isso, também utilizaram exames de CT do banco de dados LIDC. As imagens retiradas do banco de dados continham laudo radiológico de quatro radiologistas diferentes, onde cada radiologista avaliou sete características semânticas em uma escala de 1 a 5. As características são: lobulação, malignidade, margem, esfericidade, espicularidade, sutileza e textura. Além disso, os radiologistas definiram qual seria a área correspondente ao nódulo.

De cada exame, apenas a fatia com a maior área de lesão foi utilizada, onde o nódulo foi segmentado considerando a maior das quatro áreas demarcadas pelos radiologistas, sendo que, nódulos com área inferior a 9 mm² foram descartados. Dos nódulos segmentados foram extraídos 63 atributos, distribuídos em: 15 de forma, 9 de intensidade e 39 de textura (*Haralick*, *Markov* e *Gabor*).

Então, foi utilizado o índice *Kappa* para determinar o grau de concordância dos quatro radiologistas sobre as sete características em cada uma das imagens selecionadas. Assim, utilizou-se de DT para a classificação dos nódulos quanto as sete características, onde o resultado da concordância foi utilizado como gabarito. Para validar a classificação o método escolhido foi o de validação cruzada com 10% do conjunto de amostras separada para teste em cada validação (10-fold). Neste estudo, a acurácia média, entre as sete características avaliadas pelos radiologistas, do sistema de classificação baseado em DT, foi de 0,543 durante os testes, sendo que, a característica semântica textura obteve o maior valor de acurácia, 0,772, com AUC igual a 0,769.

48 No mesmo ano, Tan e colaboradores (TAN et al., 2011) criaram um sistema computadorizado de detecção de nódulos pulmonares. Para isso utilizaram 360 exames de CT extraídos do LIDC contendo três tipos de nódulos (isolado, justapleural e justavascular), dos quais 125 foram separados para testes e 235 foram utilizados nos treinamentos. Cada exame foi analisado por quatro radiologistas diferentes em duas fases. Na primeira fase os radiologistas definiam qual o tipo do nódulo e a extensão da lesão em cada exame, sem saber a definição dos demais radiologistas (às cegas). Na segunda fase todos os exames foram reavaliados com o acesso a definição dos outros radiologistas (não às cegas), então, foi estabelecido o grau de concordância entre os especialistas baseado na primeira fase.

Um processo de segmentação 3D foi realizado em todo o volume pulmonar e as áreas segmentadas foram submetidas a uma operação morfológica de fechamento. Para poder diferenciar nódulos de outras estruturas que podem vir a ser segmentadas, como é o caso de vasos sanguíneos, foram extraídos atributos de forma e de intensidade de cinza, totalizando 45 atributos.

A seleção de atributos foi feita de maneira automática, utilizando algoritmos genéticos que modificam a topologia de uma RNA-BP a procura de uma topologia ótima por FD-NEAT (*Feature-Deselective Neuro-Evolving Augmenting of Topologies*) ao final do processo, a FD-NEAT suprime atributos pouco relevantes ou até mesmo os desligam da rede. A classificação do método proposto (FD-NEAT) foi comparada com SVM e uma RNA-BP de topologia fixa, demonstrando um empate entre duas delas para o caso das amostras com o maior nível de concordância entre os radiologistas, FD-NEAT e a FFBP, com sensibilidade igual a 0,875.

Ainda neste ano, Farag e colaboradores (FARAG et al., 2011) desenvolveram um modelo de classificação de nódulos pulmonares pela localização anatômica. Foram utilizadas 294 imagens de LDCT retiradas do banco de imagens de domínio público ELCAP (*Early Lung Cancer Action Project*), todas as imagens continham laudo radiológico. Foram recortadas regiões de interesse (ROI) que continham a lesão a ser analisada nas imagens de CT. Apenas atributos de forma (geométricos) foram extraídos das ROI, os atributos de Transformadas Invariante a Escala (*Scale-Invariant Feature Transform* – SIFT) e os atributos de Padrão Local Binário (LBP).

Com o SIFT, 128 atributos foram extraídos das ROI, neste caso, não foi utilizada nenhuma técnica de segmentação. Já o LBP resultou em 32 atributos, sendo 16 da ROI inalterada e 16 de uma ROI gradiente, que é obtida pelo uso de filtro de *Sobel* sobre a ROI original. No total foram extraídos 160 atributos. Para diminuir a dimensão vetorial dos dados foram testados PCA e LDA, neste processo o PCA se mostrou mais eficiente. Ainda foi utilizado correlação cruzada normalizada (NCC) como método de seleção de atributos.

Então, foi utilizado uma técnica de clusterização do tipo K-NN (K vizinhos mais próximos) para classificar as lesões em cinco classes: justa pleural, marginalmente ligada a pleura, vascularizado, bem delimitado e não nódulos. A validação do sistema se deu pelo método *leave-one-out*. Nesta pesquisa, o resultado de especificidade geral aumentou com a seleção (NCC), de 0,97 para 0,99, já a sensibilidade total teve uma pequena queda, de 0,86 para 0,85.

Um ano depois, Li e Yu (LI; YU, 2012) desenvolveram um sistema de classificação de nódulos pulmonares utilizando, para isso, um método alternativo de seleção de atributos. Nesse estudo 50 exames de CT foram adquiridos no hospital Qianfoshan (Jinan, Shandong, China), dos quais, 160 ROIs foram retiradas, sendo, 20 nódulos do tipo vidro fosco, 30 nódulos cavernosos, 30 ligados a pleura, 30 ligados aos vasos sanguíneos e 50 nódulos solitários. Foram extraídos 30 atributos, dos quais incluem: atributos morfológicos, de intensidade e de textura. A seleção de atributos foi realizada pela técnica UDNPP (*Uncorrelated Discriminant Neighborhood Preserving Projects*) a fim de reduzir dimensão vetorial dos dados.

Neste trabalho foi comparado o desempenho de duas técnicas de classificação, K-NN e SVM, testadas separadamente e combinadas. Foi utilizado o modelo de validação cruzada com 20% das amostras separadas para teste em cada validação (5-fold). A fusão entre as técnicas de classificação se mostrou ser mais eficiente para todas as cinco categorias, com acurácia superior a 0,9 em todos os casos.

No ano seguinte, Tartar, Kiliç e Akan (TARTAR; KILIÇ; AKAN, 2013) criaram outro método de detecção de nódulos pulmonares em imagens de CT. Para essa pesquisa, foram coletados, entre 2010 e 2012, 63 exames de pacientes do Hospital Escola da Universidade de Istambul (Cerrahpasa). Desses exames foram coletados 95 casos malignos e 75 benignos.

Cada nódulo foi segmentado manualmente por radiologistas e diversos atributos morfológicos foram extraídos computacionalmente: área, perímetro, diâmetro, solidez, excentricidade, relação de aspecto, densidade, e o grau de arredondamento, circularidade e elipticidade. Além disso, dentre as informações de prontuário dos pacientes, os fatores de risco, sexo e idade, foram considerados e utilizados como atributos. A seleção de atributos foi feita pelo método de tentativa e erro, onde, vários conjuntos de atributos foram utilizados como entrada para o classificador.

50 A classificação foi realizada utilizando três modelos diferentes de arvores de decisão: RF, *Logistic Model Tree* (LMT) e *J48*. Para validar cada um dos modelos, foi utilizada a técnica de validação cruzada com 20% das amostras separadas para teste a cada validação (5fold). Dos modelos de classificação abordados neste estudo, o RF com seis atributos (sexo, área, elipticidade, idade, solidez e excentricidade) se mostrou mais eficaz com sensibilidade igual a 0,905, especificidade 0,875, acurácia 0,876 e AUC igual a 0,923.

Após um ano, Li e colaboradores (LI et al., 2014) propuseram um sistema de classificação de nódulos pulmonares por meio de RNA-BP de convolução. Foram utilizados 92 exames do banco de imagens público ILD (*Interstitial Lung Deseases*) dos quais foram extraídas 16220 ROIs 2D, juntamente com definição radiológica (normal, enfisema, vidro fosco, fibrose e micronódulo).

Nas ROIs são aplicados filtros que transformam as imagens em matrizes de *kernels*, que são utilizados como entradas (atributos) para a RNA-BP (convolução). A RNA-BP (convolução) é uma Rede Neural do tipo *Feedforward Backpropagation* que recebe como entrada conjuntos de pixels, esse tipo de rede ainda possui a capacidade de eliminar neurônios pouco relevantes e, portanto, evoluir a sua topologia inicial.

Para validação do sistema proposto as amostras foram subdividas entre treinamento e teste de acordo com o modelo de validação cruzada 10-fold. O sistema se mostrou eficaz comparativamente a outros por eles testados, com sensibilidade média próxima a 0,75, sendo que, para a classe de micronódulos a sensibilidade foi superior a 0,9.

Neste mesmo ano, Dandil e colaboradores (DANDIL et al., 2014) desenvolveram um sistema de classificação de nódulos pulmonares em imagens de CT com o uso de RNA-BP. Foram utilizadas 128 imagens de CT, adquiridos na faculdade de medicina da Universidade Abant Izzet Baysal (Bolu, Turquia), de 47 pacientes, todos contendo laudo patológico. Destas imagens foram coletados 52 nódulos malignos e 76 nódulos benignos.

A área pulmonar de cada imagem foi segmentada utilizando operadores morfológicos, antes, todas as imagens foram pré-processadas com filtro de mediana e equalização de histograma. Nas áreas segmentadas de pulmão foi aplicado um método de segmentação utilizando rede neural do tipo "Mapa Auto Organizável" (*Self-Organizing Maps* – SOM) e, com este método, os 128 nódulos foram segmentados.

Somando os atributos de *Haralick* aos de *Conners*, foram extraídos 22 atributos de textura utilizando as matrizes de co-ocorrência (*Gray-Level Co-occurrence Matrix* – GLCM) calculadas nas 4 direções (0º, 45º, 90º e 135º), totalizando 88 atributos. Para diminuir a dimensão dos dados, foi utilizada a técnica de PCA resultando em 6 componentes de saída. Já a classificação foi feita pela RNA-BP, onde 50% das amostras foram separadas para treinamento e os 50% restantes para testes. O sistema obteve sensibilidade de 0,923, especificidade igual a 0,895, acurácia de 0,906 e AUC igual a 0,949.

No ano seguinte, Van Ginneken e colaboradores (VAN GINNEKEN et al., 2015) combinaram um sistema CAD comercial (MeVis) com um classificador do tipo SVM. Nesta abordagem utilizaram 865 exames de CT retirados do LIDC. Esses exames foram analisados por 4 radiologistas em duas fases, uma fase às cegas e outra fase sabendo o laudo dos outros especialistas, deste processo foram detectados 1147 nódulos pulmonares.

De cada nódulo foram extraídas 4096 características por OverFeat de 3 projeções diferentes centralizadas ao nódulo (sagital, coronal e axial) totalizando 12288 atributos de cada nódulo. Para a validação da pesquisa foi utilizada a técnica de validação cruzada 10-fold, que separa 10% das amostras para testes. O sistema combinado do CAD comercial e SVM obteve 0,76 de sensibilidade e AUC igual a 0,71.

O [Quadro 3.1](#page-57-0) resume os artigos apresentados neste Capitulo de forma a facilitar a comparação e análise das diversas técnicas apresentadas:

<span id="page-57-0"></span>

| <b>Trabalho</b>                                     | <b>Banco de Im.</b>                                 | <b>Processamento</b>                                                                                                    | <b>Atributos</b>                       | Seleção                         | Classif.                              | Sen.   | Esp.  | ACC   | AUC   |
|-----------------------------------------------------|-----------------------------------------------------|----------------------------------------------------------------------------------------------------|----------------------------------------|---------------------------------|---------------------------------------|--------|-------|-------|-------|
| Mousa, Khan, 2002,<br>Arábia Saudita                |                                                     | SPD-HFEF, Normalização e<br>Filtragem Homomorfica                                                                       | Morfológicos<br>$\blacksquare$         |                                 | <b>SVM</b>                            | 0,875  | 0,625 | 0,750 |       |
| Arimura et al., 2004,<br><b>EUA</b>                 |                                                     | LDA, Crescimento de região,<br>Operação morfológica,<br>Preenchimento de lacunas e Filtros de<br>realce e de suavização | Morfológicos                           | AUC e<br><b>LDA</b>             | <b>RNA-BP</b><br>e LDA                | 0,810  |       |       |       |
| Lee et al., 2009,<br><b>Australia</b>               | <b>LIDC</b>                                         |                                                                                                    | CAC, DT, RF,<br><b>SVM</b>             |                                 | 0,979                                 | 0,963  | 0,971 | 0,973 |       |
| Way et al., 2009,<br><b>EUA</b>                     | Universidade<br>de Michigan                         | Contornos ativos e Operação<br>morfológica                                                                              | Morfológicos,<br>Textura e Intensidade | <b>PCA</b>                      | LDA e SVM                             |        |       |       | 0,84  |
| Ayres, Bezerra,<br>Oliveira, 2010,<br><b>Brasil</b> | <b>LIDC</b>                                         |                                                                                                    | Textura, Informação<br>de Registro     |                                 |                                       | 0,720  | 0,760 |       |       |
| Zhang, Li, Tian,<br><b>2010, China</b>              |                                                     |                                                                                                    | Morfológicos,<br>Textura e Intensidade |                                 | RB e SVM                              | $\sim$ | 0,920 | 0,844 |       |
| Zinovev et al., 2011,<br><b>EUA</b>                 | <b>LIDC</b>                                         |                                                                                                    | Morfológicos,<br>Textura e Intensidade |                                 | <b>DT</b>                             |        |       | 0,772 | 0,769 |
| Tan et al., 2011,<br><b>Belgica</b>                 | <b>LIDC</b>                                         | Operação morfológica e<br>Segmentação                                                                                   | Morfológicos e<br>Intensidade          | <b>GA</b>                       | RNA-BP (FD-<br>NEAT), SVM<br>e RNA-BP | 0,875  |       |       |       |
| Farag et al., 2011,<br><b>EUA</b>                   | <b>ELCAP</b>                                        | Filtro de Sobel                                                                                                    | Morfológicos                           | PCA, LDA<br><b>KNN</b><br>e NCC |                                       | 0,850  | 0,990 |       |       |
| Li, Yu, 2012, China                                 | Hospital<br>Oianfoshan                              |                                                                                                    | Morfológicos,<br>Textura e Intensidade | <b>UDNPP</b>                    | KNN e SVM                             |        |       | 0,900 |       |
| Tartar, Kiliç, Akan,<br>2013, Turquia               | Universidade<br>de Istambul                         |                                                                                                    | Morfológicos,<br>Fatores de Risco      | Tentativa e<br>Erro             | DT e RF                               | 0,905  | 0,875 | 0,876 | 0,923 |
| Li et al., 2014,<br><b>Australia</b>                | <b>ILD</b>                                          | Filtros de Kernel                                                                                                    | Matrizes de Kernel                     |                                 | <b>RNA-BP</b>                         | 0,900  |       |       |       |
| Dandil et al., 2014,<br><b>Turquia</b>              | Universidade<br><b>Abant Izzet</b><br><b>Baysal</b> | Operação morfológica, Filtro de<br>Mediana, Equalização de histograma<br>e Segmentação por SOM                          | Textura                                | <b>PCA</b>                      | <b>RNA-BP</b>                         | 0,923  | 0,895 | 0,906 | 0,949 |
| Van Ginneken et al.,<br>2015, Holanda               | <b>LIDC</b>                                         |                                                                                                    | <b>OverFeat</b>                        |                                 | <b>SVM</b>                            | 0,780  |       |       | 0,710 |

Quadro 3.1 – Comparação de pesquisas entre 2002 e 2015

#### **4 PROCESSAMENTO DIGITAL DE IMAGENS**

O processamento de imagens pode ser definido como qualquer função, operação ou ajuste que tenha uma imagem como entrada, saída ou ambos. A imagem pode ser compreendida como sendo uma função bidimensional *f* (*x*, *y*), em que *x* e *y* são coordenadas espaciais de um plano e a amplitude de *f* em qualquer par de coordenadas é chamado de *intensidade*, para imagens monocromáticas também é comum o termo *nível de cinza* (GONZALEZ; WOODS, 2010).

Já o termo digital se insere neste contexto estabelecendo um número finito de elementos *pictóricos* (pixels) (GONZALEZ; WOODS, 2010). Cada pixel possui, na função  $f(x, y)$ , valores discretos para as coordenadas  $(x, y)$ , bem como valores discretos para sua amplitude, para os valores de amplitude, em cada imagem, é definida uma escala de tonalidades.

No processamento de imagens digitais é possível ter imagens formadas por fontes diversas, podem ser advindas de quase todo o espectro eletromagnético (GONZALEZ; WOODS, 2010), abrangendo desde imagens oriundas de ondas de rádio, até imagens formadas por raios gama, além disso é possível ter imagens formadas por ondas mecânicas, caso do ultrassom. Destas fontes, se destacam as formadas pelo espectro eletromagnético visível aos humanos (fotografias comuns) e imagens de uso frequente na medicina (Raios X, ultrassom e ressonância magnética).

Um uso comum do processamento digital de imagens é a caracterização de objetos, regiões ou imagens completas e para isso são utilizadas técnicas de extração de características (atributos). Antes da extração de atributos a imagem pode ser realçada, suavizada, segmentada ou particionada, para melhor caracterizar objetos de interesse.

## **4.1 Segmentação de imagens**

Uma técnica muito utilizada no sentido de extrair atributos é a segmentação. A segmentação é um processo que subdivide uma imagem em regiões ou objetos que a compõem. Sendo que, o nível de detalhamento em que essa subdivisão é realizada depende diretamente do problema em análise. Sendo assim, define-se o que se deseja separar, e determina-se o método a ser utilizado para a segmentação de modo a cumprir esta tarefa (GONZALEZ; WOODS, 2010).

Algumas técnicas de segmentação se baseiam em relações de intensidade entre regiões, duas características muito utilizadas para subdivisão são similaridade e

descontinuidade (GONZALEZ; WOODS, 2010). A primeira tenta dividir uma imagem em objetos de acordo com a semelhança entre regiões baseando-se em um ou mais critérios preestabelecidos. Já a segunda abordagem tenta subdividir a imagem procurando locais de transição abrupta de nível de cinza entre regiões (bordas).

A segmentação não é um processo trivial, então a detecção de patologias em imagens médicas se mostra uma tarefa ainda mais desafiadora, isso ocorre pois nem sempre há um formato ou medida comum, na qual um sistema pode se basear.

## *4.1.1 Segmentação pelo método de Otsu de limiarização*

A segmentação pelo método de *Otsu*, depende de um processo de limiarização, chamado de limiarização ótima de Otsu (GONZALEZ; WOODS, 2010), que pode ser compreendida como um problema teórico de decisão estatística, em que se tem o objetivo de diminuir o erro médio ocorrido durante a separação de duas ou mais classes (grupos) de pixels existentes na imagem.

Para entender melhor a escolha do número de limiares, primeiro é necessário entender o conceito de classes em histograma de imagens. Existem imagens com histograma de única classe, em que o histograma possui um único pico de pixels (tom de cinza predominante na imagem) e o resto dos pixels possuem tons em valores próximos ao de pico em uma distribuição a ser considerada gaussiana (normal). Existem também histogramas de duas classes, com dois tons predominantes e distribuições de pixels ao arredor desses máximos (GONZALEZ; WOODS, 2010).

A partir dessa definição é possível definir imagens com multiclasses (GONZALEZ; WOODS, 2010), essas imagens são constituídas por várias distribuições de pixels organizadas de forma a ter vários picos no histograma. Sendo assim, faz-se necessário um limiar para dividir cada duas classes que se deseja separar em um processo de segmentação, por exemplo: uma imagem com quatro classes, que se deseja separar todas elas entre si, em uma segmentação por esse método, precisariam necessariamente definir três limiares.

O método de Otsu tem sua limiarização compreendida na função densidade de probabilidade (FDP) que mede a separabilidade entre as classes, ou seja, é assumida a FDP como sendo uma função do tipo gaussiana em que seu ponto de máximo corresponde ao ponto onde existe a máxima separabilidade entre as classes.

A FDP *η* (*k*) pode ser definida como um equacionamento que quantifica o grau de separabilidade entre as classes para um dado *k* valor, com *k* variando do mínimo ao máximo valor de uma escala de níveis de cinza. Já o limiar é definido como sendo o valor *k<sup>L</sup>* onde o máximo da função *η* (*k*) foi encontrado.

O cálculo é feito utilizando as probabilidades individuais (*pi)* de cada nível de cinza (*i*), esses são calculados a partir do histograma normalizado da imagem original *f* (*x*, *y*).

Para cada *k* valor possível, do mínimo até o máximo valor da escala de níveis de cinza, calcula-se a probabilidade das classes,  $P_1 (k)$  e  $P_2 (k)$ , que nada mais é, que a soma das probabilidades individuais dos níveis de cinza que compõem cada classe. Onde *P*<sup>1</sup> é igual a soma das probabilidades dos níveis de cinza abaixo de *k* e *P*<sup>2</sup> igual a soma das probabilidades dos níveis de cinza acima de *k*, como mostrado nas Equações 4.1 e 4.2 abaixo:

$$
P_1(k) = \sum_{i=0}^{k} p_i \tag{4.1}
$$

$$
P_2(k) = \sum_{i=k}^{max} p_i \tag{4.2}
$$

Para cada *k* também se calcula a média acumulada de cada uma das classes *M*<sup>1</sup> (*k*) e *M*<sup>2</sup> (*k*), como definido pelas Equações 4.3 e 4.4 abaixo:

$$
M_1(k) = \sum_{i=0}^{k} (i \times p_i) \tag{4.3}
$$

$$
M_2(k) = \sum_{i=k}^{max} (i \times p_i)
$$
\n(4.4)

Também é calculada a média global M<sub>G</sub> da imagem (Equação 4.5):

$$
M_G = \sum_{i=0}^{max} (i \times p_i) \tag{4.5}
$$

Assim, é possível calcular a variância entre classes  $\sigma B^2(k)$  para todo k, de acordo com Equação 4.6 a seguir:

$$
\sigma_B^2(k) = P_1(k)[M_1(k) - M_G(k)]^2 + P_2(k)[M_2(k) - M_G(k)]^2
$$
\n(4.6)

Por fim é calculada a FDP *η* (*k*) como mostra a Equação 4.7:

$$
\eta(k) = \frac{\sigma_B^2(k)}{\sigma_G^2} \tag{4.7}
$$

Como o maior valor da FDP representa o ponto onde existe a máxima separabilidade entre as duas classes, o nível de cinza *k*<sup>L</sup> existe onde esse valor é atingido na função *η* (*k*), Equação 4.8.

$$
k_L = k \to \eta(k) = \eta_{max} \tag{4.8}
$$

Só então a imagem é segmentada. Sendo que, a imagem resultante da segmentação,  $g(x, y)$ , recebe o valor um sempre que a intensidade da imagem original  $f(x, y)$  for superior a *k* e recebe o valor zero caso *f* (*x*, *y*) seja igual ou inferior a *k* (Equação 4.9), resultando em uma imagem binária.

$$
g(x,y) = \begin{cases} 1 & \text{se } f(x,y) > k_L \\ 0 & \text{se } f(x,y) \le k_L \end{cases} \tag{4.9}
$$

#### **4.2 Processamento morfológico de imagens**

A palavra morfologia remete ao estudo de formas, sendo, a morfologia estudada em imagens a morfologia matemática (teoria de conjuntos), onde os objetos de uma imagem são reconhecidos como conjuntos de pixels de uma função bidimensional *f* (*x*, *y*) (GONZALEZ; WOODS, 2010).

Em processamento morfológico de imagens, como o próprio nome diz, se concentra em extrair características da estrutura geométrica de objetos em uma imagem. O processamento morfológico consiste em comparar um conjunto de pixels de uma imagem (objeto de interesse) com outro conjunto menor de estrutura e geometria conhecida (elemento estruturante), com o objetivo de eliminar ruídos e definir bordas.

## *4.2.1 Elemento estruturante*

Elementos estruturantes são pequenos conjuntos de pixels ou sub-imagens usadas para examinar uma imagem buscando propriedades de interesse. Para uso em imagens, os elementos estruturantes devem ser necessariamente convertidos em arranjos matriciais retangulares, feito com o acréscimo do menor número possível de elementos (pixels) de fundo (GONZALEZ; WOODS, 2010). A [Figura 4.1](#page-62-0) demonstra a existência de diversos tipos de elementos estruturantes. Os quadrados em cinza representam os pixels que compõem os elementos estruturantes, já os quadrados em branco simbolizam os pixels de fundo que são utilizados para completar um arranjo retangular.

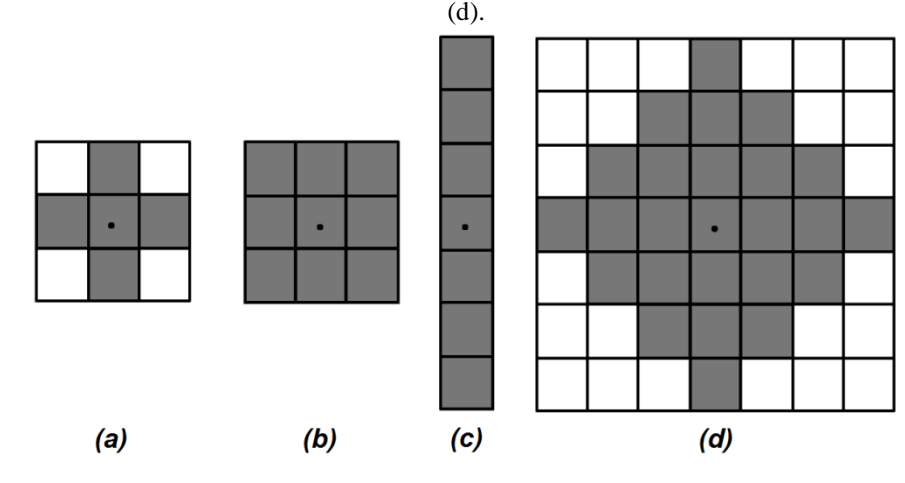

<span id="page-62-0"></span>Figura 4.1 – Diferentes tipos de Elementos Estruturantes, em cruz (a), quadrado (b) em coluna (c) e em losango

Fonte: Gonzalez e Woods (2010).

Na [Figura 4.1](#page-62-0) os elementos estruturantes contidos na [Figura 4.1](#page-62-0) – a e na Figura 4.1 – d precisaram de pixels de fundo para completar o arranjo matricial retangular, os outros dois elementos estruturantes [\(Figura 4.1](#page-62-0) – b e [Figura 4.1](#page-62-0) – c) já são retangulares e não precisam de elementos de fundo.

Os elementos estruturantes são utilizados por meio da translação deste elemento sobre a imagem, em que, caso o objeto da imagem coincida, parcialmente ou completamente, com o elemento estruturante transladado, um critério de transformação define o formato do objeto resultante.

## *4.2.2 Transformação morfológico de Abertura*

Existem diversas transformações morfológicas, das quais se destacam erosão e dilatação. Essas duas transformadas primitivas são a base para diversas outras transformações, incluindo a transformação de abertura (GONZALEZ; WOODS, 2010).

A erosão (definida pelo símbolo ⊖) consiste em apagar de um objeto da imagem (conjunto de pixels *C*) os pixels que não atendem a um padrão estabelecido pelo elemento estruturante (*E*s) em todas as translações (*z*) efetuadas, como mostrado na Equação 4.10.

$$
C \ominus E_S = \{z \mid (\hat{E}_S)_z \subseteq C\} \tag{4.10}
$$

Em outras palavras, a erosão de *C* por *E*<sub>S</sub> é o conjunto de todos os deslocamentos, *z*, em que *E*<sup>S</sup> transladada em *z* fique contida em *C*.

Já a dilatação (definida pelo símbolo ⊕) é a função que expande a borda de um objeto *C* e, consequentemente, sua área, de acordo com um padrão estabelecido pelo elemento estruturante *E*<sub>S</sub> (Equação 4.11).

$$
C \oplus E_S = \{z \mid (\hat{E}_S)_z \cap C \neq \emptyset\} \tag{4.11}
$$

Sendo assim, a dilatação pode ser definida como o conjunto de todos os deslocamentos, *z*, em que  $E<sub>S</sub>$  transladado em *z* possui pelo menos um pixel existente em *C*.

Por fim, a transformação morfológica de abertura (definida pelo símbolo ∘) de um dado conjunto *C* por um elemento estruturante *E*S, a abertura nada mais é que uma combinação entre erosão e dilatação conforme a Equação 4.12.

$$
C \circ E_S = (C \ominus E_S) \oplus E_S \tag{4.12}
$$

Assim, a abertura *C* por *E*<sup>S</sup> é a erosão de *C* por *E*<sup>S</sup> seguida de uma dilatação do resultado da erosão por *E*<sub>S</sub>. A abertura acaba por suavizar o contorno de um objeto, rompe istmos e elimina saliências finas (GONZALEZ; WOODS, 2010). A [Figura 4.2](#page-64-0) mostra o

funcionamento da transformação morfológica de abertura, destacando as etapas de erosão [\(Figura 4.2](#page-64-0) – c) e dilatação [\(Figura 4.2](#page-64-0) – e).

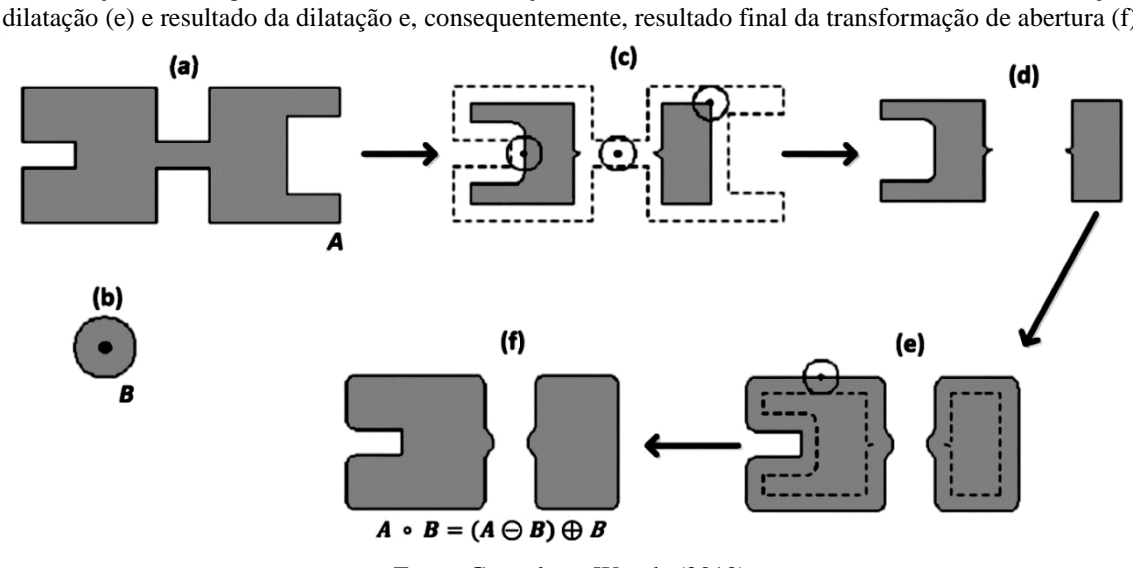

<span id="page-64-0"></span>Figura 4.2 – (a) Objeto de interesse "A". (b) Elemento estruturante "B". De (c) a (f) Sequência de passos da transformação morfológica de abertura, transformação de erosão (c), resultado da erosão (d), transformação de dilatação (e) e resultado da dilatação e, consequentemente, resultado final da transformação de abertura (f).

Fonte: Gonzalez e Woods (2010).

Onde "A" [\(Figura 4.2](#page-64-0) – a) é o objeto de interesse, "B" (Figura 4.2 – b) o elemento estruturante e as demais subfiguras contidas na [Figura 4.2](#page-64-0) (d a f) representam passos da transformada morfológica de abertura (A∘B) até seu resultado final [\(Figura 4.2](#page-64-0) – f).

### **4.3 Extração de atributos (descritores)**

Depois de ter segmentado uma imagem em objetos e regiões, o conjunto de pixels resultante da segmentação, em geral, precisa ser corretamente representado e descrito para que seja feito um processamento computacional (GONZALEZ; WOODS, 2010). Neste sentido, é possível extrair dos objetos ou regiões de uma imagem diversas características (descritores), das quais podem ser divididas de acordo com o que elas descrevem, como intensidade, textura, forma, etc.

Os descritores de intensidade, também chamados de atributos de histograma, descrevem características gerais de uma imagem e seus pixels, como, intensidade média de pixels, intensidade de pixel mais representativo (moda), maior intensidade de pixel e menor intensidade de pixel.

Dos atributos relativos a forma os mais simples são área e perímetro. A área pode ser definida como o número de pixels existentes em uma região ou internos a um objeto. Já perímetro é o tamanho (comprimento) da fronteira (borda) de uma região ou objeto. No entanto atributos de forma um pouco mais complexos podem ser utilizados, como os momentos centrais normalizados e momentos invariantes de Hu (GONZALEZ; WOODS, 2010).

## *4.3.1 Momentos Centrais Normalizados*

Para falar de momentos centrais normalizados é necessário primeiro definir momentos estatísticos regulares bidimensionais (*m*pq). Basicamente, esses momentos informam sobre a forma de um objeto e sua disposição em uma imagem, e podem ser calculados conforme Equação 4.13.

$$
m_{pq} = \sum \sum x^p y^q f(x, y) \tag{4.13}
$$

Onde *p* e *q* definem a relevância de cada coordenada *x* e *y*, respectivamente, têm na análise de cada momento e soma de *p* e *q* determina a ordem a qual esse momento pertence. Em imagens binarizadas por segmentação, a função *f* (*x*, *y*) na Equação 4.13 desabilita o somatório para coordenadas fora da área segmentada.

No entanto, os momentos regulares calculados na Equação 4.13 podem ser centralizados ao centro de massa do objeto (momentos centrais – *μ*pq), Equação 4.14.

$$
\mu_{pq} = \sum \sum (x - \bar{x})^p (y - \bar{y})^q f(x, y) \tag{4.14}
$$

Onde,  $\bar{x}$  e  $\bar{y}$ , correspondem as coordenadas do centro de massa do objeto e podem ser calculadas através dos momentos regulares, *m*00, *m*<sup>01</sup> e *m*10, como mostra as Equações 4.15 e 4.16, respectivamente.

$$
\bar{x} = \frac{m_{10}}{m_{00}}\tag{4.15}
$$

$$
\bar{y} = \frac{m_{01}}{m_{00}}\tag{4.16}
$$

Em que *m*<sup>00</sup> corresponde a área do objeto e pode ser calculada ao se zerar *p* e *q* na Equação 4.13 (Equação 4.17).

$$
m_{00} = \sum \sum x^0 y^0 f(x, y) = \sum \sum f(x, y) \tag{4.17}
$$

Já os momentos centrais normalizados (*η*pq) são calculados pela modificação da Equação 4.14, em que os momentos centrais  $(\mu_{pq})$  são normalizados por um fator que correlaciona a área (*m*00) do objeto e a ordem do momento (*p*, *q*), de acordo com a Equação 4.18.

$$
\eta_{pq} = \frac{\mu_{pq}}{m_{00} \sqrt{\frac{(p+q)}{2} + 1}} = \frac{\sum \sum (x - \bar{x})^p (y - \bar{y})^q f(x, y)}{m_{00} \sqrt{\frac{(p+q)}{2} + 1}}
$$
(4.18)

Pelo fato da área ser divisor na Equação 4.18 os momentos centrais normalizados se mostram invariantes a escala. A variação dos valores de *p* e *q* acabam gerando os diferentes momentos centrais normalizados.

As Equações 4.19 à 4.27 calculam os momentos centrais normalizados de ordem inferior a 3 e são deduzidas a partir da Equação 4.18.

$$
\eta_{00} = m_{00} = \mu \tag{4.19}
$$

$$
\eta_{10} = \eta_{01} = 0 \tag{4.20}
$$

$$
\eta_{20} = m_{20} - \mu \bar{x}^2 \tag{4.21}
$$

$$
\eta_{11} = m_{11} - \mu \bar{x} \bar{y} \tag{4.22}
$$

$$
\eta_{02} = m_{02} - \mu \bar{y}^2 \tag{4.23}
$$

$$
\eta_{30} = m_{30} - 3m_{20}\bar{x} + 2\mu\bar{x}^3 \tag{4.24}
$$

$$
\eta_{21} = m_{21} - m_{20}\bar{y} - 2m_{11}\bar{x} + 2\mu\bar{x}^2\bar{y}
$$
\n(4.25)

$$
\eta_{12} = m_{12} - m_{02}\bar{x} - 2m_{11}\bar{y} + 2\mu\bar{x}\bar{y}^2 \tag{4.26}
$$

$$
\eta_{03} = m_{03} - 3m_{02}\bar{y} + 2\mu\bar{y}^3 \tag{4.27}
$$

# *4.3.2 Momentos Invariantes de Hu*

Já os momentos invariantes de Hu (*ϕ*n) são calculados através da combinação entre os momentos centrais normalizados de ordem 2 (*η*11, *η*<sup>02</sup> e *η*20) e ordem 3 (*η*12, *η*21, *η*<sup>03</sup> e *η*30) de acordo com as Equações 4.28 a 4.34.

$$
\varphi_1 = \eta_{20} + \eta_{02} \tag{4.28}
$$

$$
\varphi_2 = (\eta_{20} - \eta_{02})^2 + (2\eta_{11})^2 \tag{4.29}
$$

$$
\varphi_3 = (\eta_{30} - 3\eta_{12})^2 + (3\eta_{21} - \eta_{03})^2 \tag{4.30}
$$

$$
\varphi_4 = (\eta_{30} + \eta_{12})^2 + (\eta_{21} + \eta_{03})^2 \tag{4.31}
$$

$$
\varphi_5 = (\eta_{30} - 3\eta_{12})(\eta_{30} + \eta_{12})[(\eta_{30} + \eta_{12})^2 - 3(\eta_{21} + \eta_{03})^2]
$$
  
+ 
$$
(3\eta_{21} - \eta_{03})(\eta_{21} + \eta_{03})[3(\eta_{30} + \eta_{12})^2 - (\eta_{21} + \eta_{03})^2]
$$
(4.32)

$$
\varphi_6 = (\eta_{20} - \eta_{02}) [(\eta_{30} + \eta_{12})^2 - (\eta_{21} + \eta_{03})^2]
$$
  
+4 $\eta_{1,1} (\eta_{30} + \eta_{12}) (\eta_{21} + \eta_{03})$  (4.33)

$$
\varphi_7 = (3\eta_{21} - \eta_{03})(\eta_{30} + \eta_{12})[(\eta_{30} + \eta_{12})^2 - 3(\eta_{21} + \eta_{03})^2]
$$
  
+ 
$$
(\eta_{30} - 3\eta_{12})(\eta_{21} + \eta_{03})[3(\eta_{30} + \eta_{12})^2 - (\eta_{21} + \eta_{03})^2]
$$
(4.34)

Esses momentos foram desenvolvidos por Hu (HU, 1962) e são invariantes a mudança de escala, translação e rotação.

## *4.3.3 Atributos de textura de Haralick*

Embora não haja uma definição formal, textura, intuitivamente fornece medidas de propriedades de contraste entre pixels ou regiões (GONZALEZ; WOODS, 2010), como rugosidade, suavidade, regularidade, entre outras. Gonzalez e Woods definem três abordagens principais para descrever e texturas no processamento digital de imagens.

Abordagem Espectral: baseada em propriedades do espectro de *Fourier* bidimensional, tem por objetivo identificar picos de alta frequência e detectar periodicidades globais no espectro.

Abordagem Estrutural: descreve texturas baseadas em arranjos de primitivas, como por exemplo, linhas paralelas regularmente espaçadas, esta abordagem tem por característica extrair texturas globais da imagem.

Abordagem Estatística: extrai características de textura local (vizinhança dos pixels), como suavidade, rugosidade, granularidade, etc. Onde se encontram os atributos de *Haralick*.

A teoria de *Haralick* se baseia nas matrizes de co-ocorrência para definir 14 atributos (HARALICK; SHANMUGAM; DINSTEIN, 1973). As matrizes de co-ocorrências são matrizes utilizadas para quantificar a ocorrência de certo padrão de contraste entre pixels, se baseando em uma angulação predefinida (direção) em uma distância preestabelecida. Como mostrado na [Figura 4.3.](#page-67-0)

|            |     |   |   |   |                |                                 |   |                | 1 | 2  | 3            |          | 5                         | 6                       | 7            | 8              |
|------------|-----|---|---|---|----------------|---------------------------------|---|----------------|---|----|--------------|----------|---------------------------|-------------------------|--------------|----------------|
|            |     |   |   |   |                |                                 |   |                |   | 2  | 0            | 0        | 0                         | ı                       | ı            | 0              |
|            |     | 7 | 5 | 3 | 2              |                                 |   | $\overline{c}$ | 0 | 0  | $\bf{0}$     | $\bf{0}$ | 1                         | 1                       | 0            | 0              |
| 5          | 1   | 6 | 1 | 2 | 5              |                                 |   | 3              | 0 | 1  | $\mathbf{0}$ |          | 0                         | $\bf{0}$                | 0            | 0              |
| 8          | 8   | 6 | 8 | 1 | $\overline{2}$ |                                 |   | 4              | 0 | 0  | 1            | 0        | 1                         | $\bf{0}$                | $\bf{0}$     | 0              |
| 4          | 3   | 4 | 5 | 5 |                |                                 |   | 5              | 2 | 0  | 1            | 0        | 1                         | $\bf{0}$                | 0            | $\bf{0}$       |
| 8          | 7   | 8 | 7 | 6 |                |                                 |   | o              | ۰ | -3 | 0            | 0        | 0                         | $\bf{0}$                | 0            | 1              |
| 7          | 8   | 6 |   | 6 |                |                                 |   | 7              | 0 | 0  | $\bf{0}$     | 0        | 1                         | 1                       | $\mathbf{0}$ | $\overline{2}$ |
|            |     |   |   |   |                |                                 | 8 |                | O | 0  | 0            | 0        | 2                         | $\overline{\mathbf{c}}$ | 1            |                |
| Imagem $f$ |     |   |   |   |                |                                 |   |                |   |    |              |          | Matriz de co-ocorrência G |                         |              |                |
|            | (a) |   |   |   |                |                                 |   | (b)            |   |    |              |          |                           |                         |              |                |
|            |     |   |   |   |                | Fonte: Gonzalez e Woods (2010). |   |                |   |    |              |          |                           |                         |              |                |

<span id="page-67-0"></span>Figura 4.3 – Geração de uma matriz de co-ocorrência (b) de uma imagem (a).

Em que a matriz de co-ocorrência [\(Figura 4.3](#page-67-0) – b) da imagem [\(Figura 4.3](#page-67-0) – a) de 3 bits de contraste (8 níveis de cinza), com direção 0º e distancia fixada em 1 pixel. O número de níveis de cinza de uma imagem determina o tamanho da matriz de co-ocorrência (GLCM *gray-level co-occurrence matrix*), no caso da [Figura 4.3](#page-67-0) – b a matriz tem tamanho 8 por 8. Já a angulação define a direção em que será avaliada a ocorrência [\(Figura 4.4\)](#page-68-0).

<span id="page-68-0"></span>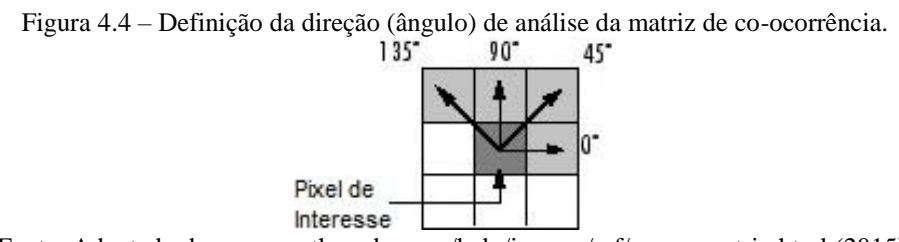

Fonte: Adaptado de www.mathworks.com/help/images/ref/graycomatrix.html (2015).

Ainda é possível que exista simetria na análise feita pela GLCM, onde a ordem entre as intensidades dos pixels analisadas não importa, provocando um espelhamento da GLCM, já a distância determina a separação entre os pixels que deve ser considerada para a análise [\(Figura 4.5\)](#page-68-1).

|   |   | $\overline{7}$ | 5 | 3            | $\overline{2}$ |  |  |  |  |
|---|---|----------------|---|--------------|----------------|--|--|--|--|
| 5 |   | $\overline{6}$ |   | $\mathbf{2}$ | 5              |  |  |  |  |
| 8 | 8 | $\overline{6}$ | 8 | 1            | 2              |  |  |  |  |
| 4 | 3 | 4              | 5 | 5            |                |  |  |  |  |
| 8 | 7 | 8              | 7 | 6            | 2              |  |  |  |  |
| 7 | 8 | 6              | 2 | 6            | 2              |  |  |  |  |
|   |   |                |   |              |                |  |  |  |  |

<span id="page-68-1"></span>Figura 4.5 – Demonstração do efeito da simetria, em marrom, e da fixação de diferentes distancias e direções, demais cores.

Fonte: Adaptado de Gonzalez e Woods (2010).

Assim, a definição de diferentes direções (*α*) e distâncias (*d*) acaba por gerar a GLCM diferentes. A [Figura 4.5](#page-68-1) mostra os exemplos de pares de ocorrências contabilizados para diferentes GLCM:  $\alpha$ =135° com *d*=1 (cinza),  $\alpha$ =90° com *d*=2 (vermelho), e  $\alpha$ =45° com *d*=3 (azul). Já a simetria faz com que os dois casos em marrom (com *d*=1 e *α*=0º) sejam

contabilizados juntos, afinal, para a abordagem simétrica, a variação de intensidade (contraste local) de 1 para 6 é a mesma que de 6 para 1.

Com a GLCM é possível, então, determinar os 14 atributos abordados na teoria de *Haralick*. Nas Equações apresentadas a diante, *n* é o número de níveis de cinza existentes na imagem (dimensão da GLCM) e *p* (*i*, *j*) é a matriz de co-ocorrência (GLCM) normalizada (dividido pela quantidade de ocorrências, par de pixels, avaliadas).

Uma vez que, o cálculo dos atributos utiliza as variáveis: médias por linhas e colunas (*μ*<sup>x</sup> e *μ*y), desvios padrões (raiz quadrada das variâncias) de linhas e colunas (*σ*<sup>x</sup> e *σy*), probabilidade marginal de linhas e colunas ( $p_x$  e  $p_y$ ), probabilidade da soma ( $p_{x+y}$ ), probabilidade da diferença (*p*x-y) e diversas entropias (*H*X, *H*Y, *H*XY1 e *H*XY2), primeiro é preciso definir tais variáveis, Equações 4.35 a 4.46:

$$
\mu_x = \sum_i i \sum_j p(i, j) \tag{4.35}
$$

$$
\mu_{\mathcal{Y}} = \sum_{j} \sum_{i} p(i, j) \tag{4.36}
$$

$$
p_x(i) = \sum_j p(i,j) \tag{4.37}
$$

$$
p_{y}(j) = \sum_{i} p(i, j) \tag{4.38}
$$

$$
\sigma_x^2 = \sum_i (i - \mu_x)^2 p_x(i) \tag{4.39}
$$

$$
\sigma_y^2 = \sum_j (j - \mu_y)^2 p_y(j) \tag{4.40}
$$

$$
p_{x+y}(k) = \frac{\sum_{i} \sum_{j} p(i,j)}{i+j=k}, k = 2,3,...,2n
$$
\n(4.41)

$$
p_{x-y}(k) = \frac{\sum_{i} \sum_{j} p(i,j)}{|i-j|=k}, k = 0,1,\dots,n-1
$$
\n(4.42)

$$
H_X = -\sum_i p_X(i) \log[p_X(i)] \tag{4.43}
$$

$$
H_Y = -\sum_j p_y(j) \log[p_y(j)] \tag{4.44}
$$

$$
H_{XY1} = -\sum_{i} \sum_{j} p(i,j) \log[p_x(i)p_y(j)] \qquad (4.45)
$$

$$
H_{XY2} = -\sum_{i} \sum_{j} p_x(i) p_y(j) \log [p_x(i) p_y(j)] \qquad (4.46)
$$

Cada atributo *f* será abordado a seguir nas Equações 4.47 a 4.60.

Segundo Momento Angular (Energia) – Indica uniformidade. Texturas suaves terão valor de energia mais altos em comparação a texturas rugosas ou granuladas (Equação 4.47):

$$
f_1 = \sum_i \sum_j p(i,j)^2 \tag{4.47}
$$

Contraste – Estimativa da variação de intensidade entre pares de pixels da imagem. Texturas de alto contraste terão alto valor nesse descritor, já texturas suaves terão menor valor (Equação 4.48):

$$
f_2 = \sum_i \sum_j (i-j)^2 p(i,j) \tag{4.48}
$$

Correlação – Indicador de uma estrutura intrínseca à textura da imagem (Equação 4.49):

$$
f_3 = \frac{\sum_i \sum_j i \, j \, p(i,j) - \mu_X \mu_Y}{\sigma_X \sigma_Y} \tag{4.49}
$$

Variância – Indica a variação de intensidade existente no fundo de uma imagem (Equação 4.50):

$$
f_4 = \sum_i \sum_j (i - \mu)^2 p(i, j) \tag{4.50}
$$

Momento da Diferença Inversa (Homogeneidade) – Medida de homogeneidade local. Destaca texturas sutis e pequenas mudanças (Equação 4.51):

$$
f_5 = \sum_{i} \sum_{j} \frac{p(i,j)}{1 + (i-j)^2} \tag{4.51}
$$

Média da Soma – Média dos níveis de cinza do fundo da imagem (Equação 4.52):

$$
f_6 = \sum_k k \ p_{x+y}(k) \tag{4.52}
$$

Variância da Soma – Mede a variação dos níveis de cinza do fundo da imagem (Equação 4.53):

$$
f_7 = \sum_k (k - f_8)^2 p_{x+y}(k) \tag{4.53}
$$

Entropia da Soma – Indica a quantidade de informação entre pares de pixels (Equação 4.54):

$$
f_8 = -\sum_{k} p_{x+y}(k) \log[p_{x+y}(k)] \tag{4.54}
$$

Entropia – Indica a quantidade de informação resultante da interação entre pixels da imagem (Equação 4.55):

$$
f_9 = -\sum_i \sum_j p(i,j) \log[p(i,j)] \tag{4.55}
$$

Variância da Diferença – Variância calculada com a média centrada em zero (Equação 4.56):

$$
f_{10} = \sum_{k} (k - f_{11})^2 p_{x-y}(k)
$$
\n(4.56)

Entropia da Diferença – Indica a desorganização entre pixels do fundo da imagem (Equação 4.57):

$$
f_{11} = -\sum_{k} p_{x-y}(k) \log[p_{x-y}(k)] \tag{4.57}
$$

Medida de Informação de Correlação 1 – indica a correlação baseada na comparação entre a entropia geral e a entropia de pares de elementos, dividido pela entropia de elementos independentes (Equação 4.58):

$$
f_{12} = \frac{f_9 - H_{XY1}}{\max(H_X, H_Y)}\tag{4.58}
$$

Medida de Informação de Correlação 2 – Similar a *f12*, porem a comparação entre entropias se dá em exponencial (Equação 4.59):

$$
f_{13} = \sqrt{1 - e^{(-2H_{XY2} + 2f_9)}}\tag{4.59}
$$

Máximo Coeficiente de Correlação – Indicador de heterogeneidade da distribuição de níveis de cinza (Equação 4.60):

$$
f_{14} = \sqrt{\max \left[ Q(i,j) = \sum_{k} \frac{p(i,k)p(k,j)}{p_{\chi}(i)p_{\chi}(j)} \right]}
$$
(4.60)

Após a extração de atributo, é preciso selecionar quais os atributos possuem maior relevância. Esse processo é importante para diminuir custo computacional e possivelmente eliminar atributos de alta confusão entre as classes, o que provavelmente, melhora a classificação geral.
# **5 ANÁLISE E SELEÇÃO DE ATRIBUTOS POR MEIO DE TESTES ESTATÍSTICOS DE HIPÓTESE**

A seleção de atributos pode ser feita através de um método de análise baseado em testes estatísticos de hipótese para dois conjuntos de amostras independentes, em que, baseado em um nível de significância (*α*), conseguem afirmar se existe diferença estatística entre as classes de um dado atributo.

Estes testes se baseiam em duas hipóteses, a primeira com o nome de *hipótese nula* (*H*0) e outra com o nome de *hipótese alternativa* (*H*1). Geralmente, a *hipótese nula* afirma que os dados de ambas as classes pertencem a uma mesma população, ou seja, os dados encontrados na classe 1 possuem estatisticamente a mesma distribuição que os dados encontrados na classe 2 (MONTGOMERY et al., 2009), a Equação 5.1 exemplifica a construção de uma *hipótese nula.*

$$
H_0: \mu_1 = \mu_2 \tag{5.1}
$$

Em que  $\mu_1$  e  $\mu_2$  podem ser a média para os conjuntos de amostras  $X_1$  e  $X_2$ respectivamente. Já as *hipóteses alternativas* (*H*1) podem ser divididas de acordo com o tipo (MONTGOMERY et al., 2009), *unilateral*, como exemplificado na Equação 5.2, e *bilateral*, conforme exemplo da Equação 5.3.

$$
H_1: \mu_1 > \mu_2 \text{ ou } H_1: \mu_1 < \mu_2 \tag{5.2}
$$

$$
H_1: \mu_1 \neq \mu_2 \tag{5.3}
$$

O nome *bilateral* se deve ao fato de não especificar qual lateral de possíveis valores satisfaz a hipótese, podendo ser tanto maior quanto menor (MONTGOMERY et al., 2009). Entretanto, antes de decidir qual teste deve ser utilizado, é preciso definir se a distribuição dos dados de cada classe em cada atributo se enquadra como normal ou não normal.

### **5.1 Normalidade dos dados**

A normalidade é importante para definir qual teste melhor se aplica a cada um dos casos. Os dados podem ser considerados normais quando, em sua distribuição é possível detectar a média como sendo aproximadamente igual ao valor de pico (moda), o que reflete em uma maior concentração dos dados em torno do valor médio (MONTGOMERY et al., 2009).

Além disso, distribuições normais possuem uma dispersão de dados simétrica em relação ao ponto de máximo (moda) (MONTGOMERY et al., 2009). Um teste de normalidade muito utilizado é o teste de *Kolmogorov-Smirnov*.

#### *5.1.1 Teste de Kolmogorov-Smirnov*

O teste de *Kolmogorov-Smirnov* (*K-S*) compara a distribuição de dados amostrados com uma distribuição normal modelo de mesma média e variância dos valores encontrados na amostra (FIELD, 2009).

Neste teste, quando o valor de significância encontrado (*p*) se mostra inferior a 0,05 significa que a distribuição de dados amostrados difere significativamente de uma distribuição normal, caso contrário, a distribuição de dados amostrados pode ser considerada normal (FIELD, 2009).

O teste *K-S* não é indicado para casos onde a distribuição a ser avaliada possui poucas amostras, entretanto, conjuntos de amostras muito grandes, podem interferir no cálculo da normalidade, pois, neste caso, pequenos desvios de normalidade podem alterar expressivamente o valor de significância encontrado (*p*) (FIELD, 2009).

### **5.2 Teste T de** *Student*

O teste de *Student* (*T*) é o teste de hipótese mais comum para verificar se existe discrepância entre grupos de amostras, tem por característica a comparação direta entre as médias dos grupos e, por isso, é pressuposto que os dados sejam normais, uma vez que dados não normais costumam possuir o pico da distribuição (moda) longe do valor médio (FIELD, 2009).

Outro fato importante é que o teste *T* pode ser utilizado mesmo quando não se conhecem as variâncias reais das populações,  $\sigma_1^2$  e  $\sigma_2^2$ , em que foram retiradas as amostras (MONTGOMERY et al., 2009). Quando as variâncias são desconhecidas são aceitas duas suposições, admite-se que as variâncias desconhecidas das duas classes são iguais (Caso 1) ou supõe-se que as variâncias desconhecidas são diferentes entre si (Caso 2) (FIELD, 2009). Em ambos os casos as *hipóteses, nula* (*H*0) e *alternativa* (*H*1), são definidas pelas Equações 5.4 e 5.5 respectivamente:

$$
H_0: \mu_1 = \mu_2 \tag{5.4}
$$

$$
H_1: \mu_1 \neq \mu_2 \tag{5.5}
$$

70 Em que, *µ*<sup>1</sup> e *µ*2, são as médias reais desconhecidas das populações normais independentes de onde foram extraídos os conjuntos de amostras de cada classe,  $X_1$  e  $X_2$ .

Caso 1 ( $\sigma_1^2 = \sigma_2^2 = \sigma^2$ ): O valor de comparação *T* é obtido pela Equação 5.6.

$$
T = \frac{\bar{x}_1 - \bar{x}_2}{s_p \sqrt{\frac{1}{n_1} + \frac{1}{n_2}}} \tag{5.6}
$$

Onde,  $\bar{X}_1$  e  $\bar{X}_2$  são as medias amostrais e  $n_1$  e  $n_2$  correspondem ao tamanho dos vetores de amostras das classes 1 e 2, já *S*<sup>p</sup> é o desvio padrão equivalente, que pode ser calculado pela Equação 5.7.

$$
S_p = \sqrt{\frac{(n_1 - 1)S_1^2 + (n_2 - 1)S_2^2}{n_1 + n_2 - 2}}
$$
\n(5.7)

Em que,  $S_1^2$  e  $S_2^2$  correspondem as variâncias amostrais das classes 1 e 2.

Caso 2 ( $\sigma_1^2 \neq \sigma_2^2$ ): O valor de comparação *T* é obtido por meio da Equação 5.8.

$$
T = \frac{\bar{x}_1 - \bar{x}_2}{\sqrt{\frac{s_1^2}{n_1} + \frac{s_2^2}{n_2}}} \tag{5.8}
$$

Qualquer que seja o caso escolhido, a decisão de rejeitar *H*<sup>0</sup> acontece sempre que a Equação 5.9 é satisfeita.

$$
|T| > t\alpha_{/2} \tag{5.9}
$$

Onde *t*α/2 corresponde ao valor crítico encontrado na tabela de significância. Por exemplo, para nível de significância α=0,05 o valor a ser encontrado na tabela será para *t*0,025.

Para decidir se as variâncias reais,  $\sigma_1^2$  e  $\sigma_2^2$ , devem ser consideradas iguais ou diferentes pode ser utilizado o teste de *Levene*.

### *5.2.1 Teste de Levene*

O teste de *Levene* define como *hipótese nula* (*H*0) o caso onde as variâncias são iguais, Equação 5.10, e como *hipótese alternativa* (*H*1) o caso onde elas diferem entre si, Equação 5.11.

$$
H_0: \sigma_1^2 = \sigma_2^2 \tag{5.10}
$$

$$
H_1: \sigma_1^2 \neq \sigma_2^2 \tag{5.11}
$$

Neste teste, sempre que o valor de significância encontrado (*p*) é menor que 0,05 rejeita-se *H*0, ou seja, assume que existem evidencias estatísticas significativas para dizer que as duas variâncias não podem ser consideradas iguais (FIELD, 2009).

### **5.3 Teste U de** *Mann-Whitney*

O teste de *Man-Whitney* (*U*) é uma alternativa ao teste *T* para grupos de amostras independentes com distribuição não normal. Também chamado, algumas vezes, de teste da soma de postos *Wilcoxon* (*W*), embora a estatística seja expressa de maneira diferente (FIELD, 2009). Nesse caso, as *hipóteses, nula* (*H*0) e *alternativa* (*H*1), são as mesmas que foram expressas nas Equações 5.4 e 5.5, respectivamente.

Para que o teste U possa ser realizado, as amostras dos dois conjuntos, *X*<sup>1</sup> e *X*<sup>2</sup> (Exemplo: [Tabela 5.1\)](#page-76-0), devem ser organizadas juntas em ordem crescente de magnitude, é importante que as amostras ainda possam ser identificadas como sendo pertencentes a *X*<sup>1</sup> ou *X*<sup>2</sup> (FIELD, 2009), conforme [Tabela 5.2.](#page-76-1)

<span id="page-76-0"></span>Tabela 5.1 – Conjuntos de amostras independentes. *X*1= {1,49 1,35 1,54 1,48 1,48 1,37 1,51 1,50 1,52} *X*2= {1,28 1,35 1,52 1,50 1,38 1,48 1,31 1,22 1,41 1,45}

<span id="page-76-1"></span>

| Tabela 5.2 – Organização de todas as amostras por magnitude, seus conjuntos de origem e seus respectivos |  |  |  |
|----------------------------------------------------------------------------------------------------|--|--|--|
|----------------------------------------------------------------------------------------------------|--|--|--|

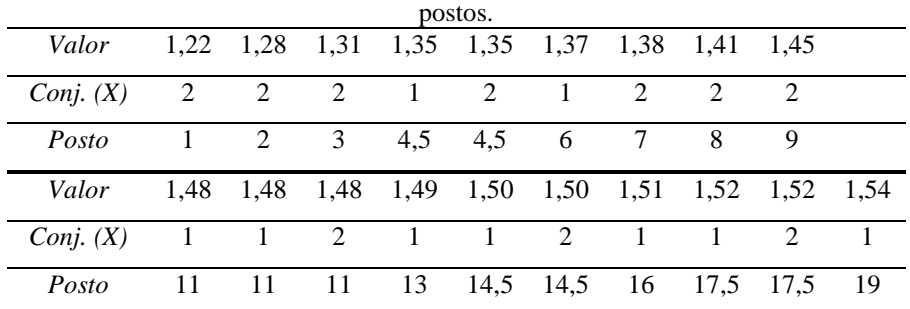

Os postos refletem a posição que cada amostra ocupa na ordem crescente dos dados. Quando as amostras são repetidas, elas recebem como posto a média da posição em que vão ocupar (FIELD, 2009). Por exemplo, a amostra 1,48 aparece duas vezes no conjunto *X*<sup>1</sup> e uma no conjunto *X*2, por serem o 10º, 11º e 12º valores da sequência, todas elas assumem como posto o valor 11. Assim, o valor de comparação *U* pode ser obtido pela Equação 5.12.

$$
U = n_1 n_2 + \frac{n_1(n_1+1)}{2} - R_1 \tag{5.12}
$$

Onde, *n*1 e *n*<sup>2</sup> correspondem ao tamanho dos vetores de amostras das classes 1 e 2, e *R*<sup>1</sup> é a soma dos postos onde se encontram as amostras do conjunto *X*1 (Equação 5.13).

$$
R_1 = 4.5 + 6 + 11 + 11 + 13 + 14.5 + 16 + 17.5 + 19 = 112.5
$$
 (5.13)

Para esse exemplo, o valor de comparação do teste *U* encontrado seria (Equação 5.14).

$$
U = 9 \times 10 + \frac{9(9+1)}{2} - 112,5 = 22,5
$$
\n<sup>(5.14)</sup>

Após descobrir o valor de comparação *U*, decide-se por rejeitar *H*<sup>0</sup> quando a Equação 5.15 é satisfeita.

$$
U \le u_{\alpha} \tag{5.15}
$$

Em que, *u*<sup>α</sup> é o valor critico achado na tabela de significância (*α*).

### **5.4 Utilizando o SPSS**

Ao utilizar o software de estatística "*Statistical Package for the Social Sciences*" (SPSS) (IBM, 2013), além dos valores de comparação, *T* e *U*, todos os testes estatísticos produzem como resposta o valor exato de significância (*p*). Sendo assim, os valores de comparação de cada teste não necessitam ser confrontados aos seus valores críticos tabelados (*t*α/2 ou *u*α), nesse caso, o valor de significância encontrado (*p*) é comparado diretamente ao nível de significância pretendido (α) (FIELD, 2009), conforme Equação 5.16.

$$
p < \alpha \tag{5.16}
$$

Onde, sempre que a Equação 5.16 é atendida rejeita-se *H*<sup>0</sup> e assume-se como resposta a hipótese alternativa  $(H_1)$ , caso contrário, se aceita  $H_0$  como resposta.

# **6 CLASSIFICAÇÃO E AVALIAÇÃO DE DESEMPENHO**

### **6.1 Redes Neurais Artificiais (RNA)**

As redes neurais artificias são sistemas de classificação baseados em simulação de aprendizado (inteligência artificial). O nome, rede neural artificial, se deve ao fato desses sistemas se basearam no modelo biológico cerebral, onde, unidades computacionais (neurônios) são interconectadas (redes) (HERTZ; KROGH; PALMER, 1991).

### *6.1.1 Neurônio Artificial*

A função dos neurônios é decidir se uma dada informação deve ser passada a diante (sinapse), baseando sua decisão em um limiar de ativação (*threshold*). No neurônio subsequente a sinapse recebe certo peso (*w*) que tem a função de aumentar (estimulo excitatório) ou suprimir (estimulo inibitório) a ativação do próximo neurônio (HERTZ; KROGH; PALMER, 1991). A [Figura 6.1](#page-79-0) – a ilustra o neurônio biológico, enquanto, a [Figura](#page-79-0) [6.1](#page-79-0) – b exemplifica o modelo artificial do neurônio.

<span id="page-79-0"></span>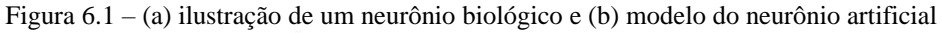

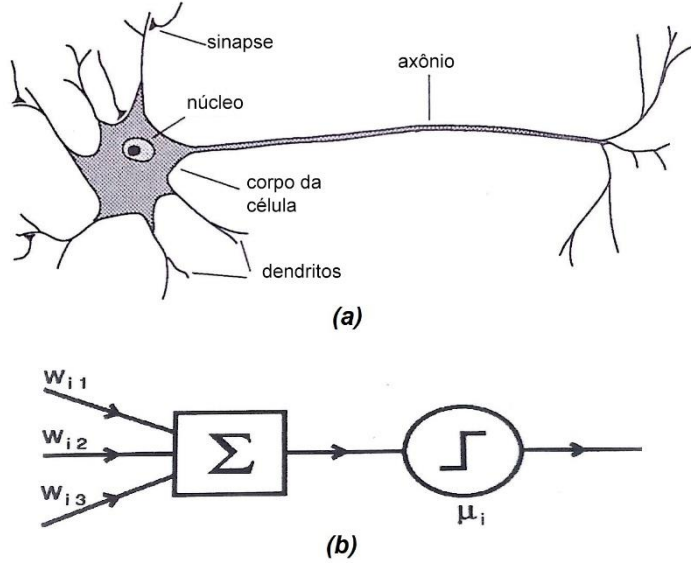

Fonte: Adaptado de Hertz, Krogh e Palmer (1991).

Um mesmo neurônio pode possuir várias comunicações de entrada e várias outras de saída. Nos neurônios artificiais, as informações contidas nas comunicações de entrada são multiplicadas pelos seus respectivos pesos e somadas para definir o limiar de ativação foi superado, no caso positivo a informação é passada a diante pelas linhas de comunicação de saída. Em 1943, Mc Culloch e Pitts, idealizaram o neurônio exatamente como a descrição biológica, em que a ativação do neurônio artificial pode ser definida como uma função degrau

de saída binária, como pode ser visto na [Figura 6.2](#page-80-0) e definido pela Equação 6.1 (HERTZ; KROGH; PALMER, 1991).

<span id="page-80-0"></span>
$$
O_j = \begin{cases} 1 & \text{if } l_j - \mu \ge 0 \\ 0 & \text{if } l_j - \mu < 0 \end{cases} \tag{6.1}
$$

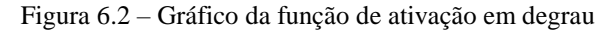

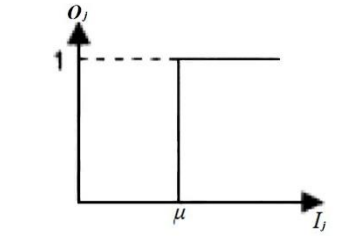

Fonte: Adaptado de Kasabov (1996).

Em que, *O*<sup>j</sup> corresponde a resposta (sinapse) do neurônio em analise, *μ* o limiar de ativação do neurônio e *I*<sup>j</sup> a soma ponderada das sinapses (Equação 6.2).

$$
I_j = \sum_i w_{ji} x_i \tag{6.2}
$$

Onde, *x*<sup>i</sup> corresponde as informações de entrada do neurônio da camada *j* e *w*ji representa os pesos existentes nas conexões de entrada do neurônio da camada *j* aplicado as informações *x*i. É importante ressaltar que, em uma configuração em rede, *O*<sup>j</sup> de um neurônio se torna *x*<sup>i</sup> do próximo neurônio (GONZALEZ; WOODS, 2010), sendo assim, a Equação 6.2 pode ser generalizada para neurônios de camadas intermediárias de acordo com a Equação 6.3.

$$
I_j = \sum_i w_{ji} O_i \tag{6.3}
$$

Desde então, foram desenvolvidas diversas abordagens para a ativação de neurônios artificiais, uma muito utilizada é a função linear, que define uma faixa de indecisão entre a resposta em baixa, zero, e em alta, um. Esta mudança se mostrou importante para definir critérios para aprendizado dos neurônios (alteração dos pesos), pois, apenas com funções continuas isso seria possível (HERTZ; KROGH; PALMER, 1991). A Equação 6.4 mostra o funcionamento desta função, enquanto, a [Figura 6.3](#page-81-0) exemplifica o gráfico de ativação.

$$
O_j = \begin{cases} \n\frac{1}{l_j - \mu_1} & \text{if } l_j - \mu_2 > 0 \\ \n\frac{\mu_2 - \mu_1}{\mu_2 - \mu_1} & \text{if } l_j \le \mu_2 \\ \n0 & \text{if } l_j - \mu_1 < 0 \n\end{cases} \tag{6.4}
$$

<span id="page-81-0"></span>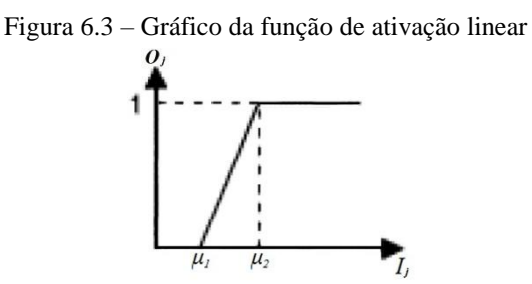

Fonte: Adaptado de Kasabov (1996).

Onde *μ*<sup>1</sup> e *μ*<sup>2</sup> são, respectivamente, o inicio (limiar baixo) e fim (limiar alto) da reta. Outra função de ativação utilizada é a *logsig*, a qual adquire uma transição suave entre zero e um, esta curva característica é chamada de função sigmoide (KASABOV, 1996). A curva de ativação da função sigmoide está exemplificada na [Figura 6.4.](#page-81-1)

<span id="page-81-1"></span>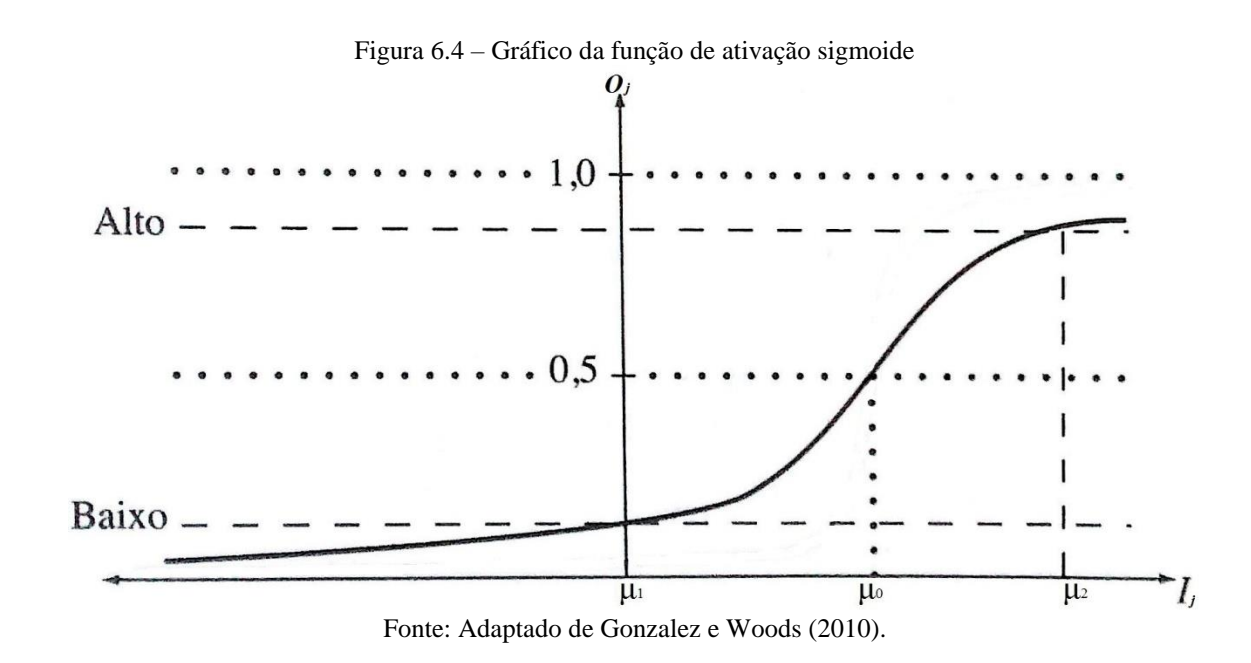

O uso da função sigmoide cria um problema, os valores limites da função *O*j, zero e um, só são atingidos quando a soma ponderada *I*<sup>j</sup> tende a -∞ e +∞ respectivamente. Para resolver este problema são utilizados limiares de consideração de nível alto e baixo (GONZALEZ; WOODS, 2010). Em que, *μ*<sup>1</sup> representa o valor de *I*<sup>j</sup> onde limiar de nível baixo é atingido, e *μ*<sup>2</sup> é o valor de *I*<sup>j</sup> onde se alcança o limiar de nível alto. Além disso, define-se *μ*<sup>0</sup> como sendo o translado da curva sigmoide em relação ao eixo *O*j. A Equação 6.5 demonstra a construção da curva sigmoide em relação aos valores descritos.

$$
O_j = \frac{1}{1 + e^{-\left(\frac{1}{j} - \mu_0\right) / (\mu_2 - \mu_1)}}\tag{6.5}
$$

A função definida pela Equação 6.5 pode ser modificada de modo a variar de -1 a +1, conforme Equação 6.6.

$$
O_j = \frac{2}{1 + e^{\left[ \frac{-(I_j - \mu_0)}{(\mu_2 - \mu_1)} \right]}} - 1 \tag{6.6}
$$

<span id="page-82-0"></span>A função sigmóide descrita pela Equação 6.6 se chama *tansig*, nesse caso, a curva também se modifica, como pode ser visto na [Figura 6.5.](#page-82-0)

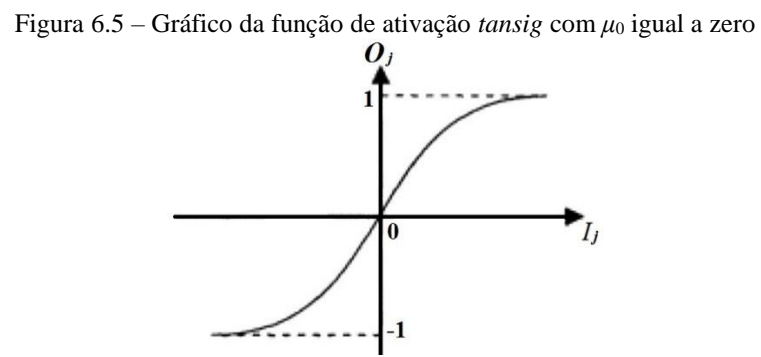

Fonte: Adaptado de Kasabov (1996).

Além das funções de ativação dos neurónios descritos acima, outros neurônios têm sido desenvolvidos e utilizados, como: neurônio gaussiano, neurónio baseado em RAM, neurónio *fuzzy*, neurónio oscilatório, neurónio caótico, e neurónio *wavelet* (KASABOV, 1996). A Equação 6.7 generaliza a resposta da sinapse *O*<sup>j</sup> pelo estimulo *I*<sup>j</sup> para qualquer função de ativação de neurônio (GONZALEZ; WOODS, 2010).

$$
O_j = h_j(I_j) \tag{6.7}
$$

Onde *h*<sup>j</sup> é uma função de ativação genérica dependente do estimulo *I*j.

### *6.1.2 Redes Feedforward*

Nas redes do tipo *Feedforward* os neurônios artificiais são associados em camadas, as quais possuem um sentido único de propagação da informação (sinapse), nesta abordagem os elementos computacionais (neurônios) podem ser divididos em três classes, neurônios de entrada, neurônios de saída e neurônios ocultos (HERTZ; KROGH; PALMER, 1991). A [Figura 6.6](#page-83-0) exemplifica como é feita essa divisão.

<span id="page-83-0"></span>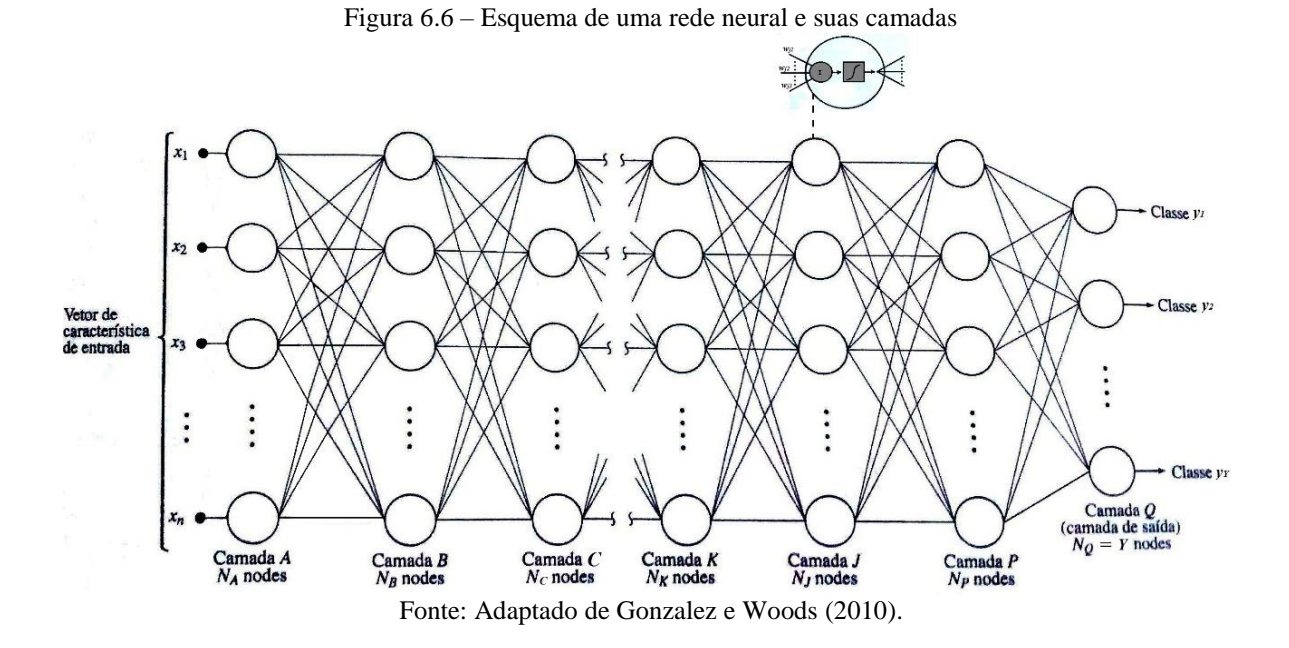

Em que, a camada A representa os neurônios de entrada, comumente em quantidade de neurônios igual ao tamanho do vetor de características *n*; a camada Q representa os neurônios da camada de saída, que costuma ter número igual à quantidade de classes *Y*; e os neurônios contidos entre a camadas B e P são considerados neurônios ocultos, por não possuírem contato com "exterior" da rede (GONZALEZ; WOODS, 2010).

### *6.1.3 Aprendizado em Backpropagation*

As redes *Feedforward Backpropagation*, são chamadas assim, por analisar as amostras em uma propagação direta (*Feedforward:* entrada → saída) e inverter o sentido de propagação (*Backpropagation*: saída  $\rightarrow$  entrada) no momento de atualizar os pesos sinápticos  $w_{ii}$  de cada um dos neurônios (aprendizagem) (HERTZ; KROGH; PALMER, 1991).

O processo de aprendizagem da rede *Backpropagation* é definido como o ajuste dos pesos sinápticos *w*qp em relação ao erro quadrático médio. O erro quadrático médio (*E*Q) é definido através das diferenças entre a resposta dos neurônios da camada de saída (*O*q) em relação a um gabarito das entradas (resposta esperada: *R*q), com *q* variando de 1 até o número de neurônios da camada de saída (*NQ*) (GONZALEZ; WOODS, 2010), conforme Equação 6.8.

$$
E_Q = \frac{1}{2} \sum_{q}^{N_Q} (R_q - O_q)^2
$$
\n(6.8)

Através da derivada parcial do erro  $E_Q$  em relação aos pesos  $w_{qp}$  é possível calcular a variação que os pesos devem sofrer Δ*w*qp (Equação 6.9).

$$
\Delta w_{qp} = -\alpha \frac{\partial E_Q}{\partial w_{qp}} = -\alpha \frac{\partial E_Q}{\partial I_q} O_p = \alpha \delta_q O_p \tag{6.9}
$$

79

Onde α é a taxa de aprendizagem e  $\delta_q$  é a derivada parcial do erro  $E_Q$  em relação ao estimulo *I*q. Na camada de saída o valor de *δ*<sup>q</sup> é definido de acordo com a Equação 6.10.

$$
\delta_q = -\frac{\partial E_Q}{\partial I_q} = \left(R_q - O_q\right)h'_q\left(I_q\right) \tag{6.10}
$$

Como pode ser visto a Equação 6.10 é dependente da resposta esperada *R*q, sendo que, na camada de entrada e em camadas intermediárias, não é possível determinar qual a resposta esperada *R*p, por isso a Equação 6.10 é remodelada conforme Equação 6.11.

$$
\delta_p = -\frac{\partial E_p}{\partial l_p} = h'_p(l_p) \sum_p^{N_p} \delta_q w_{pq} \tag{6.11}
$$

A Equação 6.11 generaliza o cálculo do gradiente local *δ*<sup>p</sup> para qualquer neurônio fora da camada de saída, esta equação se mostra dependente do gradiente local da camada subsequente  $\delta_{q}$ , este processo é chamado de gradiente descendente, onde, se baseado na [Figura 6.6,](#page-83-0) o gradiente local de um neurônio a esquerda da estrutura sempre será descendente de outro conectado à sua direita (HERTZ; KROGH; PALMER, 1991). Finalmente, o peso *w*qp pode ser alterado conforme Equação 6.12.

$$
w_{qp}^{novo} = w_{qp}^{antigo} + \Delta w_{qp} = w_{qp}^{antigo} + \alpha \delta_q O_p \tag{6.12}
$$

A taxa de aprendizagem α pode ser fixa ou adaptativa, no caso de ser adaptativa, se o erro diminuir (melhorar o desempenho) α é incrementado de um valor predefinido (*c*) para chegar mais rapidamente a meta de desempenho, caso contrário, α é decrementado desse valor, Equação 6.13.

$$
\alpha = \begin{cases}\n\alpha + c & \text{se: } E_Q(t+1) \le E_Q(t) \\
\alpha - c & \text{se: } E_Q(t+1) > E_Q(t) \\
\text{para:} \qquad \alpha_{\text{min}} \le \alpha \le \alpha_{\text{max}}\n\end{cases} \tag{6.13}
$$

Para o uso da taxa de aprendizagem adaptativa é preciso definir o menor valor  $(\alpha_{min})$  e o maior valor (αmax) que α pode assumir, para impedir que α seja incrementado indefinidamente.

Quando a taxa de aprendizagem é muito pequena o sistema demora a melhorar de desempenho, porém, com uma alta taxa de aprendizagem outro problema surge, o desempenho acaba variando muito antes de chegar a meta, para contornar esse problema, outro termo é inserido na Equação 6.9, chamado de *momentum* (*M*) (HERTZ; KROGH; PALMER, 1991), conforme Equação 6.14.

$$
\Delta w_{qp} = \alpha \delta_q O_p + M \tag{6.14}
$$

O *momentum* tem por finalidade conferir "inercia" ao parâmetro Δ*w*qp, ou seja, impede que Δ*w*qp varie muito de um instante a outro. A Equação 6.15 mostra como o *momentum M* é calculado.

$$
M = \beta \Delta w_{qp} \tag{6.15}
$$

Substituindo a Equação 6.15 na Equação 6.14 tem-se (Equação 6.16).

 $\Delta w_{an}(t + 1) = \alpha \delta_a O_n + \beta \Delta w_{an}(t)$  (6.16)

Em que, o parâmetro *β* corresponde à porcentagem do Δ*w*qp no instante anterior (*t*) a ser aplicado no instante seguinte (*t+*1). Sendo assim *β* pode assumir valores de zero a um (HERTZ; KROGH; PALMER, 1991).

### **6.2 Analise baseada em curvas ROC**

A análise baseada em "*Receiver Operating* C*haracteristic*" (ROC) é amplamente aceita como sendo a forma mais completa de quantificar o desempenho de sistemas de classificação contendo dois grupos, foi inicialmente desenvolvido para avaliar o desempenho de radares militares, mas logo foi estendido para as áreas de psicologia e medicina (BEUTEL; KUNDEL; METTER, 2000).

A primeira vez que essa abordagem foi utilizada em medicina, foi justamente na análise de imagens médicas, em que, Lusted (LUSTED, 1960) atestou que o diagnóstico feito por radiologistas podem alcançar diferentes combinações de sensibilidade e especificidades (BEUTEL; KUNDEL; METTER, 2000). A curva ROC é o gráfico da sensibilidade (*Se*) pelo complemento da especificidade (1-*Es*) e a área sob sua curva (AUC) é considerado um método eficaz de avaliar o desempenho de um sistema (HAJIAN-TILAKI, 2013).

Portanto, para determinar a curva ROC, primeiro é preciso definir o que é sensibilidade e especificidade. A sensibilidade pode ser definida como sendo a fração das amostras que possuem certa doença (fator, sinal), que obtiveram resposta positiva em um teste, em relação a todas as amostras analisadas com esse fator. Já a especificidade é definida como sendo a fração das amostras com ausência de certa doença (fator, sinal), que obtiveram resposta negativa diante de um teste, em relação a todas as amostras sem o determinado sinal (HAJIAN-TILAKI, 2013; METZ, 1978).

Desta forma, os valores de sensibilidade e especificidade são construídos a partir da ocorrência de resultados de um teste ou resposta de classificação, os resultados possíveis para um teste são: verdadeiros positivos (*VP* – detecta a existência de um fator que de fato existe), falsos positivos (*FP* – detecta a existência de um fator que não existe), falsos negativos (*FN* – detecta a ausência de um fator que existe) e verdadeiros negativos (*VN* – detecta a ausência de um fator que de fato não existe) (HAJIAN-TILAKI, 2013; METZ, 1978). A [Tabela 6.1](#page-86-0)

<span id="page-86-0"></span>demonstra a construção de uma tabela de ocorrências de acordo com a "*Conventional Analysis of Diagnostic Teste Data*".

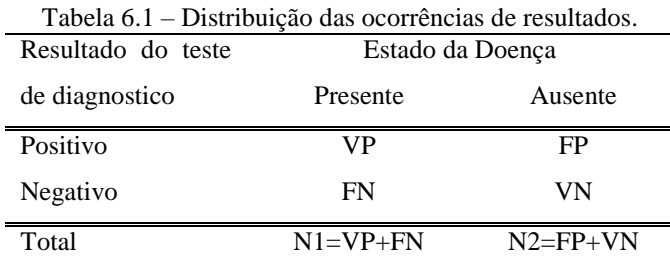

Fonte: Adaptado de Hajian-Tilaki (2013).

Onde, N1 é o número de casos avaliados que possuem a doença (sinal) e N2 o número de casos avaliados que não possuem essa doença. Com base nesses valores, é possível calcular a fração com que cada ocorrência aparece em relação ao total de casos (N1 ou N2) (HAJIAN-TILAKI, 2013; METZ, 1978), conforme as Equações 6.17 a 6.20.

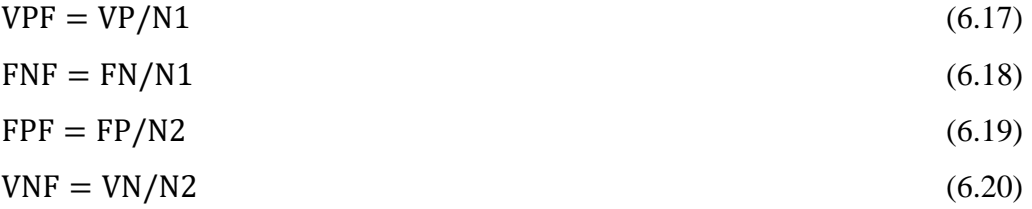

Onde, VPF é a fração das ocorrências de verdadeiros positivos, FPF é a fração das ocorrências de falsos positivos, VNF é a fração das ocorrências de verdadeiros negativos e FNF é a fração das ocorrências de falsos negativos. De posse das frações para cada ocorrência (VPF, VNF, FNP e FNF) é possível definir sensibilidade e especificidade de acordo com as Equações 6.21 e 6.22 respectivamente.

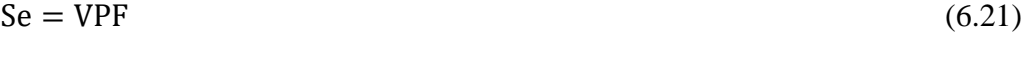

$$
Es = VNF
$$
 (6.22)

Sendo assim, os complementos da sensibilidade e da especificidade são, respectivamente, Equações 6.23 e 6.24.

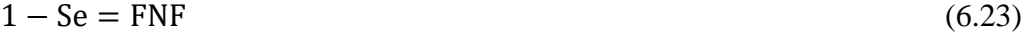

$$
1 - Es = FPF \tag{6.24}
$$

O valor da sensibilidade (*Se*) e do complemento da especificidade (1-*Es*) calculados pelas Equações 6.21 e 6.24, respectivamente, definem o ponto de inflexão da curva ROC, os demais valores da curva são calculados através da função densidade de probabilidade (FDP) dos valores de *Se* e *1-Es* (HAJIAN-TILAKI, 2013; METZ, 1978). A [Figura 6.7](#page-87-0) exemplifica o gráfico de curvas ROC.

<span id="page-87-0"></span>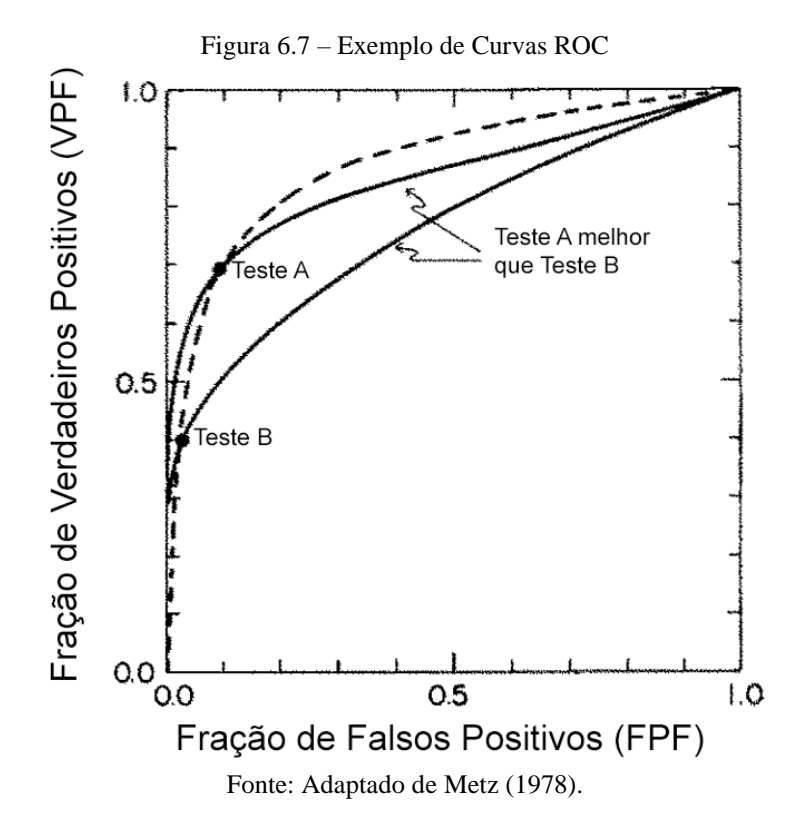

Uma vez que a curva ROC é construída a partir dos resultados positivos, VPF e FPF, o valor de AUC pode ser interpretado como a probabilidade de o sistema acusar corretamente como doente, ou portador de certo fator, um indivíduo escolhido aleatoriamente (HAJIAN-TILAKI, 2013; METZ, 1978). Sendo um para o caso onde o sistema classifica todos os casos corretamente (doentes como positivo e sadios como negativo) e zero para o caso oposto. Na prática, o valor de AUC costuma ser maior que 0,5, que é a probabilidade do acerto de classificação ter ocorrido ao acaso (BEUTEL; KUNDEL; METTER, 2000).

O valor de AUC pode ser definido como sendo a sensibilidade média para todos os valores FPF. Ou pela integral de linha da função que define a curva ROC em todos os valores de FPF (BEUTEL; KUNDEL; METTER, 2000), conforme Equação 6.25.

$$
AUC = \int_0^1 ROC(FPF) d_{FPF}
$$
 (6.25)

Na [Figura 6.7,](#page-87-0) é possível concluir que o Teste A é mais eficiente que o Teste B em detectar um dado sinal, essa conclusão é possível pelo fato de o Teste A possuir uma maior área sob a curva ROC (AUC) que no Teste B.

### **7 METODOLOGIA**

<span id="page-89-0"></span>A [Figura](#page-89-0) 7.1 demonstra a sequência metodológica utilizada neste trabalho para conseguir classificar nódulos achados em imagens de CT.

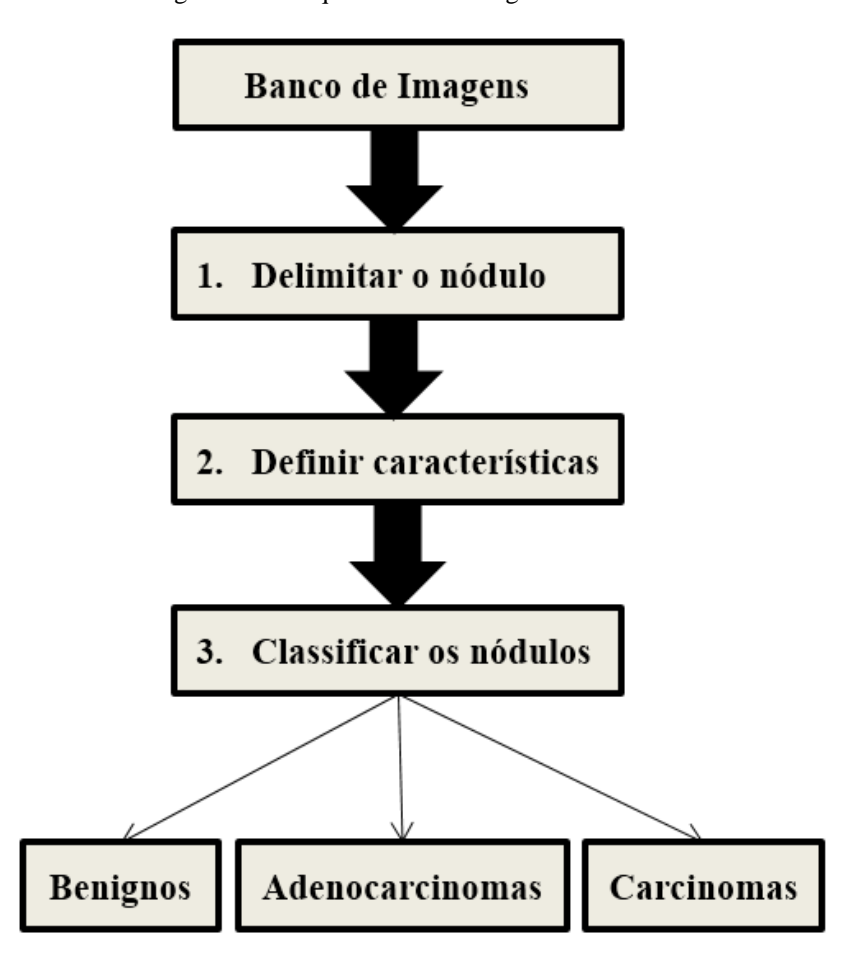

Figura 7.1 – Sequencia metodológica do trabalho

Fonte: Desenvolvido pelo autor (2015).

Na [Figura](#page-89-0) 7.1, verifica-se que as imagens de CT são extraídas de um Banco de Imagens (Seção 7.1), em cada uma delas é preciso delimitar a região nodular, após isso, são extraídas características definidas como relevantes na classificação desses nódulos e, por fim, essas imagens são classificadas em nódulos benignos e malignos, sendo os malignos divididos em duas classes de nódulos, adenocarcinomas e carcinomas.

Para delimitar a região que o nódulo ocupa na imagem de CT a sequência metodológica definida esta explicita na [Figura 7.2.](#page-90-0)

<span id="page-90-0"></span>Figura 7.2 – Sequencia metodológica para delimitar o nódulo

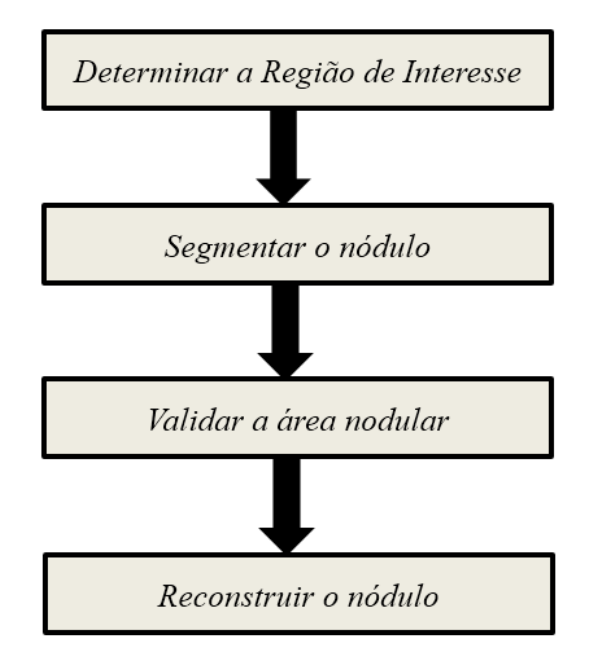

# 1. Delimitar o nódulo

Fonte: Desenvolvido pelo autor (2015).

Na [Figura 7.2](#page-90-0) todas as imagens de CT são avaliadas para determinar a Região de Interesse (recorte da imagem) (Seção 7.2), então a matriz recortada é submetida a um método de segmentação (Seção 7.3), após isso, a região nodular segmentada é validada (Seção 7.4) e, por fim, a região segmentada é reconstruída em seus valores originais (Seção 7.5).

<span id="page-90-1"></span>Já a [Figura](#page-90-1) 7.3 demonstra a sequência de passos utilizado para definir quais características serão utilizadas na classificação dos nódulos.

Figura 7.3 – Sequencia metodológica para definir as características relevantes

### 2. Definir características

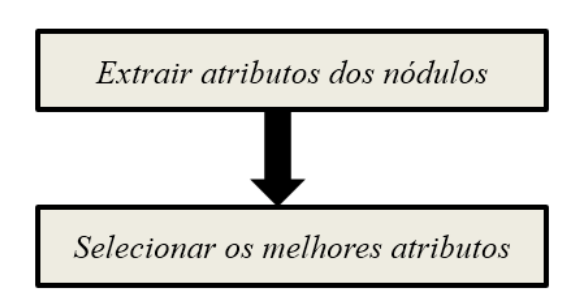

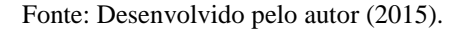

A [Figura](#page-90-1) 7.3 define que, primeiramente uma certa quantidade de características é extraída dos nódulos (Seção 7.6), posteriormente, esses atributos extraídos são avaliados quanto a sua capacidade de classificar os nódulos em classes, em malignos e benignos ou em carcinomas e adenocarcinomas, nessa segunda fase os melhores atributos são selecionados (Seção 7.7).

<span id="page-91-0"></span>E a [Figura 7.4](#page-91-0) demonstra como será feito o processo de classificação dos nódulos em três classes predefinidas.

Figura 7.4 – Metodologia utilizada para classificar os nódulos

3. Classificar os nódulos

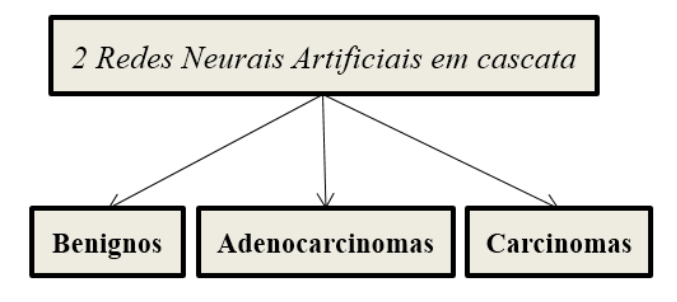

Fonte: Desenvolvido pelo autor (2015).

No processo de classificação [\(Figura 7.4\)](#page-91-0) serão utilizadas duas redes neurais artificiais, onde a primeira deve classificar os nódulos em malignos e benignos e a segunda rede classificará os nódulos definidos como malignos em adenocarcinomas e carcinomas (Seção 7.8).

### **7.1 Aquisição das imagens médicas e análise prévia das lesões**

As imagens utilizadas neste trabalho são de tomografia computadorizada adquiridas em um equipamento da Siemens, modelo Emotion, de 16 canais, do Hospital São Lucas da PUC-RS. Foram utilizados 34 exames, totalizando 7970 fatias, de indivíduos de ambos os sexos, com idade entre 41 e 83 anos, todos os exames contendo laudo histopatológico.

Todos os exames foram avaliados visualmente pelos médicos do *staff* para determinar a extensão da lesão (fatia inicial e fatia final que a lesão abrange), além da fatia central (fatia que compreende à maior área da lesão). Assim, cada fatia contendo parte de lesão foi considerada uma amostra neste estudo.

### **7.2 Seleção da Região de Interesse (ROI)**

Para o desenvolvimento desse trabalho foi desenvolvido um sistema em Matrix Laboratory (MATLAB) (MATHWORKS, 2015a) que possibilitou o recorte das regiões de interesse. No início do programa o usuário define qual exame será analisado pelo sistema e também as fatias, inicial e final, da lesão, sendo que em seguida, uma janela de navegação se abre para que o usuário procure o arquivo da fatia central em sua pasta de origem, como mostrado nas [Figura 7.5](#page-92-0) e [Figura 7.6.](#page-92-1)

<span id="page-92-0"></span>Figura 7.5 – Definição de exame e conjunto de fatias que serão analisadas.

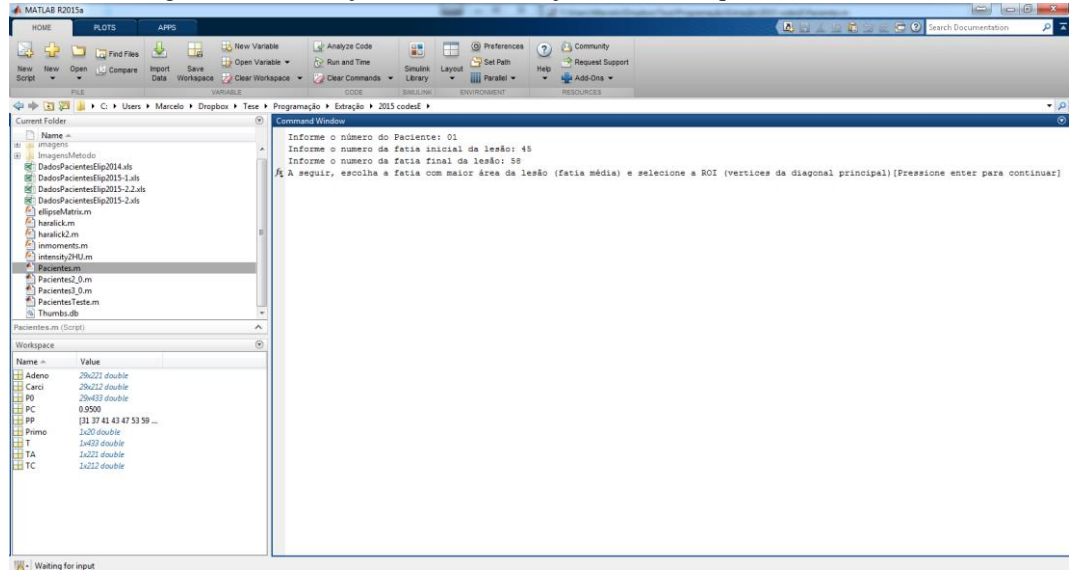

Fonte: Desenvolvido pelo autor (2015).

<span id="page-92-1"></span>Figura 7.6 – Escolha da fatia central e consequentemente definição da pasta onde o exame se encontra.

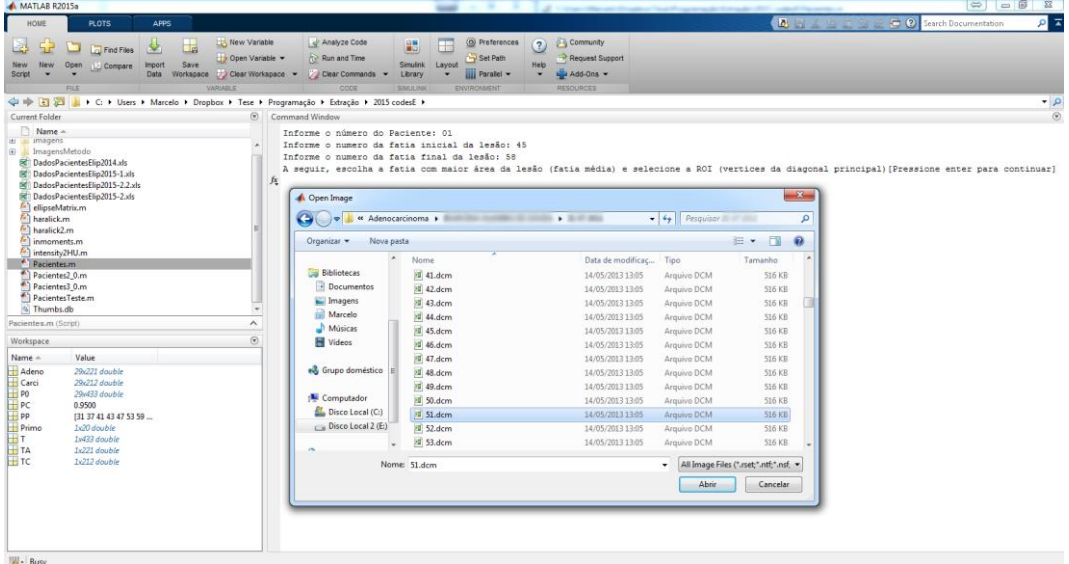

Fonte: Desenvolvido pelo autor (2015).

A região de interesse (ROI) é um recorte da imagem que contém o objeto a ser analisado, neste caso, nódulo pulmonar.

No software, a seleção da região de interesse retangular (ROIR), a partir da imagem em tons de cinza, é definida através da visualização da fatia central, onde o usuário define os vértices do retângulo com o clique do mouse sobre a imagem, sendo que, o primeiro clique define o vértice superior esquerdo [\(Figura 7.7](#page-93-0) - a) e o segundo clique o vértice inferior direito [\(Figura 7.7](#page-93-0) - b).

<span id="page-93-0"></span>Figura 7.7 – Definição dos vértices da ROI pelos cliques do mouse. (a) Clique do mouse na imagem para definir o vértice esquerdo e superior da ROI. (b) Clique do mouse na imagem para definir o vértice direito inferior da ROI.

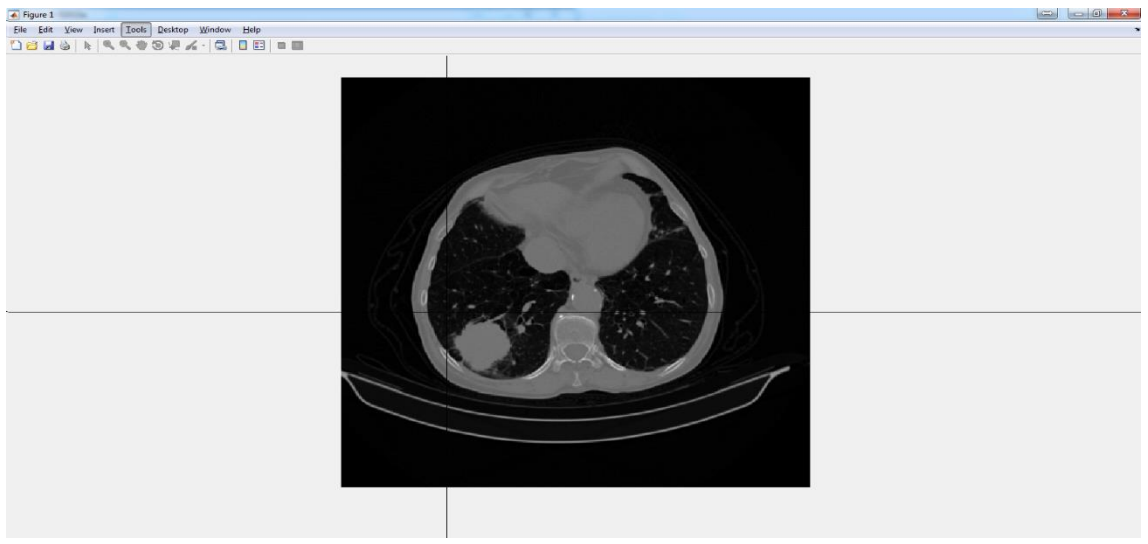

**(a)**

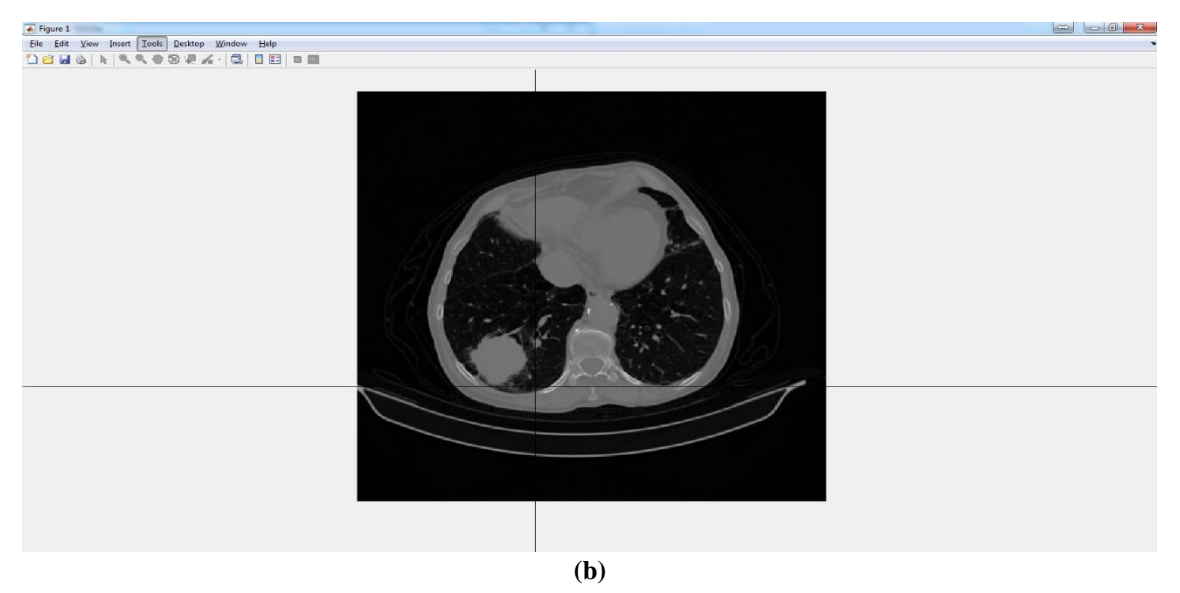

Fonte: Desenvolvido pelo autor (2015).

Como a ROIR, nem sempre, consegue separar o objeto desejado de estruturas adjacentes, a proposta é a criação de uma região de interesse elíptica (ROIE) (FRANCO et al., 2015). Para isso foi criada uma matriz com valor zero de mesmo tamanho da  $ROI<sub>R</sub>$  (i, j), onde os eixos (x' e y') são centralizados com o centro do retângulo para confecção de uma área elíptica. No qual os semieixos,  $a_{\text{max}}$  e  $b_{\text{max}}$ , são definidos para promover a maior elipse possível, conforme Equações 7.1 e 7.2 respectivamente:

$$
a_{\text{max}} = \frac{i}{2} - 1 \tag{7.1}
$$

$$
b_{\text{max}} = \frac{j}{2} - 1 \tag{7.2}
$$

Os semieixos, idealmente, deveriam ser a metade das dimensões da matriz inicial, porém, devido às limitações do MATLAB esses valores são subtraídos de um para que os cálculos não referenciem pixels fora das dimensões da matriz. A Equação 7.3 define a formação de uma área elíptica:

$$
\frac{x'^2}{a_{\max}} + \frac{y'^2}{b_{\max}} \le 1 \tag{7.3}
$$

Onde todo o ponto (x', y') que satisfaça a Equação 3 faz parte da área interna da elipse, sendo, então, atribuído o valor um a esses pixels. A matriz resultante desse processamento é binária, denominada EL.

Após o recorte é possível visualizar a ROIE, formada pela multiplicação escalar da ROI<sup>R</sup> em tons de cinza pela EL, a fim de observar se a lesão está sendo separada de possíveis estruturas anexas. Nesse caso, o produto escalar torna-se zero na imagem resultante (ROIE) nas posições onde a EL é nula e recebe os valores originais da ROI<sup>R</sup> onde a EL tem valor um, como exemplificado na [Figura 7.8](#page-94-0) abaixo.

<span id="page-94-0"></span>Figura 7.8 – Demonstração do produto escalar entre matrizes. (a) Imagem original. (b) Matriz binária. (c) Imagem resultante da operação de produto escalar.

| 57 67 36 88 52 8 78  |  |  |  |                         |                     |              |              |              |                          | 0 0 0 1 0 0 0 0 0 0 88 0 0 0                                   |  |  |                      |  |
|----------------------|--|--|--|-------------------------|---------------------|--------------|--------------|--------------|--------------------------|----------------------------------------------------------------|--|--|----------------------|--|
| 12 22 41 15 75 29 11 |  |  |  | $\overline{0}$          | $\overline{0}$      | $\mathbf{1}$ | $\mathbf{1}$ | $\mathbf{1}$ | $\overline{\phantom{0}}$ | $\overline{\mathbf{0}}$                                        |  |  | $0$ 0 41 15 75 0 0   |  |
| 87 40 19 89 5 35 7   |  |  |  | $\Omega$                | $1 \quad 1 \quad 1$ |              |              |              | $1\quad 1$               | $\overline{O}$                                                 |  |  | 0 40 19 89 5 35 0    |  |
| 91 36 26 94 45 26 95 |  |  |  | $\mathbf{1}$            | $1 \quad 1 \quad 1$ |              |              |              | $1 \quad 1 \quad 1$      |                                                                |  |  | 91 36 26 94 45 26 95 |  |
| 45 48 76 77 74 33 57 |  |  |  |                         |                     |              |              |              |                          | 0 1 1 1 1 1 0 0 48 76 77 74 33 0                               |  |  |                      |  |
| 13 72 11 81 68 99 46 |  |  |  | $\overline{\mathbf{0}}$ | $\overline{0}$      |              |              |              |                          | $1$ 1 1 0 0 0 0 11 81 68 0 0                                   |  |  |                      |  |
|                      |  |  |  |                         |                     |              |              |              |                          | 80 93 55 67 43 28 37 $\mathbf{x}$ 0 0 0 1 0 0 0 0 0 0 67 0 0 0 |  |  |                      |  |
|                      |  |  |  |                         |                     |              |              |              |                          |                                                                |  |  |                      |  |

A elipse utilizada para formação da matriz EL [\(Figura 7.8](#page-94-0) - b) não possui opção de rotacionar seus eixos x' e y'.

As posições definidas pelo clique do usuário para a ROIR, a ser recortada, são replicadas para todas as fatias que contém a lesão no mesmo exame, o mesmo ocorre para a ROIE, pois a elipse definida é a mesma em todos os cortes analisados de um mesmo exame, as diferenças entre a ROI<sup>R</sup> e a ROI<sup>E</sup> estão demonstradas na [Figura 7.9.](#page-95-0)

<span id="page-95-0"></span>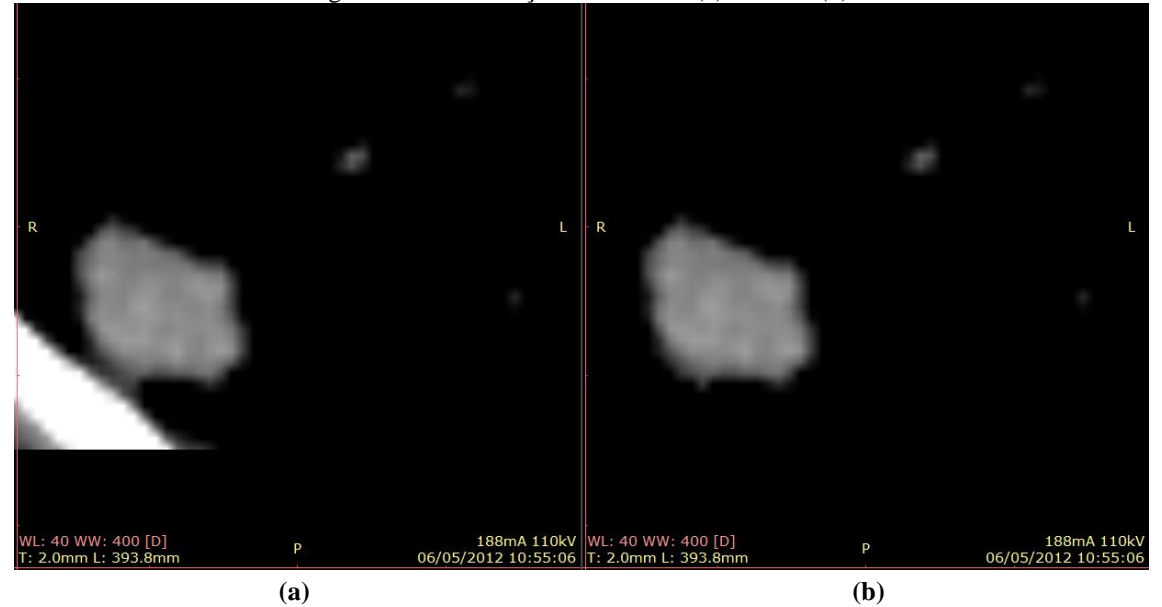

Figura 7.9 – Diferenças entre ROIR (a) e ROIE (b).

Fonte: Desenvolvido pelo autor (2015).

### **7.3 Segmentação**

A segmentação da lesão foi feita pelo método de *Otsu* de um limiar, utilizando as funções do MATLAB, *graythresh* e *im2bw*, onde a função *graythresh* define o valor ótimo de limiar para que seja usado como parâmetro na função *im2bw* (MATHWORKS, 2015b), pela qual é realizada a binarização baseada no método de *Otsu* (OTSU, 1979).

Para a definição do limiar de segmentação foi utilizada a ROIR, pois caso fosse empregada a ROIE, por possuir valores nulos no entorno da elipse, seriam criadas duas classes bem distintas, entre si, do ponto de vista de histograma, considerando os pixels de valor zero uma região e os diferentes de zero o objeto a ser segmentado, sendo assim, o uso da ROI<sup>E</sup> segmentaria toda a área interna à elipse, caso esse que é indesejável. Isso ocorre, porque o método de *Otsu* utiliza uma medida de dispersão de valores da imagem para decidir a partir de

qual intensidade de nível de cinza (limiar) é considerado objeto (nódulo), sendo que, a concentração de pixels em um mesmo valor ou valores muito próximos cria, para o algoritmo de *Otsu*, uma classe. A imagem binarizada resultante da segmentação foi nomeada ROIR-S.

Assim, a imagem segmentada da região elíptica (ROIE-S) é formada pela interseção da ROIR-S pela matriz EL, por meio do produto escalar entre as duas matrizes binárias, com o objetivo de eliminar possíveis interferências decorrentes da proximidade da lesão com estruturas anatômicas, tais como, pleura pulmonar, músculos intercostais, diafragma e coração. A [Figura 7.10](#page-96-0) mostra a o resultado da segmentação para os dois tipos de recorte da região de interesse, ROI<sub>R-S</sub> e a ROI<sub>E-S</sub>.

<span id="page-96-0"></span>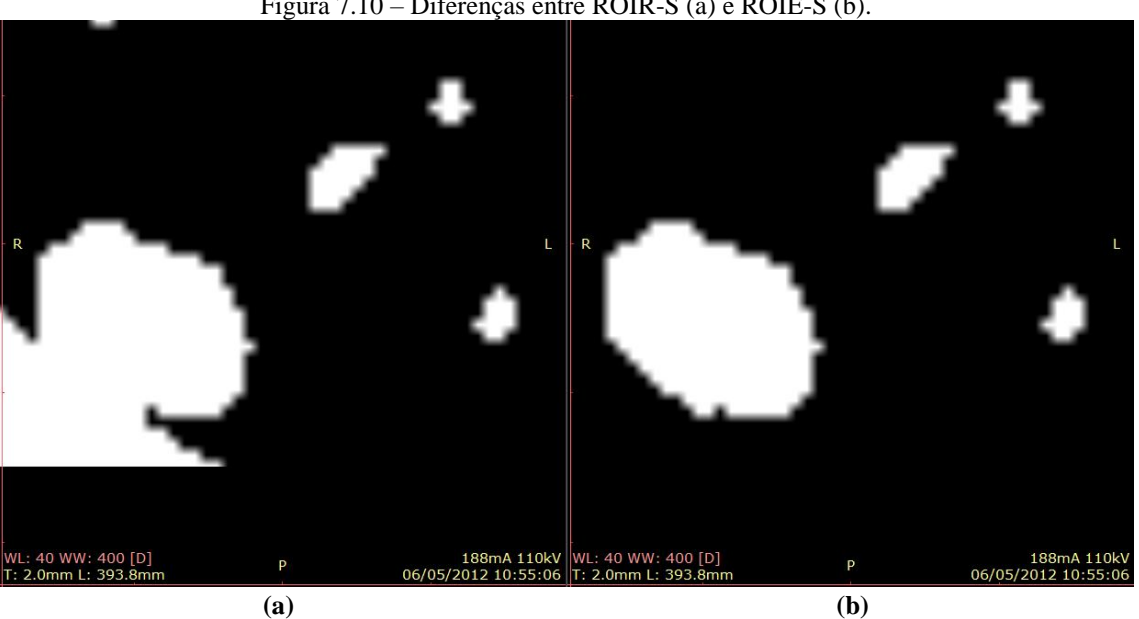

Figura 7.10 – Diferenças entre ROIR-S (a) e ROIE-S (b).

Fonte: Desenvolvido pelo autor (2015).

### **7.4 Transformação morfológica e validação da lesão**

Após a segmentação é aplicado uma transformação morfológica planar (GONZALEZ; WOODS, 2010) na imagem para definir qual a abrangência da lesão. Essa transformação consiste na comparação de um objeto presente na imagem binária com outro objeto menor, cuja geometria é conhecida, denominado elemento estruturante. O elemento estruturante (GONZALEZ; WOODS, 2010) definido para esse trabalho foi um disco com raio de 5 pixels aplicado à uma transformação morfológica de abertura (MATHWORKS, 2015b).

Assim, foi utilizado um procedimento para validação do nódulo, onde foram eliminadas todas as estruturas desconexas que possuíam conjuntos de pixels menores que 25% do total de pixels brancos interconectados presentes na ROIE-S.

Este algoritmo tem por objetivo eliminar conjuntos de pixels até então definidos como lesão, mas que possivelmente pertencem à alguma estrutura adjacente, com tonalidade parecida e desconexa da lesão de interesse. A [Figura 7.11](#page-97-0) mostra a atuação dos algoritmos de transformação morfológica e validação de objeto para os dois tipos de recorte, ROIR-S e  $ROI<sub>E-S</sub>$ .

<span id="page-97-0"></span>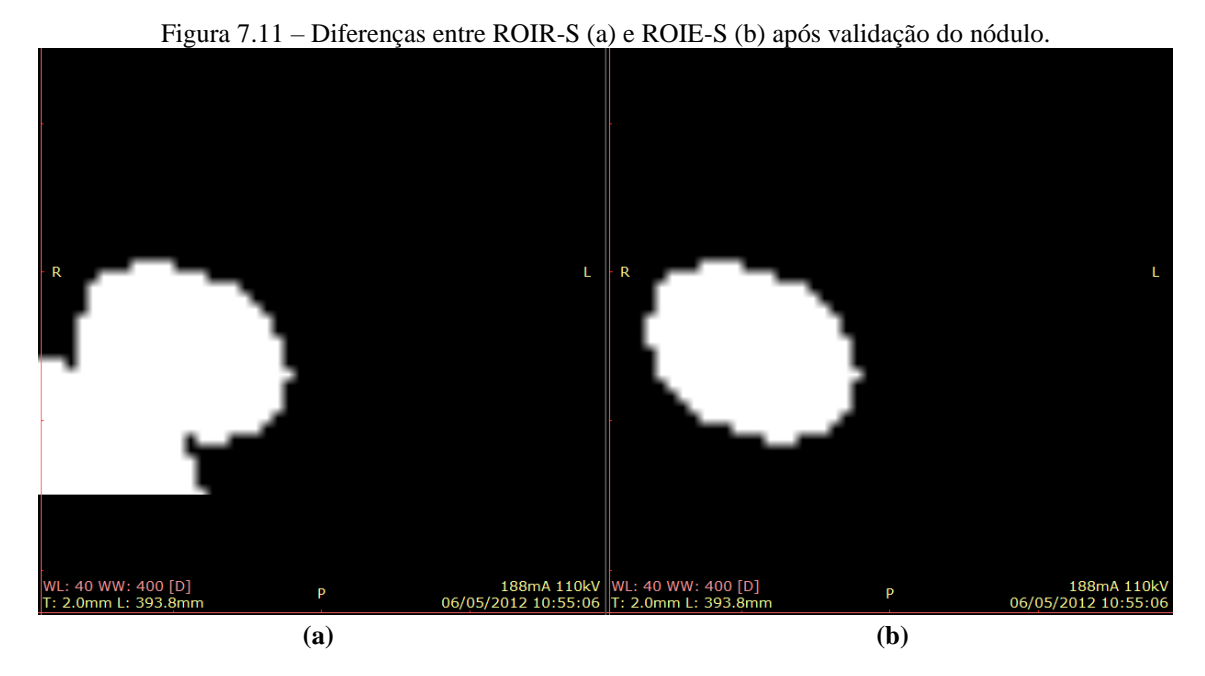

Fonte: Desenvolvido pelo autor (2015).

### **7.5 Reconstrução**

A partir da imagem resultante, mostrada na [Figura 7.11,](#page-97-0) a lesão é reconstruída em seus valores iniciais de tons de cinza dentro da área segmentada para que se possa visualizar a lesão isoladamente.

A reconstrução da imagem é realizada de forma que, todo ponto *(i, j)* de valor um, existente na ROIE-S, após a transformação morfológica, passa a armazenar o valor da imagem inicialmente recortada (ROIR) na mesma posição *(i, j)*. Portanto, a imagem reconstruída com elipse (RE) é o resultado do produto escalar entre as duas matrizes como mostrado na Equação 7.4.

$$
R_E(i,j) = ROI_R(i,j) \cdot \times ROI_{E-S}(i,j)
$$
\n(7.4)

Abaixo, a [Figura 7.12](#page-98-0) compara as imagens reconstruídas com o uso dos diferentes recortes ( $R_R$  e  $R_E$ ).

<span id="page-98-0"></span>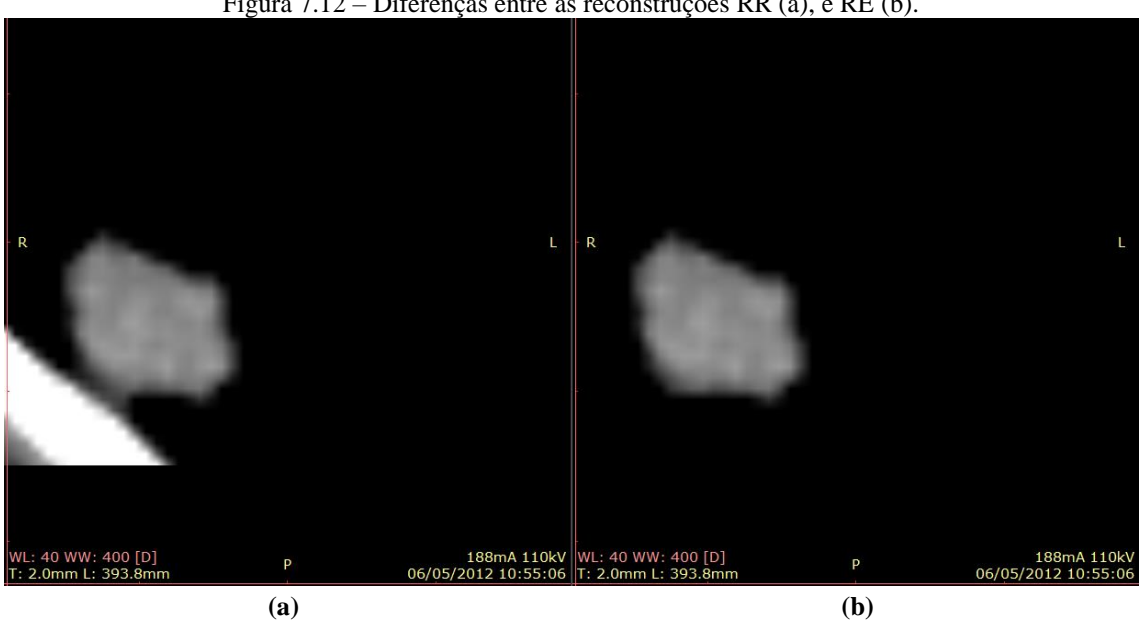

Figura 7.12 – Diferenças entre as reconstruções RR (a), e RE (b).

Fonte: Desenvolvido pelo autor (2015).

### **7.6 Extração de atributos**

Da imagem binária [\(Figura 7.11](#page-97-0) - b) foram extraídos 18 atributos de forma: área (mm²), perímetro (mm), compacidade, irregularidade, momentos centrais normalizados (MC) de segunda e terceira ordem e os momentos invariantes de Hu (MI), de 1 a 7 (GONZALEZ; WOODS, 2010).

Para o cálculo da área do nódulo é contabilizado o número de pixels de valor um, este valor é multiplicado pelo tamanho (área) do pixel, que é definido pela multiplicação entre os rótulos, *PixelSpacing* 1 e *PixelSpacing* 2, que representam respectivamente, largura e altura do pixel. Já o perímetro é calculado pela quantidade de pixels de borda (da área segmentada) multiplicado pela largura de pixel, *PixelSpacing* 1. Os rótulos são extraídos da tabela de informações (info) do arquivo DICOM ("DICOM", 2015; "DICOM Lookup", 2015; "MITA - NEMA", 2015).

A compacidade (C) e a irregularidade (I) são calculados por meio da combinação entre área (A) e perímetro (P), como mostrados na Equação 7.5 e na Equação 7.6.

$$
C = \frac{P^2}{4\pi A} \tag{7.5}
$$

$$
I = \frac{A}{P^2} \tag{7.6}
$$

Da imagem reconstruída [\(Figura 7.12](#page-98-0) - b) foram extraídos 16 atributos, sendo 14 atributos de textura e dois de intensidade. Os atributos de textura foram calculados a partir da teoria de *Haralick* por meio das matrizes de co-ocorrência nas direções 0º, 45º 90º e 135º, onde o valor obtido de cada atributo é a média dos valores nas 4 direções, são eles: energia, contraste, correlação, variância, homogeneidade, média da soma, variância da soma, entropia da soma, entropia, variância da diferença, entropia da diferença, informação de correlação 1, informação de correlação 2 e máximo coeficiente de correlação.

Já os atributos de intensidade são calculados analisando os valores de pixel na escala de *Hounsfield* (HU) (BRONZINO, 2006), na imagem reconstruída, são eles: intensidade média de pixel considerando toda a ROI e intensidade média de pixel correspondentes somente a lesão (área segmentada).

No total foram extraídos 34 atributos de todas as fatias que continham nódulo totalizando 541 amostras, distribuídas em 265 amostras benignas, 181 amostras de adenocarcinoma e 95 amostras de carcinoma. A [Figura 7.13](#page-99-0) mostra a distribuição das amostras utilizadas por classe.

<span id="page-99-0"></span>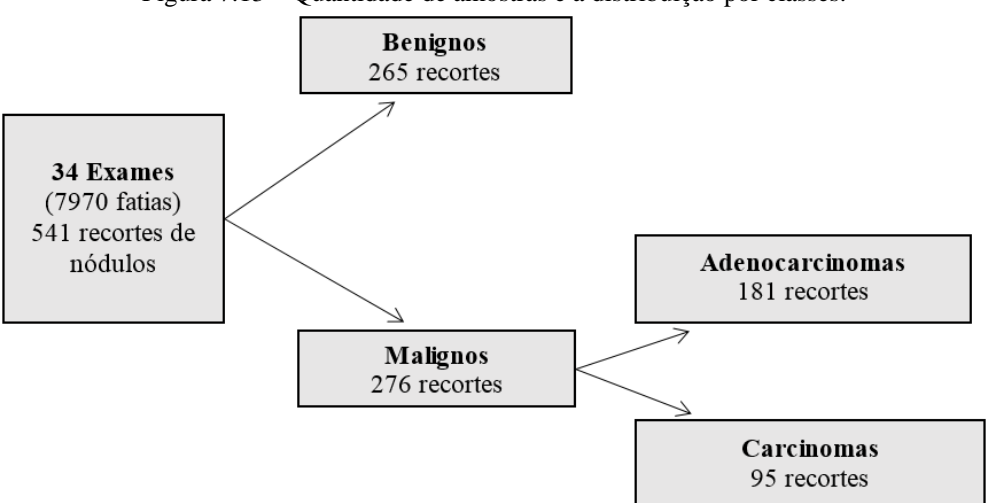

Figura 7.13 – Quantidade de amostras e a distribuição por classes.

Fonte: Desenvolvido pelo autor (2015).

### **7.7 Seleção de atributos**

A seleção foi feita por meio de testes estatísticos que avaliam a diferença existente entre as classes, esses testes comparam a função densidade de probabilidade em cada um dos atributos por classe e definem o grau de semelhança entre as distribuições de valores das classes, os testes escolhidos para a seleção foram: teste T de *Student* e o teste U de *Mann-Whitney* (FIELD, 2009; MONTGOMERY et al., 2009), sendo o primeiro, um teste utilizado nos casos onde a distribuição de valores é normal e o segundo para distribuições diversas (não paramétricas). Os testes estatísticos utilizados para diferenciar os conjuntos de dados sempre utilizaram *hipótese alternativa bilateral*.

Sendo assim, o primeiro passo foi definir quais atributos possuíam distribuições normais em ambas as classes, para isso, foi escolhido o teste de *Kolmogorov-Smirnov* (FIELD, 2009). <sup>A</sup> escolha deste teste se deu pelo fato de todas as classes possuírem mais de 50 exemplos (condição de confiabilidade do teste).

Para realizar esta seleção foi utilizado o *software* SPSS (IBM, 2013). Para os atributos que tiveram as dispersões de valores consideradas próximas a uma distribuição normal (*p*>0,05) foi aplicado o teste T, já nos casos onde esta consideração não era satisfeita, o teste escolhido foi o U*,* ambos com 95% de confiança.

A significância (*p*) dos testes, calculada para cada atributo, resultou em um *ranking*, onde, quanto menor o *p* (mais próximo de zero) maior a disparidade entre as classes, sendo assim, possivelmente, melhor é o atributo para diferenciar essas classes.

A partir da seleção de atributos, foi proposto um esquema de combinação de classificadores utilizando duas Redes Neurais Artificiais (RNA), onde ambas têm duas saídas correspondendo a duas classes, cada uma delas. Sendo assim, o processo de seleção de atributos foi feito separadamente para cada uma das redes.

### **7.8 Rede Neural Artificial e classificação de nódulos**

A classificação de nódulos foi feita utilizando duas RNA do tipo *Backpropagation* (BP), em configuração de cascata. A primeira rede classifica o nódulo quanto sua malignidade ou benignidade, caso o nódulo seja classificado como maligno, a amostra é inserida na segunda rede, que, por sua vez, classifica o nódulo quanto ao tipo de câncer, definindo a amostra como adenocarcinoma ou carcinoma.

Como a seleção de atributos fora realizada separadamente para cada uma das redes, elas obtiveram diferentes vetores de entrada. As duas redes do tipo RNA-BP (HERTZ; KROGH; PALMER, 1991; KASABOV, 1996), suas configurações, as possíveis decisões de cada rede e a configuração em cascata estão demonstrados na [Figura 7.14.](#page-101-0)

<span id="page-101-0"></span>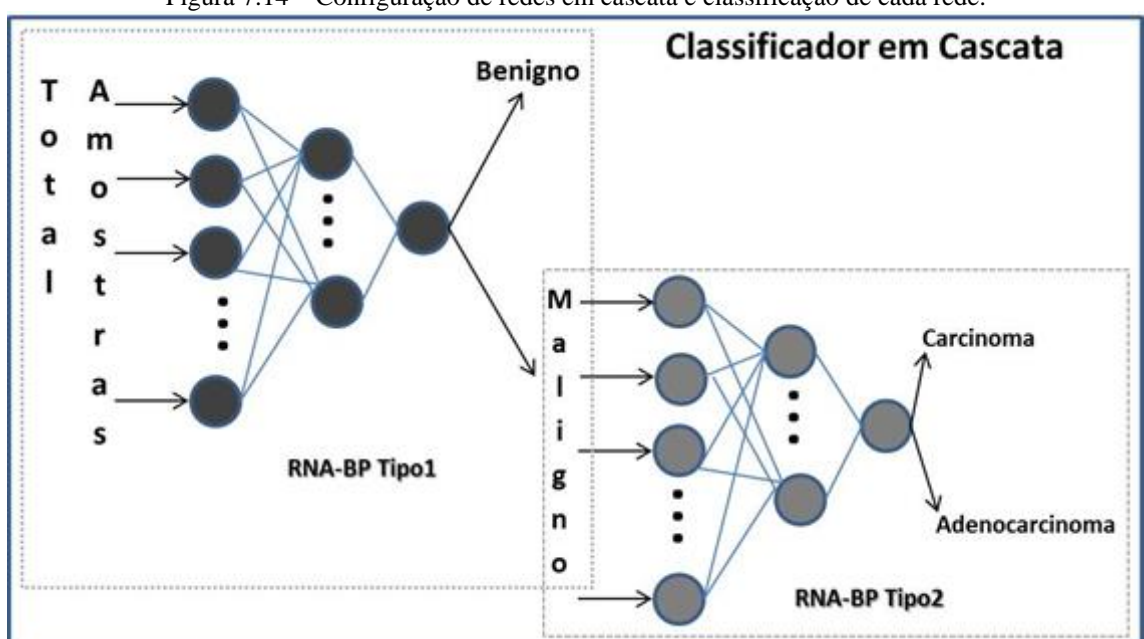

Figura 7.14 – Configuração de redes em cascata e classificação de cada rede.

Fonte: Desenvolvido pelo autor (2015).

As redes RNA-BP foram implementadas e treinadas usando MATLAB, ambas utilizando função de ativação *logsig* em todas as camadas. Em cada uma das duas redes foram testadas duas configurações de camadas intermediárias, utilizando uma e duas camadas intermediárias. A configuração também inclui camada de saída unitária, camada de entrada igual ao número de atributos selecionados (S) e diversas quantidades de neurônios nas camadas intermediárias.

Nas camadas intermediárias o número de neurônios por camada variou de S+1 até 67, sendo que na configuração de dupla camada, a segunda camada intermediária sempre possui mais neurônios que a primeira. No algoritmo implementado para treinamento, cada configuração de camadas intermediárias possui 100 treinos distintos, somando 100 redes com resultados diferentes. A função do MATLAB utilizada para treinamento das redes foi a *traingdx*, que define o algoritmo de treinamento e que ajusta alguns parâmetros de aprendizagem: gradiente descendente, taxa de aprendizagem adaptativa e *momentum*  (MATHWORKS, 2015c).

Das 541 amostras foram separadas aleatoriamente 20% de cada uma das classes (benigno e as duas classes de maligno, adenocarcinoma e carcinoma) para validar a configuração em cascata, denominado conjunto de "teste de uso", composto então, por 53 casos benignos, 36 casos de adenocarcinoma e 19 casos de carcinoma.

Os exemplos restantes são subdivididos em dois conjuntos de amostras, "treinamento" e "teste controle", que são escolhidos de forma aleatória a cada novo treinamento. Como as classes não possuem números iguais de amostras foram selecionadas, aleatoriamente, 60 amostras por classe para o conjunto de "treinamento" da RNA-BP2, o qual deverá classificar o nódulo em adenocarcinoma e carcinoma; e 176 amostras aleatórias de cada classe para o conjunto de "treinamento" da RNA-BP1, que tem o objetivo de classificar o nódulo em maligno e benigno. Já o conjunto "teste controle" é composto pelas demais amostras não selecionadas para o conjunto de "treinamento".

Uma vez iniciado o treinamento, a *toolbox* do MATLAB subdivide o conjunto de "treinamento" em outros três grupos de amostras aleatórias, "treino" (70%), "teste" (15%) e "validação" (15%), e executa o processo de treinamento até que seja atingido um dos critérios de parada.

Foram estabelecidos quatro critérios que determinam o fim do treinamento, são eles: valor máximo de 100000 épocas, mínimo de  $10^{-3}$  para erro quadrático médio (EOM) do conjunto "treino", gradiente mínimo (*min*\_*grad*) de 10-5 e número de épocas consecutivas em que não reduziu o EQM para o conjunto de "validação" (*Validation Check*), sendo, no caso desse último, testados 3 valores, 100, 1000 e 10000, a fim de verificar se as redes estavam perdendo generalização, conhecido como o*vertraining* (MATHWORKS, 2015c). O treinamento acaba caso qualquer um dos critérios seja atingido individualmente. O tempo não foi definido como critério de parada. A [Figura 7.15](#page-103-0) demonstra a distribuição das amostras de cada conjunto por classe.

<span id="page-103-0"></span>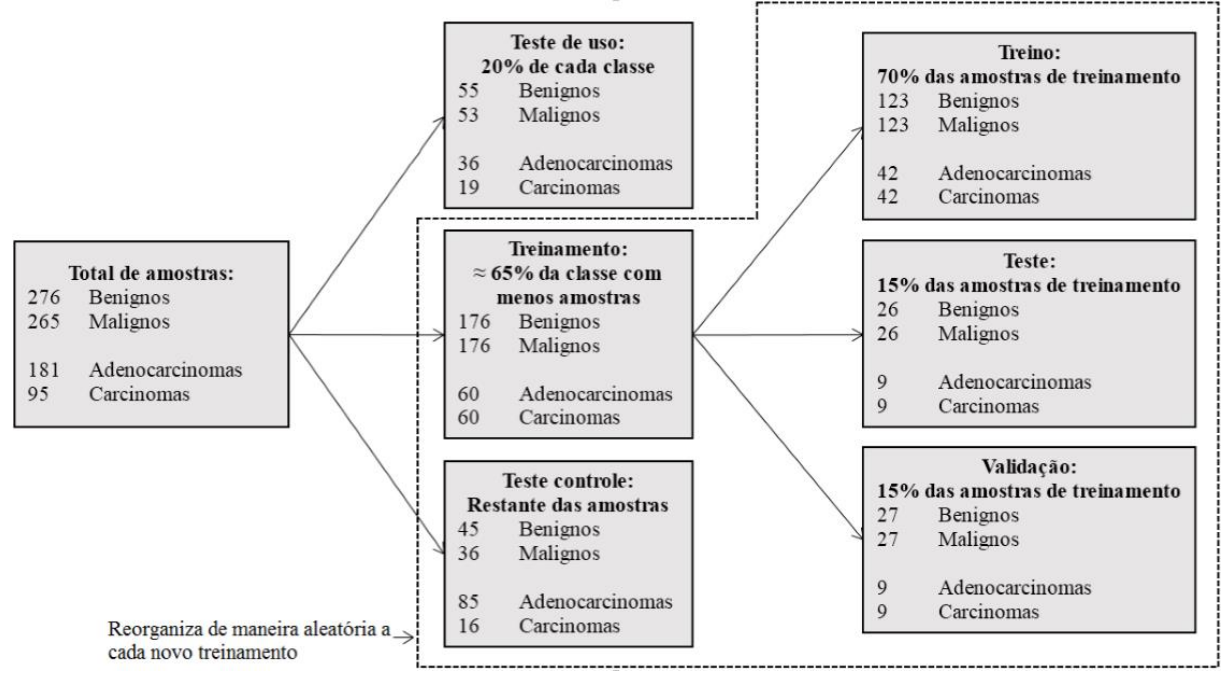

Figura 7.15 – Distribuição das amostras para treinamento e teste das redes neurais

Fonte: Desenvolvido pelo autor (2015).

De acordo com a [Figura 7.15,](#page-103-0) 20% das amostras de cada classe são separadas para o teste de uso, as demais amostras são divididas em amostras usadas para um teste de controle e amostras destinadas para o treinamento da rede, neste último, o número escolhido foi de 65% das amostras existentes na classe com menor número de casos, a escolha se deu para equilibrar o treinamento das redes em relação as suas duas classes.

Durante o treinamento, o algoritmo subdivide as amostras destinadas para treinamento em 3 grupos, treino (70% das amostras), teste (15% das amostras) e validação (os outros 15% restantes das amostras). Com exceção das amostras separadas para teste de uso, todas as amostras são rearranjadas aleatoriamente a cada novo treinamento.

### **7.9 Análise de resultados**

Cada RNA-BP treinada é submetida à fase de teste do classificador utilizando o conjunto de amostras de "teste controle" resultando em uma taxa de acerto medida em porcentagem do total de amostras classificadas corretamente pela RNA-BP. A taxa de acerto no "teste controle" é armazenada juntamente com o tempo de treinamento (medido em segundos) e o número de épocas do treinamento.

Os pesos das melhores redes também são armazenados para uso posterior. As melhores redes são definidas por um limiar de acertos no conjunto de "teste controle", limiar o qual é determinado pelo usuário no início do programa e que representa o valor mínimo de acerto aceitável para cada treinamento. No caso das RNA-BP1, que classifica os nódulos em maligno e benigno, o limiar de acerto no conjunto de "teste controle" foi de 95%, enquanto no caso das RNA-BP2, em que se classifica nódulos em adenocarcinoma e carcinoma, o limiar escolhido foi de 92%.

As redes que obtiveram acertos na classificação do conjunto de "teste controle" acima dos limiares escolhidos são testadas com o conjunto de "teste de uso", verificando assim a sua taxa de acerto.

As RNA-BP1 que tiveram as maiores taxas de acerto na classificação do conjunto de "teste de uso" são associadas em cascata com as RNA-BP2 de melhor desempenho no seu conjunto de "teste de uso", para, assim, avaliar sua performance geral utilizando curvas ROC (HAJIAN-TILAKI, 2013; METZ, 1978) e definir qual a melhor configuração.

## **8 RESULTADOS E DISCUSSÕES**

### **8.1 Resultados da seleção de atributos**

A seleção de atributos seguiu uma sequência de teste estatísticos conforme mostra a [Figura 8.1.](#page-105-0)

<span id="page-105-0"></span>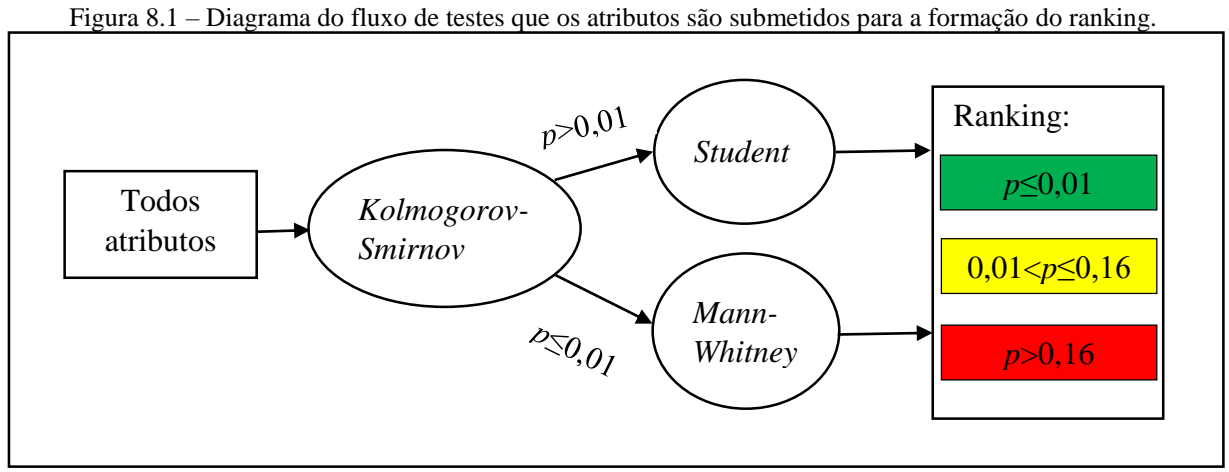

Fonte: Desenvolvido pelo autor (2015).

Na seleção foi utilizado o teste de normalidade (*Kolmogorov-Smirnov*) com significância *α*=0,01 (as distribuições são consideradas normais quando a significância encontrada *p* supera 0,01), para cada um dos atributos nas duas classes de nódulos (maligno e benigno), como apresentado na [Tabela 8.1.](#page-105-1) Os campos destacados mostram os atributos que superaram a significância em pelo menos uma das classes ou em ambas.

<span id="page-105-1"></span>

| <b>Atributo</b> | Nódulo                   | Sig. (p) | <b>Atributo</b> |                  | <b>Nódulo</b> | Sig. (p) |
|-----------------|--------------------------|----------|-----------------|------------------|---------------|----------|
| Média em HU     | Benigno                  | 0,000    |                 |                  | Benigno       | 0,000    |
|                 | MI03<br>Maligno<br>0,000 |          |                 | Maligno          | 0,000         |          |
| Média em HU     | Benigno                  | 0.000    |                 | <b>MI04</b>      | Benigno       | 0,000    |
| sem Fundo       | Maligno                  | 0,000    |                 |                  | Maligno       | 0,000    |
| Area            | Benigno                  | 0,000    |                 | <b>MI05</b>      | Benigno       | 0,000    |
|                 | 0,000<br>Maligno         |          |                 | Maligno          | 0,000         |          |
| Perímetro       | Benigno                  | 0.000    |                 | <b>MI06</b>      | Benigno       | 0,000    |
|                 | Maligno                  | 0,000    |                 |                  | Maligno       | 0,000    |
| Compacidade     | Benigno                  | 0,000    |                 | <b>MI07</b>      | Benigno       | 0,000    |
|                 | Maligno                  | 0,000    |                 |                  | Maligno       | 0,000    |
| Irregularidade  | Benigno                  | 0,000    |                 | MC20             | Benigno       | 0,200    |
|                 | Maligno                  | 0,000    |                 |                  | Maligno       | 0,000    |
| <b>MI01</b>     | Benigno                  | 0,000    |                 | MC <sub>02</sub> | Benigno       | 0,000    |
|                 | Maligno                  | 0,000    |                 |                  | Maligno       | 0,000    |
| <b>MI02</b>     | Benigno                  | 0.000    |                 | MC11             | Benigno       | 0,000    |
|                 | Maligno                  | 0.000    |                 |                  | Maligno       | 0,000    |

Tabela 8.1 – Resultados do teste Kolmogorov-Smirnov para nódulos benignos e malignos.

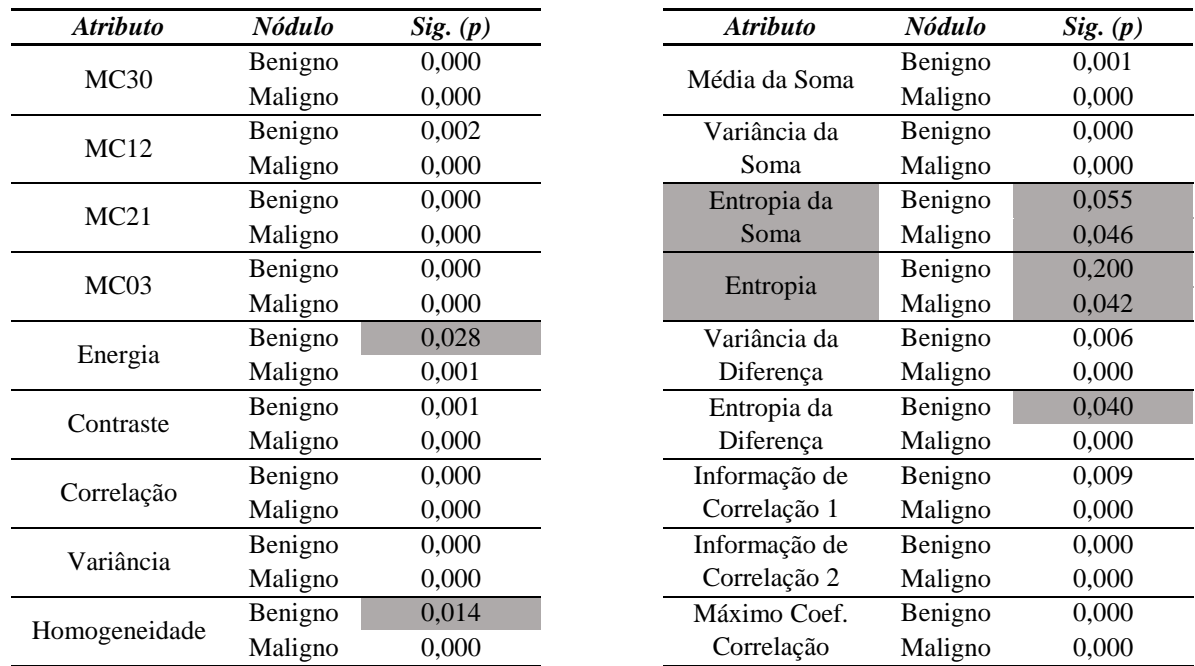

Para a significância de 0,01, apenas as variáveis Entropia da soma e Entropia apresentaram possuir distribuições normais (campos destacados em cinza) em ambos os grupos.

Já para os tipos de câncer (carcinoma e adenocarcinoma), os resultados do teste de normalidade (*Kolmogorov-Smirnov*), em cada atributo, se encontram na [Tabela 8.2,](#page-106-0) com nível de significância de 0,01. Da mesma forma, os campos destacados mostram os atributos que superaram a significância em pelo menos uma das classes ou em ambas.

<span id="page-106-0"></span>

| <b>Atributo</b>  | Câncer     | Sig. (p) |
|------------------|------------|----------|
| Média em HU      | Carcinoma  | 0,000    |
|                  | Adenocarc. | 0,000    |
| Média em HU      | Carcinoma  | 0,000    |
| sem Fundo        | Adenocarc. | 0,000    |
| Area             | Carcinoma  | 0,000    |
|                  | Adenocarc. | 0,000    |
|                  | Carcinoma  | 0,000    |
| Perímetro        | Adenocarc. | 0,000    |
|                  | Carcinoma  | 0,000    |
| Compacidade      | Adenocarc. | 0,000    |
|                  | Carcinoma  | 0,000    |
| Irregularidade   | Adenocarc. | 0,007    |
| MI <sub>01</sub> | Carcinoma  | 0,000    |
|                  | Adenocarc. | 0,000    |
| MI02             | Carcinoma  | 0,000    |
|                  | Adenocarc. | 0,000    |
| MI03             | Carcinoma  | 0,000    |
|                  | Adenocarc. | 0,000    |

Tabela 8.2 – Resultados do teste Kolmogorov-Smirnov para carcinoma e adenocarcinoma.

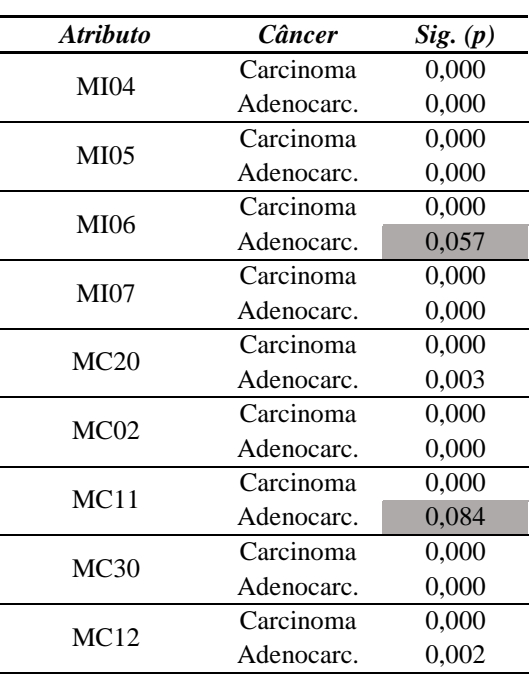

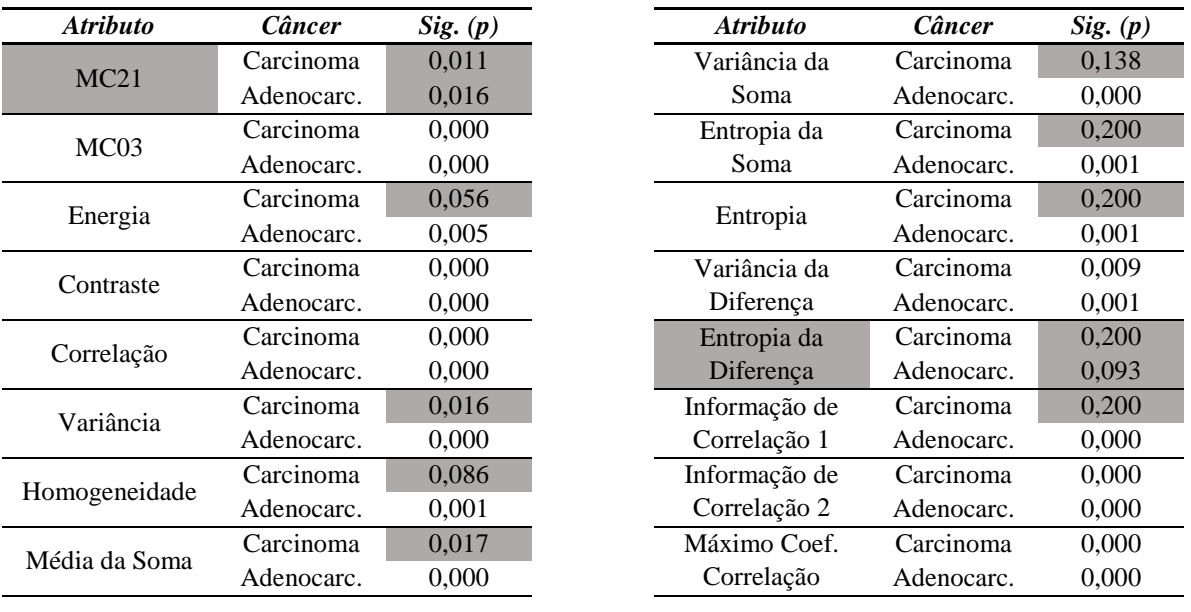

Para este nível de significância os atributos Momento Central Normalizado ( $\eta_{21}$ ) e Entropia da Diferença são os únicos que possuem distribuição normal (campos destacados em cinza) nas duas classes.

Os atributos com distribuição considerada normal (*p* > 0,01), segundo o teste Kolmogorov-Smirnov, em ambas as classes (para nódulos, malignos e benignos, ou para carcinomas e adenocarcinomas) foram submetidos ao teste *T* de *Student*, a fim de se verificar a diferença estatística entre estes grupos. Para os demais atributos foi aplicado o teste *U* de *Mann-Whitney*.

Os campos destacados na [Tabela 8.3](#page-107-0) e na [Tabela 8.4](#page-108-0) mostram os valores de significância assumidos como resposta do teste *T*, baseada na resposta do teste de *Levene*.

O teste de *Levene* é usado para verificar qual valor do teste T deve ser admitido como resposta, em que, caso o teste de *Levene* supere a significância de 0,05, se aceita o valor do teste *T* cujas variâncias são assumidas como iguais. Caso contrário o valor a ser aceito pelo teste é o que assume as variâncias como sendo desiguais (*p* < 0,05). A [Tabela 8.3](#page-107-0) mostra o resultado do teste *T* na classificação entre nódulos malignos e benignos:

<span id="page-107-0"></span>Tabela 8.3 – Resultados do teste T baseados no teste de Levene para nódulos benignos e malignos. *Teste de Teste T de* 

| <b>Atributos</b> | Maligno x<br><b>Benigno</b>    | Teste de<br>Levene<br>Sig. (p) | Teste T de<br><b>Student</b><br>Sig. (p) |
|------------------|--------------------------------|--------------------------------|------------------------------------------|
| Entropia da      | Assumindo variâncias iguais    |                                | 0,000                                    |
| Soma             | Assumindo variâncias desiguais | 0,181                          | 0,000                                    |
| Entropia         | Assumindo variâncias iguais    |                                | 0,000                                    |
|                  | Assumindo variâncias desiguais | 0,042                          | 0,000                                    |
Na [Tabela 8.4](#page-108-0) é apresentado o resultado do teste *T* na caracterização dos tipos de câncer, adenocarcinoma e carcinoma:

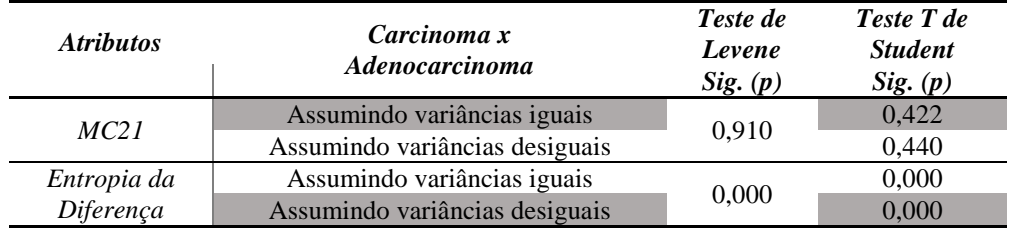

<span id="page-108-0"></span>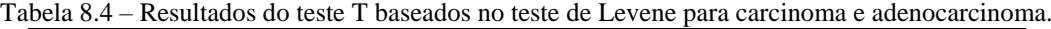

Na [Tabela 8.3](#page-107-0) e na [Tabela 8.4](#page-108-0) os campos destacados em cinza mostram quais valores vão ser assumidos como resposta ao teste *T*, para cada um dos atributos submetidos aos testes de *Student* e de *Levene*.

A [Tabela 8.5](#page-108-1) apresenta os resultados do teste *U* usado na classificação entre nódulos malignos e benignos:

<span id="page-108-1"></span>

| <b>Maligno</b> x<br><b>Benigno</b> | Sig. (p) | <b>Maligno</b> x<br><b>Benigno</b> | Sig. (p) |
|------------------------------------|----------|------------------------------------|----------|
| Média em HU                        | 0,052    | MI07                               | 0,610    |
| Média em HU sem<br>Fundo           | 0,052    | MC20                               | 0,030    |
| Área                               | 0,000    | MC02                               | 0,023    |
| Perímetro                          | 0,000    | MC11                               | 0,108    |
| Compacidade                        | 0,000    | MC30                               | 0,000    |
| Irregularidade                     | 0,000    | MC12                               | 0,160    |
| MIO1                               | 0,000    | MC21                               | 0,848    |
| MI02                               | 0,000    | MC03                               | 0,004    |
| MI03                               | 0,003    | Energia                            | 0,000    |
| MI04                               | 0,875    | Contraste                          | 0,000    |
| <b>MI05</b>                        | 0,000    | Correlação                         | 0,018    |
| MI06                               | 0,025    | Variância                          | 0,327    |

Tabela 8.5 – Resultados do teste U para a classificação de nódulos malignos e benignos.

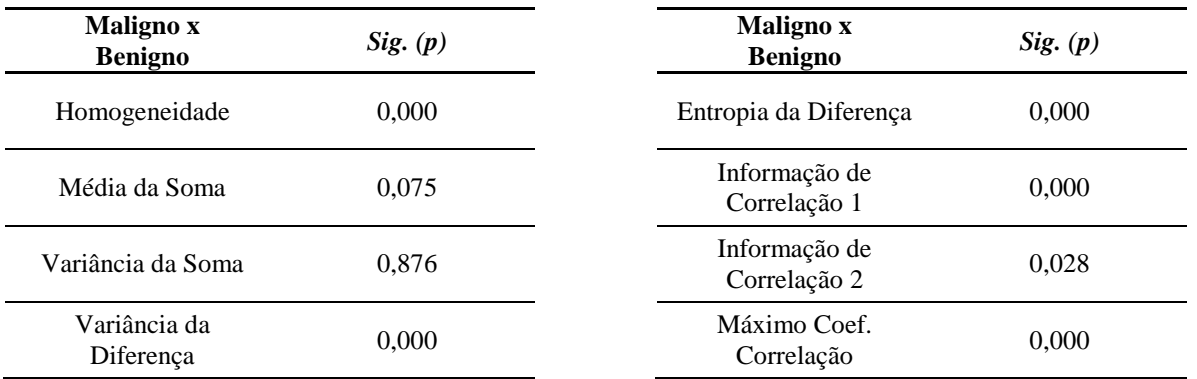

Já na [Tabela 8.6](#page-109-0) são apresentados os resultados do teste *U* para a classificação de carcinoma e adenocarcinoma:

<span id="page-109-0"></span>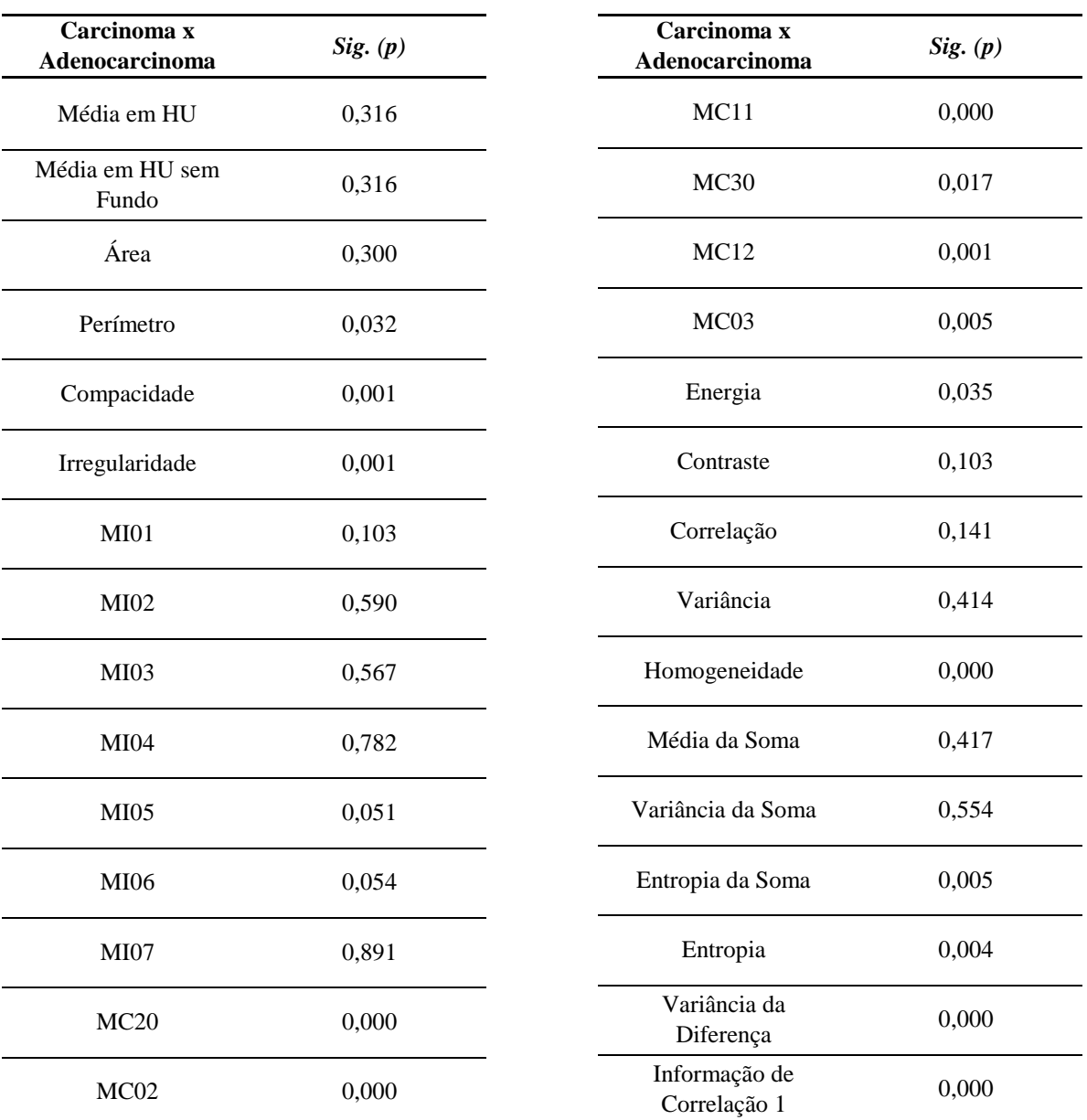

Tabela 8.6 – Resultados do teste U para a classificação de carcinomas e adenocarcinomas.

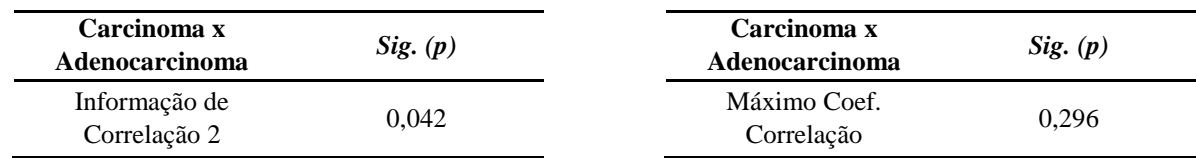

Tanto no teste *U* quanto no teste *T*, quanto maior a significância calculada *p*, menor é a diferença entre as classes, do ponto de vista estatístico, do atributo em análise. Sendo assim, foram definidos limiares de significância para caracterizar as classes como sendo iguais, se a significância do atributo ficar acima do limiar, ou como classes diferentes caso a significância do atributo fique abaixo do limiar. Portanto, são formados grupos de atributos selecionados, tanto na classificação de nódulos em malignos e benignos, quanto para a classificação de carcinomas e adenocarcinomas, como mostra a [Tabela 8.7.](#page-110-0)

<span id="page-110-0"></span>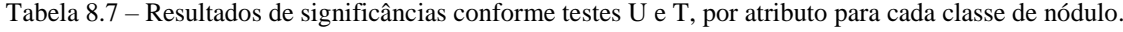

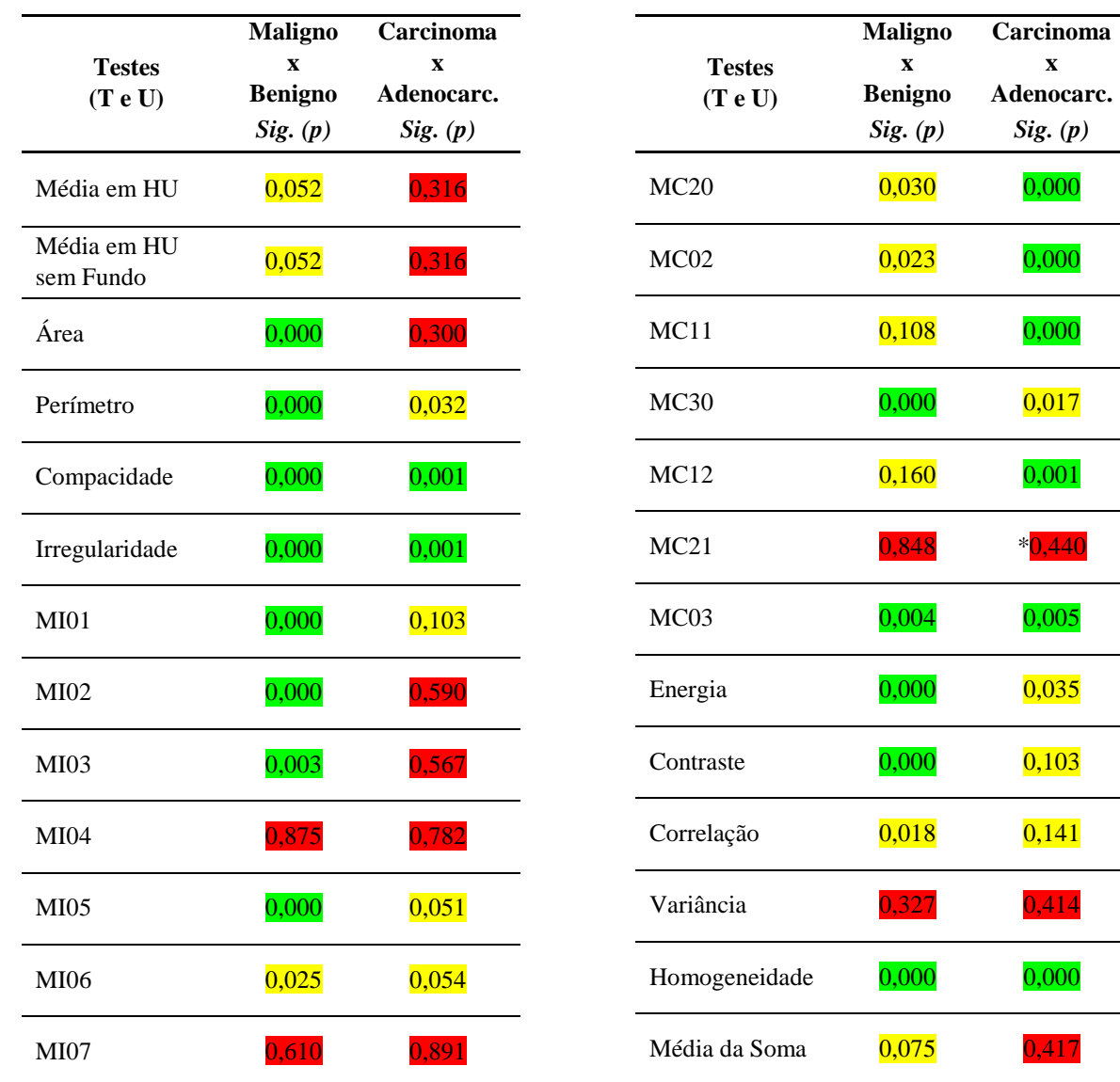

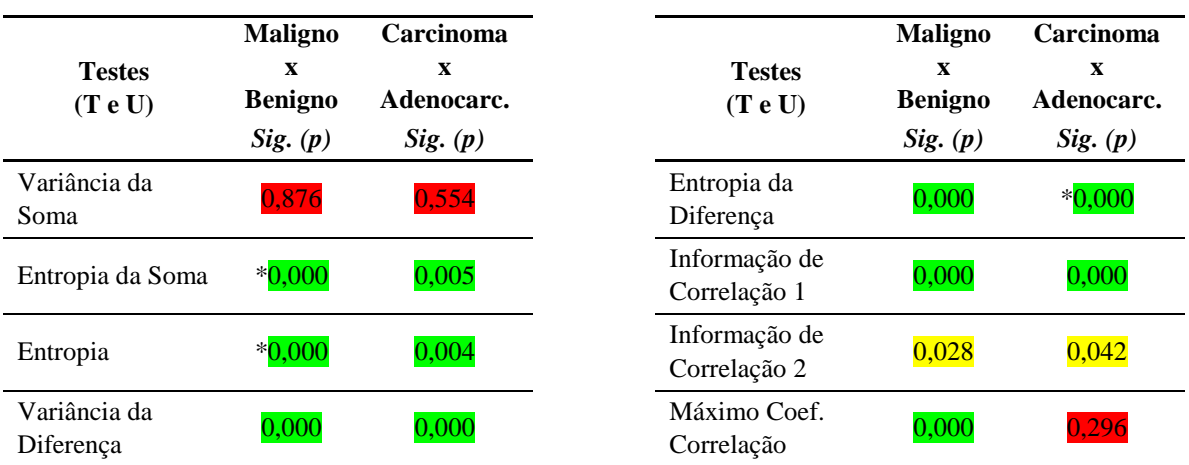

\* Valores obtidos pelo teste T.

Em verde estão os atributos de maior significância ( $p \leq 0.01$ ), em amarelo os atributos com nível de significância intermediária (0,01 < *p* ≤ 0,16) e em vermelho os atributos de pior significância (*p* > 0,16). A [Figura 8.1](#page-105-0) mostra a sequência dos testes que os atributos são submetidos para a formação do ranking, o procedimento é feito para a RNA-BP1 e RNA-BP2 separadamente.

Deste *ranking* foram testadas redes com diferentes números de atributos. Para a rede que classifica nódulos em malignos e benignos (RNA-BP1), o resultado da seleção gerou dois grupos de atributos, o Grupo 1 foi composto pelos 19 atributos destacados em verde, já o Grupo 2 contém, além dos 19 em verde, outros 10 destacados em amarelo:

Grupo 1 (*p* ≤ 0,01): área, perímetro, compacidade, irregularidade, MI01, MI02, MI03, MI05, MC30, MC03, energia, contraste, homogeneidade, entropia da soma, entropia, variância da diferença, entropia da diferença, informação de correlação 1 e máximo coeficiente de correlação;

Grupo 2 ( $(p \le 0.01)$  e ( $0.01 \le p \le 0.16$ )): média dos pixels na escala de *Hounsfield*, média dos pixels na escala de *Hounsfield* descontando o fundo, área, perímetro, compacidade, irregularidade, MI01, MI02, MI03, MI05, MI06, MC20, MC02, MC11, MC30, MC03, MC12, energia, contraste, correlação, homogeneidade, média da soma, entropia da soma, entropia, variância da diferença, entropia da diferença, informação de correlação 1, informação de correlação 2 e máximo coeficiente de correlação.

Ainda foi considerado um terceiro grupo (Grupo 3), que inclui todos os 34 atributos extraídos, para testar as redes de classificação de nódulos em malignos e benignos.

Para a rede que classifica os dois tipos de câncer, adenocarcinoma e carcinoma (RNA-BP2), a seleção também resultou em dois grupos com diferentes números de atributos, sendo o primeiro (Grupo 4) composto apenas pelos atributos destacados em verde (13

107

atributos), enquanto o segundo (Grupo 5), reúne os atributos destacados em verde e os destacados em amarelo, compondo 22 atributos no total:

Grupo 4 ( $p \leq 0.01$ ): compacidade, irregularidade, MC20, MC02, MC11, MC12, MC03, homogeneidade, entropia da soma, entropia, variância da diferença, entropia da diferença e informação de correlação 1.

Grupo 5 ( $(p \le 0.01)$  e ( $0.01 \le p \le 0.16$ )): perímetro, compacidade, irregularidade, MI01, MI05, MI06, MC20, MC02, MC11, MC30, MC12, MC03, energia, contraste, correlação, homogeneidade, entropia da soma, entropia, variância da diferença, entropia da diferença, informação de correlação 1 e informação de correlação 2.

Para os testes da RNA-BP2 também foi considerado um terceiro grupo (Grupo 6) que abrange todos os 34 atributos extraídos.

## **8.2 Resultados de classificação das RNA-BP**

Primeiramente foram testados os três grupos de atributos resultantes do processo de seleção (Grupos de 1 a 3) para a classificação das amostras em benignos e malignos (RNA-BP1). Para cada grupo de atributos diversas configurações de parâmetros da rede foram testadas, em que, variou-se o número de camadas intermediárias e número de neurônios nas camadas escondidas e, além disso, três diferentes valores para *Validation Check* (100, 1000 e 10000) foram utilizados.

Nos treinamentos realizados com o Grupo 1, que é constituído pelos 19 melhores atributos selecionados para a classificação de nódulos malignos e benignos, as diversas combinações de camadas intermediárias e *Validation Check* resultaram em 6300 redes treinadas. Entretanto, apenas as redes com acerto superior a 95% na fase de "teste controle" foram selecionadas para a realização dos testes de uso, assim 124 redes passaram pelo "teste de uso" e os resultados estão apresentados na [Tabela 8.8.](#page-113-0)

| <b>Camadas</b>       | Acerto (%)                     |                                   | <b>Camadas</b>       | Acerto (%)                      |                                   |  |
|----------------------|--------------------------------|-----------------------------------|----------------------|---------------------------------|-----------------------------------|--|
| Da Rede<br>$E-II-I2$ | <b>Teste Controle</b>          | Teste de Uso<br><b>Individual</b> | Da Rede<br>$E-I1-I2$ | <b>Teste Controle</b>           | Teste de Uso<br><b>Individual</b> |  |
|                      | Validation Check $(VC) = 100$  |                                   | 19-47-53             | 95,06%                          | 72,22%                            |  |
| 19-53                | 96,30%                         | 56,48%                            | 19-47-53             | 95,06%                          | 65,74%                            |  |
| 19-59                | 97,53%                         | 75,93%                            | 19-47-53             | 96,30%                          | 73,15%                            |  |
| 19-67                | 95,06%                         | 81,48%                            | 19-53-59             | 95,06%                          | 81,48%                            |  |
| 19-67                | 95,06%                         | 76,85%                            | 19-53-59             | 95,06%                          | 83,33%                            |  |
| 19-23-29             | 95,06%                         | 78,70%                            | 19-53-59             | 95,06%                          | 80,56%                            |  |
| 19-23-29             | 95,06%                         | 69,44%                            | 19-59-61             | 95,06%                          | 87,04%                            |  |
| 19-37-41             | 95,06%                         | 73,15%                            | 19-59-61             | 95,06%                          | 69,44%                            |  |
| 19-37-41             | 95,06%                         | 73,15%                            | 19-59-61             | 95,06%                          | 73,15%                            |  |
|                      | Validation Check $(VC) = 1000$ |                                   | 19-59-61             | 95,06%                          | 80,56%                            |  |
| 19-29                | 95,06%                         | 84,26%                            | 19-61-67             | 95,06%                          | 67,59%                            |  |
| 19-41                | 96,30%                         | 64,81%                            | 19-61-67             | 95,06%                          | 59,26%                            |  |
| 19-41                | 95,06%                         | 62,04%                            |                      | Validation Check $(VC) = 10000$ |                                   |  |
| 19-41                | 97,53%                         | 64,81%                            | 19-23                | 95,06%                          | 77,78%                            |  |
| 19-43                | 95,06%                         | 71,30%                            | 19-23                | 95,06%                          | 58,33%                            |  |
| 19-43                | 96,30%                         | 70,37%                            | 19-23                | 96,30%                          | 61,11%                            |  |
| 19-43                | 96,30%                         | 73,15%                            | 19-29                | 97,53%                          | 75,00%                            |  |
| 19-43                | 95,06%                         | 71,30%                            | 19-31                | 95,06%                          | 63,89%                            |  |
| 19-47                | 95,06%                         | 55,56%                            | 19-37                | 96,30%                          | 87,96%                            |  |
| 19-47                | 95,06%                         | 70,37%                            | 19-37                | 97,53%                          | 65,74%                            |  |
| 19-53                | 95,06%                         | 78,70%                            | 19-37                | 95,06%                          | 83,33%                            |  |
| 19-59                | 96,30%                         | 53,70%                            | 19-37                | 95,06%                          | 70,37%                            |  |
| 19-61                | 95,06%                         | 62,96%                            | 19-43                | 95,06%                          | 80,56%                            |  |
| 19-67                | 96,30%                         | 67,59%                            | 19-43                | 96,30%                          | 75,93%                            |  |
| 19-67                | 95,06%                         | 74,07%                            | 19-43                | 95,06%                          | 82,41%                            |  |
| 19-23-29             | 95,06%                         | 59,26%                            | 19-43                | 98,77%                          | 58,33%                            |  |
| 19-23-29             | 95,06%                         | 61,11%                            | 19-43                | 96,30%                          | 77,78%                            |  |
| 19-23-29             | 97,53%                         | 58,33%                            | 19-47                | 96,30%                          | 72,22%                            |  |
| 19-23-29             | 95,06%                         | 83,33%                            | 19-47                | 95,06%                          | 67,59%                            |  |
| 19-29-31             | 98,77%                         | 73,15%                            | 19-47                | 95,06%                          | 56,48%                            |  |
| 19-29-31             | 95,06%                         | 67,59%                            | 19-47                | 95,06%                          | 64,81%                            |  |
| 19-29-31             | 95,06%                         | 77,78%                            | 19-47                | 95,06%                          | 56,48%                            |  |
| 19-31-37             | 95,06%                         | 80,56%                            | 19-53                | 95,06%                          | 75,93%                            |  |
| 19-31-37             | 95,06%                         | 72,22%                            | 19-53                | 95,06%                          | 74,07%                            |  |
| 19-31-37             | 96,30%                         | 77,78%                            | 19-53                | 96,30%                          | 64,81%                            |  |
| 19-37-41             | 97,53%                         | 66,67%                            | 19-53                | 95,06%                          | 66,67%                            |  |
| 19-41-43             | 98,77%                         | 63,89%                            | 19-61                | 96,30%                          | 67,59%                            |  |
| 19-43-47             | 96,30%                         | 60,19%                            | 19-61                | 96,30%                          | 51,85%                            |  |
| 19-47-53             | 95,06%                         | 75,00%                            | 19-61                | 95,06%                          | 52,78%                            |  |
| 19-47-53             | 95,06%                         | 79,63%                            | 19-67                | 96,30%                          | 69,44%                            |  |

<span id="page-113-0"></span>Tabela 8.8 – Resultados dos testes de uso individual e controle das RNA-BP1, que classificam nódulos em malignos e benignos, com 19 atributos.

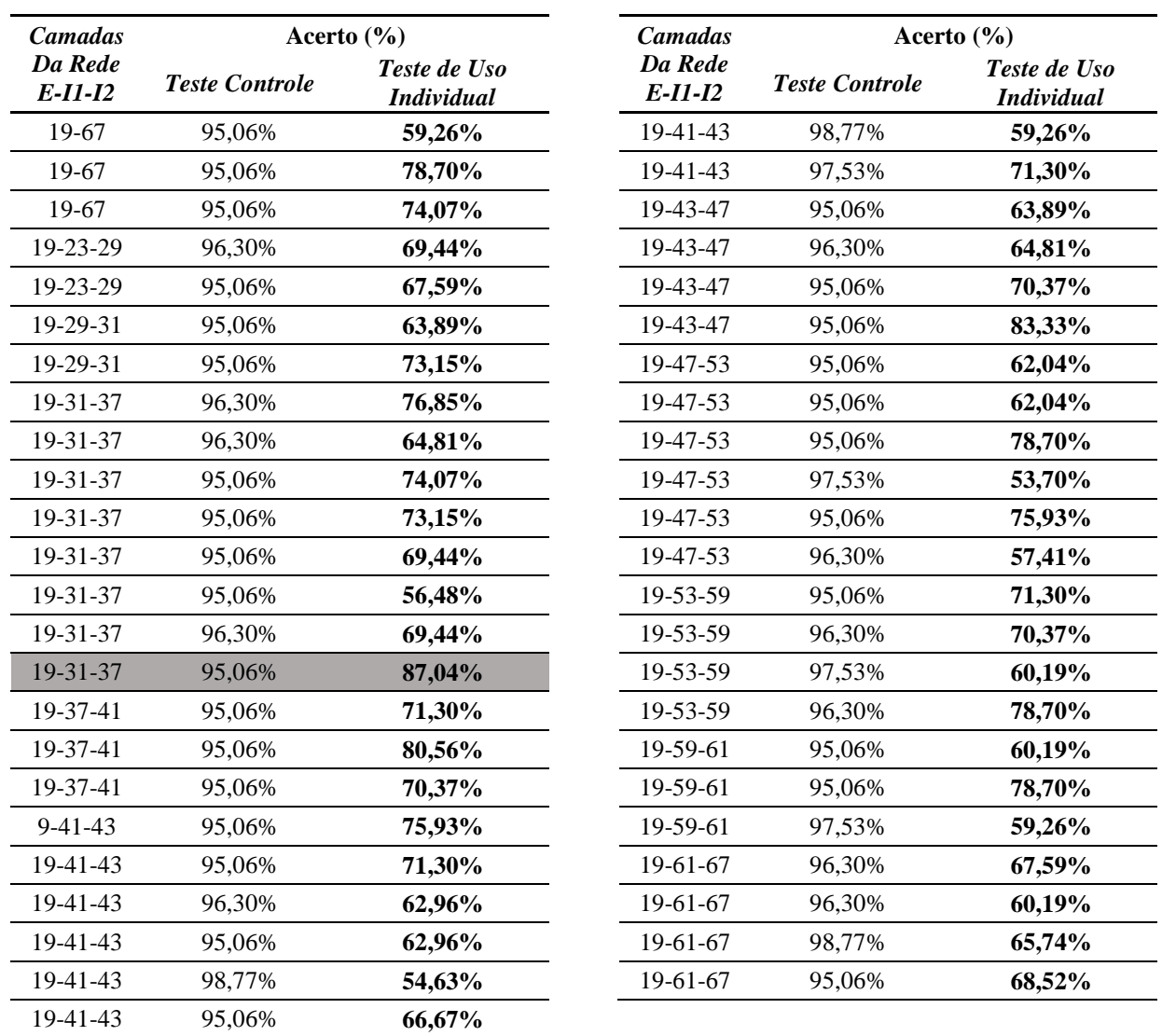

Na coluna "Camadas da Rede" os números representam, respectivamente, número de neurônios na camada de entrada (E), número de neurônios na camada intermediária 1 (I1) e número de neurônios na camada intermediária 2 (I2), sendo o último, caso houver uma segunda camada intermediária.

Na [Tabela 8.8,](#page-113-0) os campos destacados em cinza mostram três redes, com 19 atributos, que obtiveram taxas de acerto no conjunto "teste de uso" superior a 87%. Essas redes serão melhor analisadas na [Tabela 8.11.](#page-118-0)

Nos treinos com o Grupo 2, com os 29 melhores atributos selecionados para a classificação de nódulos malignos e benignos (RNA-BP1), o mesmo procedimento de combinação das diferentes configurações foi feito, resultando em 5100 redes treinadas. Entretanto, apenas as configurações que tiveram acertos superior a 95% na fase de "teste controle" é que foram submetidas ao teste de uso, resultando em 110 redes testadas na fase de "teste de uso". Os resultados dos testes de uso estão apresentados na [Tabela 8.9.](#page-115-0)

| <b>Camadas</b>       | Acerto (%)                     |                                   | <b>Camadas</b>       | Acerto (%)                      |                                   |  |
|----------------------|--------------------------------|-----------------------------------|----------------------|---------------------------------|-----------------------------------|--|
| Da Rede<br>$E-I1-I2$ | <b>Teste Controle</b>          | Teste de Uso<br><b>Individual</b> | Da Rede<br>$E-I1-I2$ | <b>Teste Controle</b>           | Teste de Uso<br><b>Individual</b> |  |
|                      | Validation Check $(VC) = 100$  |                                   | 29-37-41             | 96,30%                          | 54,63%                            |  |
| 29-31                | 95,06%                         | 61,11%                            | 29-37-41             | 96,30%                          | 71,30%                            |  |
| 29-31                | 95,06%                         | 76,85%                            | 29-37-41             | 95,06%                          | 74,07%                            |  |
| 29-37                | 95,06%                         | 72,22%                            | 29-37-41             | 95,06%                          | 64,81%                            |  |
| 29-47                | 95,06%                         | 72,22%                            | 29-41-43             | 95,06%                          | 68,52%                            |  |
| 29-47                | 95,06%                         | 56,48%                            | 29-41-43             | 95,06%                          | 71,30%                            |  |
| 29-53                | 96,30%                         | 73,15%                            | 29-41-43             | 96,30%                          | 73,15%                            |  |
| 29-31-37             | 98,77%                         | 80,56%                            | 29-41-43             | 95,06%                          | 70,37%                            |  |
| 29-41-43             | 96,30%                         | 73,15%                            | 29-43-47             | 95,06%                          | 54,63%                            |  |
| 29-43-47             | 95,06%                         | 50,93%                            | 29-43-47             | 95,06%                          | 81,48%                            |  |
| 29-47-53             | 96,30%                         | 60,19%                            | 29-43-47             | 97,53%                          | 76,85%                            |  |
| 29-53-59             | 95,06%                         | 67,59%                            | 29-53-59             | 95,06%                          | 69,44%                            |  |
| 29-59-61             | 96,30%                         | 69,44%                            | 29-53-59             | 95,06%                          | 77,78%                            |  |
| 29-59-61             | 97,53%                         | 78,70%                            | 29-53-59             | 95,06%                          | 83,33%                            |  |
| 29-61-67             | 95,06%                         | 75,93%                            | 29-53-59             | 95,06%                          | 67,59%                            |  |
|                      | Validation Check $(VC) = 1000$ |                                   | 29-59-61             | 96,30%                          | 62,04%                            |  |
| 29-31                | 95,06%                         | 61,11%                            | 29-59-61             | 95,06%                          | 63,89%                            |  |
| 29-31                | 95,06%                         | 76,85%                            | 29-59-61             | 95,06%                          | 76,85%                            |  |
| 29-37                | 95,06%                         | 72,22%                            | 29-61-67             | 96,30%                          | 58,33%                            |  |
| 29-37                | 95,06%                         | 61,11%                            | 29-61-67             | 95,06%                          | 64,81%                            |  |
| 29-37                | 97,53%                         | 75,00%                            | 29-61-67             | 95,06%                          | 76,85%                            |  |
| 29-41                | 95,06%                         | 62,96%                            |                      | Validation Check $(VC) = 10000$ |                                   |  |
| 29-43                | 95,06%                         | 62,96%                            | 29-31                | 95,06%                          | 62,96%                            |  |
| 29-43                | 95,06%                         | 68,52%                            | 29-41                | 95,06%                          | 75,93%                            |  |
| 29-47                | 95,06%                         | 55,56%                            | 29-41                | 95,06%                          | 71,30%                            |  |
| 29-53                | 97,53%                         | 76,85%                            | 29-41                | 95,06%                          | 69,44%                            |  |
| 29-59                | 97,53%                         | 67,59%                            | 29-43                | 97,53%                          | 57,41%                            |  |
| 29-59                | 96,30%                         | 74,07%                            | 29-43                | 95,06%                          | 75,93%                            |  |
| 29-59                | 95,06%                         | 79,63%                            | 29-43                | 95,06%                          | 67,59%                            |  |
| 29-61                | 95,06%                         | 73,15%                            | 29-47                | 96,30%                          | 69,44%                            |  |
| 29-61                | 95,06%                         | 71,30%                            | 29-47                | 96,30%                          | 79,63%                            |  |
| 29-61                | 96,30%                         | 62,96%                            | 29-53                | 96,30%                          | 76,85%                            |  |
| 29-61                | 96,30%                         | 72,22%                            | 29-53                | 96,30%                          | 67,59%                            |  |
| 29-67                | 95,06%                         | 67,59%                            | 29-53                | 95,06%                          | 56,48%                            |  |
| 29-31-37             | 95,06%                         | 51,85%                            | 29-53                | 95,06%                          | 82,41%                            |  |
| 29-37-41             | 95,06%                         | 74,07%                            | 29-53                | 96,30%                          | 63,89%                            |  |
| 29-37-41             | 95,06%                         | 64,81%                            | 29-59                | 95,06%                          | 81,48%                            |  |
| 29-37-41             | 96,30%                         | 74,07%                            | 29-59                | 96,30%                          | 63,89%                            |  |
| 29-37-41             | 97,53%                         | 75,93%                            | 29-59                | 95,06%                          | 74,07%                            |  |

<span id="page-115-0"></span>Tabela 8.9 – Resultados dos testes de uso individual e controle das RNA-BP1, que classificam nódulos em malignos e benignos, com 29 atributos.

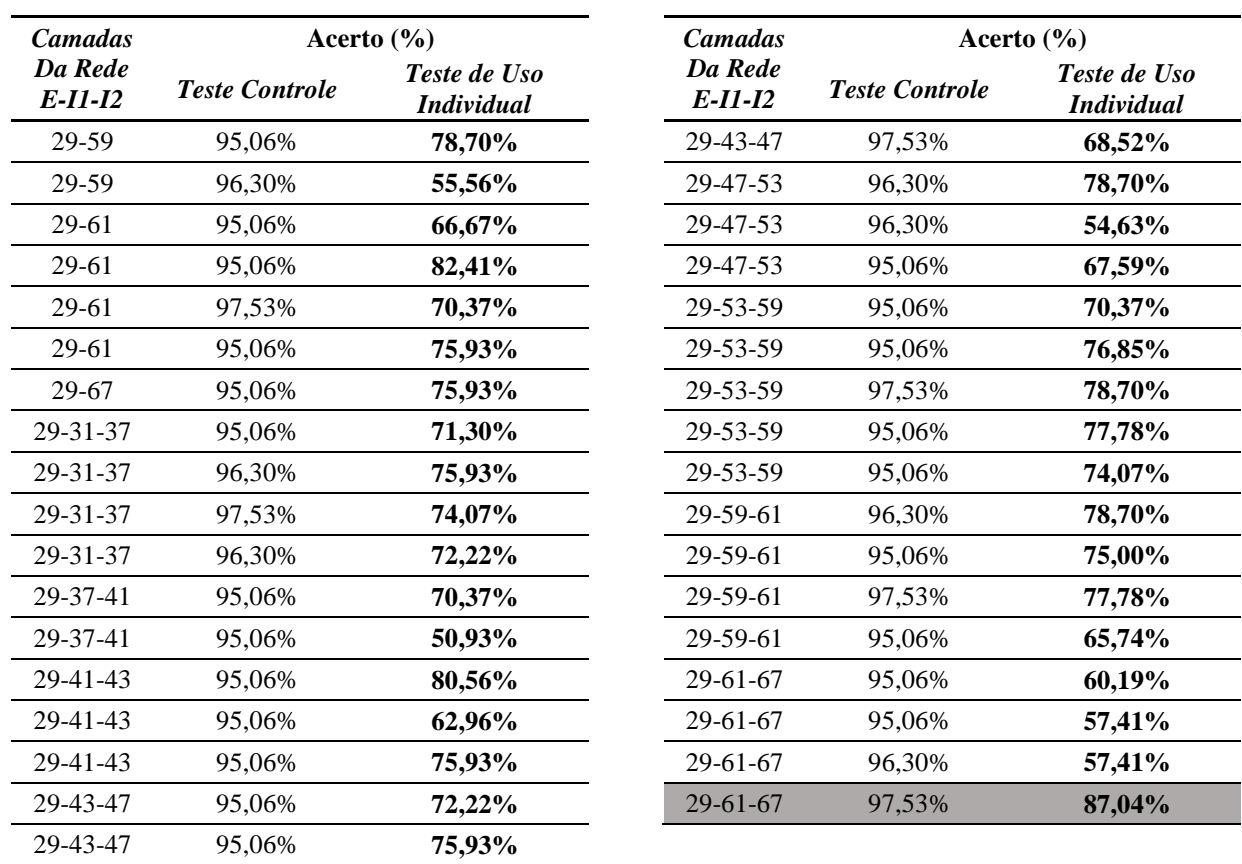

Na [Tabela 8.9,](#page-115-0) apenas uma rede de 29 atributos superou 87% de acerto no conjunto "teste de uso" (destacado em cinza), por isso, apenas essa rede será detalhada na [Tabela 8.11.](#page-118-0)

Já nos treinamentos com o Grupo 3, as RNA-BP1 usando todos os 34 atributos extraídos para a classificação de nódulos malignos e benignos, o processo de combinação, mencionado anteriormente, foi feito e resultou em um total de 4500 redes treinadas, destes, apenas 100 atingiram o limiar de 95% de acerto no conjunto "teste controle". Os resultados estão apresentados na [Tabela 8.10.](#page-116-0)

<span id="page-116-0"></span>Tabela 8.10 – Resultados dos testes de uso individual e controle das RNA-BP1, que classificam nódulos em malignos e benignos, com 34 atributos.

| <b>Camadas</b>       |                               | Acerto $(\% )$                    | <b>Camadas</b>       |                                | Acerto $(\% )$                    |
|----------------------|-------------------------------|-----------------------------------|----------------------|--------------------------------|-----------------------------------|
| Da Rede<br>$E-I1-I2$ | <b>Teste Controle</b>         | Teste de Uso<br><i>Individual</i> | Da Rede<br>$E-I1-I2$ | <b>Teste Controle</b>          | Teste de Uso<br><i>Individual</i> |
|                      | Validation Check $(VC) = 100$ |                                   | 34-43-47             | 97.53%                         | 62,04%                            |
| 34-37                | 95.06%                        | 83,33%                            | 34-43-47             | 95,06%                         | 66,67%                            |
| 34-37                | 95.06%                        | 70,37%                            | 34-47-53             | 95,06%                         | 65,74%                            |
| 34-41                | 96.30%                        | 47,22%                            | 34-53-59             | 96,30%                         | 57,41%                            |
| 34-41                | 95,06%                        | 66,67%                            |                      | Validation Check $(VC) = 1000$ |                                   |
| 34-59                | 95,06%                        | 67,59%                            | 34-37                | 96,30%                         | 80,56%                            |
| 34-59                | 95.06%                        | 63,89%                            | 34-43                | 95,06%                         | 67,59%                            |
| 34-67                | 95.06%                        | 69,44%                            | 34-43                | 96,30%                         | 69,44%                            |

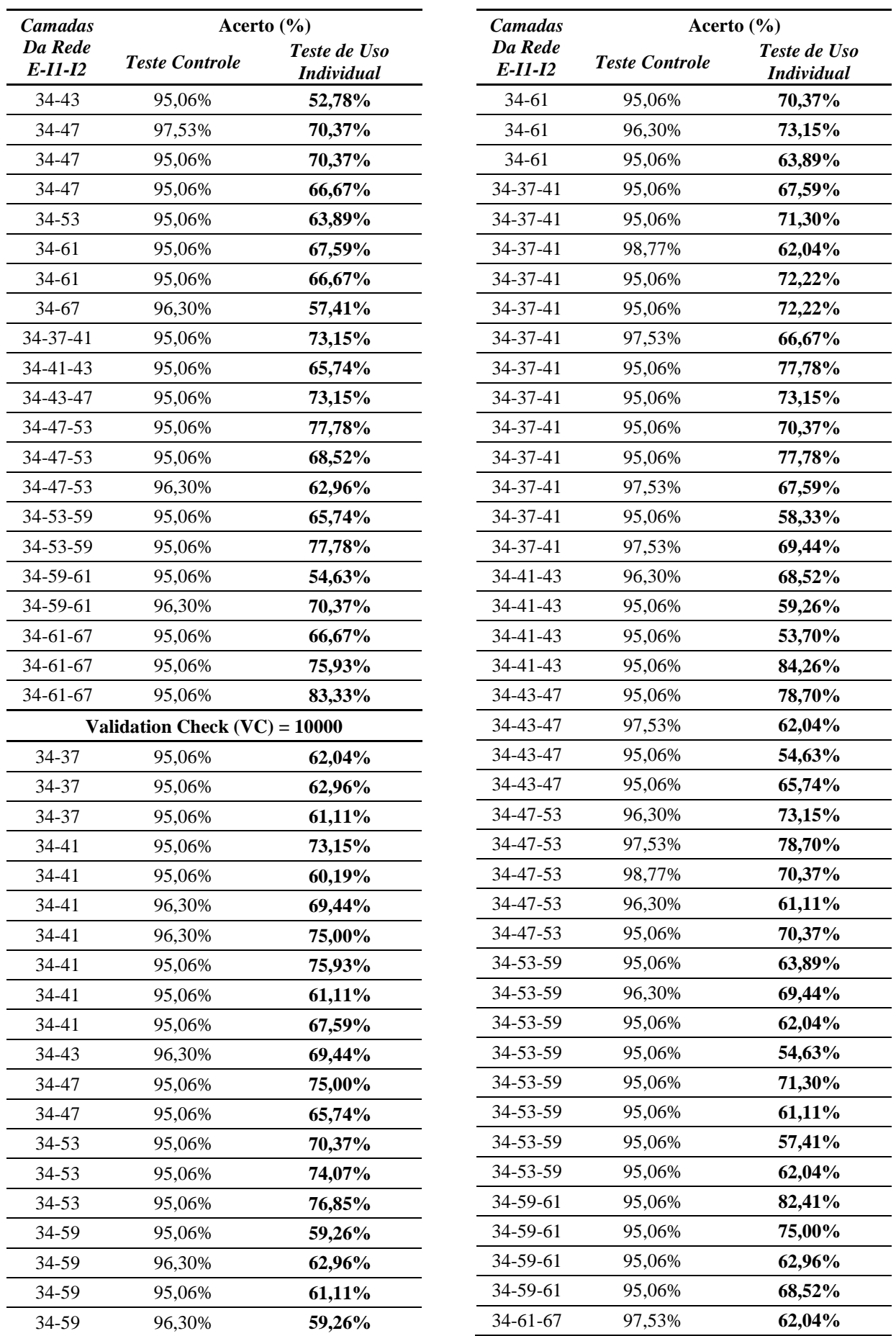

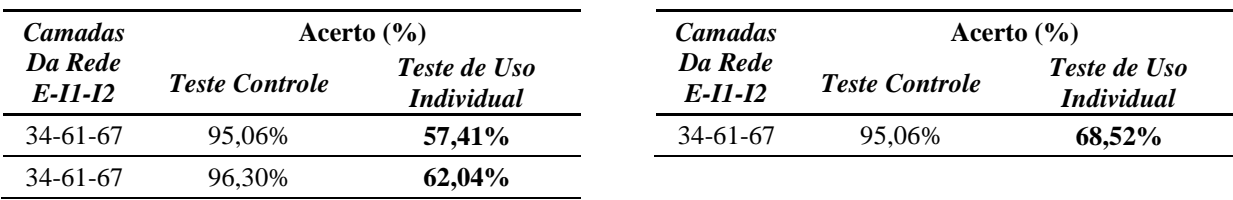

Na [Tabela 8.10,](#page-116-0) nenhuma rede superou o limiar de 87% de acerto no conjunto "teste de uso", portanto, as configurações considerando 34 atributos de entrada foram descartadas da análise feita na [Tabela 8.11.](#page-118-0)

Todas as RNA-BP1, de classificação de nódulos em malignos e benignos, que obtiveram resultado superior a 87% de acerto no conjunto "teste de uso" individual tiveram calculados os valores de: verdadeiros positivos (VP), verdadeiros negativos (VN), falsos positivos (FP), falsos negativos (FN), sensibilidade, especificidade e área sob a curva ROC (AUC), como mostrado na [Tabela 8.11.](#page-118-0)

<span id="page-118-0"></span>Tabela 8.11 – Resultados de sensibilidade e especificidade das quatro RNA-BP1 de melhor resultado no teste de uso individual em classificação de nódulos malignos e benignos.

| Configur.<br>da Rede       | <b>Teste</b><br><i>Controle</i> | Teste de<br>Uso Ind. |    | Amostras | FP FN |   | Sensibilidade | <b>Especificidade</b><br>(Teste de uso) (Teste de uso) | AUC    |
|----------------------------|---------------------------------|----------------------|----|----------|-------|---|---------------|--------------------------------------------------------|--------|
| 19-59-61<br>VC1.000        | 95.06%                          | 87.04%               | 52 | 42       | - 11  |   | 0.9455        | 0.7925                                                 | 0,8920 |
| 19-37<br>VC10.000          | 96.30%                          | 87.96%               | 52 | 43       | 10    | 3 | 0.9455        | 0,8113                                                 | 0,9010 |
| 19-31-37<br>VC10.000       | 95.06%                          | 87.04%               | 47 | 47       | 6     | 8 | 0.8545        | 0,8868                                                 | 0.8920 |
| $29 - 61 - 67$<br>VC10.000 | 97.53%                          | 87,04%               | 51 | 43       | 10    | 4 | 0.9273        | 0,8113                                                 | 0,8920 |

A sensibilidade, como descrito na seção 6.2, está ligada a capacidade de detectar a existência de uma doença ou sinal (nódulo maligno), e, por isso, é diretamente proporcional a quantidade de VP e inversamente proporcional a quantidade de FN. Já a especificidade demonstra a capacidade de definir que uma doença ou sinal não existe, sendo, portanto, diretamente proporcional a quantidade de VN e inversamente proporcional a quantidade de FP.

Uma vez que a letalidade de pacientes devido a neoplasias pulmonares está associada a malignidade do nódulo (câncer), é preferível possuir um menor número de FN, mesmo que isso provoque um aumento na quantidade de FP. Sendo assim, a sensibilidade se torna mais relevante do que a especificidade nesse aspecto. Outro valor a ser analisado é o de AUC, que é calculada pela associação entre a sensibilidade e o complemento da especificidade em cada uma das redes.

Das quatro RNA-BP1 analisadas na [Tabela 8.11,](#page-118-0) as redes com 19 atributos de entrada se sobressaíram: as duas primeiras redes da [Tabela 8.11](#page-118-0) pelo alto valor de sensibilidade, e a terceira rede por possuir o maior valor de especificidade. As quatro redes possuem valores muito próximos de AUC, com leve vantagem para a segunda rede. A [Figura 8.2](#page-119-0) mostra o gráfico da curva ROC para cada uma das quatro redes avaliadas na [Tabela 8.11.](#page-118-0)

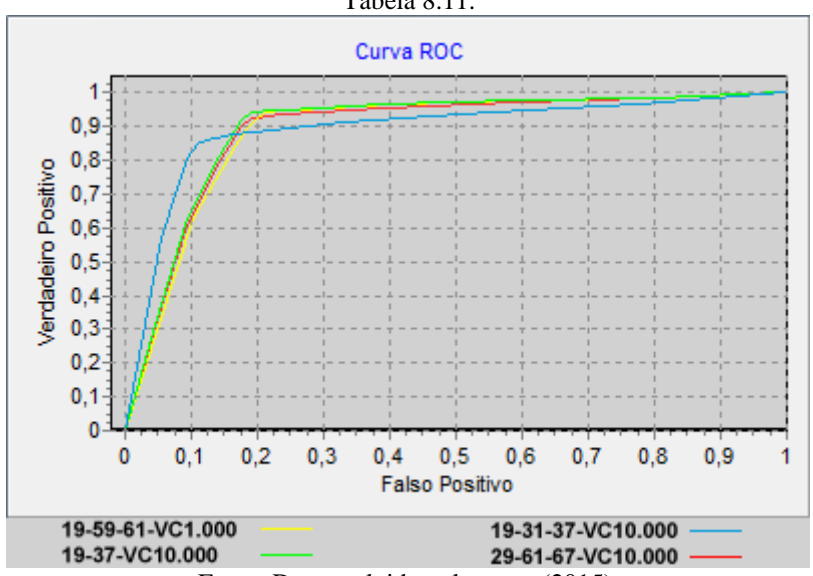

<span id="page-119-0"></span>Figura 8.2 – Curva ROC para os valores de sensibilidade e especificidade de cada uma das quatro redes da [Tabela 8.11.](#page-118-0)

Fonte: Desenvolvido pelo autor (2015).

Assim, a RNA-BP1, que classifica nódulos em malignos e benignos, selecionada para compor o esquema em cascata foi a segunda rede (19-37-VC10.000) que está destacado em cinza na [Tabela 8.11](#page-118-0) e definida em verde na [Figura 8.2.](#page-119-0) A rede foi escolhida por possuir alta sensibilidade e a maior AUC.

Após selecionar a melhor rede RNA-BP1 para compor a classificação em cascata, foi selecionada a melhor rede de classificação de nódulos malignos em carcinomas e adenocarcinomas (RNA-BP2). Para isso, foi utilizada a metodologia de combinação das diversas configurações de parâmetros das redes, mencionado na RNA-BP1, com os três grupos de atributos selecionados para a RNA-BP2 (Grupos de 4 a 6).

Então, nos treinamentos envolvendo o Grupo 4, os 13 atributos de melhor resultado na seleção foram utilizados para a classificação de adenocarcinoma e carcinoma. As combinações de diferentes configurações resultaram em 7500 redes treinadas.

Para analisar e escolher a melhor configuração de rede foi aplicado o "teste de uso" individual somente nas redes que tiveram resultado igual ou superior a 92% no "teste controle", sendo assim, apenas 97 redes com 13 atributos de entrada foram testadas com o conjunto de "teste de uso" e os resultados estão apresentados na [Tabela 8.12.](#page-120-0)

O limiar de aceitabilidade no "teste controle" da RNA-BP2 foi reduzido, arbitrariamente, em relação a RNA-BP1 (de 95% para 92%), para evitar que poucas redes fossem testadas no conjunto "teste de uso".

<span id="page-120-0"></span>Tabela 8.12 – Resultados dos testes de uso individual e controle das RNA-BP2, que classificam carcinoma e adenocarcinoma, com 13 atributos.

| <b>Camadas</b>       | Acerto $(\% )$                 |                                   | <b>Camadas</b>       | Acerto $(\% )$                  |                                   |  |
|----------------------|--------------------------------|-----------------------------------|----------------------|---------------------------------|-----------------------------------|--|
| Da Rede<br>$E-I1-I2$ | <b>Teste Controle</b>          | Teste de Uso<br><b>Individual</b> | Da Rede<br>$E-I1-I2$ | <b>Teste Controle</b>           | Teste de Uso<br><b>Individual</b> |  |
|                      | Validation Check $(VC) = 100$  |                                   | 13-43                | 92,08%                          | 78,18%                            |  |
| 13-19                | 94,06%                         | 81,82%                            | 13-47                | 92,08%                          | 80,00%                            |  |
| 13-23                | 94,06%                         | 80,00%                            | 13-47                | 92,08%                          | 76,36%                            |  |
| 13-23                | 92,08%                         | 72,73%                            | 13-53                | 94,06%                          | 69,09%                            |  |
| 13-31                | 92,08%                         | 60,00%                            | 13-53                | 93,07%                          | 65,45%                            |  |
| 13-37                | 92,08%                         | 67,27%                            | 13-53                | 93,07%                          | 69,09%                            |  |
| 13-43                | 94,06%                         | 81,82%                            | 13-61                | 92,08%                          | 80,00%                            |  |
| 13-47                | 93,07%                         | 78,18%                            | 13-67                | 94,06%                          | 74,55%                            |  |
| 13-53                | 92,08%                         | 78,18%                            | 13-17-19             | 92,08%                          | 85,45%                            |  |
| 13-53                | 92,08%                         | 74,55%                            | 13-19-23             | 95,05%                          | 74,55%                            |  |
| $13 - 61$            | 94,06%                         | 69,09%                            | 13-19-23             | 92,08%                          | 72,73%                            |  |
| 13-61                | 92,08%                         | 76,36%                            | 13-23-29             | 95,05%                          | 69,09%                            |  |
| 13-61                | 94,06%                         | 72,73%                            | 13-23-29             | 92,08%                          | 67,27%                            |  |
| 13-67                | 92,08%                         | 81,82%                            | 13-29-31             | 93,07%                          | 70,91%                            |  |
| 13-67                | 93,07%                         | 85,45%                            | 13-31-37             | 92,08%                          | 85,45%                            |  |
| 13-67                | 92,08%                         | 72,73%                            | 13-31-37             | 93,07%                          | 60,00%                            |  |
| 13-23-29             | 92,08%                         | 74,55%                            | 13-31-37             | 94,06%                          | 72,73%                            |  |
| 13-43-47             | 92,08%                         | 69,09%                            | 13-37-41             | 92,08%                          | 47,27%                            |  |
|                      | Validation Check $(VC) = 1000$ |                                   | 13-41-43             | 92,08%                          | 65,45%                            |  |
| $13 - 17$            | 92,08%                         | 70,91%                            | 13-47-53             | 94,06%                          | 76,36%                            |  |
| 13-19                | 94,06%                         | 76,36%                            | 13-47-53             | 93,07%                          | 61,82%                            |  |
| 13-19                | 93,07%                         | 78,18%                            | 13-53-59             | 94,06%                          | 74,55%                            |  |
| 13-23                | 92,08%                         | 52,73%                            | 13-53-59             | 92,08%                          | 81,82%                            |  |
| 13-23                | 92,08%                         | 83,64%                            | 13-59-61             | 92,08%                          | 70,91%                            |  |
| 13-23                | 95,05%                         | 83,64%                            | 13-59-61             | 93,07%                          | 65,45%                            |  |
| 13-29                | 93,07%                         | 74,55%                            | 13-61-67             | 93,07%                          | 90,91%                            |  |
| 13-31                | 92,08%                         | 74,55%                            |                      | Validation Check $(VC) = 10000$ |                                   |  |
| 13-31                | 96,04%                         | 83,64%                            | 13-17                | 93,07%                          | 70,91%                            |  |
| 13-31                | 92,08%                         | 70,91%                            | 13-19                | 93,07%                          | 70,91%                            |  |
| 13-31                | 93,07%                         | 70,91%                            | 13-23                | 93,07%                          | 80,00%                            |  |
| 13-37                | 94,06%                         | 81,82%                            | 13-23                | 92,08%                          | 78,18%                            |  |
| 13-41                | 92,08%                         | 65,45%                            | 13-29                | 92,08%                          | 63,64%                            |  |

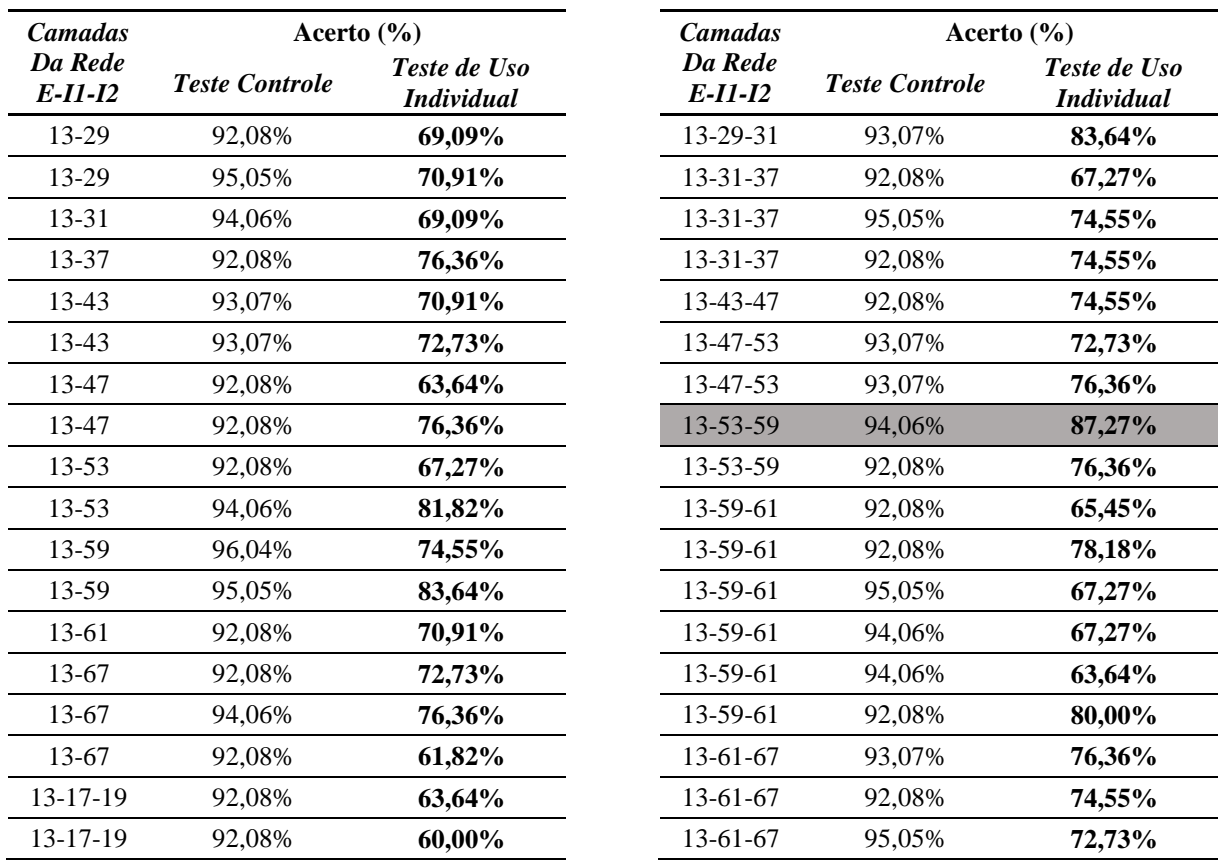

Na [Tabela 8.12,](#page-120-0) as linhas destacadas em cinza mostram as duas redes com de 13 atributos, que obtiveram taxas de acerto no conjunto "teste de uso" superior a 87%, as quais serão analisadas com mais detalhes na [Tabela 8.15.](#page-124-0)

Nos treinos do Grupo 5, com os 22 melhores atributos selecionados para a classificação de adenocarcinomas e carcinomas (RNA-BP2), o procedimento de combinação de diferentes configurações de parâmetros da rede se repetiu. Essa combinação, desta vez, resultou em 6300 redes treinadas, com 63 redes superando 92% de acerto no conjunto "teste controle", conforme apresentado na [Tabela 8.13.](#page-121-0)

<span id="page-121-0"></span>Tabela 8.13 – Resultados dos testes de uso individual e controle das RNA-BP2, que classificam carcinoma e adenocarcinoma, com 22 atributos.

| <b>Camadas</b>        | Acerto $(\% )$                |                                   | <b>Camadas</b>        | Acerto $(\% )$                 |                                   |  |
|-----------------------|-------------------------------|-----------------------------------|-----------------------|--------------------------------|-----------------------------------|--|
| Da Rede<br>$E$ -I1-I2 | <b>Teste Controle</b>         | Teste de Uso<br><i>Individual</i> | Da Rede<br>$E$ -I1-I2 | <b>Teste Controle</b>          | Teste de Uso<br><i>Individual</i> |  |
|                       | Validation Check $(VC) = 100$ |                                   | 22-47-53              | 94,06%                         | 58,18%                            |  |
| $22 - 23$             | 93.07%                        | 70,91%                            | $22 - 59 - 61$        | 93.07%                         | 70,91%                            |  |
| 22-37                 | 92.08%                        | 69,09%                            | $22 - 61 - 67$        | 94,06%                         | 70,91%                            |  |
| $22 - 53$             | 92,08%                        | 76,36%                            |                       | Validation Check $(VC) = 1000$ |                                   |  |
| $22 - 61$             | 92.08%                        | 72,73%                            | $22 - 23$             | 93.07%                         | 70,91%                            |  |
| $22 - 31 - 37$        | 98,02%                        | 52,73%                            | 22-29                 | 94,06%                         | 76,36%                            |  |
| $22 - 41 - 43$        | 92.08%                        | 52,73%                            | 22-31                 | 93.07%                         | 69,09%                            |  |

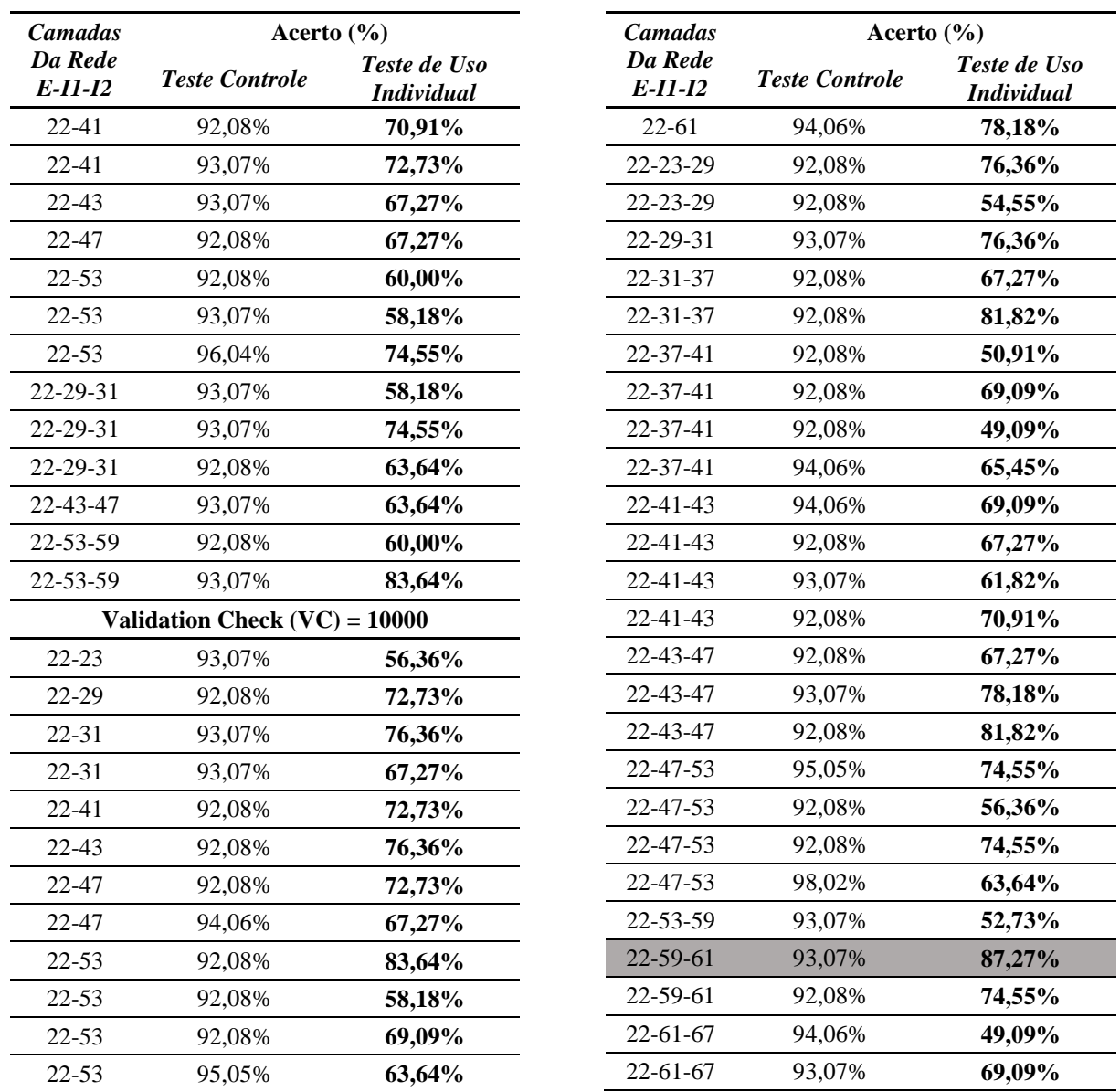

Na [Tabela 8.13,](#page-121-0) uma única rede com 22 atributos conseguiu superar 87% de acerto no conjunto "teste de uso" (linha destacada em cinza), portanto, apenas ela será analisada na [Tabela 8.15.](#page-124-0)

Já nos treinamentos com o Grupo 6, as RNA-BP2 utilizando todos os 34 atributos extraídos para a classificação de adenocarcinomas e carcinomas, com o mesmo processo de combinação de parâmetros da rede, resultou em um total de 4500 redes treinadas, das quais, apenas 31 redes atingiram o limiar de 92% de acerto no conjunto "teste controle" [\(Tabela](#page-123-0) [8.14](#page-123-0)).

| <b>Camadas</b>                 | Acerto $(\% )$                |                                   | <b>Camadas</b>       | Acerto $(\% )$                  |                                   |
|--------------------------------|-------------------------------|-----------------------------------|----------------------|---------------------------------|-----------------------------------|
| Da Rede<br>$E$ -I1-I2          | <b>Teste Controle</b>         | Teste de Uso<br><b>Individual</b> | Da Rede<br>$E-I1-I2$ | <b>Teste Controle</b>           | Teste de Uso<br><b>Individual</b> |
|                                | Validation Check $(VC) = 100$ |                                   | $34-61-67$           | 93,07%                          | 85,45%                            |
| 34-67                          | 92,08%                        | 78,18%                            | $34 - 61 - 67$       | 92,08%                          | 89,09%                            |
| 34-67                          | 92,08%                        | 78,18%                            |                      | Validation Check $(VC) = 10000$ |                                   |
| 34-43-47                       | 92,08%                        | 78,18%                            | 34-37                | 92,08%                          | 70,91%                            |
| 34-53-59                       | 93,07%                        | 54,55%                            | 34-41                | 92,08%                          | 80,00%                            |
| 34-53-59                       | 92,08%                        | 83,64%                            | 34-41                | 92,08%                          | 78,18%                            |
| Validation Check $(VC) = 1000$ |                               |                                   | 34-41                | 92,08%                          | 70,91%                            |
| 34-37                          | 93,07%                        | 85,45%                            | 34-43                | 94,06%                          | 78,18%                            |
| 34-41                          | 92,08%                        | 72,73%                            | 34-47                | 92,08%                          | 56,36%                            |
| 34-41                          | 92,08%                        | 83,64%                            | 34-53                | 92,08%                          | 83,64%                            |
| 34-43                          | 92,08%                        | 83,64%                            | 34-59                | 94,06%                          | 81,82%                            |
| 34-43                          | 93,07%                        | 74,55%                            | 34-61                | 94,06%                          | 67,27%                            |
| 34-47                          | 95,05%                        | 81,82%                            | 34-61                | 93,07%                          | 76,36%                            |
| 34-41-43                       | 93,07%                        | 69,09%                            | 34-41-43             | 93,07%                          | 49,09%                            |
| 34-53-59                       | 92,08%                        | 81,82%                            | 34-43-47             | 94,06%                          | 83,64%                            |
| 34-53-59                       | 94,06%                        | 78,18%                            | 34-47-53             | 92,08%                          | 76,36%                            |
| 34-61-67                       | 95,05%                        | 83,64%                            | 34-59-61             | 93,07%                          | 70,91%                            |

<span id="page-123-0"></span>Tabela 8.14 – Resultados dos testes de uso individual e controle das RNA-BP2, que classificam carcinoma e adenocarcinoma, com 34 atributos.

Na [Tabela 8.14,](#page-123-0) verifica-se a existência de apenas uma única rede, com todos os 34 atributos, que obteve resultado de acerto superior a 87% no conjunto "teste de uso", que será detalhada na [Tabela 8.15.](#page-124-0)

Assim, foi possível calcular a sensibilidade e a especificidade de cada uma das classes, sendo a especificidade de adenocarcinoma equivalente a sensibilidade de carcinoma, e viceversa. Também foram calculados, para cada uma das quatro redes: carcinomas avaliados corretamente (Verdadeiros Carcinomas - VCa), adenocarcinomas avaliados corretamente (Verdadeiros Adenocarcinomas - VAd), carcinomas classificados como adenocarcinoma (Falsos Adenocarcinomas - FAd), adenocarcinomas classificados como carcinoma (Falsos Carcinomas - FCa) e área sob a curva ROC (AUC), conforme a [Tabela 8.15.](#page-124-0)

| Configur.<br>da Rede  | <b>Teste</b><br><i>Controle</i> | Teste de<br>Uso Ind. | VAd |    | VCa FAd FCa<br>Amostras |                | <b>Sensibilidade</b><br>(Adenocarcin.) (Carcinoma) | <i><b>Sensibilidade</b></i> | AUC   |  |
|-----------------------|---------------------------------|----------------------|-----|----|-------------------------|----------------|----------------------------------------------------|-----------------------------|-------|--|
| 13-61-67<br>VC1.000   | 93,07%                          | 90,91%               | 34  | 16 | 3                       | $\overline{2}$ | 0.9444                                             | 0.8421                      | 0,909 |  |
| 13-53-59<br>VC10.000  | 94,06%                          | 87.27%               | 34  | 14 | 5                       | $\mathcal{D}$  | 0.9444                                             | 0,7368                      | 0,867 |  |
| 22-59-61<br>VC10.000  | 93,07%                          | 87.27%               | 31  | 17 | $\mathcal{L}$           | 5              | 0.8611                                             | 0.8947                      | 0,896 |  |
| $34-61-67$<br>VC1.000 | 92,08%                          | 89.09%               | 34  | 15 | 4                       | 2              | 0.9444                                             | 0.7895                      | 0,888 |  |

<span id="page-124-0"></span>Tabela 8.15 – Resultados de sensibilidade dos dois tipos de câncer nas quatro redes de melhor resultado no teste de uso individual em classificação de adenocarcinomas e carcinomas (RNA-BP2).

Das quatro RNA-BP2 analisadas na [Tabela 8.15,](#page-124-0) apenas a terceira rede obteve valor de sensibilidade em adenocarcinoma menor que 0,9, nas demais o resultado foi de 0,9444. Já para a sensibilidade em detectar carcinomas o melhor resultado foi encontrado, justamente, na terceira rede, com 0,8947. No entanto a melhor AUC se encontra na primeira rede, sendo a melhor dentre as quatro analisadas (destacado em cinza). A [Figura 8.3](#page-124-1) mostra o gráfico da curva ROC para cada uma das quatro redes avaliadas na [Tabela 8.15.](#page-124-0)

<span id="page-124-1"></span>Figura 8.3 – Curva ROC para os valores de sensibilidade e especificidade de cada uma das quatro redes da

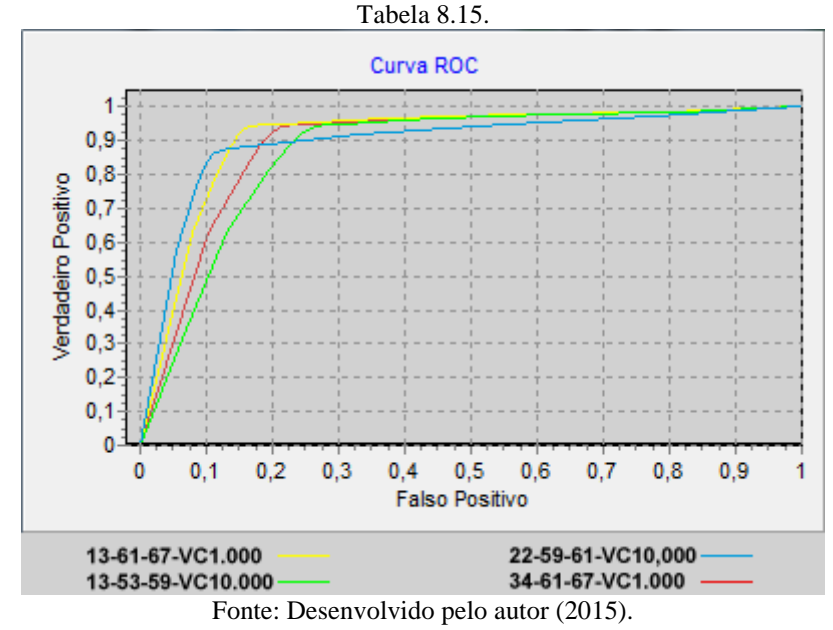

A RNA-BP1, que obteve o melhor desempenho no teste de uso individual (19-37-VC10.000), foi combinada em cascata com cada uma das quatro RNA-BP2 de desempenho superior a 87% no "teste de uso" individual. Sendo assim, as amostras do conjunto "teste de uso" classificadas como malignas pela da RNA-BP1 (19-37-VC10.000) foram inseridas nas quatro RNA-BP2. Os resultados dessa análise são avaliados na [Tabela](#page-125-0) [8.16](#page-125-0).

Uma vez que, apenas as amostras que foram consideradas malignas pela RNA-BP1 são inseridas na RNA-BP2, a eficiência da RNA-BP2 fica dependente da taxa de acertos da RNA-BP1, pois, as amostras tidas como FN na RNA-BP1, não são classificadas pela RNA-BP2 no modelo em cascata, o que resulta na diminuição do conjunto de dados analisados e acaba por influenciar nos resultados da RNA-BP2.

Assim como, as amostras que foram classificadas erradamente pela RNA-BP1 como sendo malignas (FP) foram inseridas na RNA-BP2 mesmo não correspondendo a nenhum dos dois canceres avaliados, portanto, estas foram desconsideradas da análise de resultado da RNA-BP2, embora, durante os testes, tenham sido classificadas como carcinoma ou adenocarcinoma. Na [Tabela 8.16](#page-125-0) são apresentados resultados em cascata das quatro melhores RNA-BP2 usando os resultados da melhor RNA-BP1 (19-37-VC10.000) como entrada.

<span id="page-125-0"></span>Tabela 8.16 – Resultados em cascata de sensibilidade dos dois tipos de câncer nas quatro melhores redes RNA-BP2.

|                            |                      |                      |     |    | $\mathbf{D} \mathbf{L}$ |   |                                        |                                     |        |
|----------------------------|----------------------|----------------------|-----|----|-------------------------|---|----------------------------------------|-------------------------------------|--------|
| Configur.<br>da Rede       | Teste de<br>Uso Ind. | Teste de<br>Uso Cas. | VAd |    | VCa FAd FCa<br>Amostras |   | <b>Sensibilidade</b><br>(Adenocarcin.) | <i>Sensibilidade</i><br>(Carcinoma) | AUC    |
| 13-61-67<br>VC1.000        | 90,91%               | 76.92%               | 30  | 10 | 8                       | 4 | 0.8824                                 | 0,5556                              | 0,7630 |
| 13-53-59<br>VC10.000       | 87,27%               | 82.69%               | 32  | 11 | 7                       | 2 | 0.9412                                 | 0.6111                              | 0,8130 |
| $22 - 59 - 61$<br>VC10.000 | 87.27%               | 78.85%               | 26  | 15 | 3                       | 8 | 0.7647                                 | 0.8333                              | 0,8220 |
| $34 - 61 - 67$<br>VC1.000  | 89,09%               | 88.46%               | 31  | 15 | 3                       | 3 | 0.9118                                 | 0,8333                              | 0,8920 |

Das quatro configurações de cascata avaliadas na [Tabela 8.16,](#page-125-0) a segunda rede possui o maior valor de sensibilidade na detecção de adenocarcinomas, enquanto a redes três e quatro possuem o maior valor de sensibilidade na detecção de carcinomas.

A RNA-BP2, 34-61-67-VC1.000, (destacada em cinza) foi escolhida em detrimento das demais analisadas na [Tabela 8.16,](#page-125-0) por possuir maior equilíbrio de detecção entre as classes, tendo, ao mesmo tempo, a maior sensibilidade de detecção de carcinomas, dentre as quatro redes analisadas, e alta sensibilidade de detecção de adenocarcinomas, o que resultou em uma AUC maior que as demais. A [Figura 8.4](#page-126-0) mostra o gráfico da curva ROC para cada uma das quatro redes avaliadas na [Tabela 8.16.](#page-125-0)

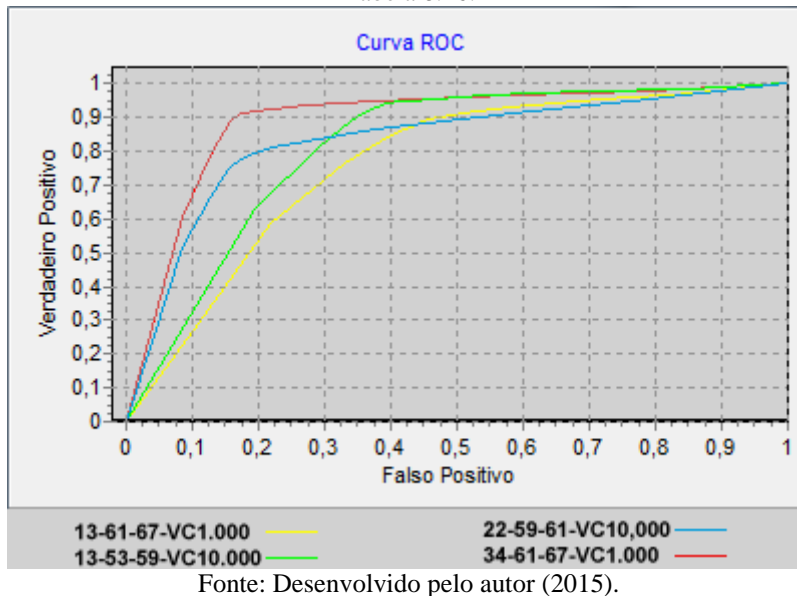

<span id="page-126-0"></span>Figura 8.4 – Curva ROC para os valores de sensibilidade e especificidade de cada uma das quatro redes da [Tabela 8.16.](#page-125-0)

Em sua maioria, os valores de sensibilidade e AUC da [Tabela 8.16](#page-125-0) são menores se comparados aos da [Tabela 8.15,](#page-124-0) com exceção da quarta rede, onde a combinação em cascata resultou em um aumento na sensibilidade de carcinomas, que, por sua vez, fez aumentar também a AUC.

Isso ocorre pois, possivelmente, o conjunto de amostras classificadas como FN na RNA-BP1 (19-37-VC10.000) deve conter, justamente, exemplos que a RNA-BP2 (34-61-67-VC1.000) errou a classificação durante o "teste de uso" individual [\(Tabela 8.15\)](#page-124-0), diminuindo assim, a taxa de confusão entre as classes.

Em comparação com os trabalhos que utilizaram classificadores baseados em RNA-BP expostos na seção 3, Arimura (ARIMURA et al., 2004), Tan (TAN et al., 2011), Li (LI et al., 2014) e Dandil (DANDIL et al., 2014), o classificador proposto neste trabalho para distinguir nódulos malignos e benignos [\(Tabela 8.11\)](#page-118-0) obteve uma sensibilidade superior (0,9455) aos demais trabalhos citados (0,81; 0,87; 0,9 e 0,923 respectivamente). Já a especificidade, no melhor dos casos existentes na [Tabela 8.11](#page-118-0) (0,8868), ficou abaixo da conseguida por Dandil (0,895).

## **9 CONCLUSÃO**

A escolha da técnica de inteligência artificial, "Redes Neurais do tipo *Backpropagation*", utilizada para a classificação de nódulos pulmonares se mostrou robusta, comprovando o que diz a literatura, uma vez que, é uma técnica de relativa facilidade de implementação, se comparada a outras técnicas de inteligência artificial, e com resultados satisfatórios, se comparada aos estudos correlatos apresentados no Capítulo 3 (Quadro 3.1), com 0,9455 de sensibilidade e nível de separação entre malignos e benignos (AUC) igual a 0,901.

Além disso, o estudo aqui descrito se diferencia da maioria dos trabalhos desenvolvidos nessa área por considerar a definição histológica dos nódulos achados como resposta para a classificação, isso se mostra importante, ao desenvolver um modelo de classificação que possibilita a aplicação da terapia mais adequada a cada tipo de câncer.

Ainda nesse sentido, o modelo descrito propôs a classificação secundaria (RNA-BP2) entre dois grandes grupos de neoplasias pulmonares, separando adenocarcinomas dos demais canceres encontrados. Nesta análise, o sistema obteve um desempenho (AUC) igual a 0,892 para o melhor dos casos, quando analisado em cascata com a primeira rede (RNA-BP1).

A utilização de duas redes neurais em cascata obteve um bom desempenho, porém, a eficácia da segunda rede (RNA-BP2) em classificar adenocarcinomas e carcinomas diminuiu para a maioria das redes testadas, como visto ao se comparar a [Tabela 8.15](#page-124-0) com a [Tabela](#page-125-0) 8.16, se mostrando dependente da capacidade de classificação da primeira rede (RNA-BP1).

Foram utilizados vários atributos morfológicos e de textura, porém, apenas dois atributos de intensidade foram empregados, o que mostra semelhança com o que vêm sendo desenvolvido, conforme visto na literatura (Capitulo 3).

Já o uso de testes estatísticos de comparação entre populações serviu ao propósito de seleção de atributos, onde, mesmo utilizando apenas dois limiares foi possível separar os atributos de acordo com a diferença existente entre as distribuições de valores das classes (Apêndices A e B).

A utilização de ROI elíptica se mostrou eficaz em separar os nódulos de estruturas adjacentes o que não ocorre quando utilizada a ROI retangular, a partir deste estudo um trabalho auxiliar foi desenvolvido para verificar se existia diferença estatisticamente significante entre os atributos obtidos pelos dois métodos (FRANCO et al., 2015), que se encontra no Apêndice C.

Com a utilização de Redes Neurais Artificiais, juntamente com ROIs elípticas e atributos de forma e intensidade, foi possível alcançar resultados semelhantes com os que encontrados na literatura com um diferencial de propor um sistema de única técnica de classificação capaz de distinguir entre três classes de imagens. Com isto sugere que o mesmo sistema proposto possa ser utilizado para separar mais tipos de lesões o que poderia auxiliar na caracterização e conduta de procedimentos clínicos.

Como trabalhos futuros, um estudo mais detalhado de tipos de lesões pulmonares poderia ser testado, a partir de maior número de imagens e diversidade de lesões. Uma alternativa para aumentar o número de nódulos existentes no banco de imagens seria a utilização de nódulos com apenas identificação radiológica, pois somente uma parcela dos casos achados por radiologistas são submetidos a biópsias.

Ainda, outros atributos poderiam ser investigados, como por exemplo, atributos que definam o contraste do nódulo em relação ao tecido pulmonar, ou que avaliem a existência de calcificações internas ao nódulo, aproximando o classificador computacional da realidade de diagnostico radiológico, onde esses fatores são levados em conta para definir a probabilidade de um nódulo ser maligno.

Outras propostas para trabalhos futuros, seria o uso de um algoritmo de rotação da elipse para recorte da ROI a fim de facilitar a separação do nódulo de estruturas adjacentes existentes na imagem de CT. Além de trabalhar a classificação de maneira a diminuir a dependência dos classificadores em cascata, aumentando assim o desempenho final do sistema.

# **REFERÊNCIAS**

ABERLE, D. R. et al. Reduced lung-cancer mortality with low-dose computed tomographic screening. **The New England journal of medicine**, v. 365, n. 5, p. 395–409, 2011.

**ACS - Lung Cancer Survival Rates by Stage**. Disponível em:

<http://www.cancer.org/cancer/lungcancer-non-smallcell/detailedguide/non-small-cell-lungcancer-survival-rates>. Acesso em: 3 nov. 2015.

ARIMURA, H. et al. Computerized scheme for automated detection of lung nodules in lowdose computed tomography images for lung cancer screening. **Academic Radiology**, v. 11, n. 6, p. 617–629, 2004.

**Aula de Anatomia**. Disponível em:

<http://www.auladeanatomia.com/site/pagina.php?idp=104>. Acesso em: 3 nov. 2015.

AYRES, P. A.; BEZERRA, R. C.; OLIVEIRA, M. C. Auxílio à Classificação de Nódulos Pulmonares usando Recuperação de Imagens Similares baseada em Análise de Textura 3D e Registro de Imagem 3D. **XXX Congresso da Sociedade Brasileira de Computação**, 1 jan. 2010.

BEUTEL, J.; KUNDEL, H. L.; METTER, R. L. VAN. **Handbook of Medical Imaging: Physics and psychophysics**. Bellingham: SPIE Press, 2000.

BRONZINO, J. D. Medical Devices and Systems. 3<sup>a</sup>. ed. Hartford: CRC Press, 2006.

CHOI, S. M. et al. Characteristics of benign solitary pulmonary nodules confirmed by diagnostic video-assisted thoracoscopic surgery. **The clinical respiratory journal**, 8 ago. 2014.

**Create gray-level co-occurrence matrix from image - MATLAB graycomatrix**. Disponível em: <http://www.mathworks.com/help/images/ref/graycomatrix.html>. Acesso em: 3 nov. 2015.

DANDIL, E. et al. Artificial neural network-based classification system for lung nodules on computed tomography scans. **2014 6th International Conference of Soft Computing and Pattern Recognition (SoCPaR)**, p. 382–386, ago. 2014.

**DICOM Homepage**. Disponível em: <http://dicom.nema.org/>. Acesso em: 3 nov. 2015.

**DICOM Lookup**. Disponível em: <http://www.dicomlookup.com/>. Acesso em: 3 nov. 2015.

FARAG, A. et al. Evaluation of geometric feature descriptors for detection and classification of lung nodules in low dose CT scans of the chest. **2011 IEEE International Symposium on Biomedical Imaging: From Nano to Macro**, p. 169–172, mar. 2011.

FIELD, A. Discovering Statistics Using SPSS. 3<sup>a</sup>. ed. London: SAGE Publications, 2009.

FRANCO, M. L. N. et al. Influence of ROI pattern on segmentation in lung lesions. **World Congress on Medical Physics and Biomedical Engineering**, IFMBE Proceedings. v. 51, p. 211–214, 2015.

GONZALEZ, R. C.; WOODS, R. E. Processamento Digital De Imagens. 3<sup>a</sup>. ed. [s.l.] Pearson, 2010.

HAJIAN-TILAKI, K. Receiver Operating Characteristic (ROC) Curve Analysis for Medical Diagnostic Test Evaluation. **Caspian journal of internal medicine**, v. 4, n. 2, p. 627–35, 2013.

HALL, J. E. Guyton and Hall Textbook of Medical Physiology. 13<sup>a</sup>. ed. Philadelphia: Elsevier Health Sciences, 2015.

HARALICK, R. M.; SHANMUGAM, K.; DINSTEIN, I. Textural Features for Image Classification. **IEEE Transactions on Systems, Man, and Cybernetics**, v. 3, n. 6, 1973.

HERTZ, J.; KROGH, A.; PALMER, R. G. **Introduction to the Theory of Neural Computation**. Santa Fé: Addison-Wesley Publishing Company, 1991.

HOUNSFIELD, G. N. Computerized transverse axial scanning (tomography): I. Description of system. **British Journal of Radiology**, v. 46, n. 552, p. 1016–1022, 1973.

HU, M.-K. Visual pattern recognition by moment invariants. **IEEE Transactions on Information Theory**, v. 8, n. 2, p. 179–187, 1962.

IBM. **SPSS Statistics, version 22**International Business Machines Corp, , 2013. Disponível em: <http://www-01.ibm.com/software/analytics/spss/products/statistics/>

KAMIYA, H. et al. Pulmonary nodules: A quantitative method of diagnosis by evaluating nodule perimeter difference to approximate oval using three-dimensional CT images. **Clinical Imaging**, v. 35, n. 2, p. 123–126, 2011.

KASABOV, N. K. **Foundations of Neural Networks, Fuzzy Systems, and Knowledge Engineering**. Cambridge: MIT Press, 1996.

LEE, S. L. A. et al. Pulmonary nodule classification aided by clustering. **Conference Proceedings - IEEE International Conference on Systems, Man and Cybernetics**, p. 906– 911, 2009.

LI, Q. et al. Medical Image Classification with Convolutional Neural Network. **13th International Conference on Control, Automation, Robotics, and Vision**, p. 844–848, 2014.

LI, Y.; YU, Q. Lung Nodule Classification Using Supervised Manifold Learning Based on All-Class. **2012 International Conference on Computer Science and Service System**, p. 2269–2272, ago. 2012.

LUSTED, L. B. Logical analysis in Roentgen diagnosis. **Radiology**, v. 74, p. 178–93, 1960.

126 MATHWORKS. **MATLAB R2015a**MathWorks, , 2015a. Disponível em: <www.mathworks.com/products/matlab/>

MATHWORKS. **MATLAB R2015a - Image Processing Toolbox**MathWorks, , 2015b. Disponível em: <http://www.mathworks.com/products/image/>

MATHWORKS. **MATLAB R2015a - Neural Network Toolbox**MathWorks, , 2015c. Disponível em: <http://www.mathworks.com/products/neural-network/>

METZ, C. E. Basic principles of ROC analysis. **Seminars in Nuclear Medicine**, v. 8, n. 4, p. 283–298, 1978.

**MITA - NEMA**. Disponível em: <http://www.medicalimaging.org/>. Acesso em: 3 nov. 2015.

MOLONEY, F. et al. Increasing the accuracy of 18F-FDG PET/CT interpretation of "mildly positive" mediastinal nodes in the staging of non-small cell lung cancer. **European journal of radiology**, v. 83, n. 5, p. 843–7, maio 2014.

MONTGOMERY, D. C. et al. **Probabilidade e estatística na engenharia**. 4<sup>a</sup>. ed. [s.l.] Livros Técnicos e Científicos, 2009.

MOUSA, W. A. H.; KHAN, M. A. U. Lung nodule classification utilizing support vector machines. **Proceedings. International Conference on Image Processing**, v. 3, 2002.

MULLER, N. L.; SILVA, C. I. S. **Tórax**. São Paulo: Elsevier Health Sciences Brazil, 2011.

OLABARRIAGA, S. D. et al. Integrated support for medical image analysis methods: from development to clinical application. **IEEE transactions on information technology in biomedicine : a publication of the IEEE Engineering in Medicine and Biology Society**, v. 11, n. 1, p. 47–57, 2007.

OTSU, N. Threshold selection method from grey-level histograms. **IEEE Trans Syst Man Cybern**, v. SMC-9, n. 1, p. 62–66, 1979.

PIETKA, E.; GERTYCH, A.; WITKO, K. **Informatics infrastructure of CAD systemComputerized Medical Imaging and Graphics**, 2005.

**Portal - Instituto Nacional de Câncer - INCA**. Disponível em: <http://www2.inca.gov.br/wps/wcm/connect/inca/portal/home>. Acesso em: 3 nov. 2015.

SILVA, A. C.; CARVALHO, P. C. P.; GATTASS, M. Diagnosis of lung nodule using semivariogram and geometric measures in computerized tomography images. **Computer Methods and Programs in Biomedicine**, v. 79, n. 1, p. 31–38, 2005.

SLUIMER, I. et al. Computer analysis of computed tomography scans of the lung: A survey. **IEEE Transactions on Medical Imaging**, v. 25, n. 4, p. 385–405, 2006.

SWENSEN, S. J. et al. Lung nodule enhancement at CT: multicenter study. **Radiology**, v. 214, n. 1, p. 73–80, 2000.

TAN, M. et al. A novel computer-aided lung nodule detection system for CT images. **Medical** 

**Physics**, v. 38, n. 10, p. 5630, 2011.

TARTAR, A.; KILIÇ, N.; AKAN, A. A new method for pulmonary nodule detection using decision trees. **Conference proceedings : ... Annual International Conference of the IEEE Engineering in Medicine and Biology Society. IEEE Engineering in Medicine and Biology Society. Annual Conference**, v. 2013, p. 7355–9, jan. 2013.

VAN GINNEKEN, B. et al. Off-the-shelf convolutional neural network features for pulmonary nodule detection in computed tomography scans. **2015 IEEE 12th International Symposium on Biomedical Imaging (ISBI)**, p. 286–289, abr. 2015.

WAY, T. W. et al. Computer-aided diagnosis of pulmonary nodules on CT scans: improvement of classification performance with nodule surface features. **Medical physics**, v. 36, n. 7, p. 3086–3098, 2009.

WEBB, W. R.; MULLER, N. L.; NAIDICH, D. P. High-Resolution CT of the Lung. 5<sup>a</sup>. ed. Philadelphia: Wolters Kluwer Health, 2014.

**WHO - Cancer**. Disponível em: <http://www.who.int/mediacentre/factsheets/fs297/>. Acesso em: 3 nov. 2015.

ZHANG, J.; LI, B.; TIAN, L. Lung nodule classification combining rule-based and SVM. **2010 IEEE Fifth International Conference on Bio-Inspired Computing: Theories and Applications (BIC-TA)**, p. 1033–1036, set. 2010.

ZINOVEV, D. et al. Probabilistic lung nodule classification with belief decision trees. **Conference proceedings : ... Annual International Conference of the IEEE Engineering in Medicine and Biology Society. IEEE Engineering in Medicine and Biology Society. Annual Conference**, v. 2011, p. 4493–8, jan. 2011.

# **APÊNDICE A – Distribuição dos dados, comparação entre benignos e malignos**

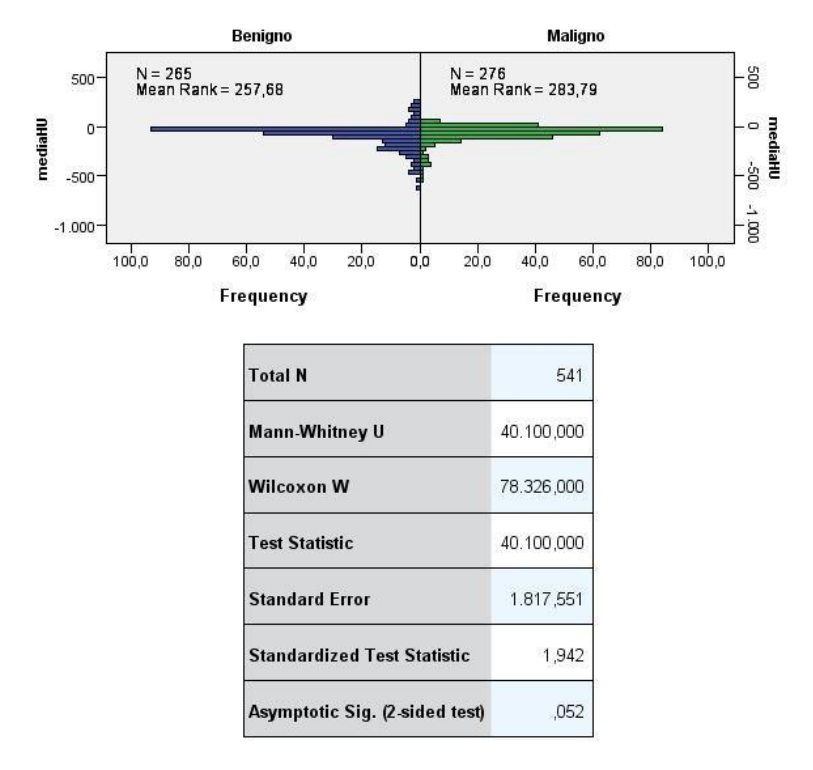

Independent-Samples Mann-Whitney U Test

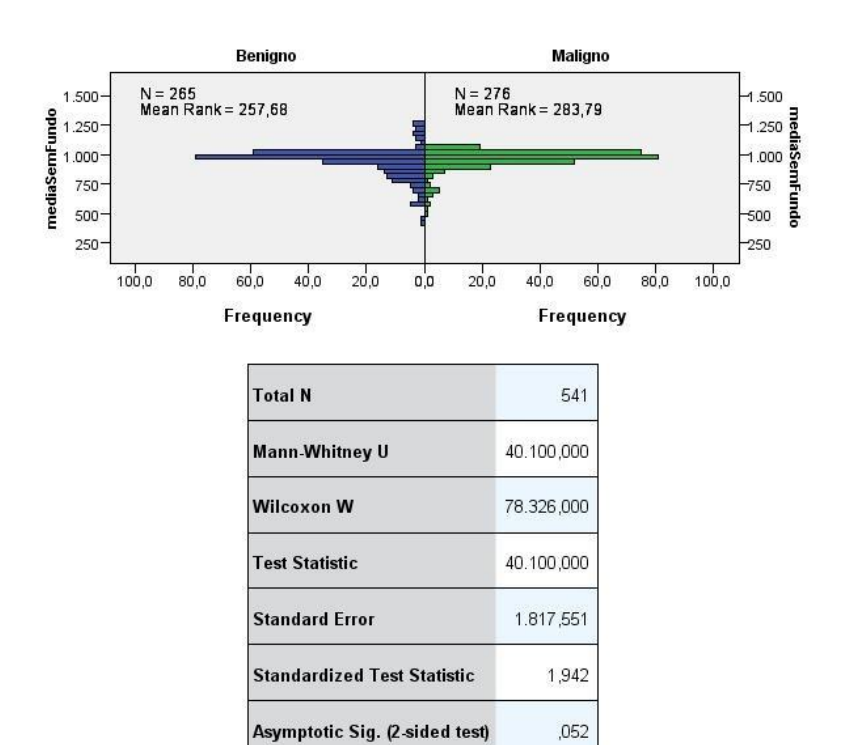

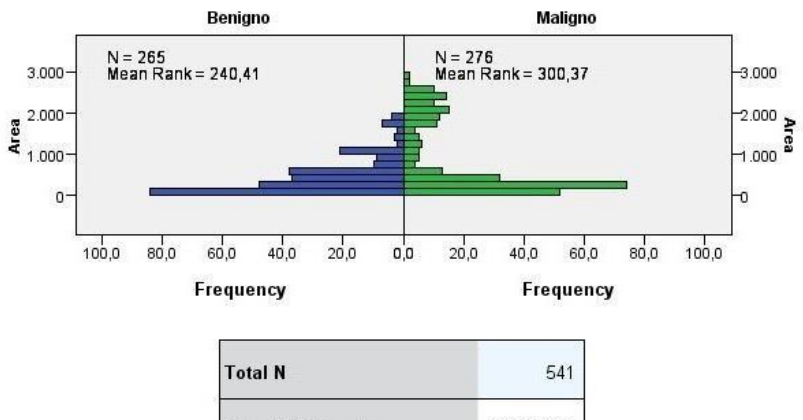

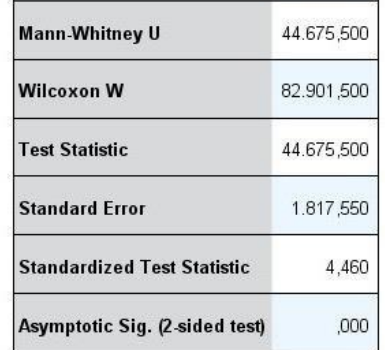

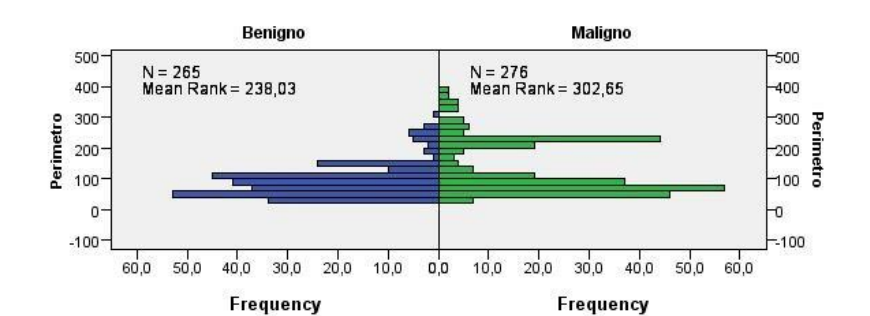

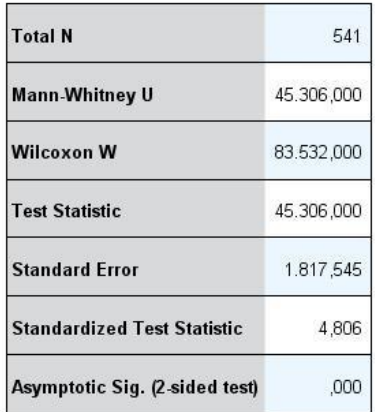

Independent-Samples Mann-Whitney U Test

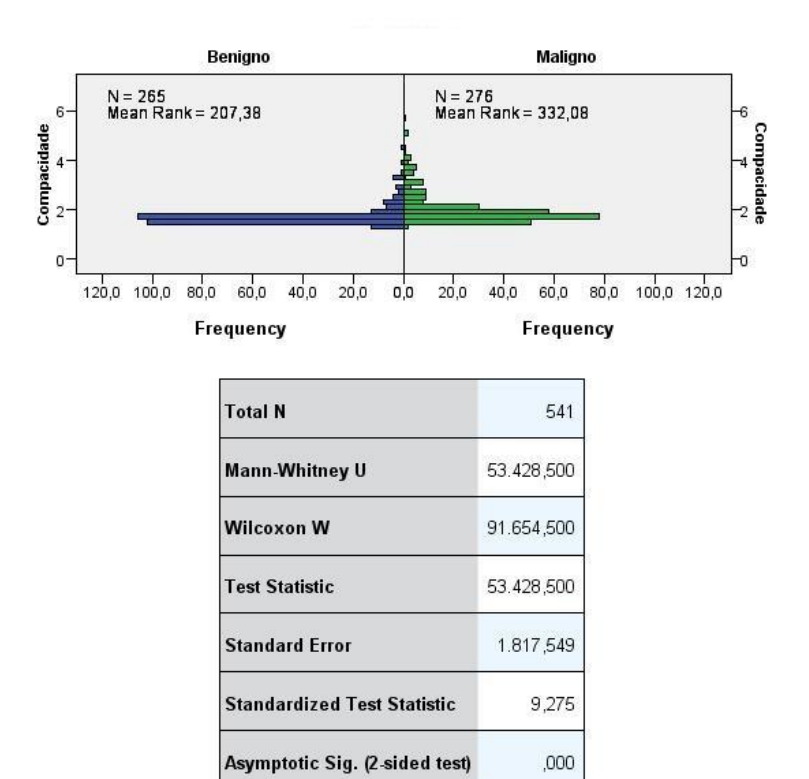

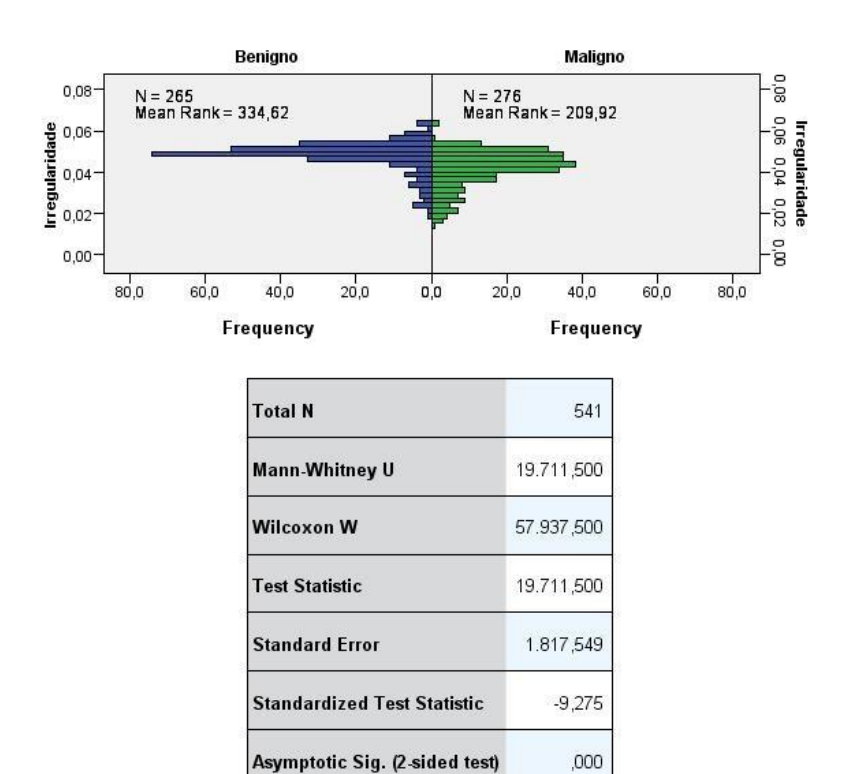

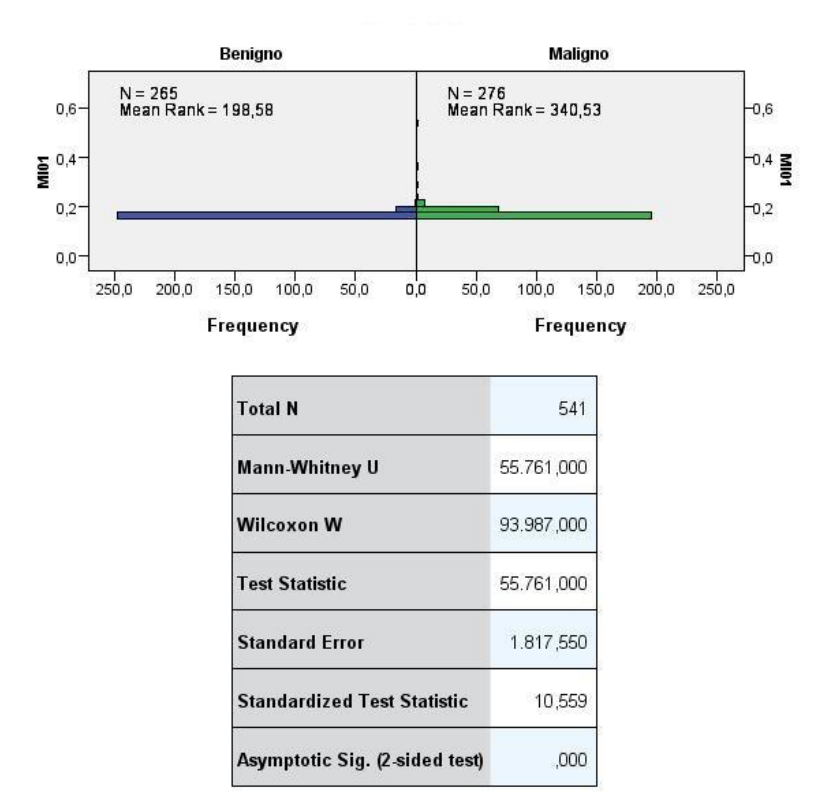

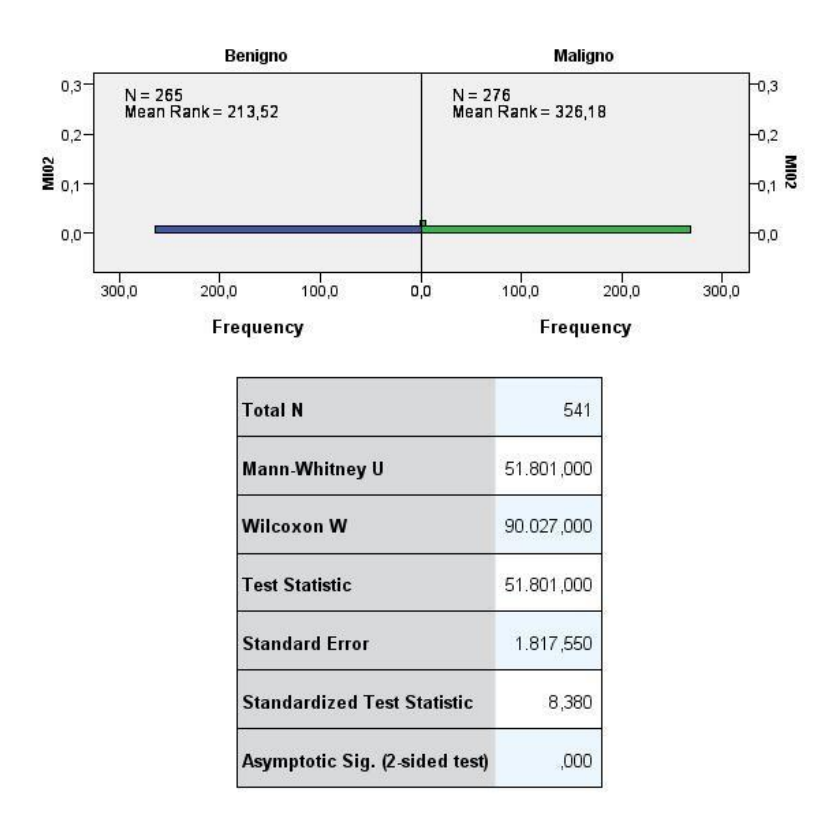

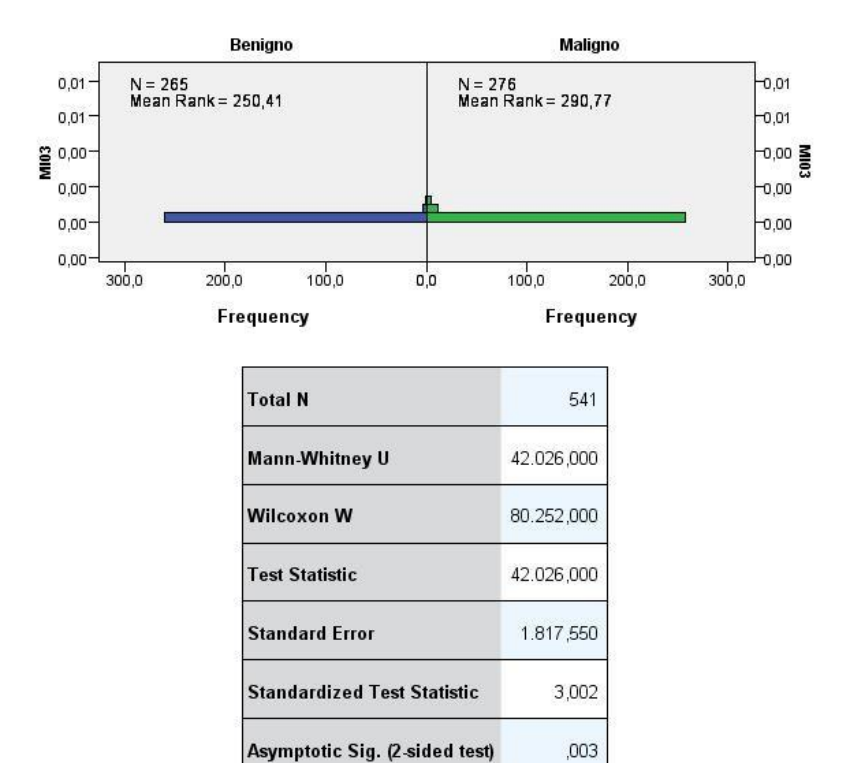

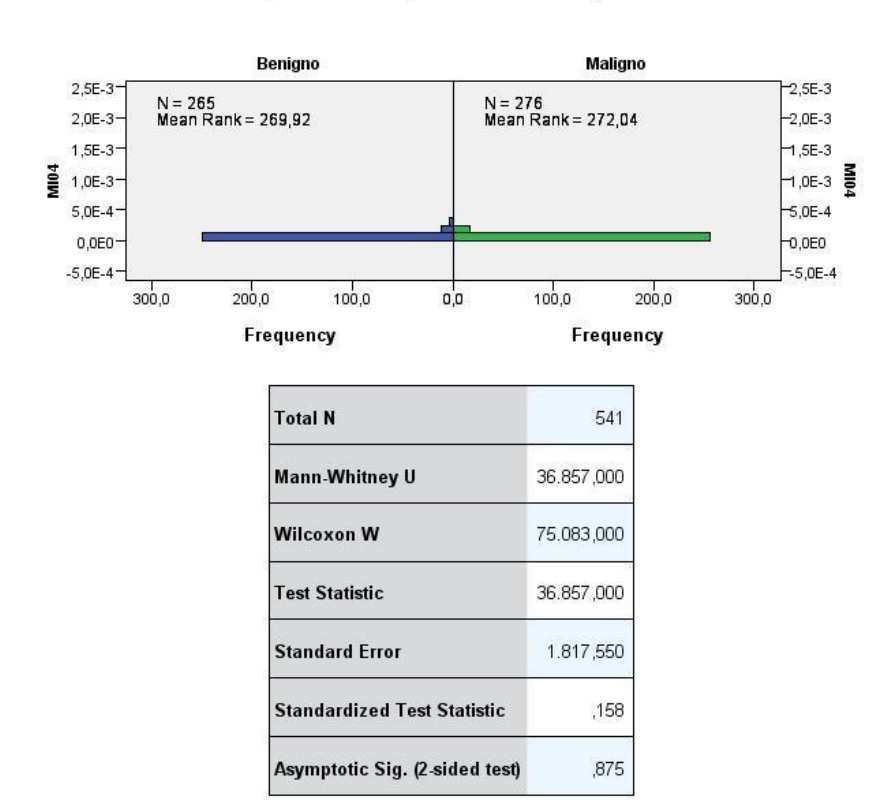

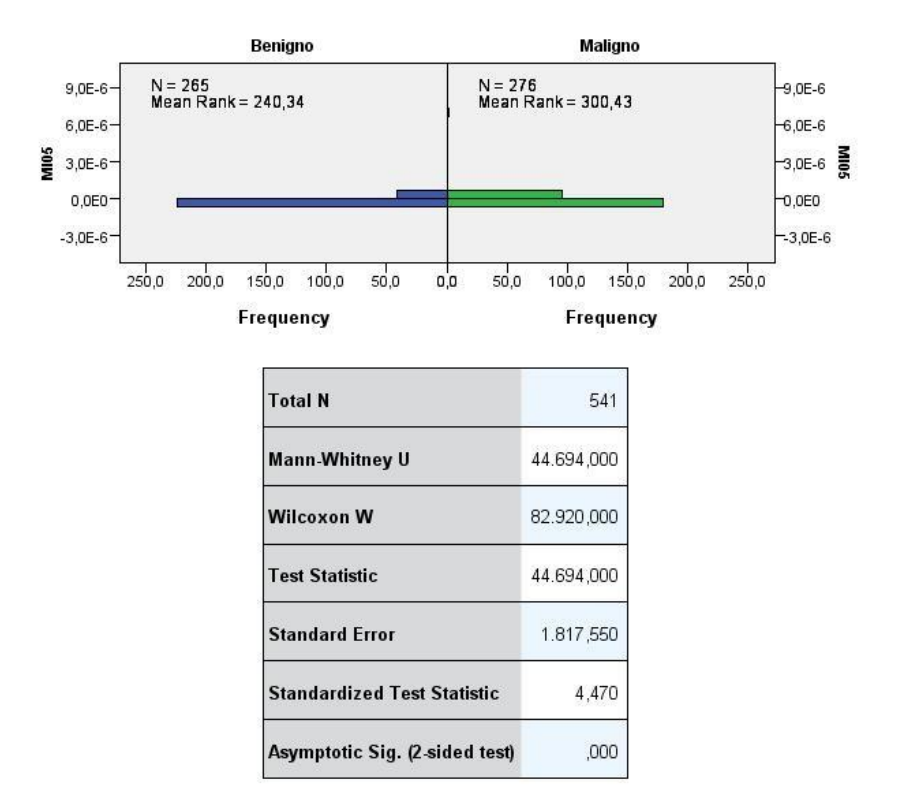

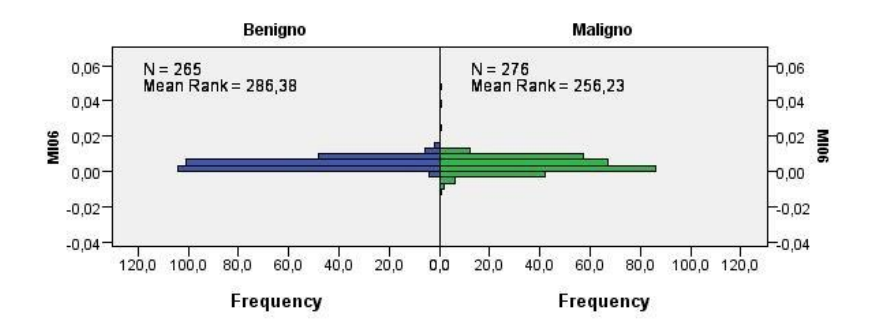

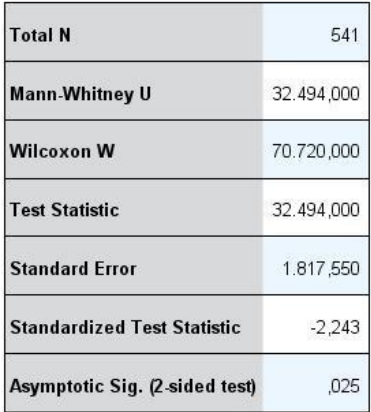

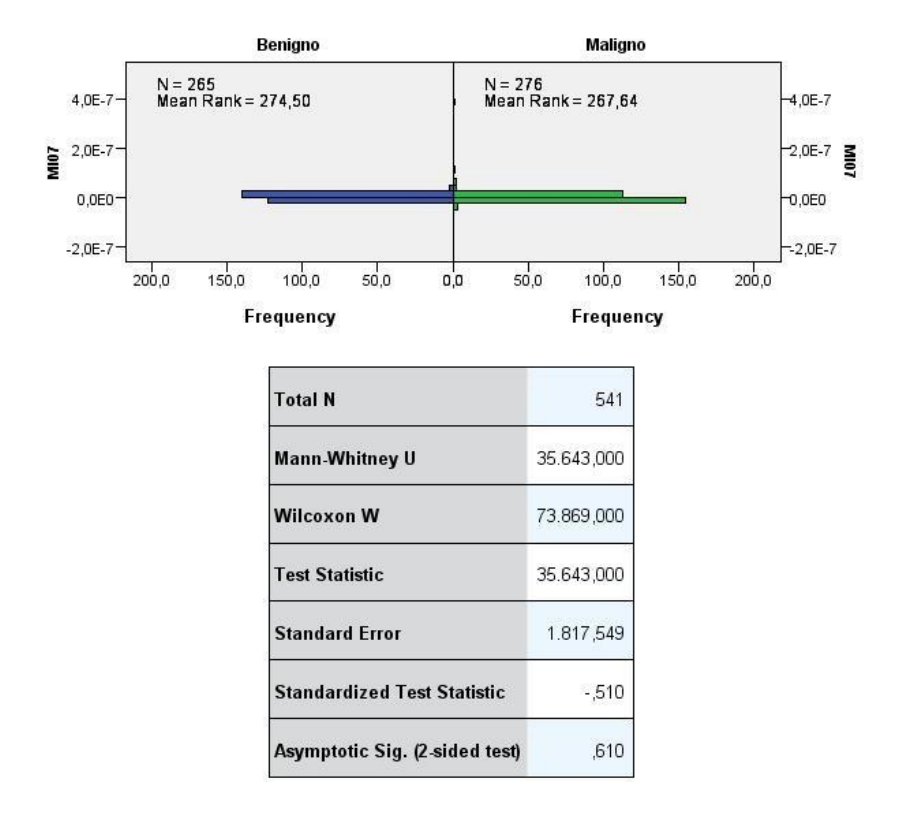

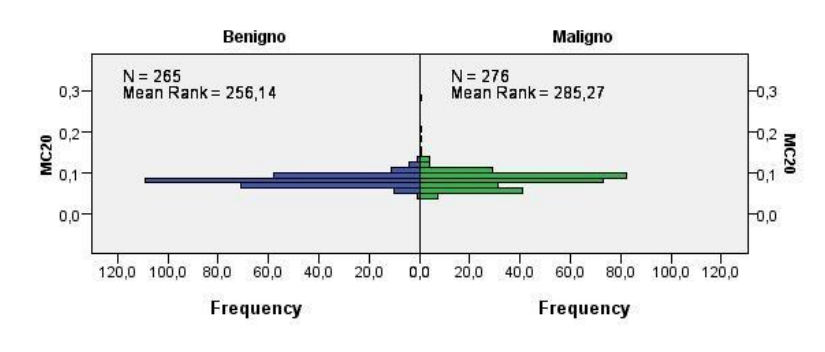

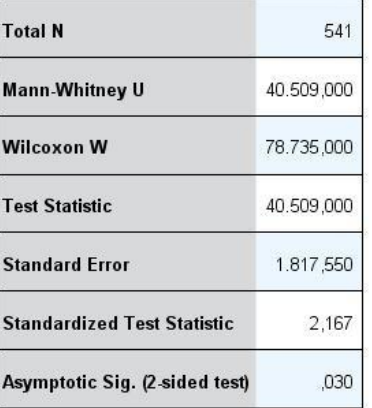

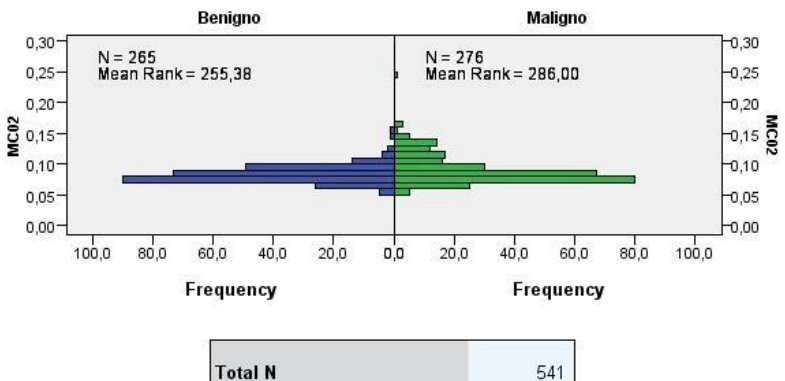

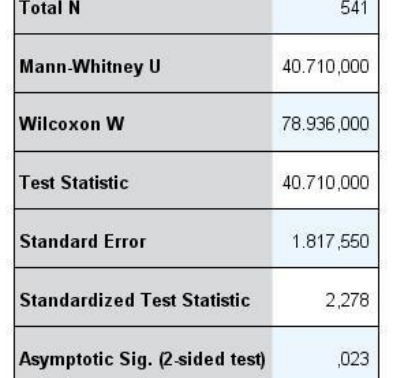

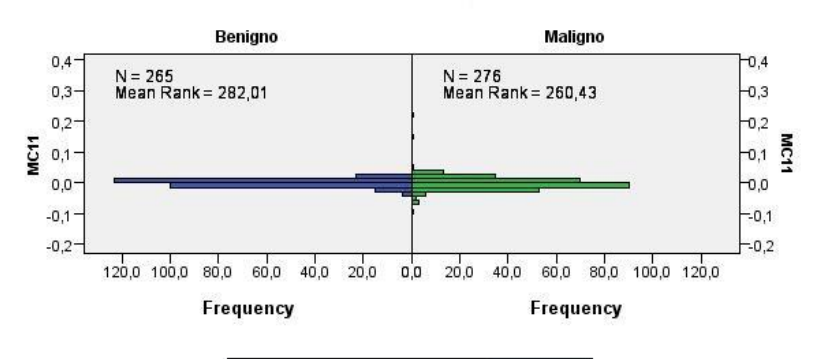

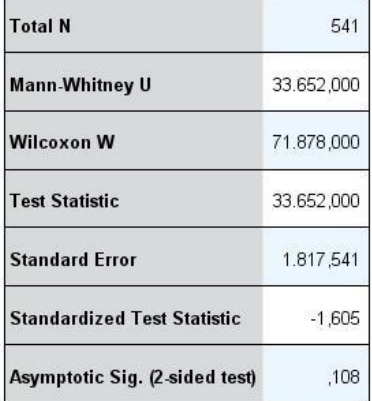

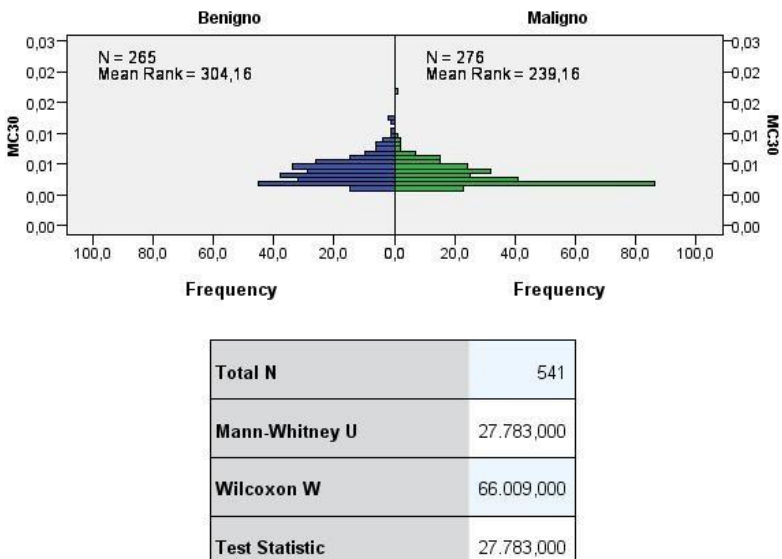

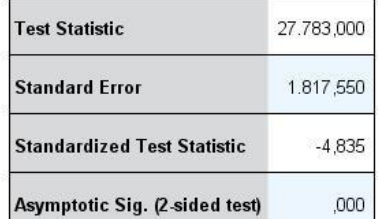

## Independent-Samples Mann-Whitney U Test

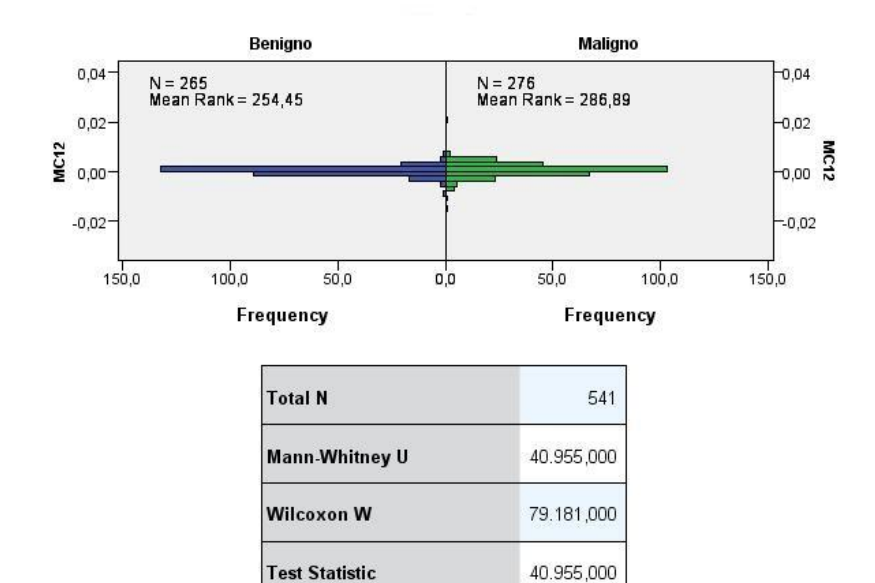

1.817,538

2,413

,016

**Standard Error** 

**Standardized Test Statistic** 

Asymptotic Sig. (2-sided test)

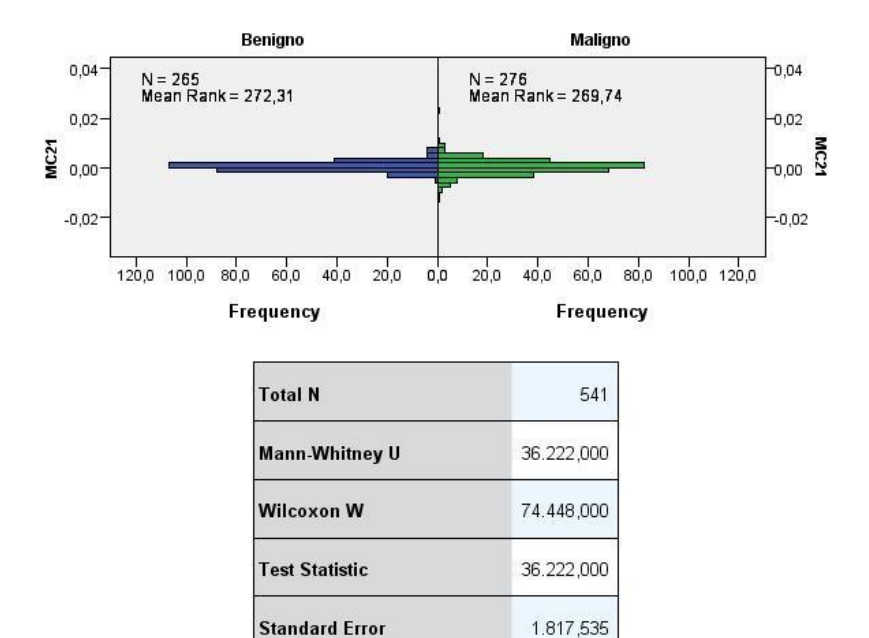

#### **Standardized Test Statistic**  $-191$ Asymptotic Sig. (2-sided test) ,848

## Independent-Samples Mann-Whitney U Test

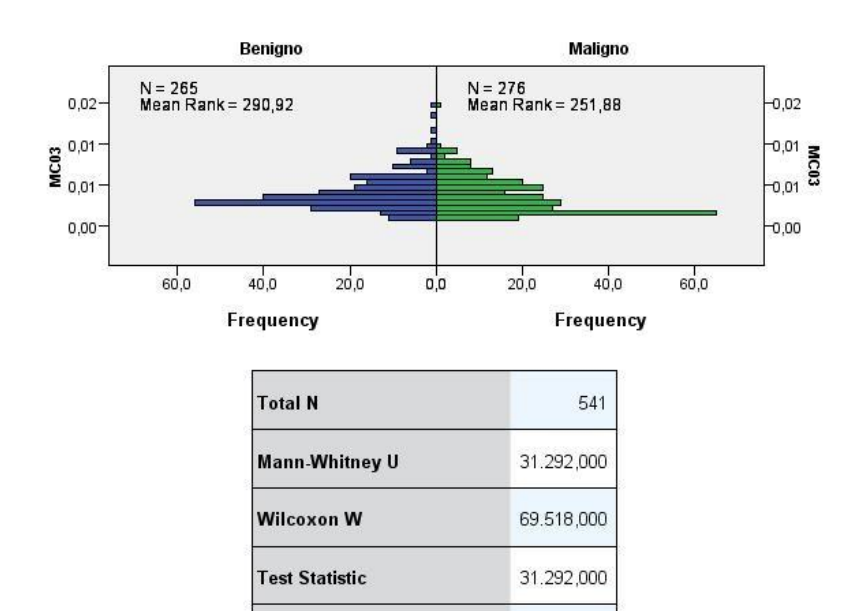

1.817,550

 $-2,904$ 

,004

**Standard Error** 

**Standardized Test Statistic** 

Asymptotic Sig. (2-sided test)

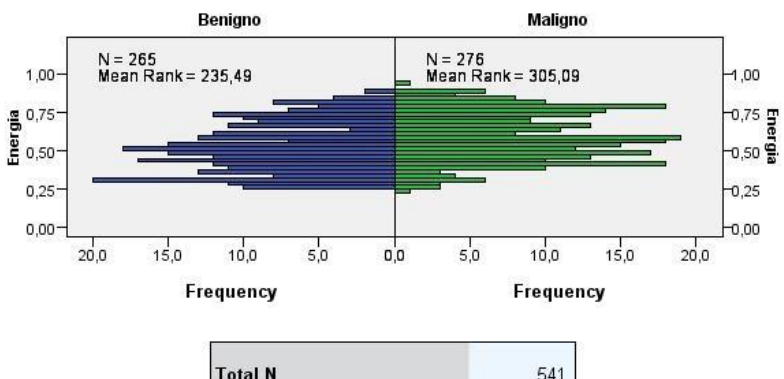

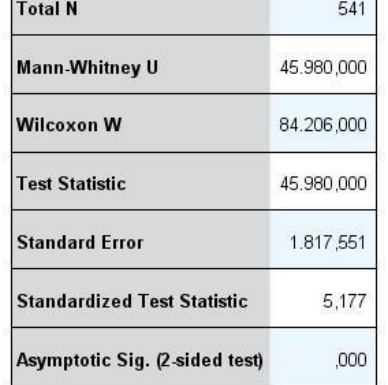

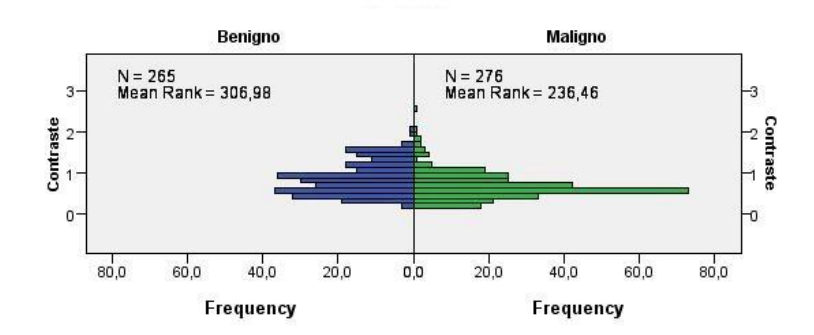

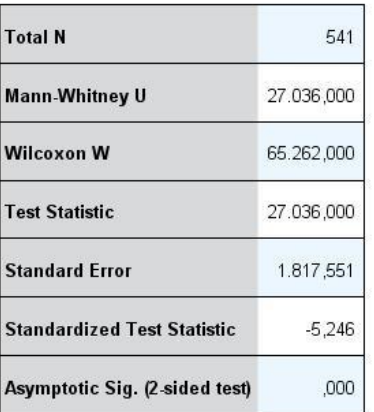
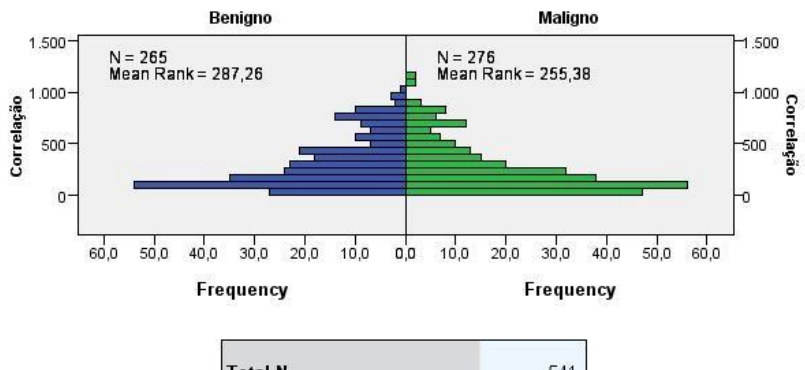

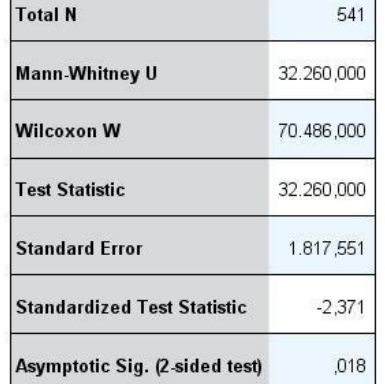

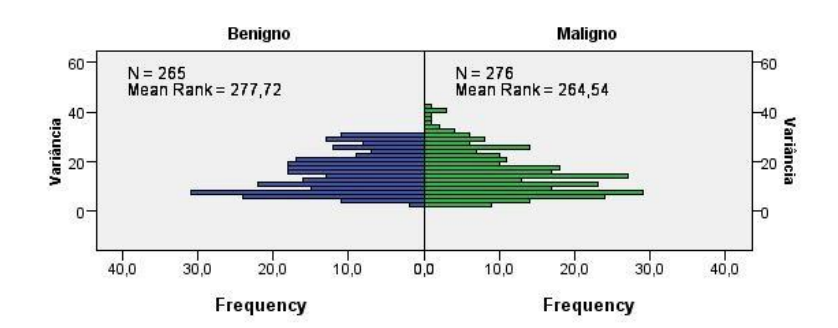

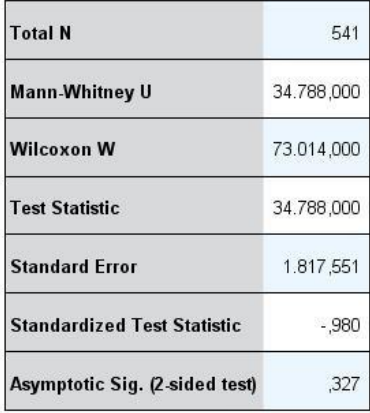

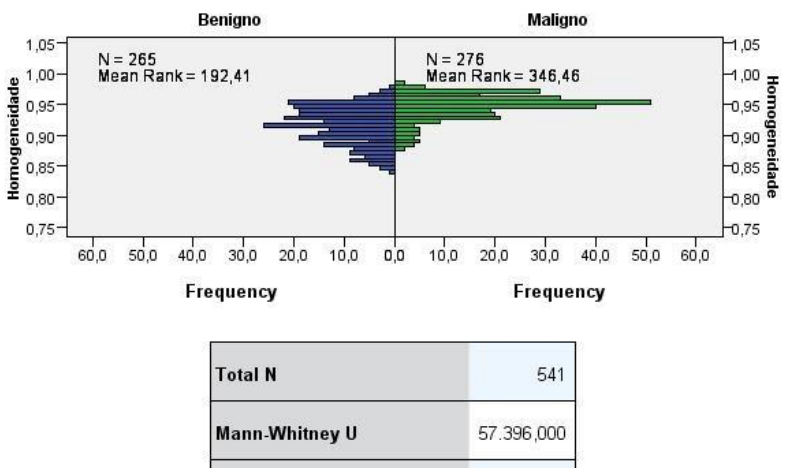

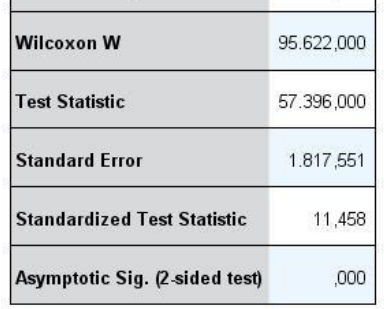

# Independent-Samples Mann-Whitney U Test

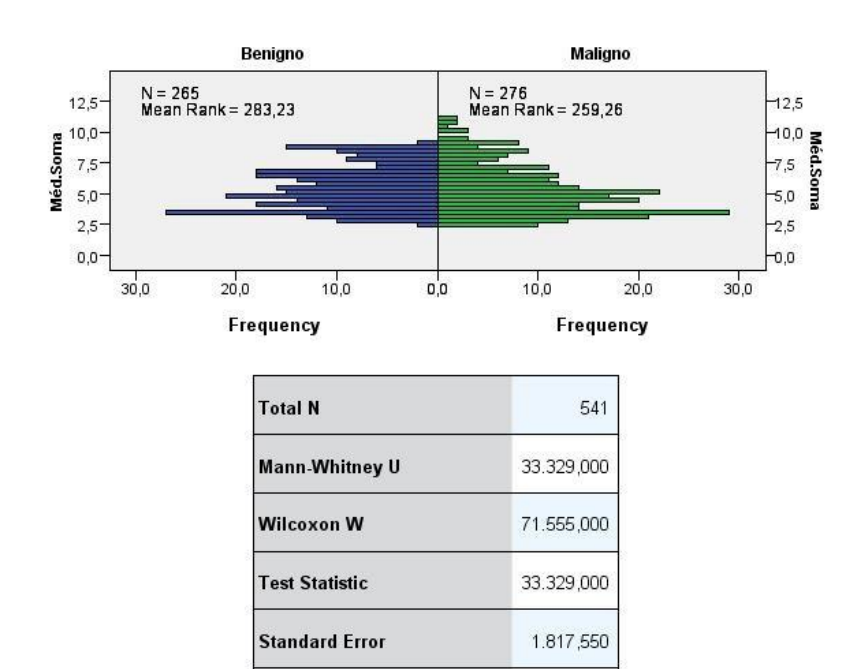

**Standardized Test Statistic** 

Asymptotic Sig. (2-sided test)

 $-1,783$ 

,075

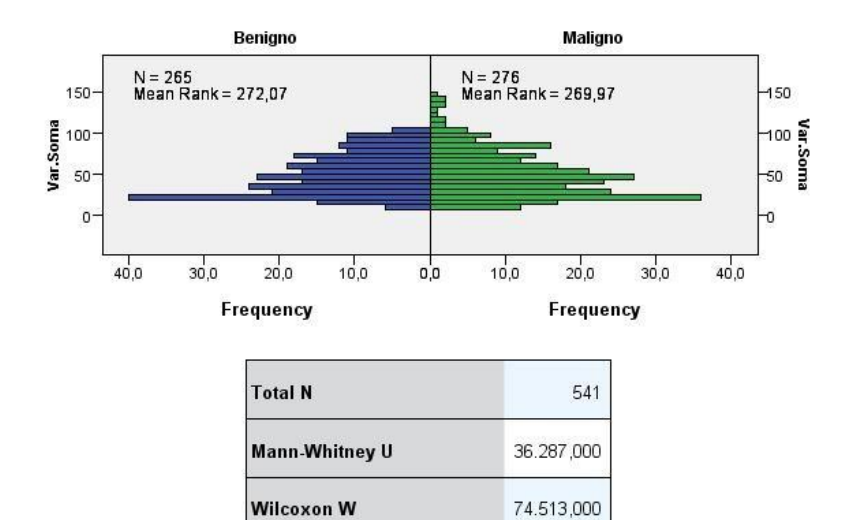

### **Test Statistic** 36.287,000 **Standard Error** 1.817,551 **Standardized Test Statistic**  $-156$ ,876 Asymptotic Sig. (2-sided test)

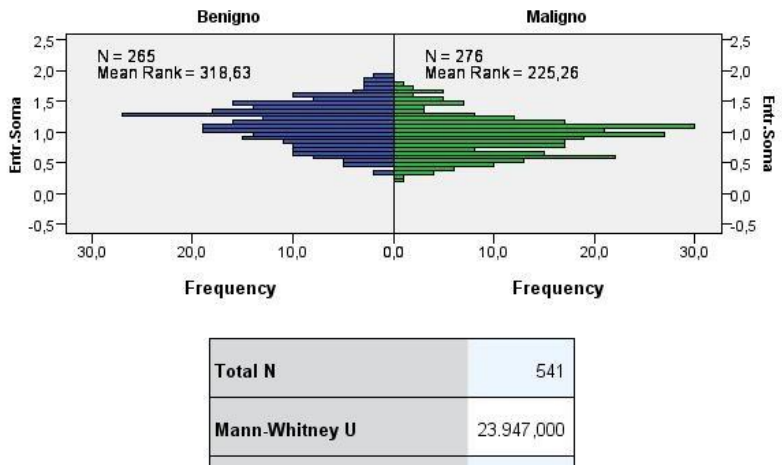

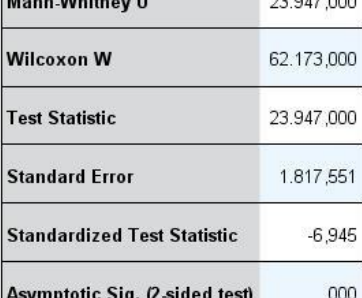

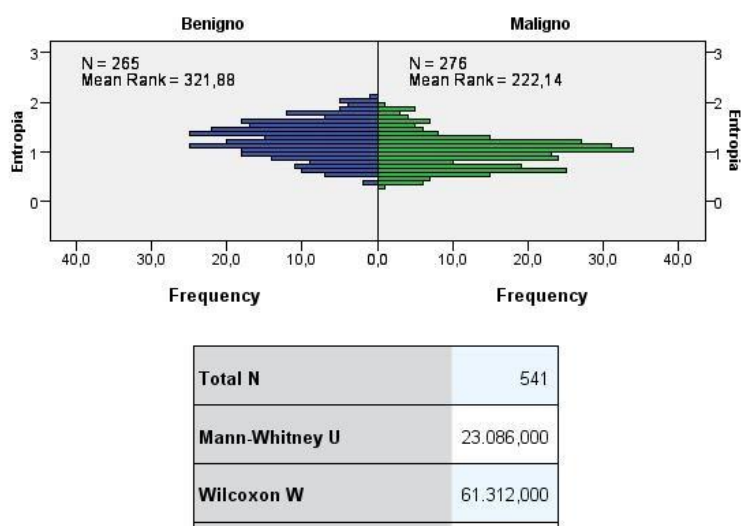

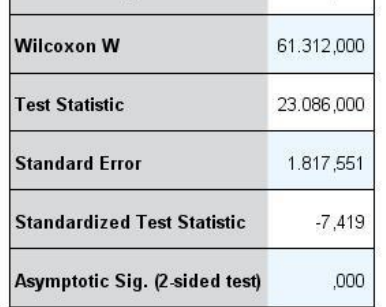

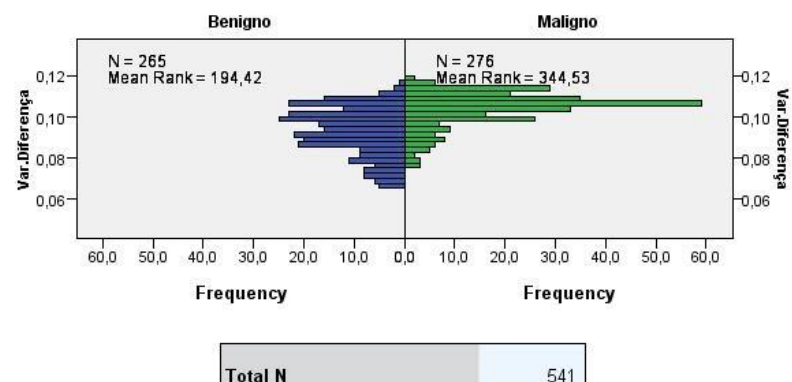

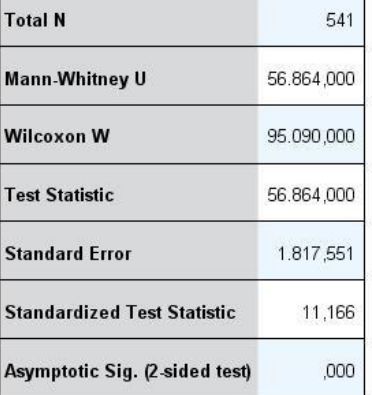

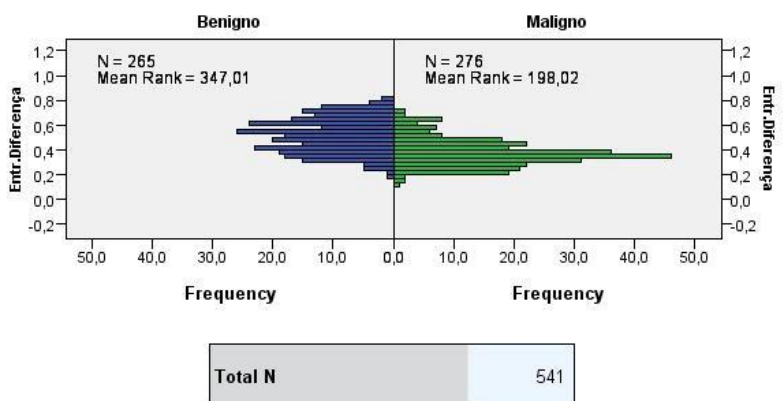

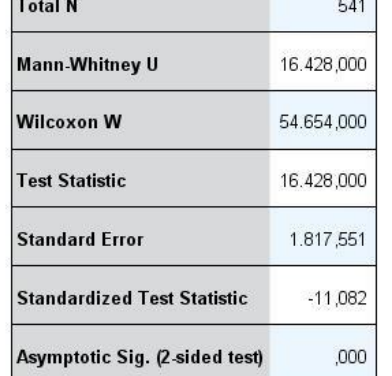

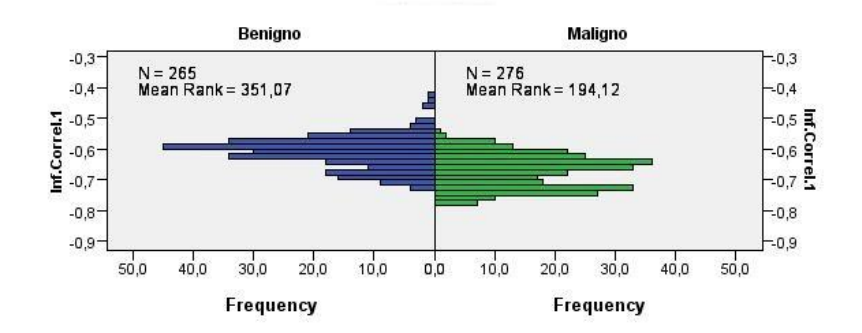

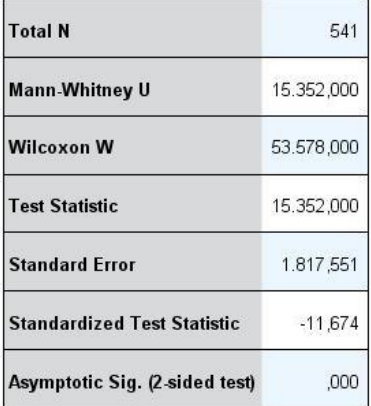

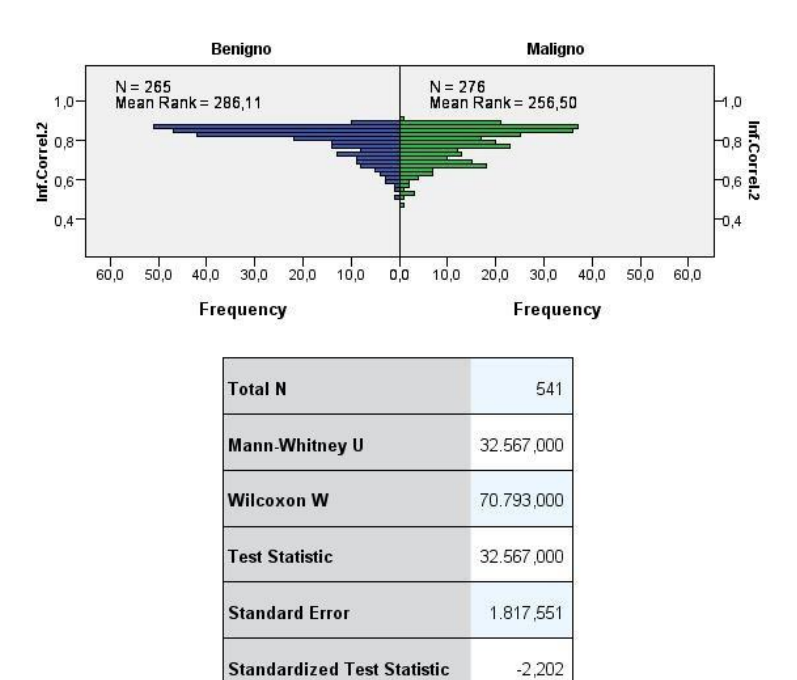

Asymptotic Sig. (2-sided test)  $,028$ 

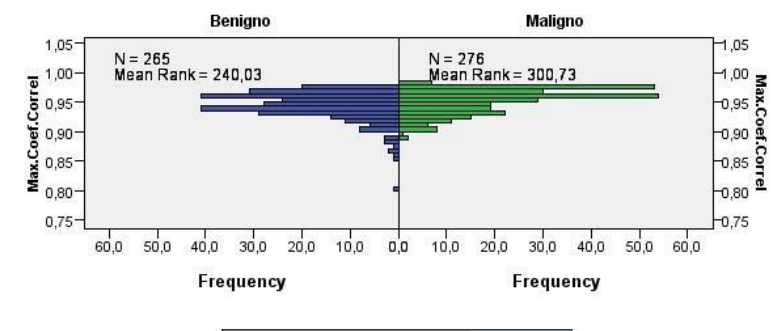

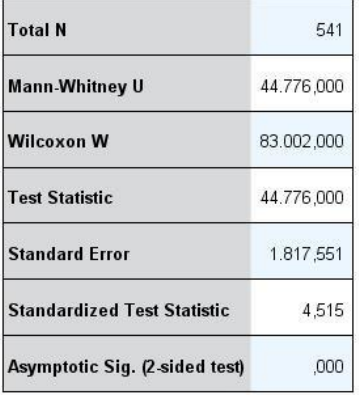

# **APÊNDICE B – Distribuição dos dados, comparação entre carcinoma e adenocarcinoma**

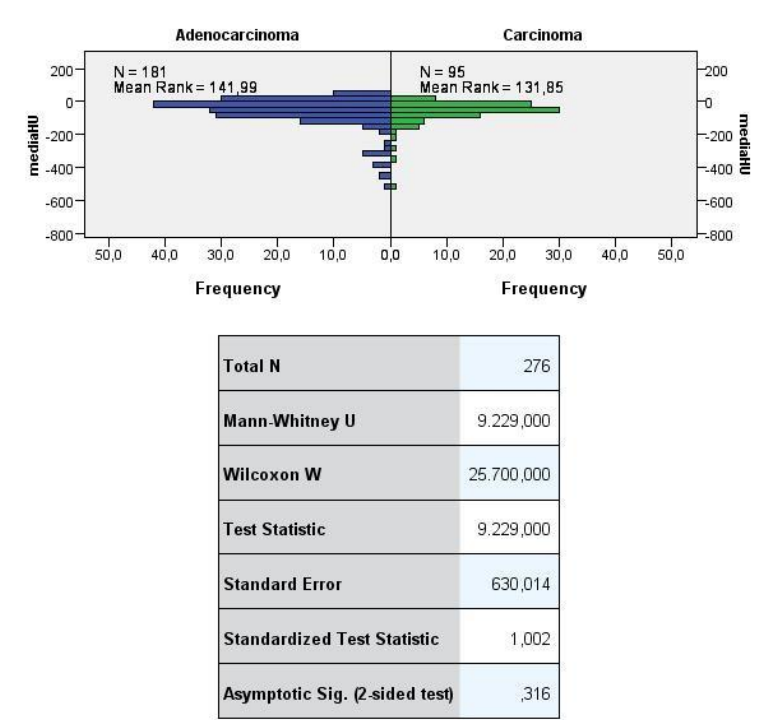

Independent-Samples Mann-Whitney U Test

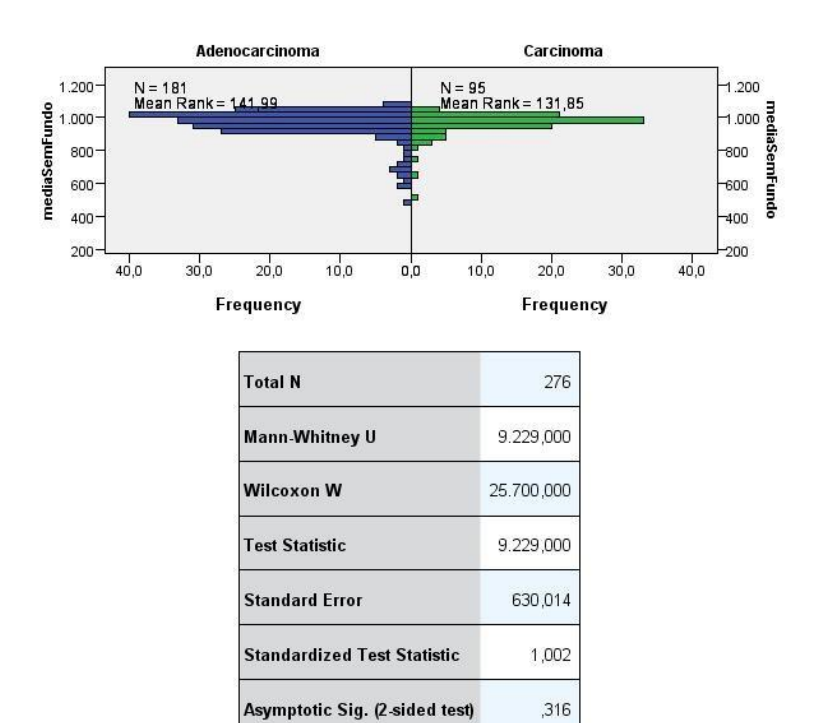

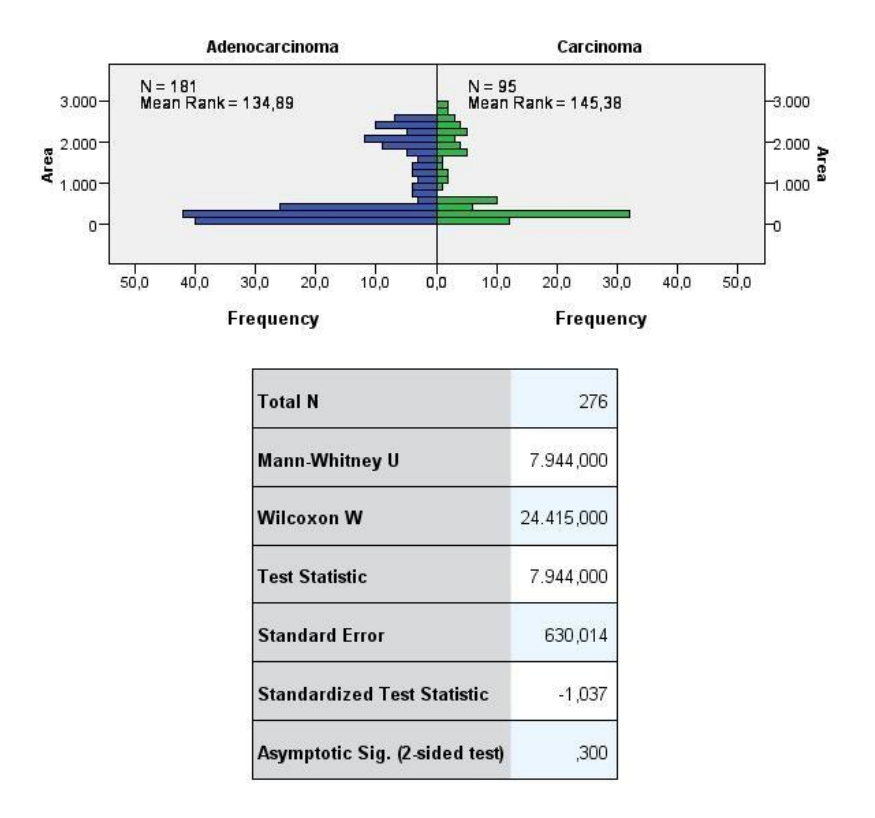

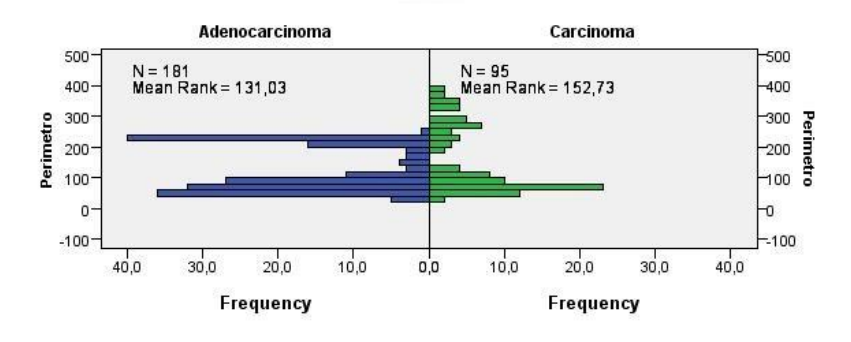

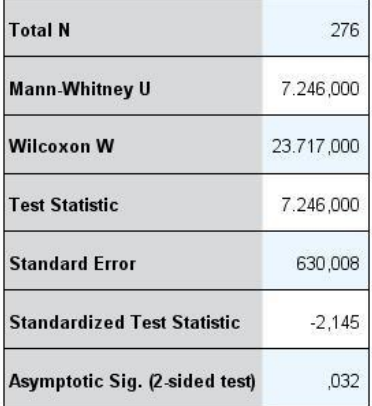

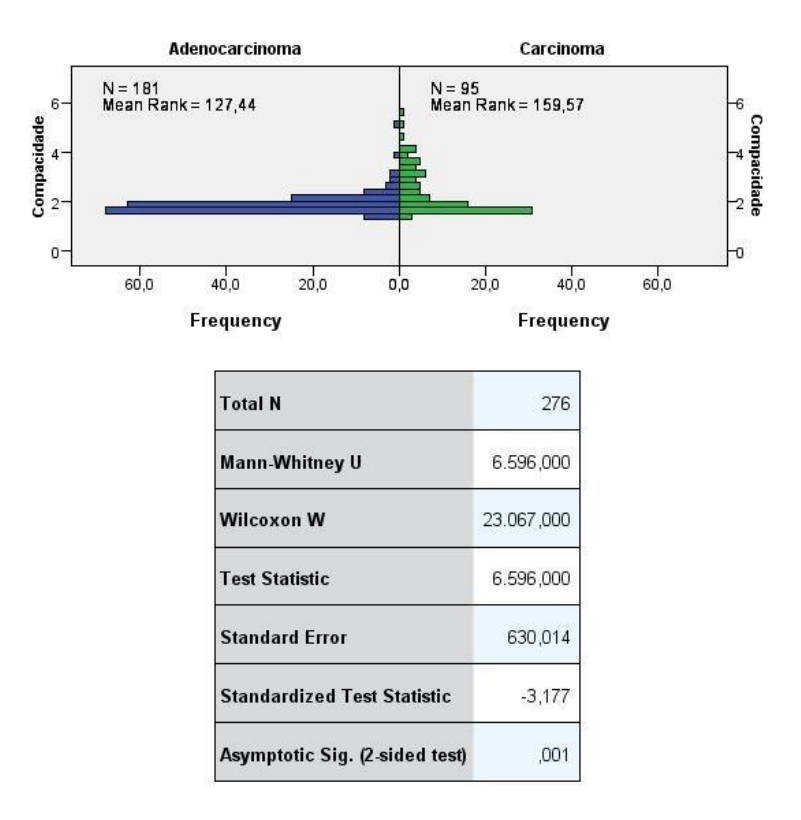

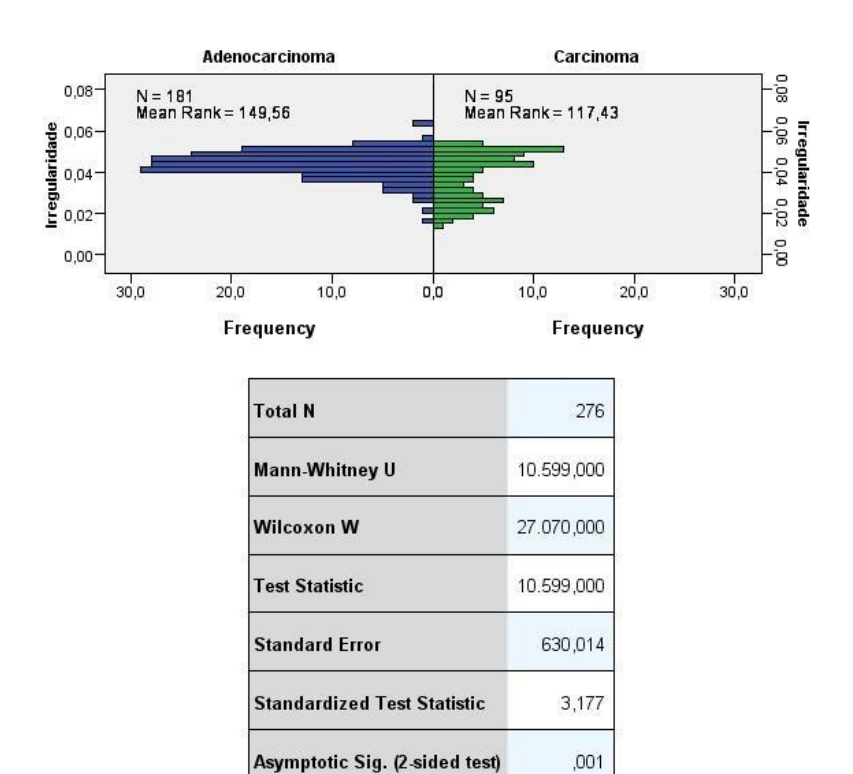

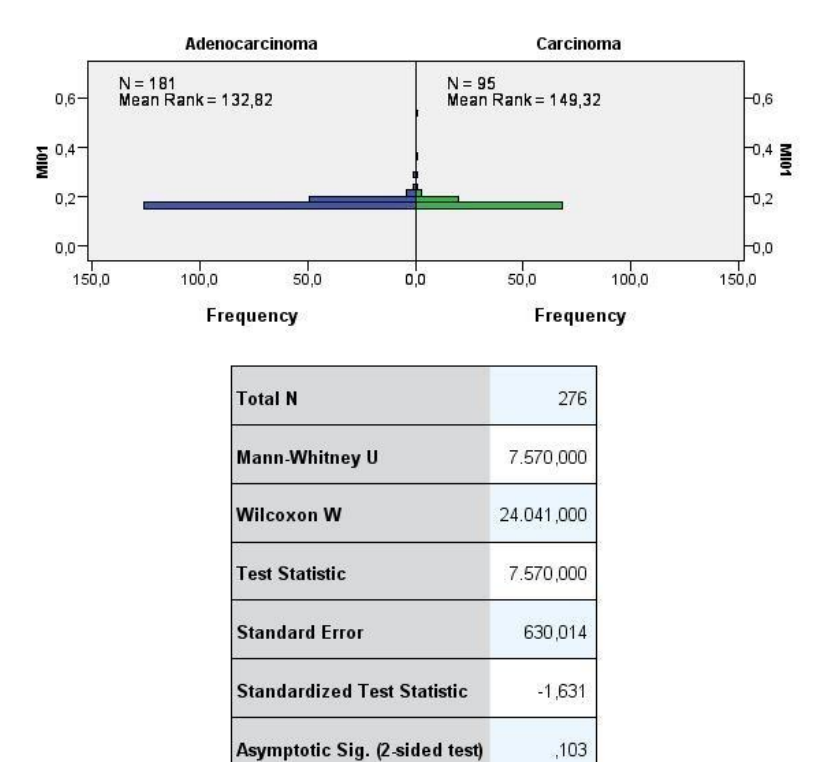

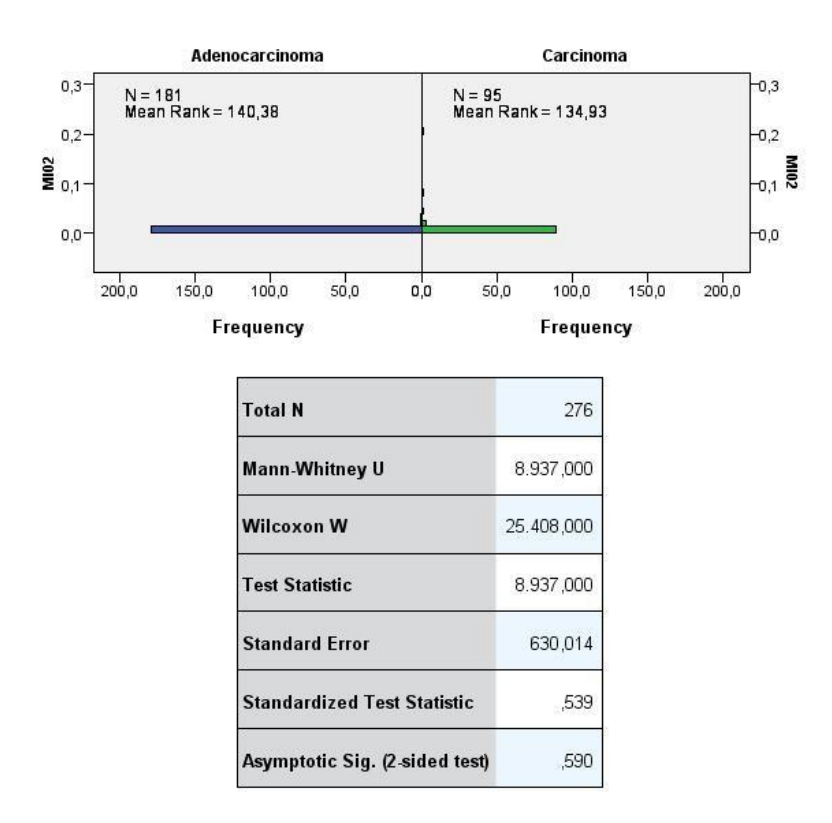

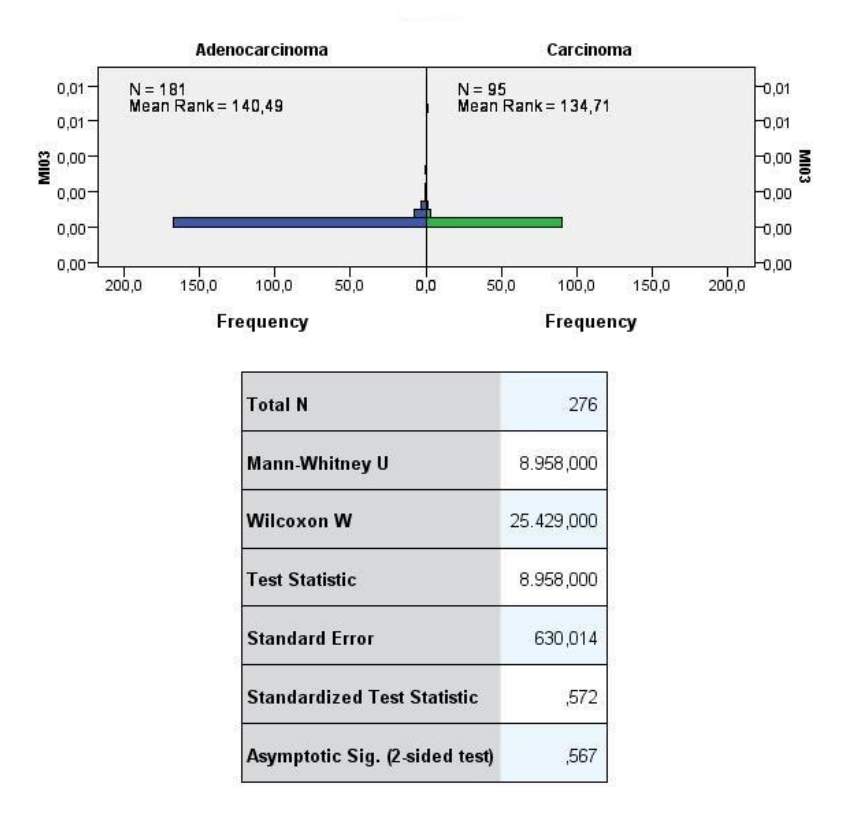

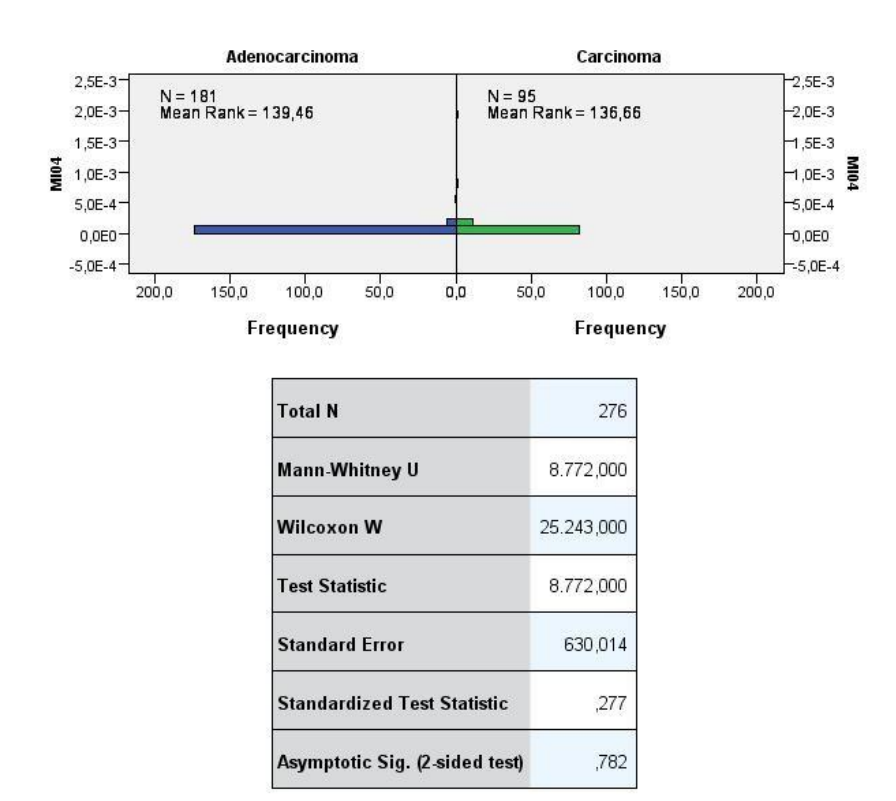

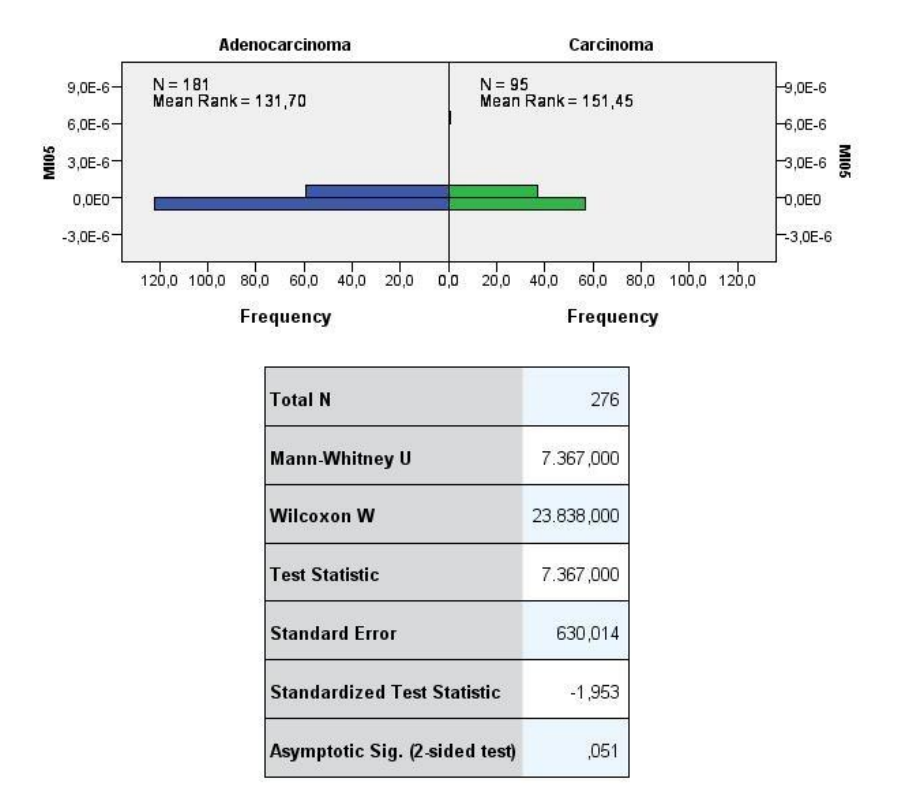

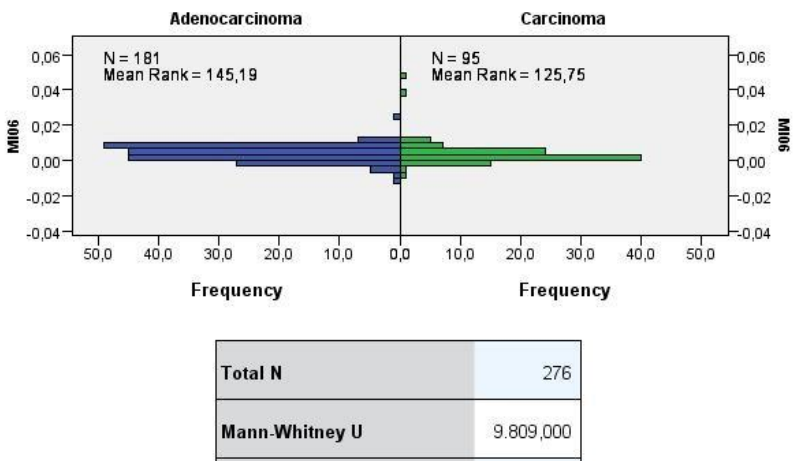

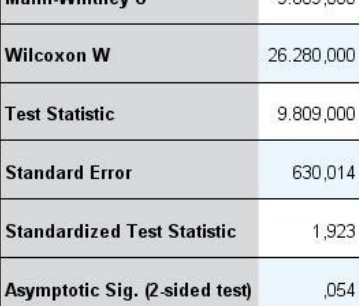

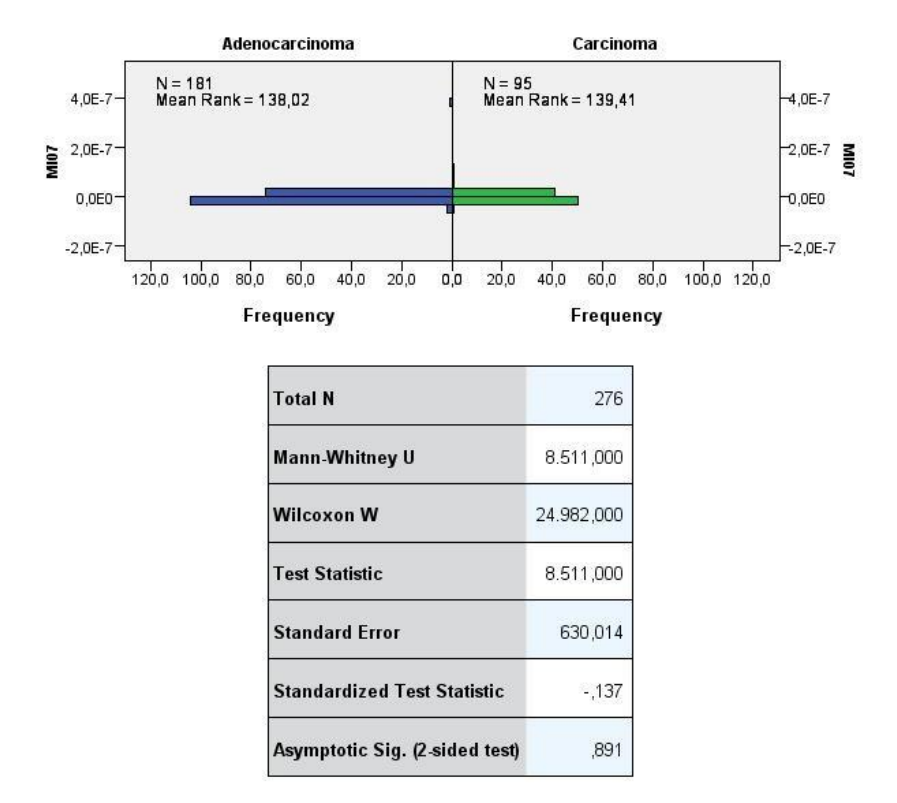

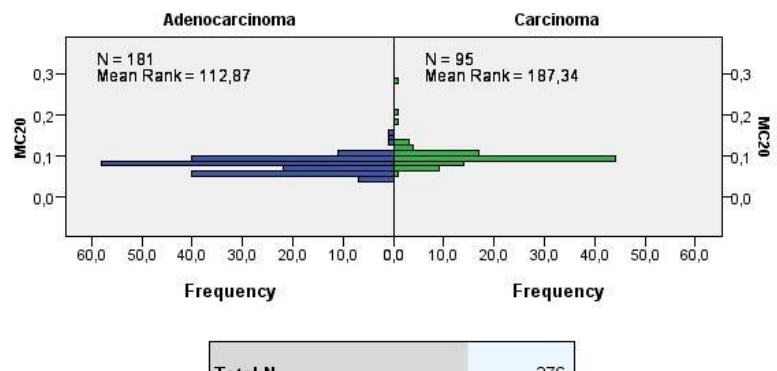

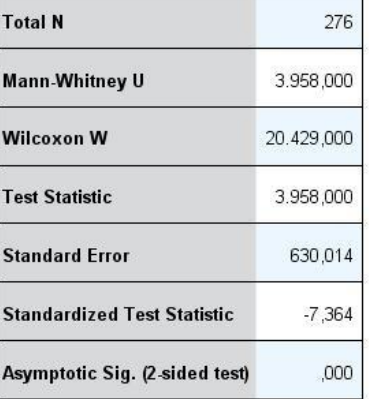

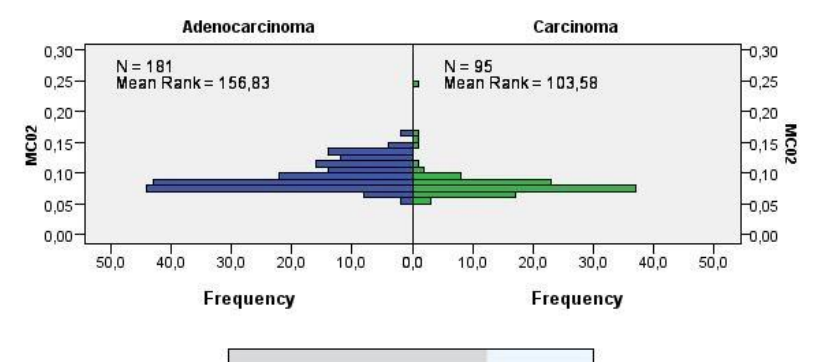

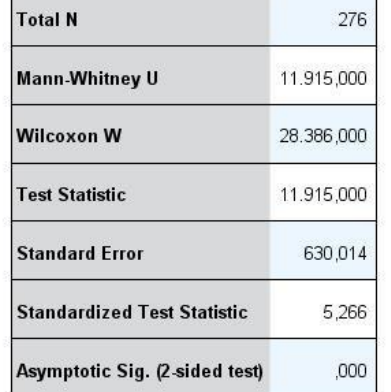

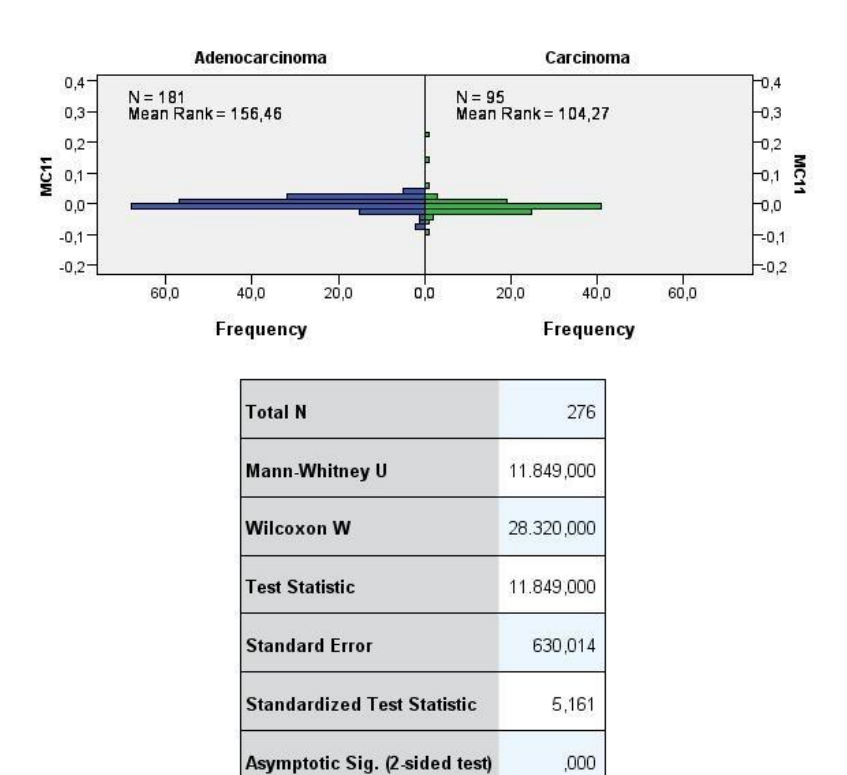

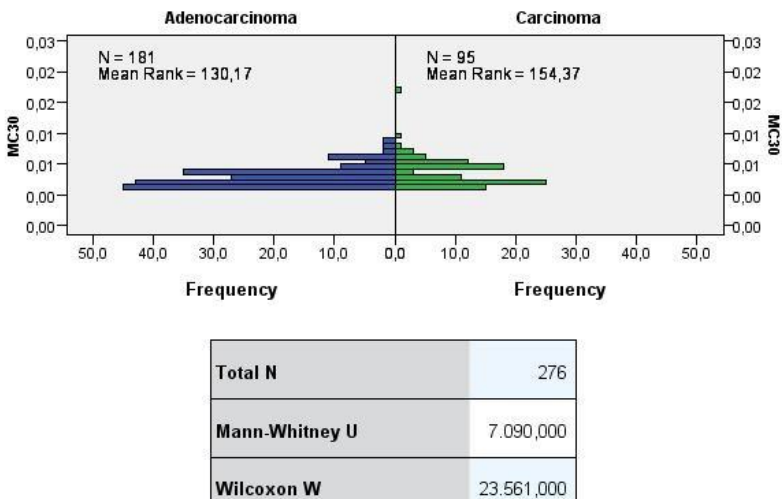

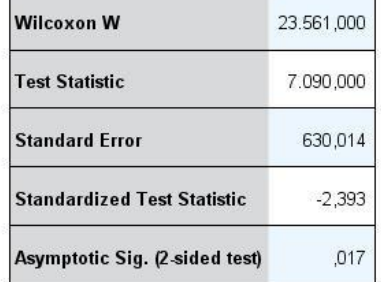

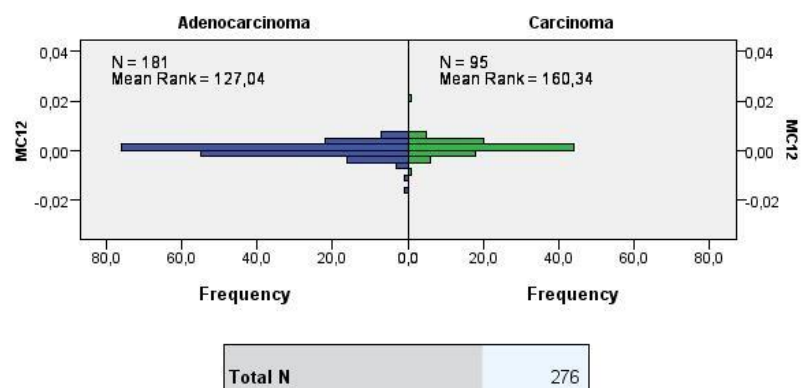

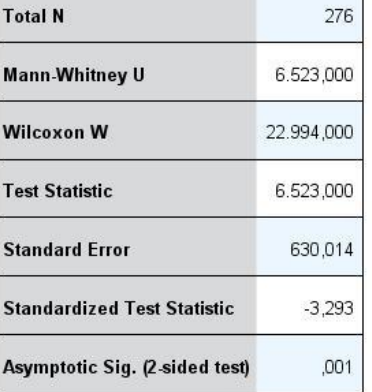

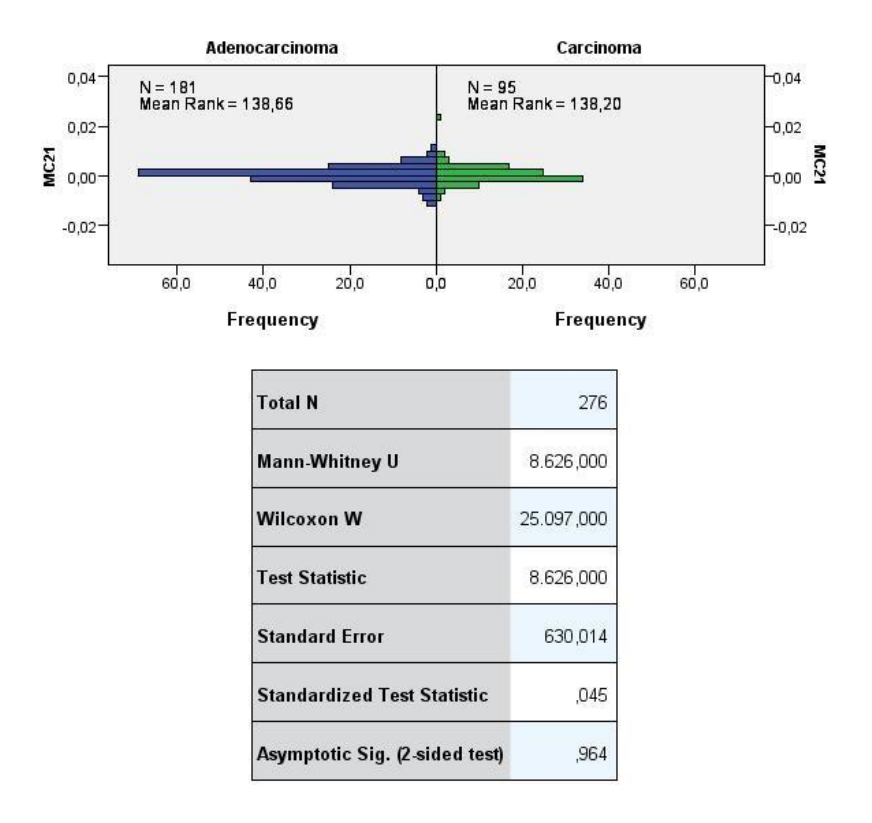

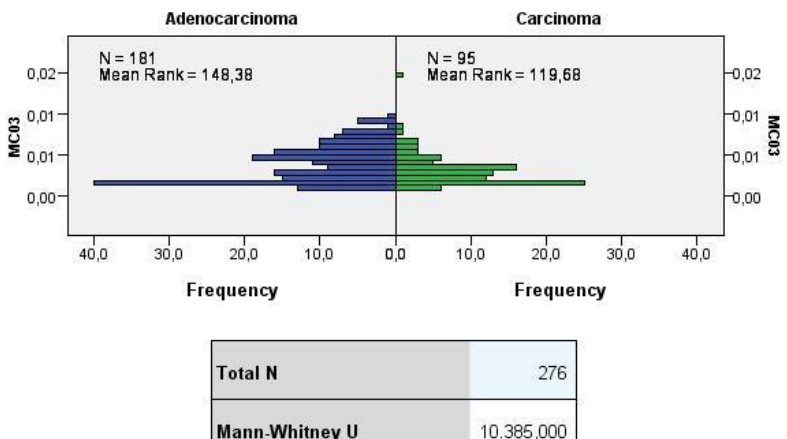

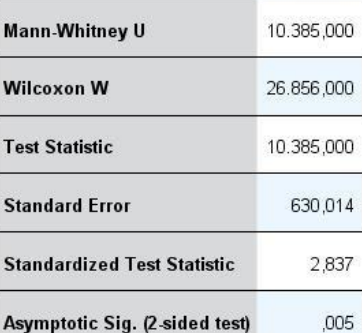

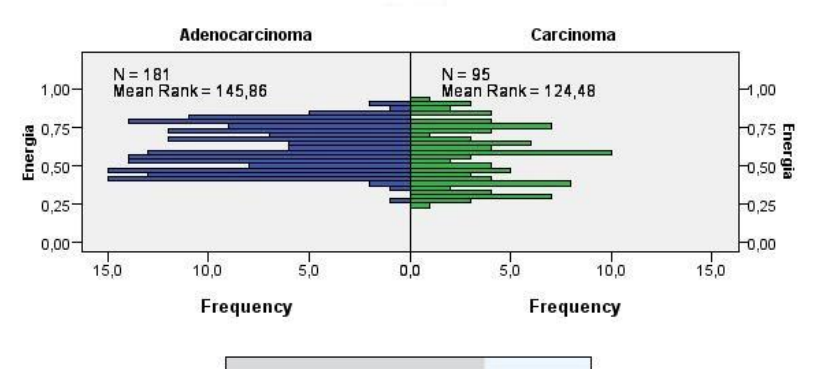

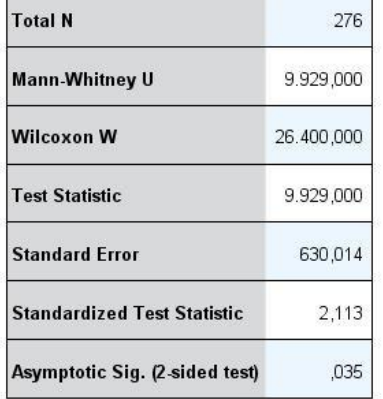

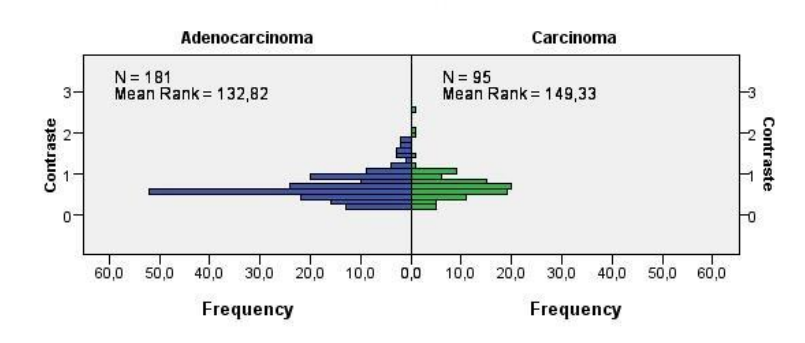

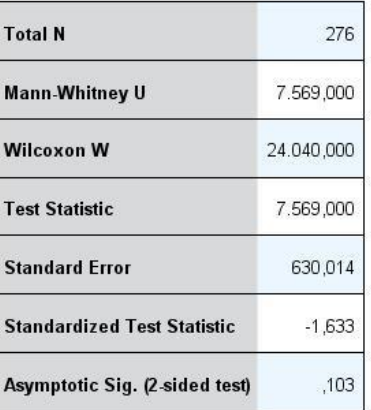

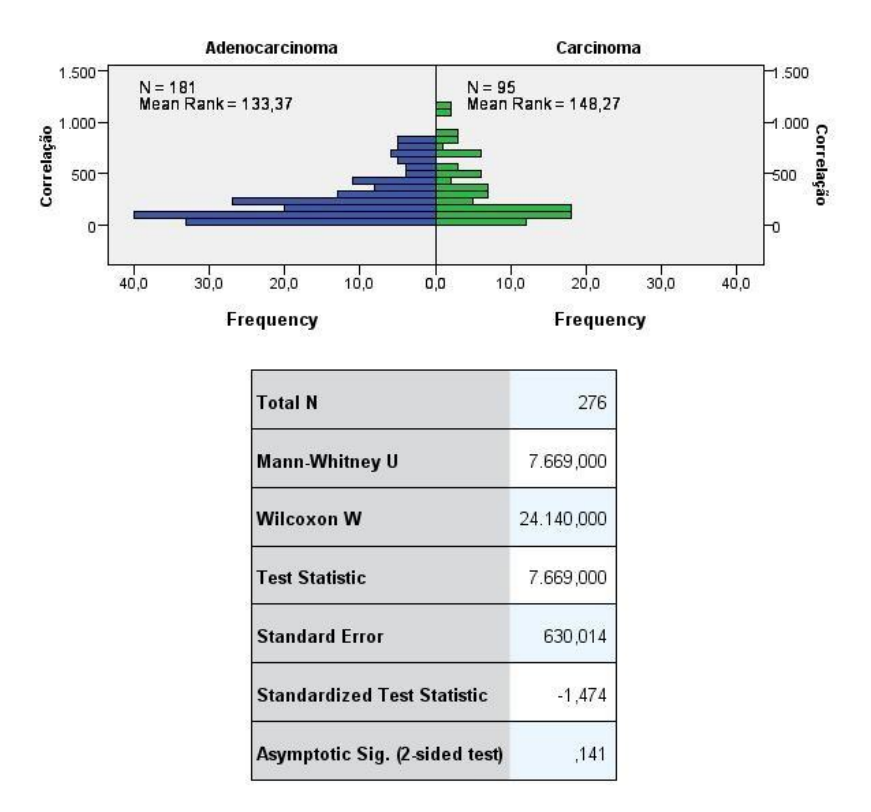

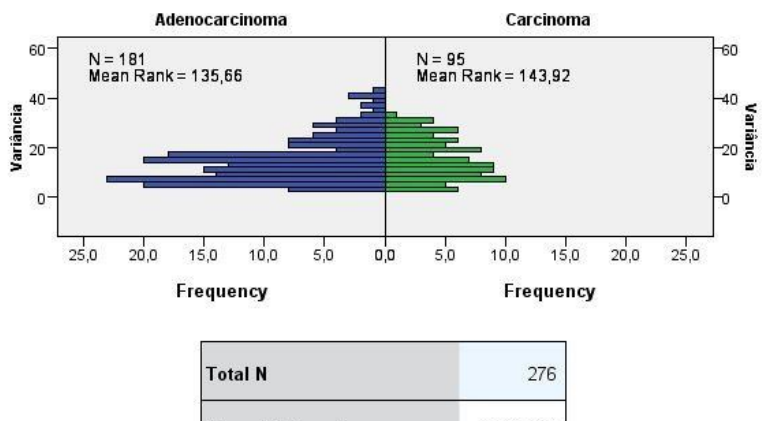

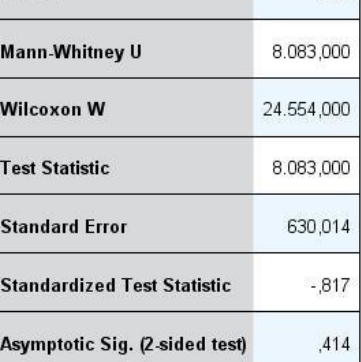

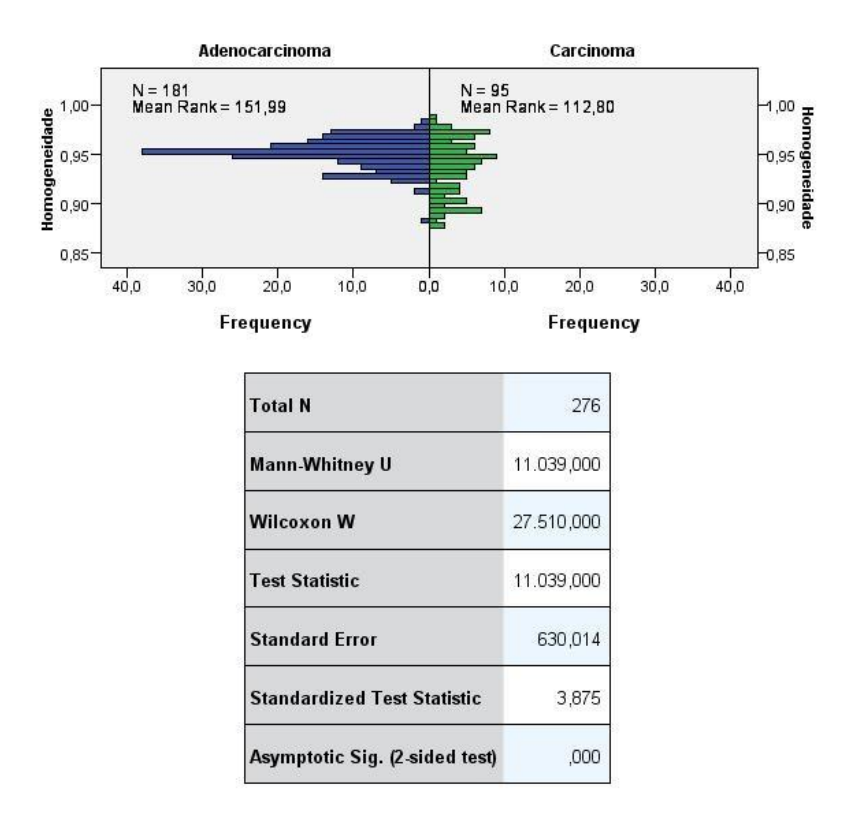

# Independent-Samples Mann-Whitney U Test

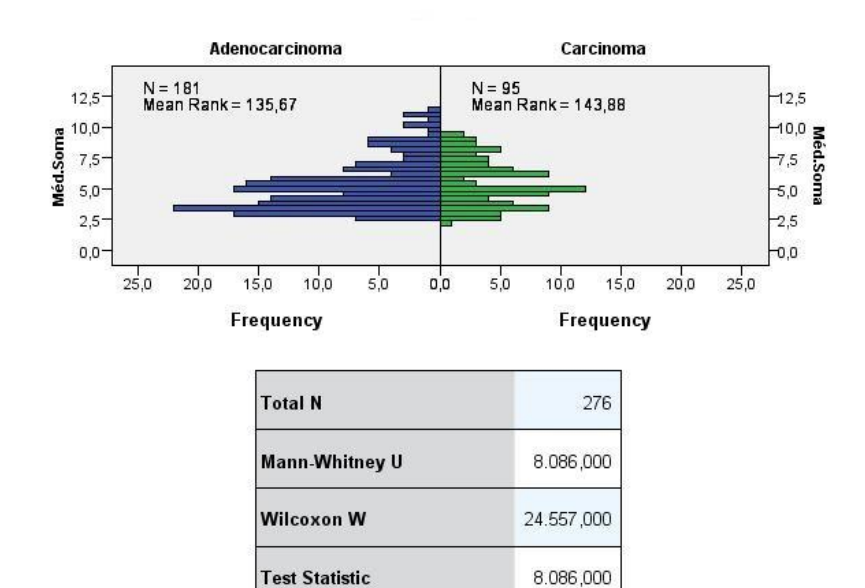

630,014

 $-0.812$ 

,417

**Standard Error** 

**Standardized Test Statistic** 

Asymptotic Sig. (2-sided test)

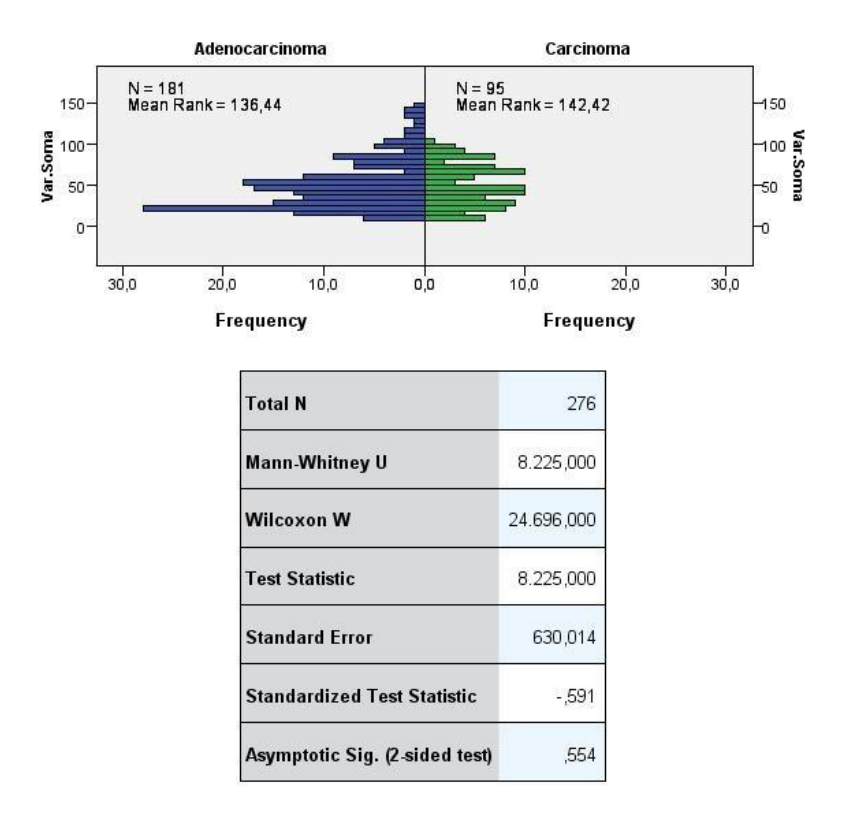

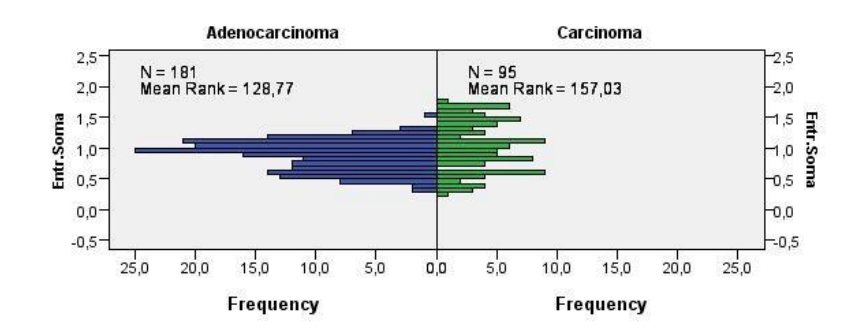

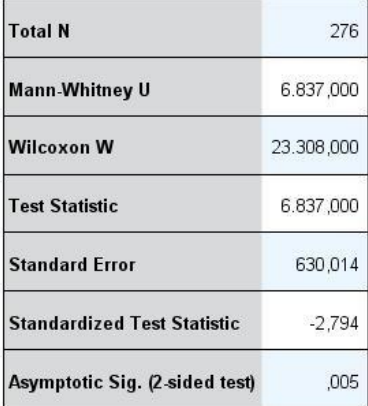

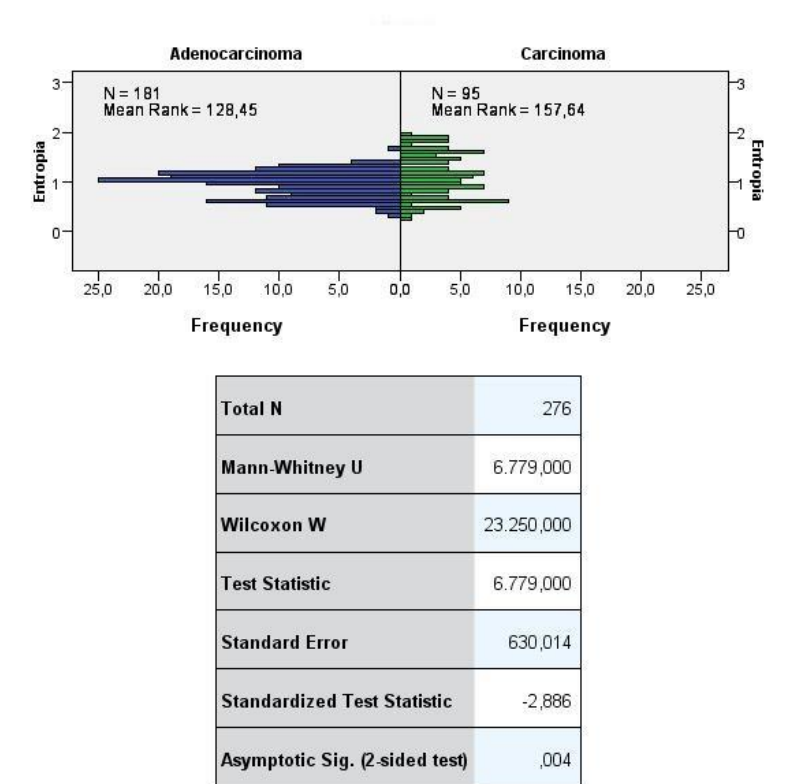

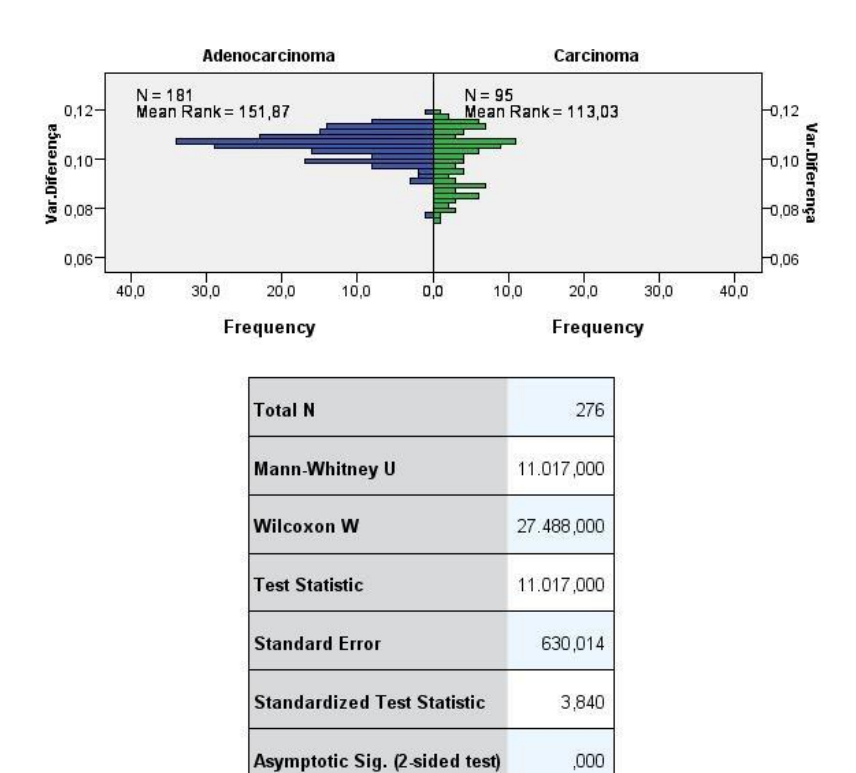

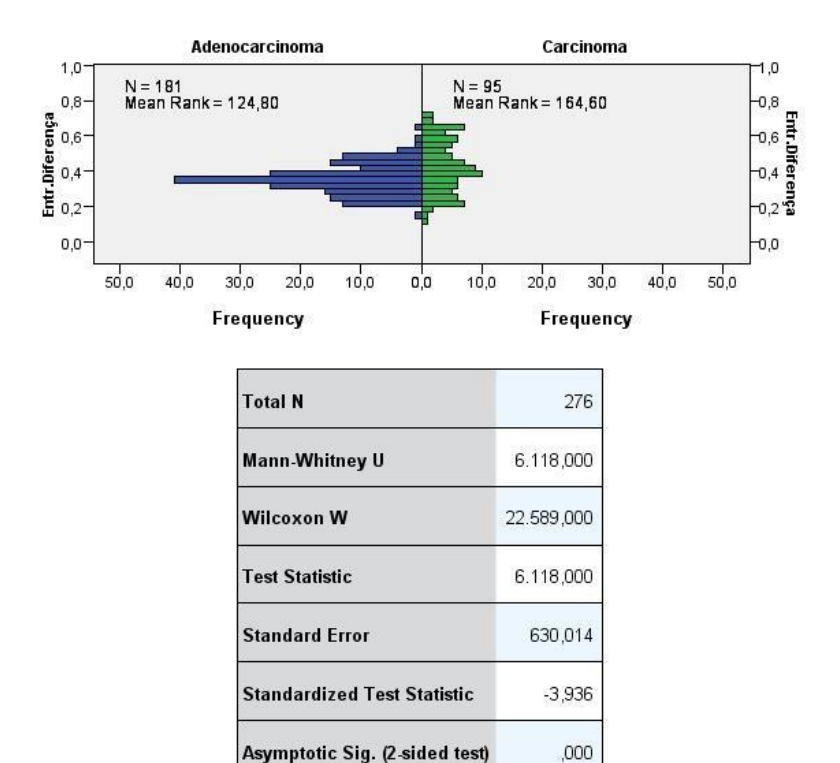

# Independent-Samples Mann-Whitney U Test

Asymptotic Sig. (2-sided test)

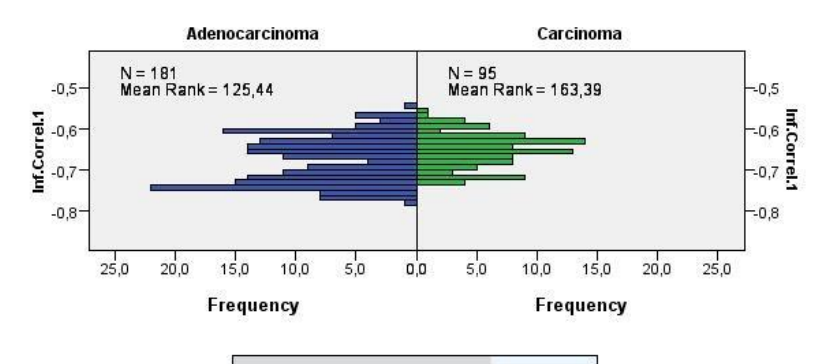

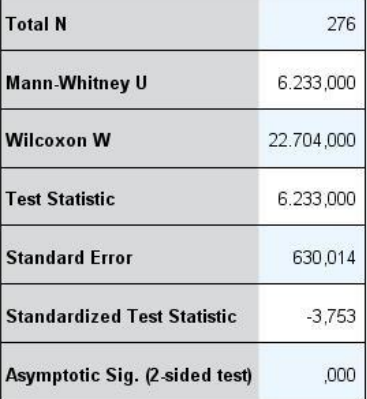

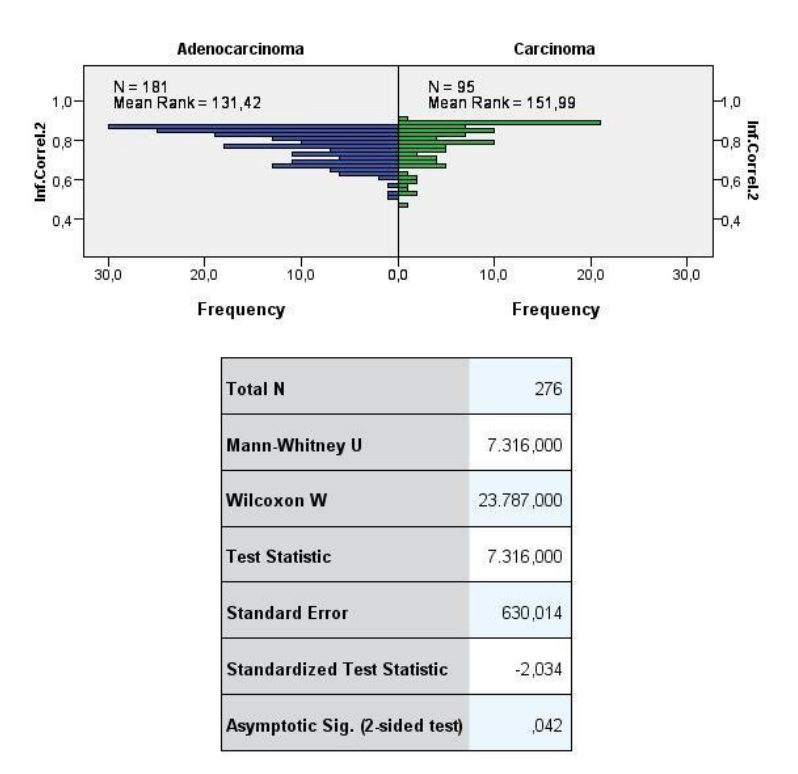

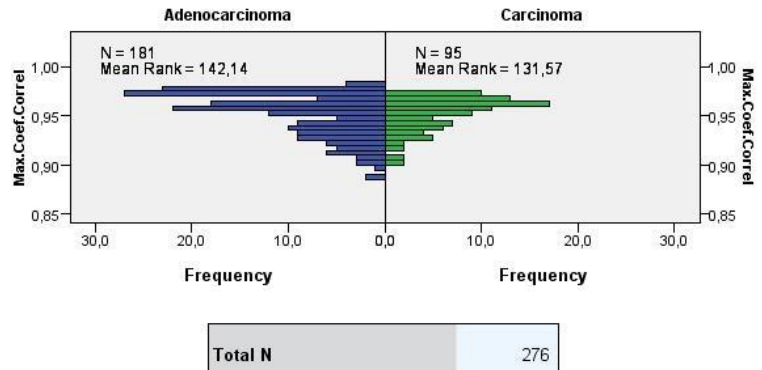

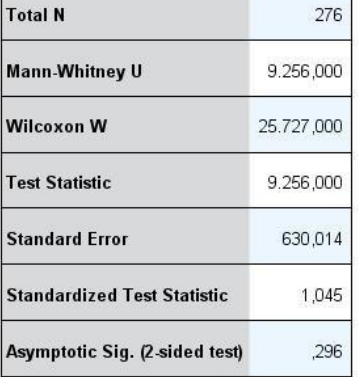

**APÊNDICE C – Artigo com formatação adaptada "**FRANCO, M. L. N. et al. Influence of ROI pattern on segmentation in lung lesions. **World Congress on Medical Physics and Biomedical Engineering**, IFMBE Proceedings. v. 51, p. 211–214, 2015.**"**

**Abstract—** *The early diagnosis of lung cancer is critical in determining the chances of recovery and survival of patients. Sometimes the differences exists between tissues, malignant and benign can be imperceptible to not trained human eyes, thus, a good diagnosis depends a lot of radiologists ability. A challenge in detection is the correct visualization of the possible lesions. This research presents an alternative to the traditional method of the region of interest selection in order to eliminate possible structures adjacent of the object of interest existing at using Otsu segmentation technique. The difference exists between the two selections techniques are statistically compared by Mann-Whitney test.*

**Keywords —** Elliptical region of interest; lung cancer; adjacent structures; image segmentation.

# **1 INTRODUCTION**

According to the National Institute of Cancer of Brazil (INCA), lung cancer has been the kind of cancer with the major incidence in the world since 1920, increasing 2% each year [1]. Data from American Cancer Society show that only 14% of people diagnosed with lung cancer have 5-year survival after the diagnosis. This low percentual is mainly due to the advanced stage of lung cancer when it is diagnosed and could get at 49% if the diagnosis and treatment started at initial stages of the illness [2]. Besides it, most of lung nodules biopsies are diagnosed as benign tumours, as reported in [3, 4, 5 and 6].

Because of these facts, a lot of groups have been trying to develop new techniques to early detect lung cancer and in a non-invasive way. The use of diagnosis based on images has increased a lot in this area. However, in some cases, the lung tissue changes are invisible to human eyes [7] and, moreover, the diagnosis depends on specialists abilities [8]. Computeraided diagnosis (CAD) have been designed to get features of the lesion in digital images [9, 10, 11 and 12], the descriptors, and to relate their values with the probability of malignancy nodule.

An important step of developing a CAD system for detecting lung cancer is the nodule image segmentation. If this first part does not provide satisfactory results, the descriptors used

cannot describe the real features of lung tissue. Considering the significance of segmentation step, this project aims to compare the results obtained by segmentation using two algorithms of selection of region of interest (ROI), highlighting their influence in the features extraction for lesion characterization made by CADs systems.

# **2 METHODOLOGY**

# **2.1 Medical images acquirement**

The images used at this research were acquired in São Lucas Hospital (PCU-RS) by equipment of computer tomography (CT), Emotion 16 channels of Siemens. It was collected 22 exams, constituting 5088 slices, in both sexes, aged of 41 to 81 and all submitted to biopsy by suspicion of lung cancer and containing pathological report.

The images has window with window level -600 HU and window width 1200 HU, the pixel size between 0,61 mm² and 0,92 mm², slice thickness between 1,5 mm and 2 mm, voltage between 110 kVp and 312 kVp and electric current between 104 mA and 130 mA.

# **2.2 Analysis and definition of region of interest**

All exams were analyzed by staff to determine the extent of lesion (initial and final slice of lesion) by the central slice (image it has larger area of lesion). Each exam is submitted on the software and user set initial and final slice with lesion, at this moment a browser window opens to user search the central slice file and a home folder of exam.

The ROI stands for a cut in the initial image that contains the object to be analyzed. In the software, the selection of the rectangular region of interest  $(RO I_R)$  is defined by the visualization of the main slice, in which the user defines the vertices of the rectangle by mouse clicking on the image.

Due the fact that not as always the  $ROL<sub>R</sub>$  can be separated the selected object of its adjacent structures, this purpose is the creation of a elliptical region of interest (ROIE). To that, it is created a matrix of null values of the same size as the  $ROI<sub>R</sub>$  (i,j), where the axes (x' and y') are centralized with the center of the rectangle to the elliptical creation area. In this case the semi axes amax and bmax are defined to obtain a ellipse as large as possible by using:

$$
a_{\max} = i/2 - 1 \tag{1}
$$

$$
b_{\text{max}} = j/2 - 1 \tag{2}
$$

The semi axes, ideally, should have half of the length in comparison to the initial matrix, however, due to the *Matlab* limitations, these values are subtracted by one in order that the calculus not to do reference to pixels that it is off matrix dimensions. The following equation sets the formation of an elliptical area:

$$
x^2 / a_{\text{max}} + y^2 / b_{\text{max}} \le 1 \tag{3}
$$

Where every pixel  $(x', y')$ , which satisfies the above equation, does part of the elliptical area, where the value has to be one. The resultant matrix of this processing is binary, denominated EL.

After the cutting, it is possible to visualize the ROIE, formed by the scalar multiplication of  $ROI<sub>R</sub>$  by EL, in the aim to observe if the lesion is being separated from possible adjacent structures. The vertices of ROIR, are replicated to all lesions slices in the same exam. The same occurs to the ROI<sub>E</sub>.

### **2.3 Segmentation**

The segmentation of lesion was done by one threshold of Otsu technique [13], with use *Matlab* functions, *graythresh* and *im2bw*, in which the first determine the better threshold and the last does the binarization by Otsu method.

At segmentation was used the ROIR, because ROI<sup>E</sup> has null pixels around of the ellipse and this would create two very different classes of pixels (one constituted by zeros and other with pixels in varied grayscale), which would cause the segmentation all of the internal area of ellipse. This happens because the Otsu technique is based on the dispersal of values to define what will be segmented.

At this point the segmented image (ROIR) is intersected by EL matrix and as product of this scalar multiplication between two binary matrices is obtained the ROIE. This is done to eliminate possible interference caused by the proximity of the lesion with anatomical structures, such as lung pleura, intercostal muscles, diaphragm and heart. For compare both ROI selection methods, the following procedures were carried out separately for the two forms of selection.

# **2.4 Morphological transformation and validation of lesion**

After segmentation, a planar morphological transformation is applied on the image to define the extent of the lesion. This transformation consists of comparing the binary image with a smaller one whose geometry is known, called of structuring element [14]. The structuring element set at this research is a disc by 5 pixels of radius.

This way, it was used a process to validate the nodule, in which were eliminated all associate pixels who had group smaller than 25% of all the white pixels in this segmented image (ROI). This algorithm is intended to eliminate groups of pixels until then defined as lesion, but possibly is an adjacent structure with similar tonality but no relation with the lesion of interest.

Then the lesion is reconstructed in their initial (original) pixels values inside the segmented area, for the lesion to be displayed separately.

# **2.5 Feature extraction**

At segmented image have been extracted 11 geometric features, they are: area (mm²), perimeter (mm), compactness, irregularity and invariant moments of HU 1 to 7.

# **2.6 Processing of results**

To compare the results between the two possible selections of ROI, the non-parametric statistic test *Mann-Whitney* [15] was used. Also called U-test, this method is a non-parametric version of the Student's T-test [16]. This choice was taken due to the sampled values distribution do not approach a normal distribution function, which is Student's T prerequisite.

The U-test consists in analyze and compare the dispersion pattern among groups of independent samples, based on a level of significance and confidence interval. With U test output values, it's possible to rebut or accept the null hypothesis  $(H_0)$ , this hypothesis considers be no significant differences between the two patterns of sampling, and therefore can be considered statistically equal.

# **3 RESULTS**

# **3.1 Region of interest**

The difference between the two ways of ROI selection is shown by [Fig. 1,](#page-173-0) wherein the segmentation using the two techniques can be visually compared.

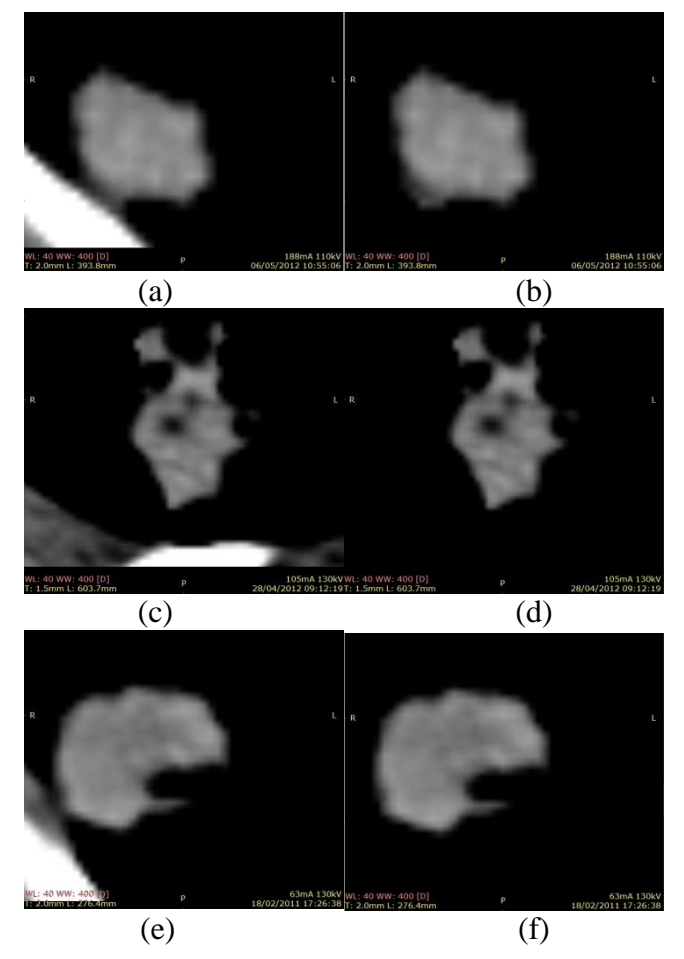

Fig. 1 The examples of segmentation with ROI<sub>R</sub> (a, c and e) on the left and on the right the respective segmentation with  $ROI<sub>E</sub>$  (b, d and f)

# <span id="page-173-0"></span>**3.2 Mann-Whitney test**

The results obtained by U test can be verified from Table Table 1 [Independent-Samples](#page-173-1)  [Mann-Whitney U Test](#page-173-1), which the null hypothesis is rejected when the significance level is less than 0.05.

<span id="page-173-1"></span>Null Hypothesis: The distribution of the feature is the same across categories of class.

Table 1 Independent-Samples Mann-Whitney U Test Feature Significance Decision

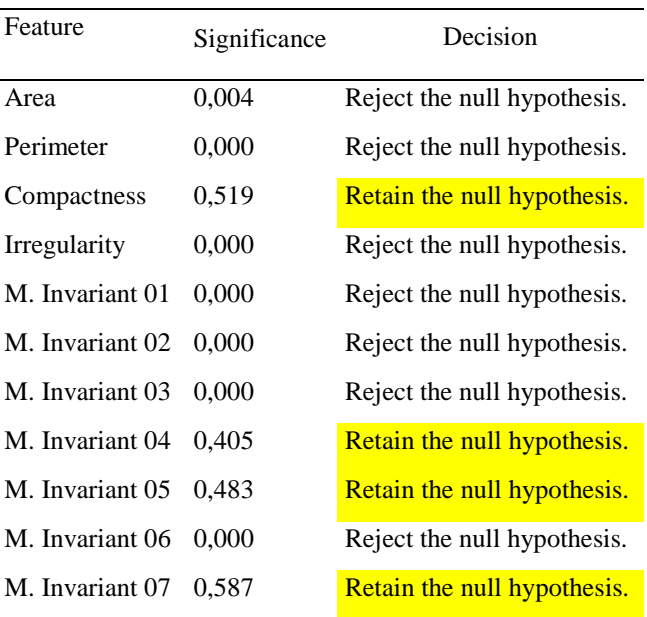

The results in Table Table 1 [Independent-Samples Mann-Whitney U Test](#page-173-1) were obtained with 95% confidence interval.

The graphic in [Fig. 2](#page-174-0) shows the histogram example which the null hypothesis is accepted, thus, the different classes ( $ROI<sub>R</sub>$  e  $ROI<sub>E</sub>$ ) may be considered statistically equal; the feature at issue is the compactness.

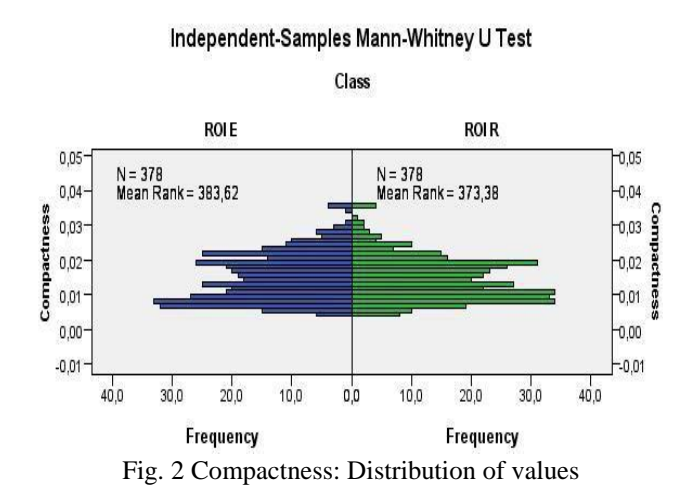

<span id="page-174-0"></span>The [Fig. 3](#page-175-0) shows the case which the null hypothesis is rejected. In this context, the feature irregularity presents large differences between the classes.

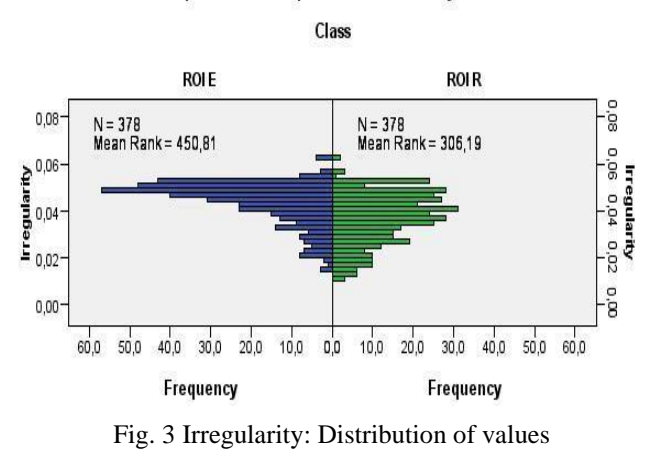

# <span id="page-175-0"></span>**4 DISCUSSION**

The [Fig. 1\(](#page-173-0)b, d and f) shows the object completely separated of neighboring structures. However, when such neighboring structures are not separated of lesion by using  $ROI<sub>E</sub>$ , the influence of these structures for features extractions of lesion, is lower than the ROIR results segmented lesion.

# **5 CONCLUSIONS**

The features, compactness and invariant moments 4, 5 and 7, has not showed statistical differences between methods. However the other features extracted shows that the proposed selection method  $(RO_{E})$  has influence in the form characterization of lesions, what it can modify the classification results in the future work.

### **ACKNOWLEDGMENT**

Thanks to São Lucas Hospital for giving the images used in this research and FAPEMIG by financial support.

#### **REFERENCES**

1. National Institute of Cancer of Brazil - Lung Cancer at. http://www2.inca.gov.br/wps/wcm/connect/tiposdecancer/site/home/pulmao

2. American Cancer Society - Non-small cell lung cancer survival rates by stage at http://www.cancer.org/cancer/lungcancer-non-smallcell/detailedguide/non-small-cell-lungcancer-survival-rates

171

3. Choi S M, Heo E Y, Lee J, Park Y S et al. (2014) Characteristics of Benign Solitary Pulmonary Nodules Confirmed by Diagnostic Video-Assisted Thoracoscopic Surgery. Clin Respir J DOI 10.1111/crj.12200

4. Aberle D R, Adams A M, Berg C D et al. (2011) Reduced Lung-Cancer Mortality with Low-dose Computed Tomographic Screening. N Engl J Med 365:395–409 DOI 10.1056/NEJMoa1102873

5. Moloney F, Ryan D, McCarthy L et al. (2014) Increasing the accuracy of 18F-FDG PET/CT interpretation of "mildly positive" mediastinal nodes in the staging of non-small cell lung cancer. Eur J Radiol 83:843–847 DOI 10.1016/j.ejrad.2014.01.016

6. Swensen S J, Viggiano R W, Midthun D E et al. (2000) Lung nodule Enhancement at CT: multicenter study. Radiology 214: 73–80 DOI 10.1148/radiology.214.1.r00ja1473

7. Silva A C, Carvalho P C P, Gattass M. (2005) Diagnosis of Lung Nodule Using Semivariogram and Geometric Measures in Computerized Tomography Images. Comput Methods Programs Biomed 79: 31–38 DOI 10.1016/j.cmpb.2004.12.008

8. Kamiya H, Murayama S, Kakinohana Y et al. (2011) Pulmonary Nodules: A Quantitative Method of Diagnosis by Evaluating Nodule Perimeter Difference to Approximate Oval Using Three-Dimensional CT Images. Clin Imaging 35:123–126 DOI 10.1016/j.clinimag.2010.03.007

9. Hosseini R, Dehmeshki J, Barman S et al. (2010) A Fuzzy Logic System for Classification of the Lung Nodule in Digital Images in Computer Aided Detection. IEEE: International Conference on Digital Society 255–259 DOI 10.1109/ICDS.2010.59

10. Li Y, Yu Q (2012) Lung Nodule Classification Using Supervised Manifold Learning Based on All-Class and Pairwise-Class Feature Extraction. IEEE: International Conference on Computer Science and Service System 2269–2272 DOI 10.1109/CSSS.2012.563

11. Zhang J, Cao M, Gai W et al. (2013) Performance Comparison of ESVM and CSVM for Classifying the Lung Nodules on CT Scans. IEEE: International Conference on Image and Graphics 409–413 DOI 10.1109/ICIG.2013.87

12. Lee S L A, Kouzani A Z, Nasierding G et al. (2009) Pulmonary Nodule Classification Aided by Clustering. IEEE: International Conference on Systems, Man, and Cybernetics 906– 911 DOI 10.1109/ICSMC.2009.5346753

13. Gonzalez R C and. Woods R E (2008) Digital Image Processing. Pearson, London

14. Serra, J (1984) Image Analysis and Mathematical Morphology. Academic Press, Waltham

15. Conover W J (1999) Practical Nonparametric Statistics. Wiley Series in Probability and Statistics

16. Garson G D (2012) Significance Testing. Statistical Associates Blue Book Series